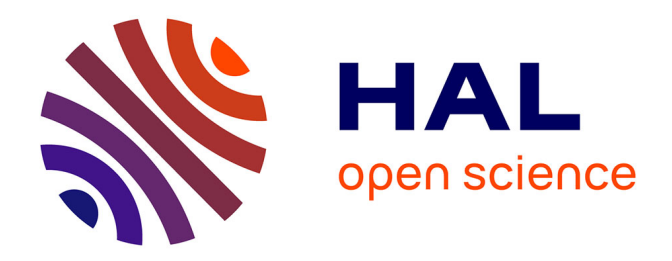

# **Développement d'un outil de supervision et de contrôle pour une installation solaire photovoltaïque**

Michaël Bressan

# **To cite this version:**

Michaël Bressan. Développement d'un outil de supervision et de contrôle pour une installation solaire photovoltaïque. Electronique. Université de Perpignan, 2014. Français. NNT : . tel-01068025

# **HAL Id: tel-01068025 <https://theses.hal.science/tel-01068025>**

Submitted on 24 Sep 2014

**HAL** is a multi-disciplinary open access archive for the deposit and dissemination of scientific research documents, whether they are published or not. The documents may come from teaching and research institutions in France or abroad, or from public or private research centers.

L'archive ouverte pluridisciplinaire **HAL**, est destinée au dépôt et à la diffusion de documents scientifiques de niveau recherche, publiés ou non, émanant des établissements d'enseignement et de recherche français ou étrangers, des laboratoires publics ou privés.

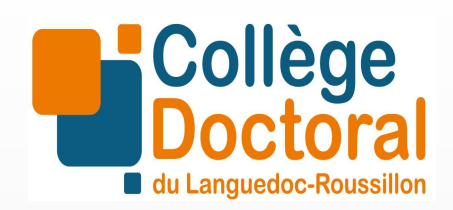

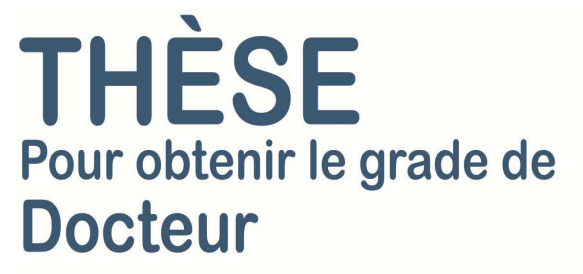

# Délivré par **UNIVERSITE DE PERPIGNAN VIA DOMITIA**

Préparée au sein de l'école doctorale ED305 Et de l'unité de recherche CNRS UPR 8521

Spécialité : **Science de l'ingénieur**

Présentée par **BRESSAN Michael** 

# **Développement d'un outil de supervision et de contrôle pour une installation solaire photovoltaïque**

Soutenue le 19 Juin 2014 devant le jury composé de

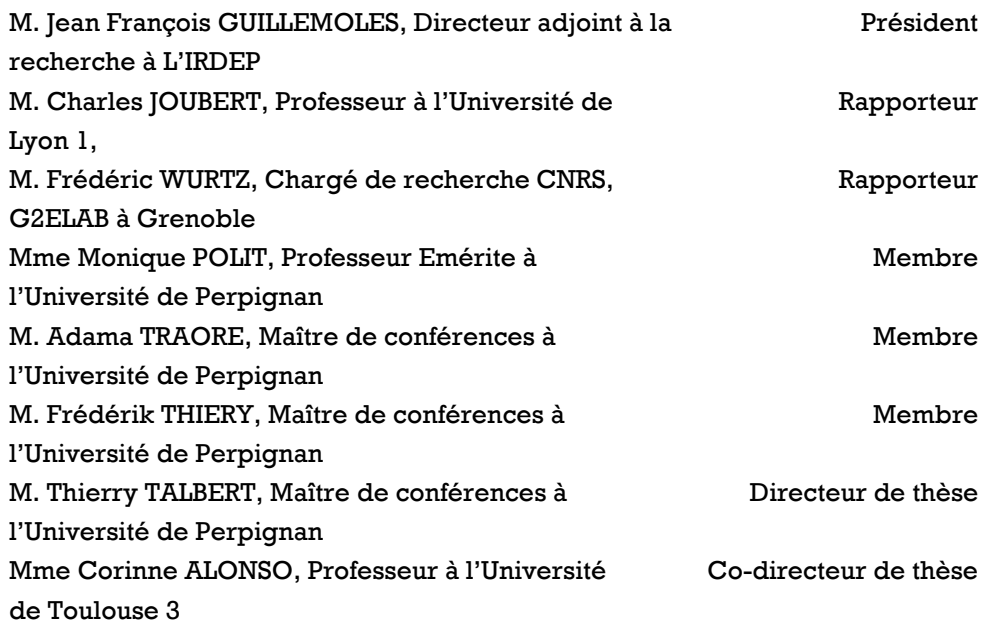

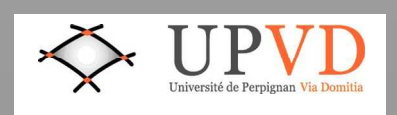

# **Remerciements**

J'adresse tout d'abord mes remerciements à M. Charles JOUBERT, professeur à l'Université de Lyon 1, et M. Frédéric WURTZ, chargé de recherche CNRS au laboratoire G2ELAB à Grenoble, d'avoir accepté d'être rapporteurs de ces travaux. Je remercie également M. Jean François GUILLEMOLES d'avoir accepté d'être membre du jury.

Je tiens à remercier M. Thierry TALBERT ainsi que M. Adama TRAORE de m'avoir encadré et de m'avoir accompagné lors de ces travaux de thèses. Je remercie également Mme Monique POLIT et toute l'équipe ELIAUS qui ont tout fait pour que je finisse dans de bonnes conditions ces travaux. Un remerciement spécial à M. Hervé DUVAL, M. Frédérik THIERY, M. Julien EYNARD et M. Stéphane THIL pour m'avoir aidé et soutenu tout au long de ces travaux.

Mes profonds remerciements vont à l'équipe ISGE du LAAS-CNRS à Toulouse, notamment à Mme Corinne ALONSO, M. Bruno JAMMES, M. Lionel SEGUIER, Mme Valérie DUPE pour m'avoir accueilli au sein de leur équipe. Un énorme merci également à Youssef El BASRI pour avoir partagé son bureau avec moi pendant un an et avec qui on a pu échanger et travailler dans de très bonnes conditions. Ces personnes ont énormément contribué à ces travaux de thèses. J'ai beaucoup apprécié leur intérêt pour ces travaux. Des mots sur un bout de papier ne suffisent pas pour exprimer à quel point je suis reconnaissant de leur aide.

Une pensée aussi à toutes les personnes que j'ai côtoyées au laboratoire PROMES-CNRS à Perpignan, et plus particulièrement Isabelle BOUSQUET, Thomas JANIN, Fabien DELALEUX, Sullivan ROYER, Mathieu ROBA Julien NOU, Rémi CHAUVIN...Plus que des collègues, des vrais amis.

Une très grosse pensée pour Davy BRUYERE, mon ancien collègue d'entreprise, à sa femme Emilie MEIGNAN et leur petite fille Capucine. Des personnes extraordinaires qui m'ont aidé à garder la tête haute.

Je remercie aussi ma famille, mes parents Alain et Nicole, mon frère Cédric et ma belle sœur Sandrine, mes neveux Jérémy et Morgan qui m'ont soutenu, aidé, conseillé, motivé. Je remercie également mes meilleurs amis Dimitri GALET pour m'avoir supporté plus d'un an en tant que colocataire à Toulouse et Nicolas SABUGO. Une pensée pour mes amis de Perpignan: Stéphanie, Manu, Morgane avec qui j'ai passé des moments extraordinaires et inoubliables.

Je remercie pour finir mon amie Marie qui a toujours été là pour trouver les bons mots.

# **TABLE DES MATIERES :**

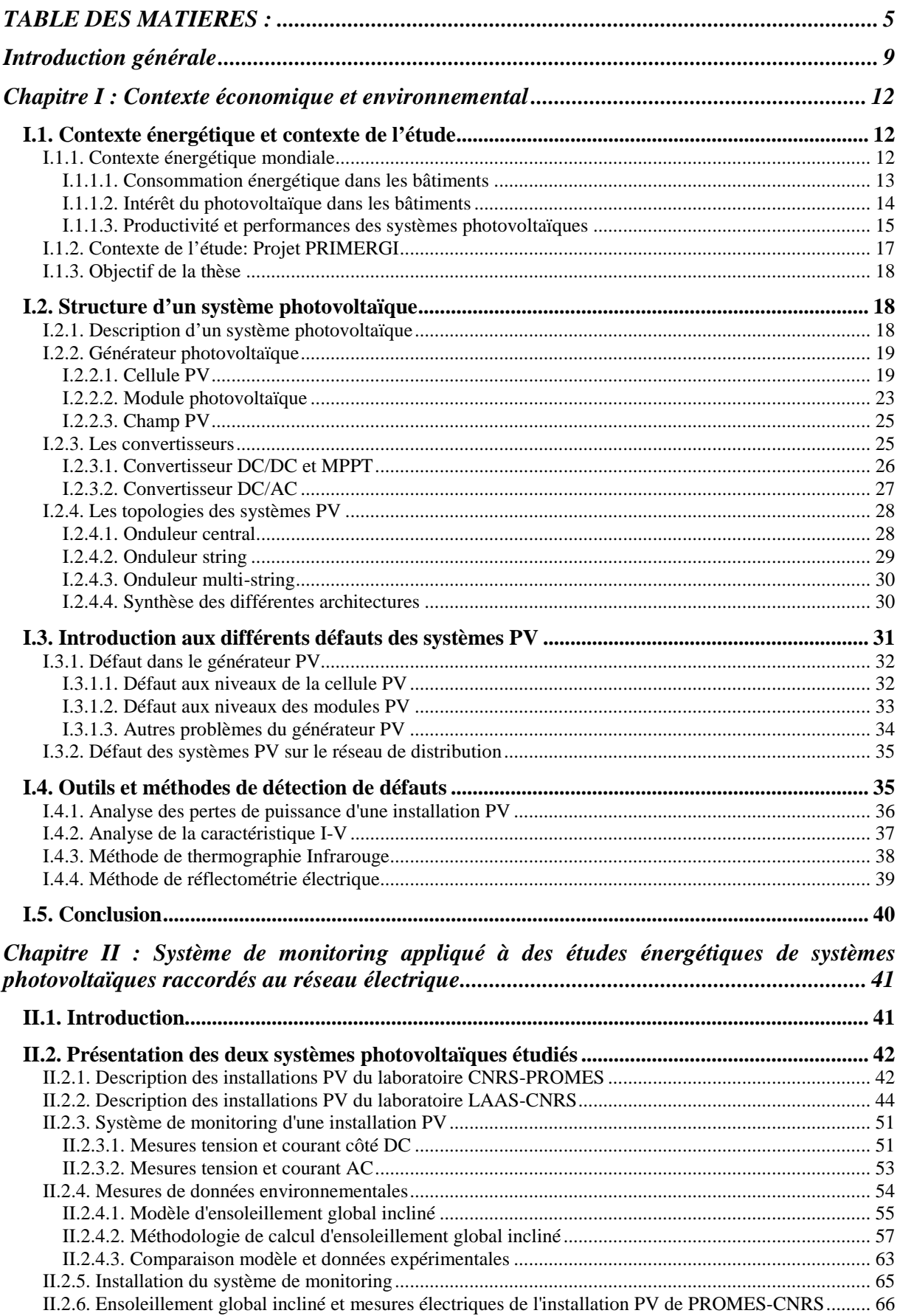

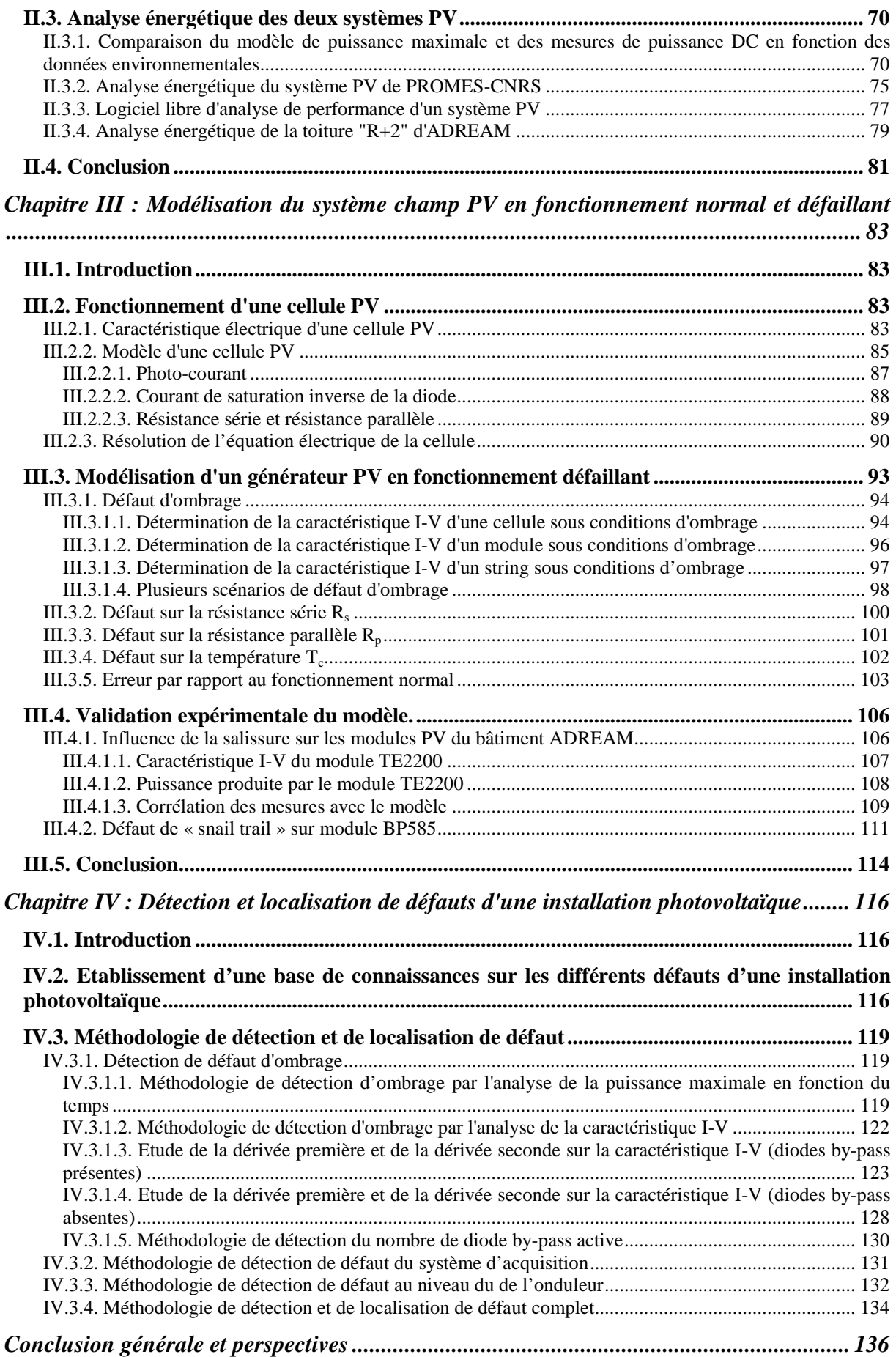

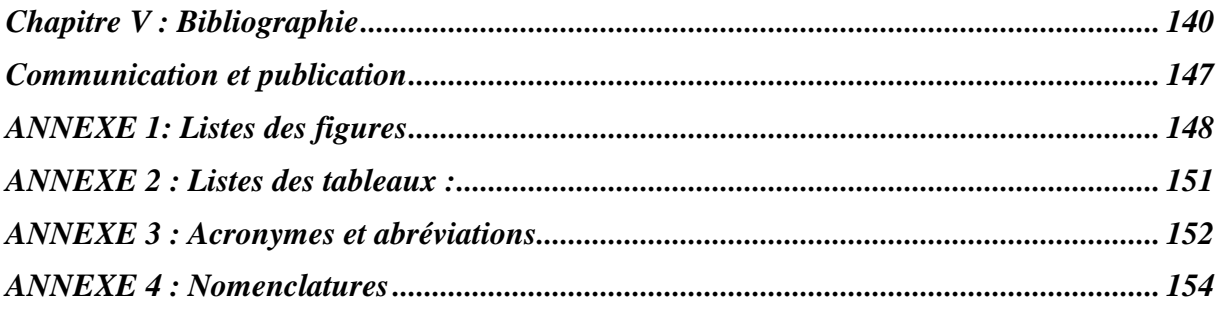

# **Introduction générale**

Notre pays s'est engagé à stabiliser et réduire les émissions de gaz à effet de serre suite à la ratification du protocole de Kyoto en 1997. L'énergie photovoltaïque est une réponse possible aux enjeux de la transition énergétique de demain. Verte, propre et virtuellement inépuisable, l'électricité produite par les rayonnements solaires reste pourtant onéreuse suite à de nombreuses modifications du tarif de rachat de l'électricité photovoltaïque. Par conséquence, le retour sur investissement devient de plus en plus long. Afin de l'améliorer, un système de supervision peut être une solution pour limiter les pertes de production et améliorer les performances des installations. Grâce à un système d'alerte, une analyse de défauts est possible afin de réduire le coût de la maintenance et d'éviter tout déplacement inutile. Il existe de nombreux systèmes permettant d'évaluer les performances d'une installation photovoltaïque. Ces systèmes, généralement propres aux onduleurs, évaluent les performances de l'installation grâce à la mesure de la puissance fournie par les panneaux et l'énergie associée. Certains systèmes permettent, par exemple, la comparaison entre la production réelle d'une installation et la production théorique. Une alerte est envoyée à l'utilisateur prévenant d'une anomalie sur l'installation PV. Cette méthodologie permet la détection d'une anomalie sur l'installation mais présente des limites, en particulier sur la localisation de défauts et s'effectue généralement à postériori.

Le manque d'information sur les différentes anomalies détectées sur la chaîne complète nécessite la création d'une base de connaissance des différents défauts existants. Deux cas peuvent alors être présentés :

- L'analyse de la puissance en sortie des panneaux grâce au système d'acquisition en temps réel ;
- L'analyse de la caractéristique I-V du générateur PV ;

L'objectif de ces deux cas est de pouvoir identifier la nature du défaut dans le cas où celui-ci existe. Par exemple, l'ombrage qui peut être fixe, mobile et/ou transitoire impacte fortement la production du système.

C'est dans cette optique que le programme de recherche PRIMERGI (Programme de Recherche, Ingénierie et Maintenance pour les Energies Renouvelables et leur Gestion Industrielle) fut mis en place et c'est dans ce cadre de travail que s'inscrit cette thèse. Ce projet a pour ambition de fournir un environnement de supervision et de contrôle des installations solaires PV. L'objectif est de concevoir et de réaliser un système d'information, de conduite et de supervision des installations photovoltaïques tout en respectant des contraintes économiques.

Le chapitre 1, « Contexte économique et environnemental » va présenter le contexte énergétique et le contexte de l'étude de ces travaux. Le programme de recherche PRIMERGI est présenté avec les différents objectifs et partenaires. Une deuxième partie traite des éléments qui constituent une chaîne complète de production PV. Pour cela, l'architecture d'une installation PV est décrite notamment sur la structure de connexion des modules PV, sur les convertisseurs statiques existants avec leur commande associée et sur les différentes topologies des installations PV. Dans une troisième partie, les défauts sont recensés et montrent la nécessité de leur détection et de leur identification. Pour éviter toute anomalie et limiter toute perte de production, une étude sur les diversess méthodes de diagnostics existantes est menée afin d'analyser quelle méthode peut être la plus judicieuse pour répondre aux objectifs de la thèse

Le chapitre 2 présente dans un premier temps deux installations PV, celle du laboratoire PROMES-CNRS à Perpignan et celle du laboratoire LAAS-CNRS à Toulouse. Un système d'acquisition a été réalisé, testé et mis en place sur l'installation PV du laboratoire PROMES-CNRS à Perpignan. Le processus de fabrication du boîtier de mesures et l'utilisation des capteurs sont présentés selon des critères de sélection. Une deuxième installation, située sur le bâtiment expérimental ADREAM du laboratoire LAAS-CNRS à Toulouse est étudiée et décrite. Dans une deuxième partie, une analyse énergétique est effectuée sur les deux installations étudiées. La nécessité de comparer la production réelle au productible évalué par l'analyse des données météorologiques est expliquée afin d'évaluer la qualité de fonctionnements des installations PV.

Le chapitre 3 est dédié à la modélisation de cellules silicium de type polycristallin et de type monocristallin. Les fonctionnements de la cellule sont expliqués dans une première partie. La nécessité de modéliser la caractéristique de la cellule PV dans son fonctionnement complet est alors décrite. Puis, nous présentons différents modèles avec plusieurs défauts associés tels que les défauts de résistance série, les défauts de résistance parallèle et les défauts d'ombrage. La comparaison entre la modélisation en fonctionnement sain et défaillant est réalisée afin d'analyser son influence sur la caractéristique I-V. Dans une troisième et dernière partie, des tests sont effectués sur des modules PV où certains défauts seront simulés (ombrage des cellules, poussière).

Le chapitre 4 est consacré, dans une première partie, à l'établissement d'une base de connaissances sur les défauts d'une installation photovoltaïque. Dans ce chapitre, le cas de l'ombrage est étudié. Un algorithme de détection et d'identification de défaut d'ombrage est réalisé à partir de l'analyse de la puissance et de la caractéristique I-V. Un algorithme complet de détection et d'identification de défauts est présenté en dernière partie.

Une conclusion et une présentation des perspectives des travaux sont présentées à la fin du manuscrit.

# **Chapitre I : Contexte économique et environnemental**

# **I.1. Contexte énergétique et contexte de l'étude**

## **I.1.1. Contexte énergétique mondiale**

La dépendance à la consommation énergétique est un facteur important qu'il faut palier. En effet, sous l'effet de la croissance démographique et de la croissance économique tirées par des pays émergents comme la Chine, l'Inde et le Brésil, il y a une forte augmentation de la consommation énergétique due à une importante utilisation des énergies fossiles carbonées. Sur les 40 dernières années, la demande énergétique mondiale a connu une croissance soutenue passant de près de 5000 Mtep en 1970 à 12 000 Mtep en 2010 comme le montre la figure I-1. Elle a été multipliée par plus de 2,4 en 40 ans, ce qui correspond à un rythme de croissance annuelle moyen de l'ordre de 2,24 %.

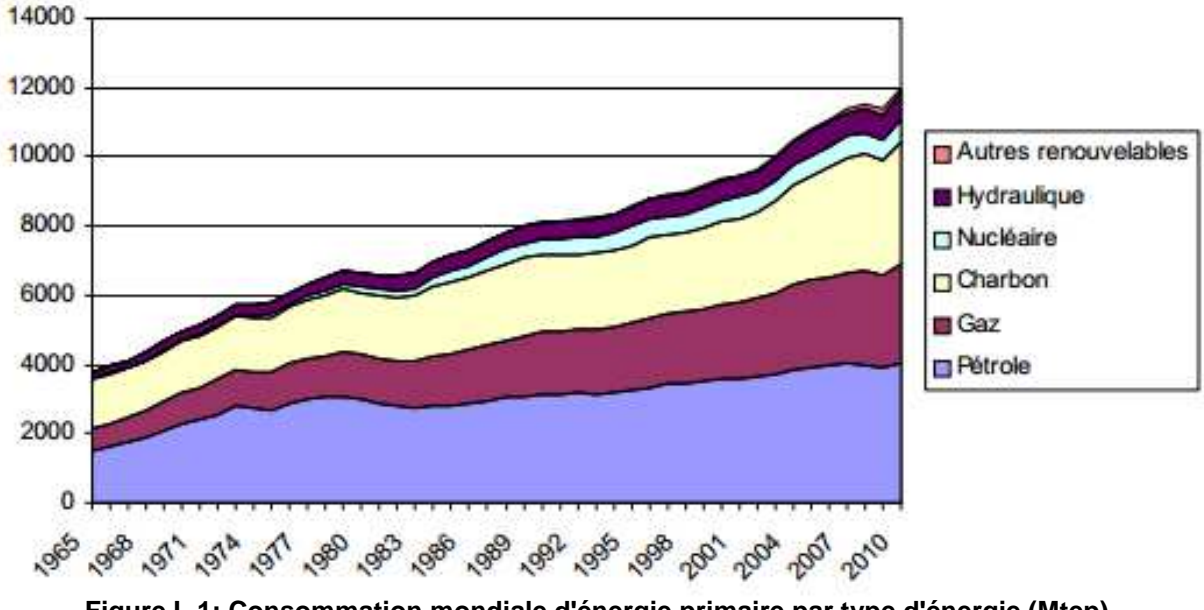

**Figure I- 1: Consommation mondiale d'énergie primaire par type d'énergie (Mtep)** 

Cette tendance, si elle devait se prolonger sur les 40 prochaines années, conduirait à plus que doubler la demande énergétique mondiale à l'horizon 2050, par rapport au niveau de 2010. La conséquence principale de cela est l'augmentation accrue des émissions de gaz à effet de serre. L'enjeu climatique demande de moins utiliser les énergies carbonées, ce qui nécessite de réduire la demande d'énergie et de développer davantage les énergies décarbonées, que sont aujourd'hui les énergies renouvelables. L'enjeu climatique incite à un changement radical de la répartition de la consommation des diverses sources d'énergies (pétrole brut, gaz

naturel, charbon, énergie nucléaire, énergie renouvelables, qui doit toutefois être envisagée au regard des autres enjeux énergétiques majeurs.

Au niveau européen, la dynamique est différente, notamment car la croissance démographique et la croissance économique y sont plus faibles. Ainsi, la consommation énergétique y est relativement stable depuis les deux premiers chocs pétroliers. La part des énergies fossiles dans le mix énergétique y est toutefois très proche de celle constatée au niveau mondial.

#### **I.1.1.1. Consommation énergétique dans les bâtiments**

Afin de remédier à ce changement climatique et de réduire les émissions de gaz à effet de serre, la France a pris des engagements ambitieux en signant, en 1997, le protocole de Kyoto, entré en vigueur en février 2005 : notre pays s'est ainsi engagé à stabiliser les émissions de la France sur la période 2008-2012 à leur niveau de 1990, comme énoncé dans la feuille de route [ADEME]. Le secteur du bâtiment est responsable d'environ 40% de la consommation totale d'énergie en France.

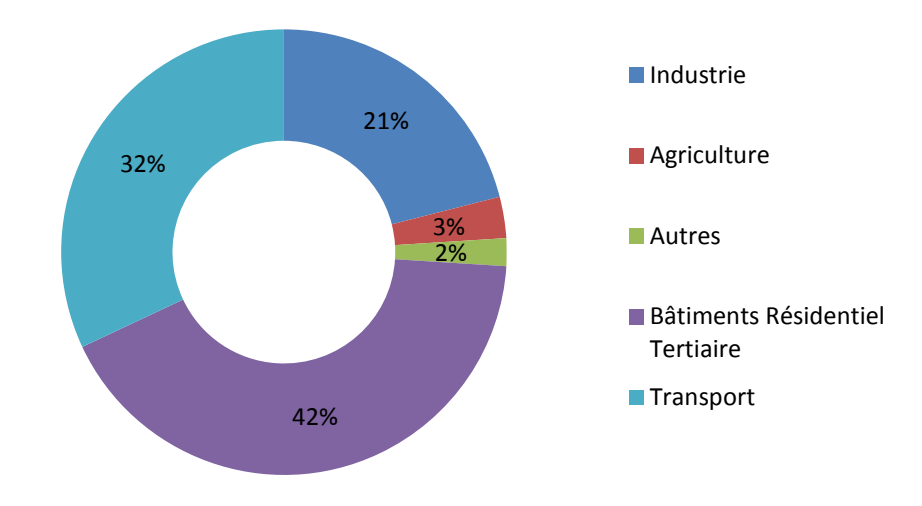

**Figure I- 2: Consommation d'énergie par secteur en France en 2011** 

Engagée depuis 2003 dans un plan climat national, la France maintient comme objectif de diminuer par 4 d'ici à 2050 ses émissions de gaz à effet de serre comme l'année de référence de 1990 [SCHNEIDER]. Cela correspond à une réduction de 75%. Cet engagement s'articule sur 3 niveaux d'action :

- La poursuite des efforts engagés en matière d'efficacité énergétique (effort dans la recherche et développement, dans l'investissement et les lois) ;
- La réduction de la consommation dans le secteur des transports ;

• L'augmentation de la part des énergies renouvelables dans la consommation énergétique globale ;

#### **I.1.1.2. Intérêt du photovoltaïque dans les bâtiments**

Afin de répondre positivement aux engagements, la France s'oriente vers les énergies renouvelables et notamment l'énergie solaire photovoltaïque. Le marché du PV français était, à la base, destiné vers des applications PV en sites isolés. C'est à partir de 1999 avec l'implication des acteurs français du PV et l'ADEME, que le marché français s'est orienté vers les applications dites « raccordés réseaux » [ADEME\_1]. Le marché du PV raccordé au réseau en France connait une croissance rapide depuis 2006. La progression des parcs solaires en 2010 et 2011 a marqué une avance par rapport aux objectifs du Grenelle de l'environnement, définis fin 2007 (1100MW installés fin 2012 et 5400MW en 2020).

Le marché de l'électricité PV correspond aujourd'hui à une pluralité d'applications connectées au réseau allant des installations de petites tailles intégrées sur les toitures résidentielles aux installations de moyenne puissance sur les toitures d'entrepôts, de grandes surfaces, de hangars agricoles, les centrales aux sols ou encore les ombrières.

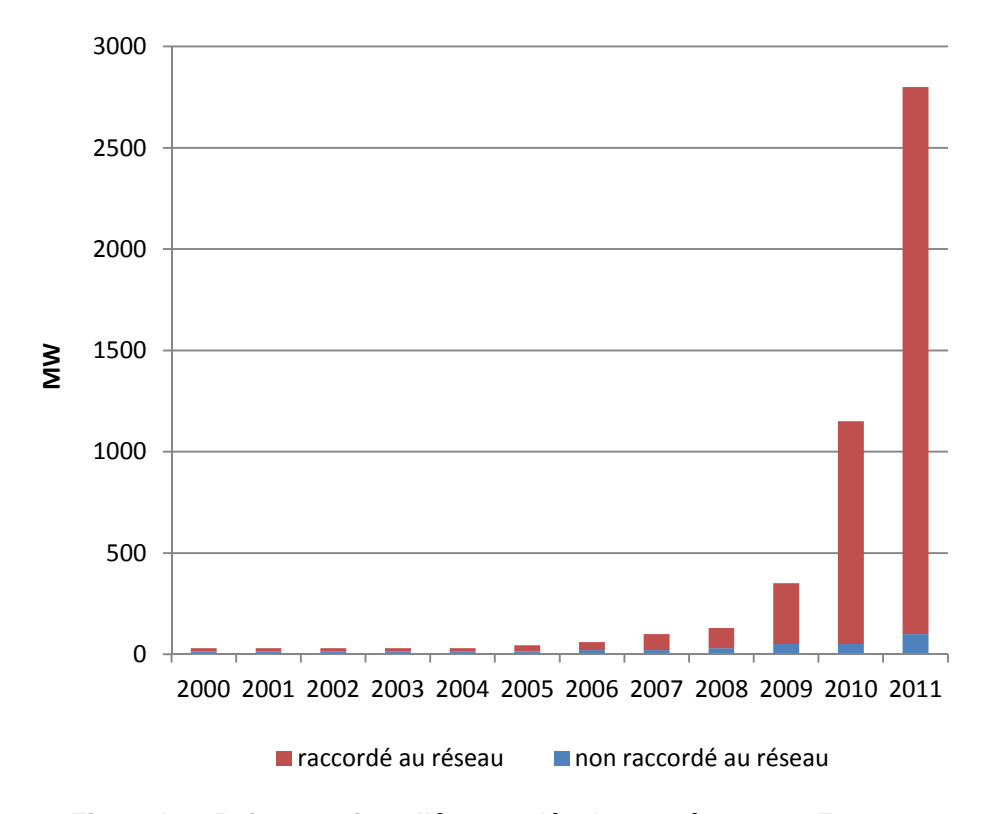

**Figure I- 3: Puissance installée cumulée de 2000 à 2011 en France** 

Suite aux gains de productivité et à la baisse des coûts des modules sur le marché, le gouvernement a procédé en 2011 à une révision des tarifs d'achat de l'électricité photovoltaïque et à la mise en place d'appels d'offres pour les systèmes de plus de 100 kW afin d'adapter le dispositif de soutien au développement intensif du parc [ADEME\_1].

Par conséquence, les producteurs photovoltaïques cherchent à maximiser leur profit en injectant au maximum l'énergie produite au réseau. C'est pour cela que la productivité et la performance d'une installation photovoltaïque sont deux éléments majeurs pour que celle-ci soit la plus rentable possible. Nous présentons les performances de systèmes PV, ainsi que les différentes pertes, facteurs influençant le rendement d'une installation photovoltaïque.

## **I.1.1.3. Productivité et performances des systèmes photovoltaïques**

L'architecture d'un système PV raccordée au réseau comme le montre la figure I-4 est composée :

- D'un générateur PV qui produit la puissance continue (P<sub>DC</sub>) issue des panneaux en fonction de son environnement (ensoleillement et température) ;
- D'un groupe convertisseur qui permet d'extraire la puissance maximale issue du générateur PV afin de la convertir en puissance alternative (P<sub>AC</sub>) ;

Cette puissance est ensuite injectée sur le réseau public de distribution de l'électricité grâce à un transformateur élévateur (réseau 20kV).

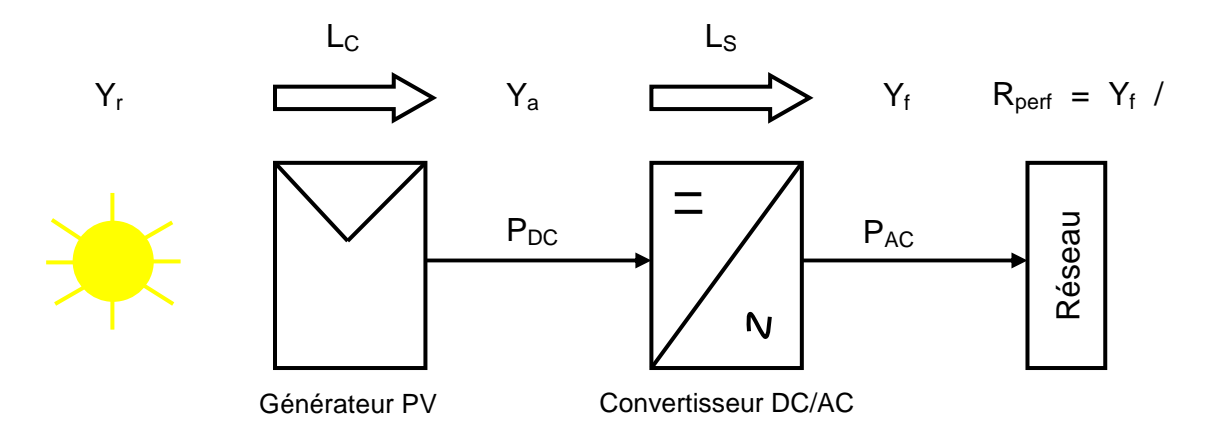

**Figure I- 4: Chaîne de conversion d'un système PV raccordé au réseau** 

Les indicateurs les plus appropriés, utilisés pour évaluer la performance d'un système PV raccordé au réseau, sont :

- Le productible final  $Y_f$ (kWh/kW/jour);
- Le productible de référence  $Y_r$  (kWh/kW/jour) ;
- Le productible du champ PV  $Y_a$  (kWh/kW/jour) ;

La performance d'un système PV est influencée par de nombreuses pertes :

- Les pertes de captation du générateur PV  $L_c$  (kWh/kW/jour) ;
- Les pertes du système de conversion  $DC/AC$   $L_s$  (kWh/kW/jour) ;

Afin d'évaluer et analyser la performance d'une installation PV, il est essentiel d'utiliser un système de mesures qui inclut la tension et le courant du bus continu, la tension et le courant du bus alternatif. Ce système de monitoring classique consiste à surveiller les grandeurs électriques de l'installation. Cette méthode repose sur « l'indice de performance » [IEC], plus communément appelé ratio de performance, établie par la tâche 2 de la directive européenne et la norme IEC 61724 [JAHN et *al*.].

Concrètement, le ratio de performance désigne le rapport entre le rendement énergétique réel et le rendement énergétique théoriquement possible (figure I-4). Il est en grande partie indépendant de l'orientation de l'installation photovoltaïque et du rayonnement sur l'installation photovoltaïque. Il permet de comparer des installations photovoltaïques reliées au réseau en différents emplacements. Le ratio de performance  $(R_{\text{perf}})$  est indépendant de la taille du système et de sa localisation [SMA].

Le *National Renewable Energy Laboratory* (NREL) a fait une analyse de performance d'installation PV raccordée au réseau avec une variété de structures sous différents emplacements géographiques [MARION et al.]. Grâce aux indicateurs (Y<sub>f</sub>, Y<sub>r</sub>, Y<sub>a</sub>, L<sub>c</sub>, L<sub>s</sub>), le comportement d'une installation est évalué en calculant ces paramètres qui sont représentés sous forme graphique sur la figure I-5.

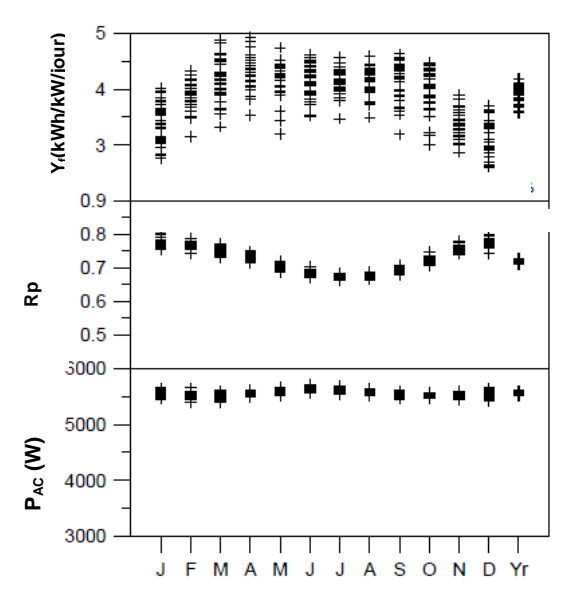

**Figure I- 5: Productible, indice de performance et énergie injectée sur le réseau d'un système PV surveillée depuis 30ans (NREL) [MARION et** *al***.]**

Typiquement, il est montré sur la figure I-5 que le ratio de performance  $(R_{\text{perf}})$  d'un système PV varie en fonction des saisons. Il est plus fort en hiver, diminue à mesure que la température des modules augmente jusqu'à atteindre un minimum les mois les plus chaud et remonte ensuite de l'automne jusqu'à l'hiver. En fonctionnement normal, le ratio de performance en moyenne varie entre 0.6 et 0.8.

Afin de fonctionner avec une performance optimale, il est nécessaire de bien surveiller une installation afin de réduire le taux d'indisponibilité et de limiter toute baisse de production.

L'analyse de plusieurs sites [PIAO et *al*.] permet d'identifier les différents facteurs de ces pertes notamment ceux situées au niveau du générateur PV et ceux du convertisseur grâce à des données collectées sur plusieurs années :

- Influence de l'ombrage ;
- Détérioration des modules PV (vieillissement) ;
- Défaut d'extraction de la puissance maximale du générateur PV ;
- Augmentation de la température de fonctionnement ;
- Pertes joules aux niveaux des câblages ;
- Utilisation incomplète du rayonnement solaire ;

Cette méthode permet d'identifier de façon imprécise des anomalies existantes sur un système PV et notamment dans la production de l'énergie, mais elle ne permet pas de détecter et d'identifier directement le défaut éventuel.

## **I.1.2. Contexte de l'étude: Projet PRIMERGI**

Les travaux de thèses ont commencé grâce au programme de recherche PRIMERGI (Programme de Recherche, Ingénierie et Maintenance pour les Energies Renouvelables et leur Gestion Industrielle) regroupant trois entreprises, PULSAR INNOVATION, GEMSOL et PRO SUN. Ces travaux de recherches, labellisés par le pôle de compétitivité DERBI, sont encadrés par deux laboratoires : PROMES CNRS et LAAS CNRS.

Ce projet a pour objectif de fournir un environnement de supervision et de contrôle des installations solaires PV.

Le but est de concevoir et de réaliser un système d'information de conduite et de supervision des systèmes photovoltaïques avec pour principales fonctionnalités :

• Acquisition de données avec l'utilisation de capteurs sans fil ;

- Représentation graphique des données en temps réel ;
- Détection de fautes et gestion du cycle de vie des équipements ;
- Suivi de production ;
- Gestion de bases de données ;

Ces fonctionnalités sont centralisées et visualisées à l'aide :

- D'une interface Homme-Machine de navigation temps réel de type nomade (IPHONE, SMARTPHONE) ;
- D'un logiciel de supervision et de contrôle intégrant les données temps réel de monitoring des installations photovoltaïques ;

## **I.1.3. Objectif de la thèse**

L'objectif de cette thèse, est de développer un système de monitoring capable de mesurer en temps réel les données électriques issues du continu ainsi que l'énergie produite injectée sur le réseau, tout en respectant les contraintes économiques. Pour cela, il sera nécessaire de minimiser l'utilisation des différents capteurs de mesures de tension, de courant, de température et d'ensoleillement. Ce système devra être universel et utilisable pour tous les types d'onduleur. Toutes les données mesurées seront alors stockées sur un serveur et mises sous forme graphique, afin de les visualiser en fonction du temps.

Par le suivi de la production en temps réel, ce système devra permettre un diagnostic immédiat de l'état de l'installation photovoltaïque mesurée. Ce diagnostic devra avoir une influence entièrement transparente sur le fonctionnement complet d'une installation photovoltaïque.

# **I.2. Structure d'un système photovoltaïque**

Dans cette partie, nous allons présenter les nombreux éléments qui constituent une structure solaire photovoltaïque raccordée au réseau ainsi que les différents défauts associées à ces composants.

## **I.2.1. Description d'un système photovoltaïque**

La figure I-6 présente l'architecture d'un système photovoltaïque raccordé au réseau.

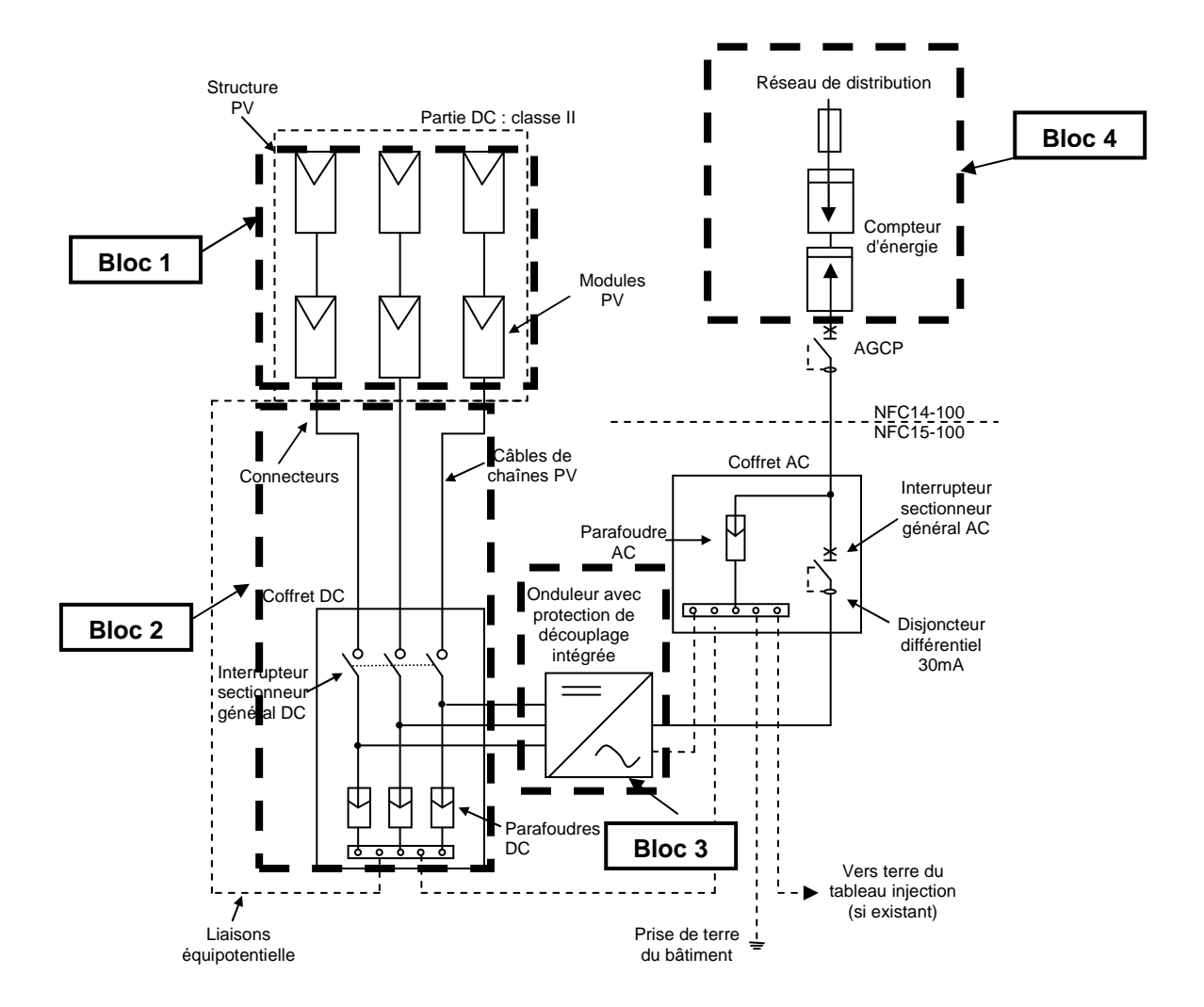

**Figure I- 6: Architecture d'une toiture photovoltaïque raccordé au réseau selon la recommandation UTE C 15-712-1**

La structure PV (bloc 1) composée de modules PV est représentée avec l'onduleur (bloc 3) qui injecte l'énergie produite sur le réseau (bloc 4). Un coffret DC (bloc 3) est présent pour la sécurité des personnes. La boîte de jonction n'est pas représenté. La boîte de jonction contient une diode anti-retour et un sectionneur pour chaque chaîne de panneaux (string).

Nous allons dans la partie suivante, expliquer la fonctionnalité des différents blocs qui constitue la structure photovoltaïque.

## **I.2.2. Générateur photovoltaïque**

#### **I.2.2.1. Cellule PV**

Le principe de fonctionnement d'une cellule PV repose sur le principe de l'effet photovoltaïque. Ce dernier permet de convertir directement l'énergie lumineuse des rayons solaires en électricité par le biais de production et de transport de charges électriques positives et négatives dans un matériau semi-conducteur comme le silicium. Ce matériau est composé

de deux couches, l'une présentant un excès d'électrons et l'autre un déficit, dites respectivement dopée de type "n" et dopée de type "p". Lorsque la première couche est mise en contact avec la seconde, les électrons en excès dans le matériau n diffusent dans le matériau p. La zone initialement dopée n devient chargée positivement, et la zone initialement dopée p chargée négativement. Il se crée donc entre elles un champ électrique qui tend à repousser les électrons dans la zone n et les trous vers la zone p. La mise en contact des deux couches à dopages opposés dans ce semi-conducteur en y ajoutant des contacts métalliques constitue un élément connu : la diode. Lorsque la jonction est éclairée, les photons d'énergie égale ou supérieure à la largeur de la bande interdite communiquent leur énergie aux atomes, chacun fait passer un électron de la bande de valence dans la bande de conduction, créant ainsi une paire électron-trou. Si une charge est placée aux bornes de la cellule, comme représentée sur la figure I-7, les électrons de la zone n rejoignent les trous de la zone p via la connexion extérieure, donnant naissance à une différence de potentiel : le courant électrique circule. Cette jonction a donc les caractéristiques électriques d'une diode au silicium classique avec, sous illumination, l'apparition d'un photo-courant indépendant de la tension et proportionnel au flux lumineux et à la surface de la cellule.

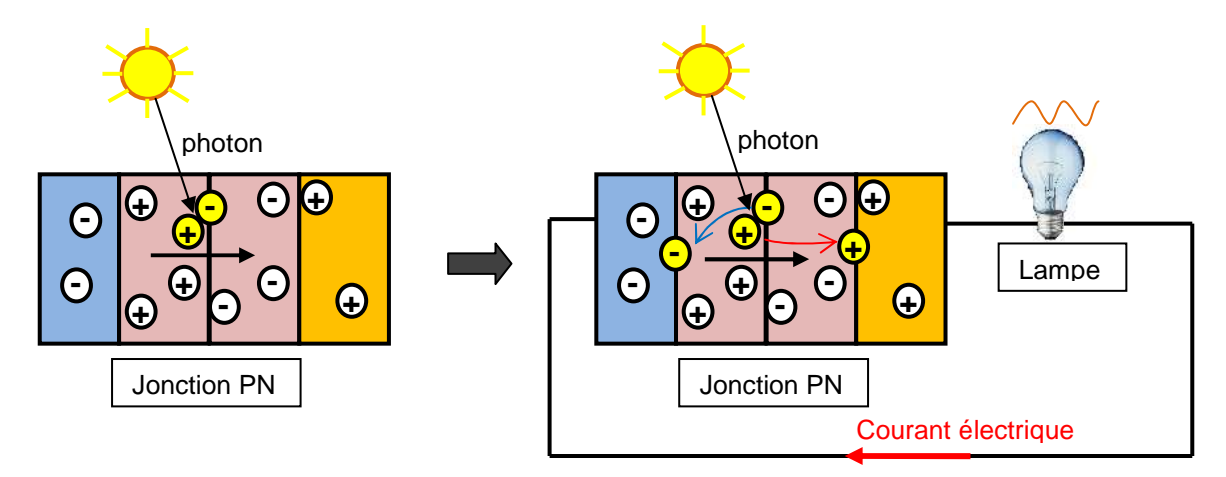

**Figure I- 7: Schéma de l'effet photovoltaïque sous illumination**

Dans le marché, les cellules au silicium cristallin sont encore les plus répandues. Elles se présentent sous formes de plaquettes carrées ou pseudo-carrées. Dans le cas des matériaux « cristallin », le silicium qui les constitue est un cristal, avec un arrangement ordonné avec des atomes, selon une structure atomique de type tétraédrique. Si la cellule est constituée d'un seul cristal, l'appellation est *silicium monocristallin* avec un aspect uniforme, gris bleuté ou noir. Le *silicium polycristallin* est fabriqué à partir des résidus provenant de la fabrication du *silicium monocristallin*. Le procédé de cristallisation consiste en la refonte de ces résidus

suivie d'une resolidification unidirectionnelle sous forme de structure colonnaire *multicristalline* à gros grains (aspect mosaïque compact de fragments métalliques bleutés), dont la taille est comprise entre 1mm et 10 cm. Cependant, pour ce matériau, les nouveaux procédés de recristallisation ne permettent pas toujours de les différencier, le grain étant trop fin ;Leurs différentiations se font donc à leurs formes qui sont généralement carré comme représentées dans la figure I-8.

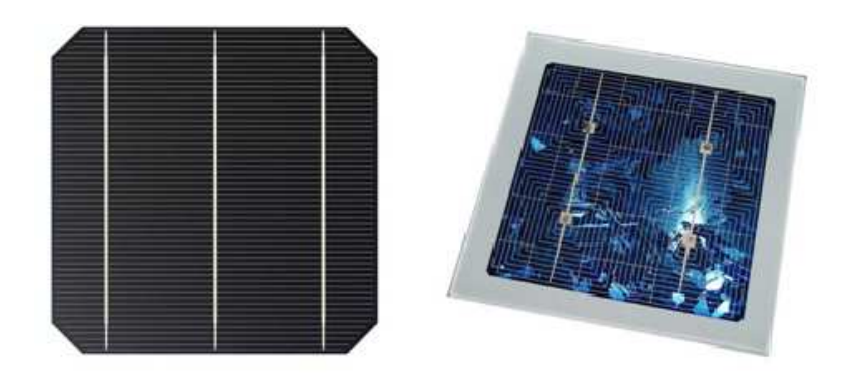

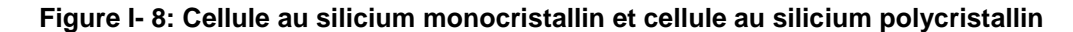

Pour améliorer sans cesse les performances, les constructeurs multiplient les procédés sophistiqués : diffusion des charges très proche de la surface avant pour améliorer la collecte des photons de petite longueur d'onde (photons bleus très énergétiques et pénétrant peu dans le silicium), métallisation avant extrêmement fine déposée au fond d'une gorge gravé au laser, deux couches antireflet… [LABOURET].

La figure I-9 représente l'évolution temporelle sous forme graphique des différents rendements des cellules de différentes technologies réalisée par le *National Renewable Energy Laboratory* (NREL). Les cellules au silicium monocristallin disponibles sur le marché ont généralement un rendement de 15% à 25% et 12% à 20% pour les cellules au silicium polycristallin.

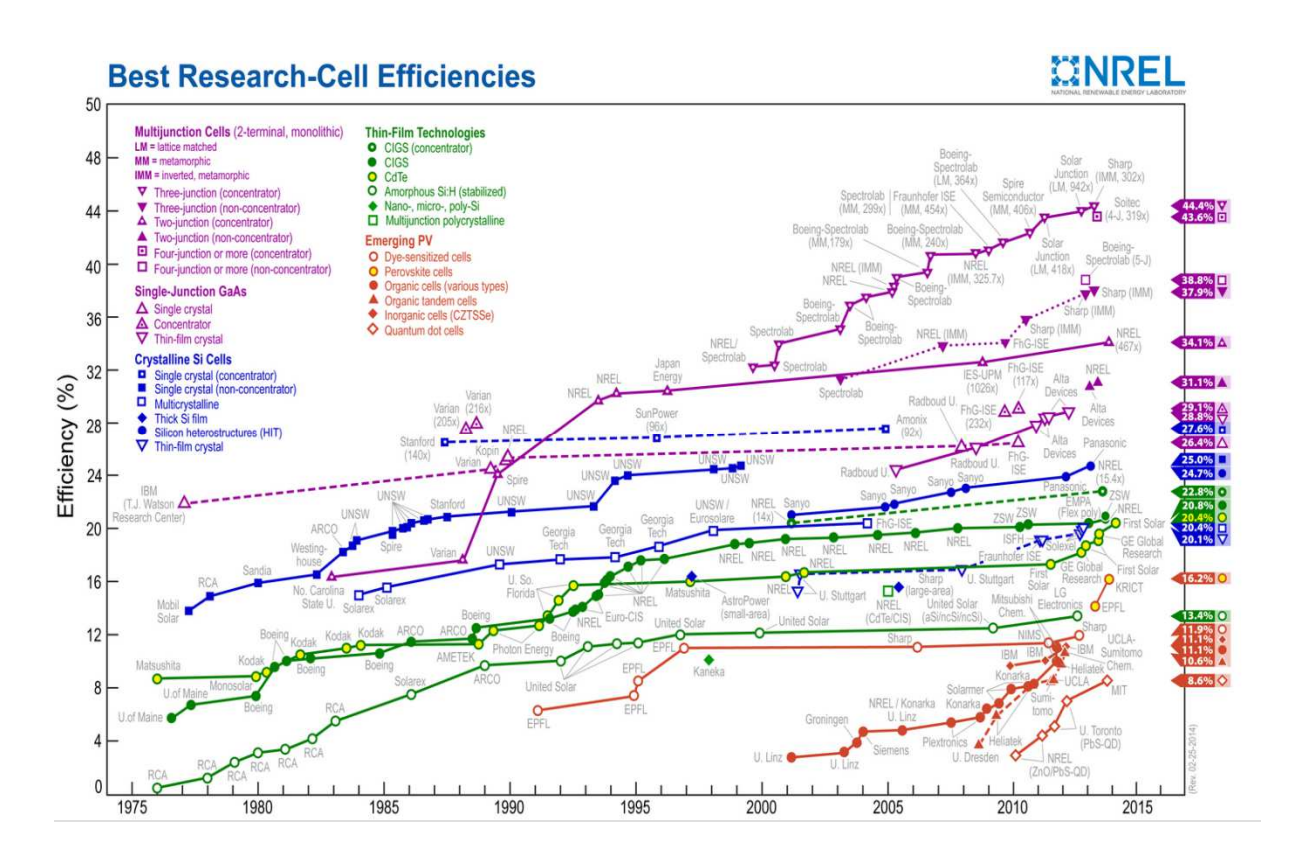

**Figure I- 9: Evolution des rendements des cellules de différentes technologies de 1975 à 2014** 

Les technologies cristallines (multicristallin et monocristallin) sont de loin les plus utilisées aujourd'hui (environ 87.9%) mais les technologies "couches minces", en particulier CIS et CdTe se développent de plus en plus sur le marché comme le montre la figure I-10 avec la répartition des technologies sur le marché.

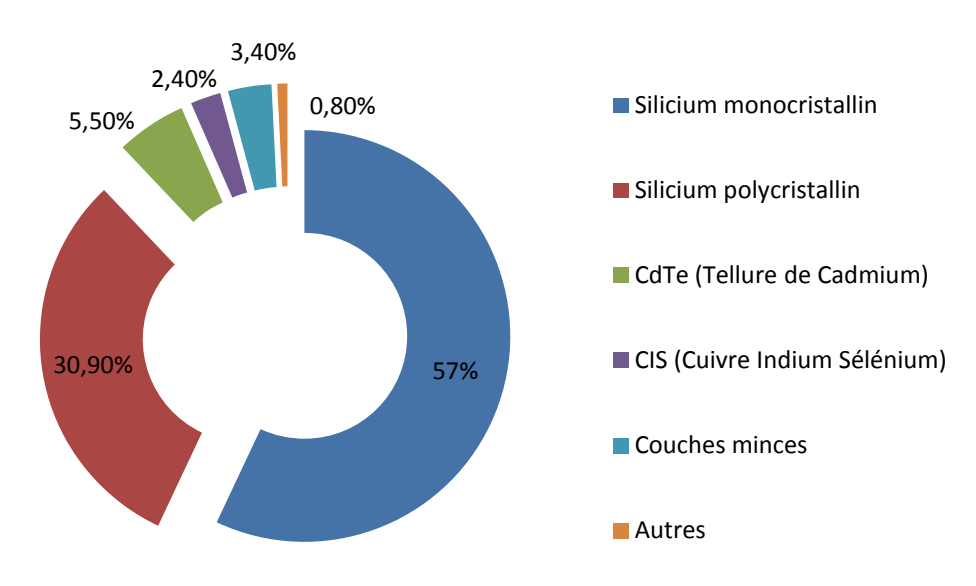

**Figure I- 10: Répartition de la production de cellules par technologie en 2011 (Hespul, Photon international 2012)**

La technologie CIS, permet de décomposer le spectre lumineux de manière plus large que dans une technologie à base de cellule. Par conséquent, ses performances sont légèrement supérieures à celles des panneaux de type amorphe (90 watts au m² environ). Ces panneaux ont la particularité de produire davantage par temps nuageux, ou faible luminosité que les panneaux polycristallins (à puissance égale). Ils ont aussi la particularité de n'être que très peu affectés par les problèmes d'ombres portées. Ces panneaux conviennent donc idéalement à la partie nord de la France, plus nuageuse.

Les panneaux au Tellure de Cadmium (CdTe) ont également de nombreux avantages (faible impact des ombres, bonne production par temps couvert), et s'adaptent particulièrement bien dans les régions du nord. L'inconvénient est que cette technologie présente des problèmes de toxicité.

Pour les technologies de cellules au silicium cristallin et amorphe, la tension de circuit ouvert d'une cellule est de l'ordre de 0,6 V. A la puissance maximale, la tension aux bornes d'une cellule est de 0,45V-0,5V.

#### **I.2.2.2. Module photovoltaïque**

Le module photovoltaïque est un ensemble de cellules assemblées pour générer une puissance électrique exploitable, lors de son exposition à la lumière. Cet assemblage en série doit être protégé pour rendre le panneau apte à un usage en extérieur. Les cellules sont en effet des objets fragiles et sensibles à la corrosion, qu'il convient de protéger mécaniquement et de mettre à l'abri des rigueurs du climat (humidité, variations de température, etc.).

Des panneaux de diverses puissances sont réalisés selon la surface mise en œuvre (typiquement de 1 à 300 Wc par panneau) et capables de générer du courant continu lorsqu'ils sont exposés à la lumière. Ils constituent la partie productrice d'énergie dans un générateur photovoltaïque. Des panneaux plus puissants sont disponibles sur le marché, surtout depuis l'essor des installations connectées au réseau, les limites étant liées au poids, et à la manipulation de la structure, et aux contraintes de maintenance.

Un module « classique » contient 36 ou 72 cellules. Mais il existe des modules sur le marché de 40, 54, 60 cellules [TENESOL]. La figure I-11 montre la structure d'un module photovoltaïque face avant et face arrière contenant 36 cellules.

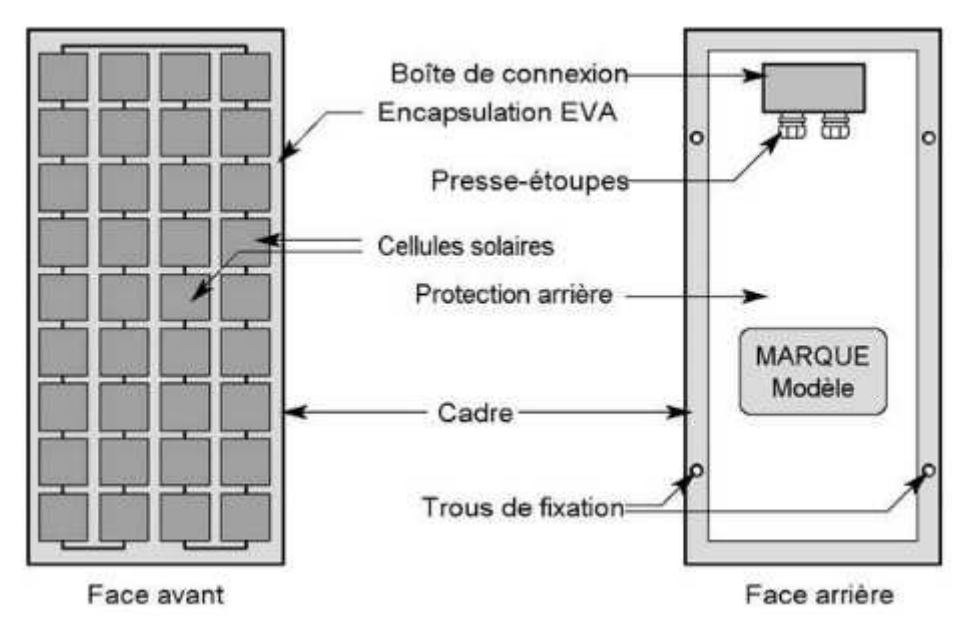

**Figure I- 11: Structure d'un panneau photovoltaïque face avant et face arrière**

Dans les anciens modules, les cellules étaient connectées entre elles directement. Dans les modules plus récents, chaque groupe de cellules est relié à une diode dite "by-pass". C'est une diode de protection qui permet d'éviter que les modules ne se comportent comme des récepteurs et engendre un échauffement des cellules en cas d'éclairage partiel. Pour des questions de coûts, les constructeurs ne placent pas de diodes "by-pass" sur chaque cellule mais sur un groupe de cellule. Le nombre de diode "by-pass" peut varier selon le constructeur. Généralement, un module PV peut posséder 2 voire 3 diodes "by-pass". L'étude menée par [SILVESTRE et *al*.] démontre que la configuration des diodes by-pass dans un module PV peut avoir son importance dans l'efficacité de production, dans des conditions d'ombrage. Cet article présente une méthodologie de simulation pour étudier différentes configurations de diodes by-pass dans le module. La figure I-12 montre la disposition de ces diodes "by-pass" pour un module contenant 36 cellules.

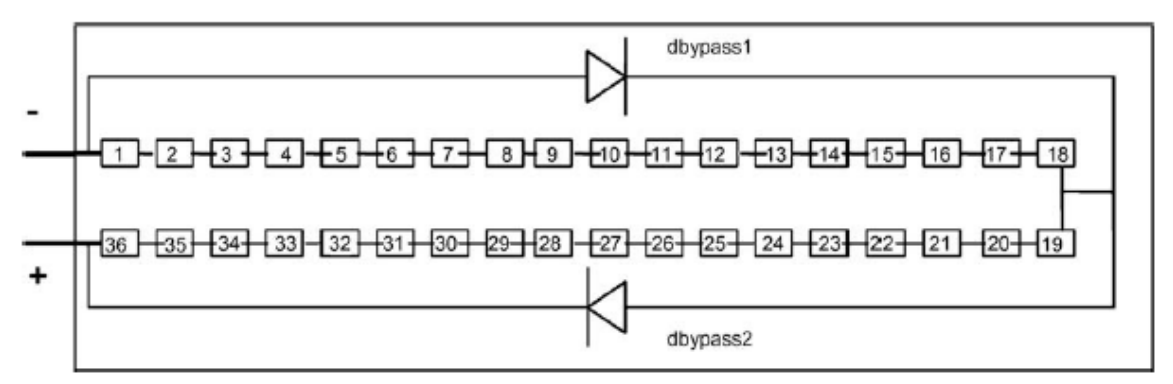

**Figure I- 12: Mise en série de cellules PV dans le module avec les deux diodes by-pass**

#### **I.2.2.3. Champ PV**

Pour disposer d'une puissance installée de plusieurs centaines de kilowatts, voire de mégawatts, il est nécessaire d'assembler les modules photovoltaïques suivant une architecture connue de l'électricité : c'est l'assemblage série et parallèle. La figure I-13 montre l'architecture série parallèle d'un champ photovoltaïque.

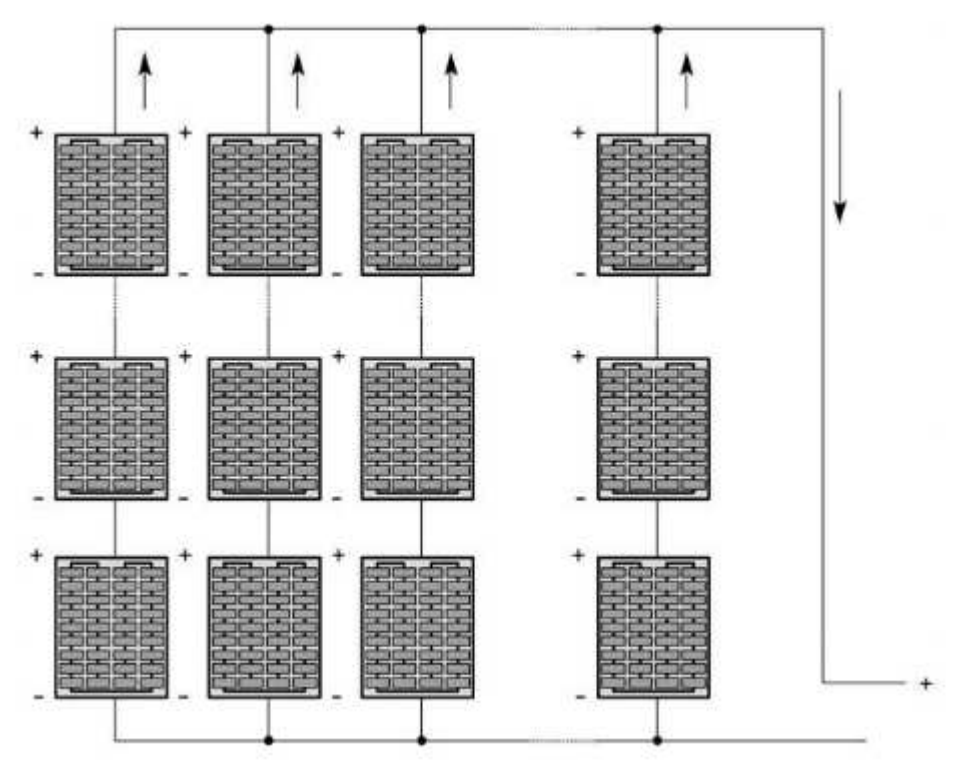

**Figure I- 13: Exemple de structure de champ photovoltaïque** 

## **I.2.3. Les convertisseurs**

Le groupe convertisseur se compose de deux blocs en série :

- Un convertisseur DC/DC qui permet d'extraire la puissance maximale issue des panneaux photovoltaïques. Ce convertisseur est donc muni d'un algorithme de recherche de type MPPT (Maximum Power Point Tracker) ;
- Un convertisseur DC/AC qui permet de convertir la puissance maximum, extraite des panneaux, en puissance alternative et permet la synchronisation avec le réseau ;

La figure I-14 montre les étages de conversion d'un système photovoltaïque avec leurs différentes commandes.

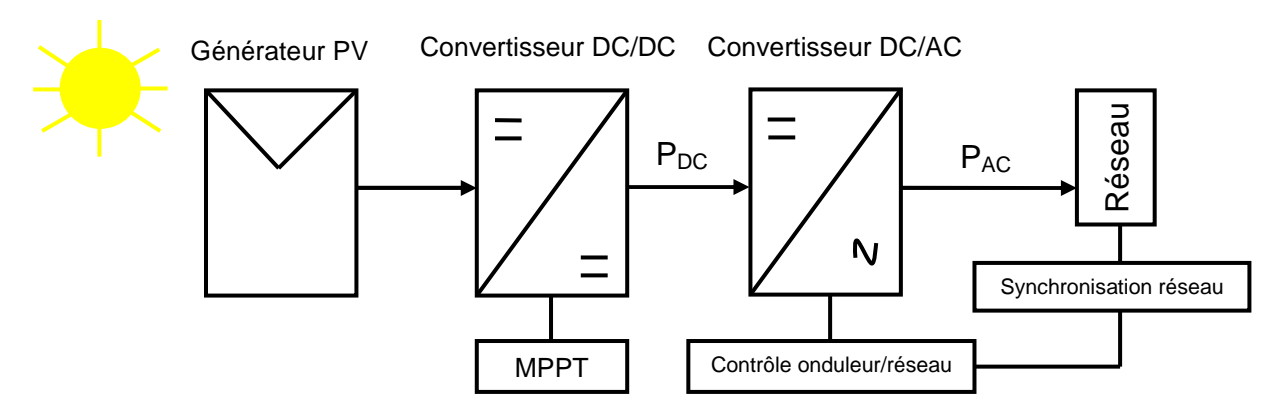

**Figure I- 14: Chaîne de conversion photovoltaïque raccordée au réseau avec leur commande** 

**I.2.3.1. Convertisseur DC/DC et MPPT** 

Les convertisseurs statiques ont pour rôle d'assurer plusieurs fonctions :

- L'adaptation du niveau de tension entre le générateur PV et la charge ;
- L'introduction d'une isolation galvanique pour la sécurité des biens et des personnes ;

Généralement, entre le générateur PV et l'onduleur se trouve un étage d'adaptation qui assure, quelques soient les conditions environnementales et de charges, le transfert d'énergie de la source à la charge. Selon le critère de choix de conversion DC/DC, l'étage de conversion peut être choisi soit pour élever la tension, soit l'abaisser.

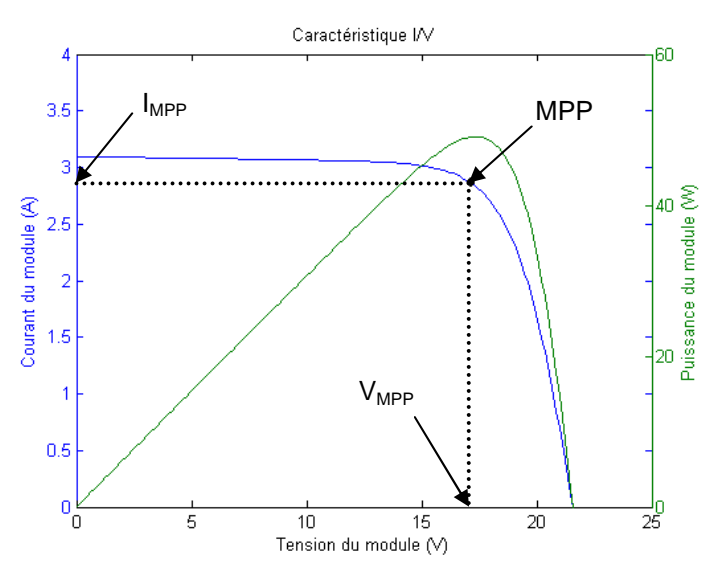

**Figure I- 15: Caractéristique I-V d'un module PV sous fonctionnement normal**

Le générateur PV peut être caractérisé par sa courbe courant/tension, souvent appelée caractéristique I-V. Cet étage d'adaptation permet d'extraire la puissance optimale, à chaque instant du générateur PV.

Afin de remplir ce rôle, un algorithme de commande est intégré dans le convertisseur afin d'effectuer une recherche permanente du point de puissance maximal. Cet algorithme est appelé MPPT (*Maximum Power Point Tracking* en anglais). De nombreuses techniques existent et permettent aux dispositifs de fonctionner à des points maximum de leurs caractéristiques [DE BRITO et *al*.]. Cette étude met en avant les différentes techniques de MPPT les plus couramment utilisées tout d'abord simulées sous l'environnement MatLab®/ Simulink® et ensuite testées sur un prototype. Dès lors, les résultats expérimentaux sont comparés à ceux du modèle.

Le choix de ces commandes se fait selon plusieurs critères comme :

- La précision de la recherche du point maximal ;
- La rapidité de convergence vers le point maximal ;
- L'implémentation numérique ;

Les trois méthodes les plus couramment rencontrées sont :

- Hill Climbing [AHMED et *al*.] ;
- Perturb and Observe [AASHOOR et *al*.] ;
- Incrément de conductance [XIN-CHEN-CAI et *al*.] ;

Dans l'étude menée par [SUBUDHI et *al*.], une étude comparative de ces trois méthodes a été faite sur un système photovoltaïque. Il sert de référence pour les utilisateurs afin de comprendre ces trois méthodes. Une description détaillée des différents systèmes de contrôle et des différents types de circuit sont montrés afin de répondre correctement aux attentes des industriels, tout en possédant une efficacité optimale pour les systèmes PV.

## **I.2.3.2. Convertisseur DC/AC**

Pour transférer la puissance optimale produite par le générateur PV sur le réseau, nous utilisons un onduleur. Il convertit la puissance issue du courant continu du champ PV en une puissance alternative synchrone avec la fréquence, la phase et l'amplitude du réseau.

L'onduleur impose à sa sortie un système de tensions sous forme de créneaux modulés en largeurs d'impulsions (MLI ou PWM). Sur chaque sortie de l'onduleur se trouve une

inductance qui joue le rôle de filtre et permet à l'onduleur de fournir, au réseau, des courants quasiment sinusoïdaux. Le rôle de ce filtre, dont l'inconvénient majeur est sa taille, est de limiter les problèmes de compatibilité électromagnétique (CEM) liée à la forme du courant injecté sur le réseau. Le transformateur peut aussi remplacer la bobine du filtre qui joue le rôle de filtre. L'élimination des harmoniques de courant peut se faire par la commande en injectant des harmoniques déphasés de 180°.Les charges non linéaires génèrent ces courants harmoniques. Les courants harmoniques sont dus aux courants dont la fréquence est un multiple entier de la fondamentale (celle de l'alimentation électrique). La superposition des courants harmoniques sur le courant fondamental provoque les formes d'onde non sinusoïdales associées aux charges non linéaires.

Pour compenser ces harmoniques, une étude est réalisée pour le filtre du premier ordre par un filtre du troisième ordre [KARSHENAS et *al*.].

Mais ce filtrage induit un retard en fonction de la fréquence de coupure. Pour palier ce retard, une commande est intégrée pour régler le courant de sortie et la tension du bus continu, elle comporte :

- Une boucle à verrouillage de phase (PLL : *Phase Locked Loop*) pour la synchronisation avec la tension du réseau ;
- Une boucle de réglage de la tension du bus continu qui impose la référence du courant à injecter au réseau ;
- Une boucle de poursuite du courant réseau désiré ;

## **I.2.4. Les topologies des systèmes PV**

Il existe différentes topologies de systèmes PV connectées au réseau. Nous pouvons alors classifier ces différentes architectures : onduleur central, onduleur string et l'onduleur multistring. Nous retrouvons aussi des architectures modulaires comme les micro-onduleurs, les hacheurs parallèles et les hacheurs série.

#### **I.2.4.1. Onduleur central**

Cette architecture est la plus classique et la plus ancienne. Un seul onduleur est utilisé et réalise la conversion de la puissance DC totale en puissance AC totale injectée sur le réseau. Cette architecture est peu coûteuse et simple à surveiller. Elle permet également une maintenance simple et rapide. L'inconvénient réside dans le fait qu'il y a un seul MPPT pour tout l'ensemble du champ, ce qui limite l'extraction optimale de la puissance du champ, car il peut exister des différences de caractéristiques en charge sur chaque string, liées à l'ombrage, au vieillissement du matériel, etc...

Le type de montage de la figure I-l6 présente plusieurs défauts [VIGHETTI] :

- Pertes de conversion solaire (un seul MPPT pour un ensemble de modules) ;
- Pertes et risques électriques dans le câblage DC ;
- Aucune évolutivité ;
- Aucune continuité de service en cas de panne de l'onduleur ;

Malgré les nombreux défauts de cette configuration, cette solution reste très employée dans les centrales PV au sol de forte puissance.

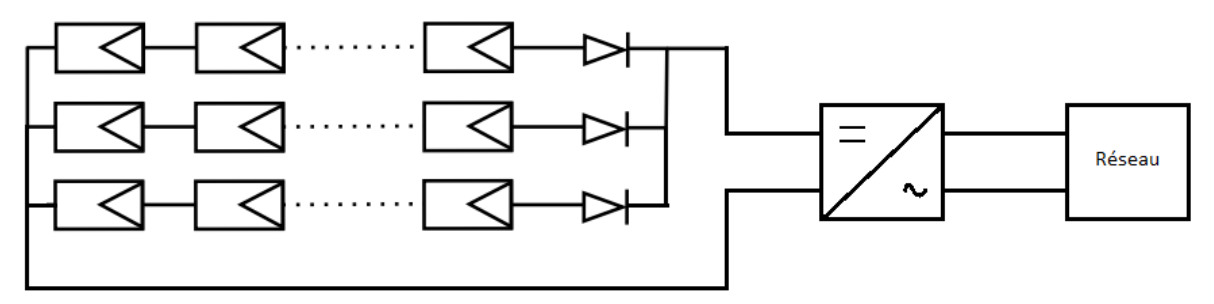

**Figure I- 16: Topologie onduleur central raccordée au réseau** 

#### **I.2.4.2. Onduleur string**

Dans cette architecture, un onduleur est placé au bout de chaque chaîne ce qui a pour but d'augmenter le nombre de convertisseur DC/DC qui amène à la possibilité d'extraction du maximum de puissance. La panne d'un onduleur n'engendre pas l'arrêt total du système. L'autre avantage est que cette structure est évolutive dans le sens où chaque string est indépendant. Une comparaison de la structure onduleur string et onduleur central, mené par [MASSI-PAVAN et *al*.] a permis de montrer la similarité de ces deux structures aux niveaux des pertes. L'énergie perdue compte 10% de l'énergie totale produite. Dans le cas d'un ombrage du système PV, la structure onduleur central produit 12% de moins d'énergie que la structure onduleur string. En conclusion, l'étude a montré que l'onduleur string a un rendement global plus élevé, prenant en compte les pertes ainsi que le nombre de jours ensoleillés et ombragés. L'ombrage est un paramètre majeur dans la performance de la structure PV.

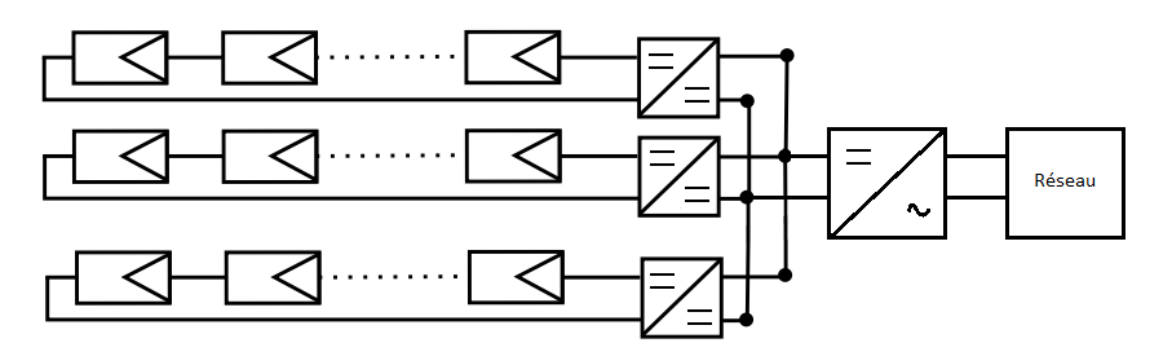

**Figure I- 17: Topologie onduleur string raccordée au réseau** 

#### **I.2.4.3. Onduleur multi-string**

Cette architecture utilise un seul onduleur, tout en ayant un MPPT par string, en utilisant un hacheur ce qui réduit le nombre d'interactions entre le réseau et le système PV. L'intérêt principal est de réduire le coût par rapport à l'architecture précédente puisque le hacheur n'a pas besoin d'intégrer des fonctionnalités de mesure et de surveillance des données électriques du réseau. Le coût peut être réduit aussi par le fait que le hacheur n'intègre pas le contrôle commande de la partie alternative, ni la détection du courant continu résiduel sur le réseau. En cas de panne de l'onduleur par contre, la continuité du service n'est plus assurée [VIGHETTI].

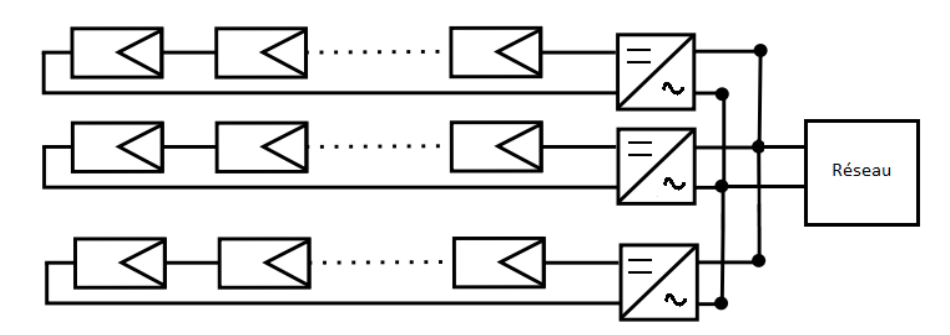

**Figure I- 18: Topologie onduleur multi-string raccordée au réseau** 

#### **I.2.4.4. Synthèse des différentes architectures**

| <b>Structure</b>        | <b>Avantages</b>                            | <b>Inconvénients</b>                     |
|-------------------------|---------------------------------------------|------------------------------------------|
| <b>Onduleur Central</b> | Peu coûteuse ;<br>$\bullet$                 | Un<br>seul<br><b>MMPT</b><br>pour        |
|                         | Simple à surveiller;                        | l'ensemble du champ;                     |
|                         | Maintenance<br>simple<br>et<br>$\bullet$    | Pertes de conversion ;                   |
|                         | rapide;                                     | Pertes<br>risques<br>et                  |
|                         |                                             | électriques;                             |
|                         |                                             | Aucune évolutivité ;                     |
|                         |                                             | Aucune continuité ;                      |
| <b>Onduleur String</b>  | MPPT sur chaque string :                    | Pertes par couplage série<br>$\bullet$   |
|                         | amélioration<br>contrôle                    | des modules d'un même                    |
|                         | puissance;                                  | string;                                  |
|                         | Performance meilleure que                   | A faible<br>puissance<br>des             |
|                         | l'onduleur central en cas de                | modules<br>mauvais                       |
|                         | d'ombrage;                                  | rendement de l'onduleur;                 |
|                         | d'un<br>Panne<br>onduleur                   |                                          |
|                         | n'engendre pas l'arrêt total du<br>système; |                                          |
|                         | Evolutif<br>string<br>$\ddot{\cdot}$        |                                          |
|                         | indépendant;                                |                                          |
| Multi-<br>Onduleur      | Réduction coût par rapport à<br>$\bullet$   | Pas de continuité en cas de<br>$\bullet$ |
| string                  | l'onduleur string;                          | panne de l'onduleur;                     |
|                         | Pas d'intégration de contrôle<br>$\bullet$  |                                          |
|                         | commande<br>AC<br>dans<br>le                |                                          |
|                         | hacheur:                                    |                                          |
|                         | Pas de détection de courant                 |                                          |
|                         | continu résiduel sur le réseau              |                                          |
|                         | dans le hacheur;                            |                                          |

**Tableau I- 1: Synthèse des différentes architectures des systèmes PV raccordé au réseau** 

# **I.3. Introduction aux différents défauts des systèmes PV**

Ce paragraphe présente les défauts qu'il est possible de trouver dans une installation PV. Les différents défauts peuvent être classifiés selon :

- Les problèmes aux niveaux des modules PV qui peuvent voir leur puissance effective diminuer pour des raisons temporaires ou réversibles ;
- Les problèmes des systèmes PV sur le réseau de distribution ;

#### **I.3.1. Défaut dans le générateur PV**

Aujourd'hui, la plupart des modules PV industrialisés sont garantis pour 25 ans, mais il n'existe pas de protocoles de test pour valider cette durée de vie. La figure I- 18 montre le tracé du taux de dégradation d'un module PV par an. Il est dit dans l'étude menée par [WOHLGEMUTH et *al*.], que le taux de dégradation annuel moyen est de 0.8 % comme le montre la figure I-19. Il est alors important d'évaluer les différents défauts éventuels liés aux cellules PV, aux modules PV, mais aussi aux champs PV.

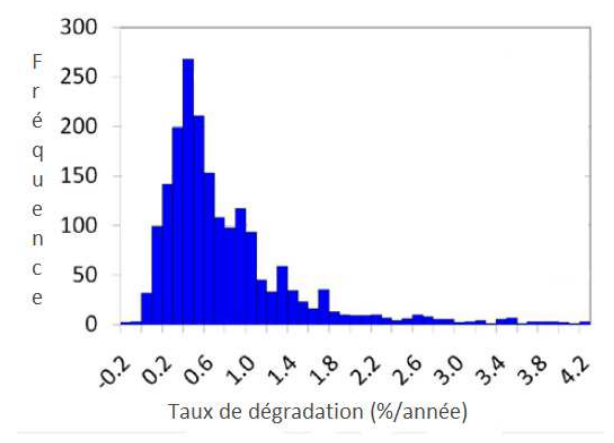

**Figure I- 19: Taux de dégradation d'un module PV par an**

#### **I.3.1.1. Défaut aux niveaux de la cellule PV**

Il existe des défauts permanents et évolutifs avec le temps. La diminution graduelle de la performance d'une cellule peut être causée par :

- Une augmentation de la valeur de la résistance série. Plusieurs causes ont été identifiées comme une diminution de l'adhérence des contacts ou une oxydation des connectiques. L'augmentation de la résistance série réduit la tension de sortie et par conséquent le facteur de forme de la caractéristique courant-tension du module [VAN DYK et *al*.]. Aujourd'hui, il n'existe pas de test de vieillissement sur la résistance série afin de quantifier réellement le pourcentage d'augmentation de cette résistance au fil du temps ;
- Une diminution de la résistance parallèle. La migration du métal dans la jonction P-N peut causer une diminution de la tension de circuit ouvert et par la même occasion une diminution de la puissance maximale. Un comparatif a été mené avec plusieurs valeurs de résistance parallèle et il est montré que pour une faible valeur de résistance (<6Ω), il y a une perte assez nette de la puissance maximale [MEYER et *al*.] ;

• Une détérioration du traitement de surface (couche anti-reflet);

Des courts-circuits peuvent se manifester au niveau des interconnections. Ce type de défaut est beaucoup plus fréquent dans les cellules en couche mince car les électrodes supérieures et inférieures sont beaucoup plus rapprochées et ont plus de chances de se retrouver courtcircuitées par du matériel corrodé ou endommagé.

Le défaut des cellules en circuit ouvert est commun. Elles sont généralement connectées par deux rubans traversant les électrodes. Mais celles-ci peuvent se briser pour diverses raisons :

- Contraintes thermiques ;
- Grosse grêle ;
- Fissures invisibles au moment de l'assemblage ;

#### **I.3.1.2. Défaut aux niveaux des modules PV**

Les problèmes liés aux modules peuvent eux aussi causer une réduction graduelle de la puissance de sortie d'un module PV au fil du temps ou bien engendrer une baisse de cette puissance par une ou plusieurs cellules en défaut. Le problème des circuits ouverts se présentent également au niveau des modules soit dans la boîte de jonction ou dans les câblages internes.

Il peut s'avérer que des courts circuits peuvent apparaître aussi liés aux processus de fabrication. Ces courts circuits trouvent leurs origines dans la dégradation de l'isolation électrique due à l'exposition aux effets climatiques qui induisent des délaminations, fissures ou oxydation. Des cellules ombragées ou fissurées peuvent donner naissance à un phénomène qui surchauffe localement le module entraînant sa perdition. Ce phénomène s'appelle "Hot spot". En effet, si une ou plusieurs cellules sont occultées, le module voit sa caractéristique I-V modifiée. Les autres cellules du groupement lui imposent un courant très supérieur à son courant de court-circuit. Du coup, les cellules occultées passent en polarisation inverse (tension négative) et dissipent une puissance importante qui provoque un échauffement amenant à sa destruction comme le montre la figure I-20. Pour éviter ce problème, des diodes by-pass ont été intégrées dans les modules comme expliqué et montré dans la section I.2.

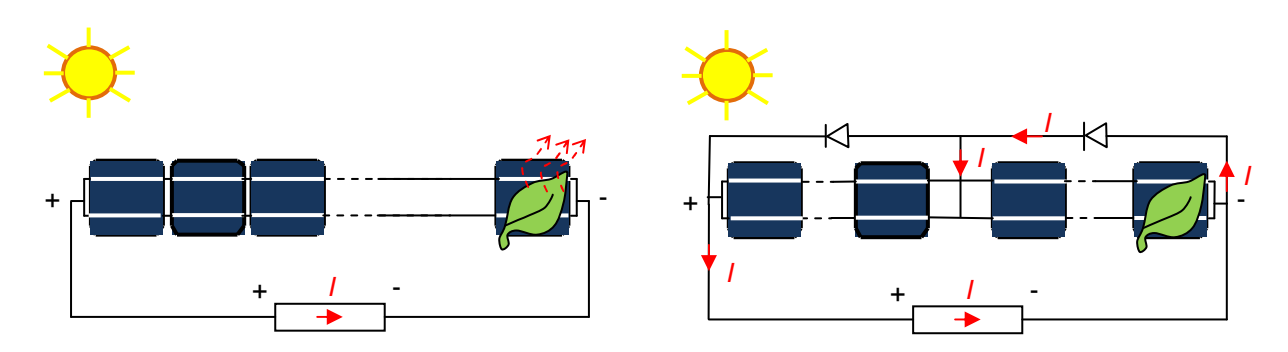

**Figure I- 20: Schéma de cellules en série sans diode by-pass et avec diode by-pass**

L'étude menée par [GUO et *al*.] examine le comportement de la caractéristique I-V de la cellule dans son fonctionnement inverse c'est à dire lorsque la cellule est occultée. De plus, cette étude montre que ces phénomènes d'échauffement peuvent avoir des conséquences directes sur la baisse de puissance de sortie d'un module PV.

Dans l'étude menée par [ALONSO-GARCIA et *al*.], un module PV a été étudié afin de mesurer la caractéristique I-V de chaque cellule. Ainsi, le comportement des cellules sur cette caractéristique est établi lorsque celles-ci sont ombragées partiellement. La déformation de cette caractéristique augmente selon le nombre de cellules ombragées, et fait apparaître deux points potentiels de puissance maximal avec l'utilisation de diode by-pass.

Il peut s'avérer qu'aux niveaux des diodes by-pass utilisés pour ces défauts d'ombrages, des problèmes de surchauffe ou de sous dimensionnement peuvent apparaître.

## **I.3.1.3. Autres problèmes du générateur PV**

D'autres défauts peuvent apparaître au niveau du générateur PV comme :

- Des défauts physiques concernant par exemple le câblage ou les connecteurs des systèmes PV peuvent apparaître notamment sur la corrosion des contacts ;
- Des défauts au niveau de la diode anti-retour connecté en série sur chaque string. Son rôle est d'éviter tout retour de courant inverse. Lorsque chaque string est connecté en parallèle, le string avec la tension la plus faible évite d'absorber ce courant inverse provenant des autres strings par le biais de ces diodes anti-retours. Ces dernières comme pour les diodes by-pass peuvent être cause de défaut ;
- Des défauts aux niveaux de l'encapsulation. Les absorbeurs d'UV et autres stabilisants utilisés dans les matériaux d'encapsulation garantissent une durée de vie accrue des matériaux d'encapsulation des modules. Les quantités de ces adjuvants peuvent diminuer avec le temps par des phénomènes de diffusion et engendre une dégradation

accélérée du module. Cette conséquence entraîne une diminution progressive de la puissance de sortie du module jusqu'à sa défaillance totale ;

• Des défauts de courants de fuites peuvent être créés du fait des caractéristiques capacitives des panneaux et peuvent devenir dangereux en cas de contact avec le fil de terre. Des disjoncteurs différentiels sont utilisés dans ce cas pour la protection des personnes ;

## **I.3.2. Défaut des systèmes PV sur le réseau de distribution**

Le raccordement des systèmes PV sur le réseau de distribution peut avoir des conséquences sur son comportement. Inversement, le réseau de distribution peut aussi influencer le comportement normal des systèmes PV qui peuvent provenir des caractéristiques intrinsèques de distribution. Par exemple, les creux de tensions peuvent être l'une des principales causes de déclenchement des systèmes PV et donc peuvent perturber le fonctionnement des onduleurs. De plus, le fonctionnement des onduleurs sans transformateur peut être affecté en présence d'harmoniques.

Dans l'étude menée par [ITO et *al*.], un nouveau contrôle des systèmes PV a été présenté afin de réduire ces harmoniques. Dans cet article trois méthodes de contrôle ont été développées :

- Le contrôle de la puissance :
- Le contrôle pour la réduction des courants harmoniques ;
- La stabilisation de la tension du réseau en contrôlant la puissance réactive optimale ;

Les causes de ces courants harmoniques dans le système sont liées aux distorsions des tensions du réseau. Pour cela deux méthodes de contrôle, afin de réduire ces courants, ont été crées et testées sur une installation de 400kW :

- Le contrôle courant en boucle fermée ;
- Le contrôle pour compenser les perturbations ;

L'avantage de la nouvelle méthode est la faible interférence avec le contrôle de courant. Le nouveau contrôle de compensation de perturbations permettra ainsi d'éliminer les faibles courants harmoniques du système.

## **I.4. Outils et méthodes de détection de défauts**

Il existe 3 outils et méthodes de détection de défauts industrialisés sur un système PV.
#### **I.4.1. Analyse des pertes de puissance d'une installation PV**

Il existe sur le marché des systèmes de monitoring qui sont essentiellement intégrés dans l'onduleur. La solution dépendante de l'onduleur est la plus répandue. En effet, certains systèmes intégrés dans l'onduleur dépendent du protocole de communication de ces convertisseurs. L'inconvénient est que chaque fabriquant d'onduleur possède ses propres boîtiers d'acquisition de données. Des solutions "universelles" ont vu le jour regroupant tous les protocoles de communication des principaux onduleurs sur le marché. Cependant, ces solutions restent coûteuses et ne sont pas compatibles avec certains modèles d'onduleurs. Les données mesurées restent, la plupart du temps les mêmes :

- Le courant issu du générateur PV ;
- La tension issue du générateur PV ;

Les paramètres environnementaux peuvent être aussi mesurés comme la température ambiante et l'ensoleillement.

Ces mesures font partie de la mesure du côté DC. L'énergie injectée sur le réseau peut être relevé du coté AC en mesurant pour cela :

- Le courant AC :
- La tension AC :
- La fréquence et le déphasage ;

La comparaison de la puissance maximale actuelle mesurée à celle simulée peut apporter plus d'informations sur le comportement du système PV. L'idée principale proposée dans l'étude de [CHOUDER et *al*.] consiste à identifier le type de défaut présent sur une installation PV et plus particulièrement sur le générateur PV. Ces défauts sont regroupés en 4 familles :

- Modules défaillant dans un string ;
- Fausse alarme ;
- String défectueux ;
- Ombrage, vieillissement, erreur MPPT ;

Pour cela, il est nécessaire de quantifier les différents indicateurs  $(Y_f, Y_r, Y_a$  et  $R_{\text{perf}})$ , répondant à la norme IEC 61724. Dès lors, une comparaison journalière entres les indicateurs simulés et mesurés est élaborée, afin de procéder à une détection de fautes, si une déviation entres ces deux courbes apparaît. Ainsi, un outil de détection de défaut est élaboré afin d'alerter l'installateur d'un défaut existant sur l'installation PV. Pour affiner et isoler le défaut

et ainsi déterminer sa nature, deux indicateurs supplémentaires sont rajoutés dans l'algorithme :

- La comparaison du courant DC mesuré et simulé ;
- La comparaison de la tension DC mesurée et simulée ;

Suivant les valeurs issues de ces comparaisons, le système est capable d'identifier à quelle famille appartient le défaut.

#### **I.4.2. Analyse de la caractéristique I-V**

L'analyse de la caractéristique I-V dans des conditions anormales permet d'extraire des informations concernant la nature du défaut. C'est une technique complémentaire par rapport à la technique de l'analyse des pertes de puissance du générateur PV.

Une acquisition de la caractéristique I-V d'un string est effectuée sous faible ensoleillement. Chaque courbe I-V est divisée en deux zones, une zone de tension et une zone de courant [HIRATA et *al*.].

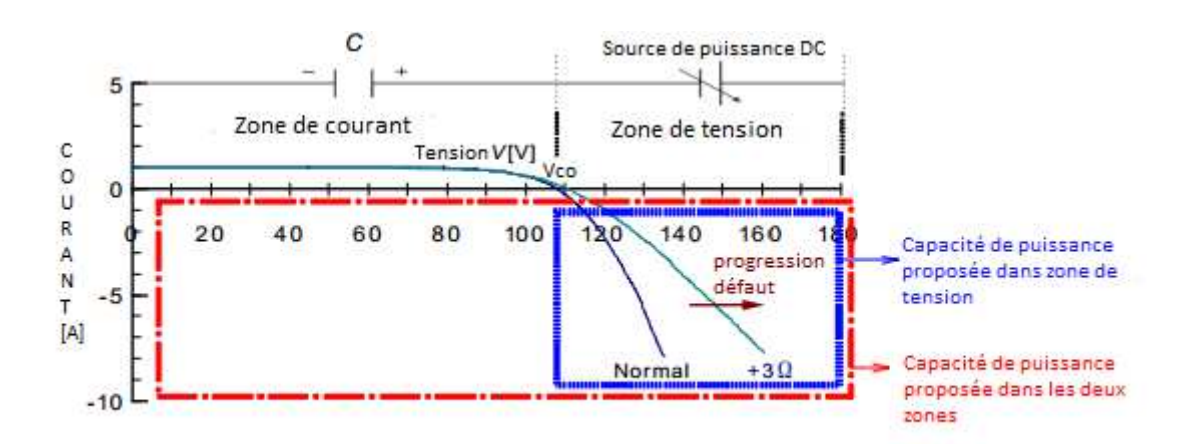

**Figure I- 21: Concept d'acquisition de la caractéristique I-V dans deux zones dépendantes**

La première zone de courant est obtenue lors de la charge du condensateur connecté en parallèle des panneaux en série. Une fois le condensateur chargé, un interrupteur commute vers la charge variable en série avec le condensateur. Ainsi, la seconde zone de tension est obtenue. Si un défaut est détecté, une déviation se crée dans la zone de tension. Avec cette méthode de détection, trois paramètres de la caractéristique peuvent être identifié comme la résistance série, la résistance shunt, le facteur d'idéalité de la diode.

De nombreuses modélisations ont été élaborées afin de travailler sur la caractéristique I-V et montrer le comportement de cette caractéristique face aux différents défauts présentés dans le

chapitre 3. Il est important d'analyser automatiquement la dégradation des modules PV. La caractéristique I-V en fonctionnement normal est nécessaire pour faire une comparaison avec celle en fonctionnement anormal. La dérivée du courant par rapport à la tension permet de détecter un défaut d'ombrage [MISHINA et *al*.].

#### **I.4.3. Méthode de thermographie Infrarouge**

La méthode de thermographie ou d'imagerie d'infrarouge permet de localiser et identifier le défaut à la cellule près à l'aide d'une caméra thermique. Cette dernière peut également localiser des éventuels problèmes au niveau de la connectique des systèmes tant côté courant continu que courant alternatif.

Il est possible d'identifier différents types de défauts comme :

- Des cellules endommagées lors d'un échauffement ;
- Des connectiques défectueuses au niveau de la boîte de jonction ;
- Des apparitions de point chaud ;
- Des diodes by-pass défectueuses ;
- Des craquements de cellules ;

Dès lors, l'examen des panneaux installés ou des connectiques est possible au cours de leur fonctionnement normal et ne nécessite pas l'arrêt du système.

Des inspections périodiques avec une caméra thermique ont permis d'identifier différents défauts au niveau du bus continu [SPAGNOLO et *al*.].

Pour obtenir des images thermiques correctes et pertinentes, il faut que certaines conditions soient réunies comme l'utilisation d'une caméra thermique appropriée, dotée d'accessoires nécessaires. L'utilisation de cette méthode et de cette caméra doit se faire lorsque la puissance de l'installation est à sa puissance optimale pour voir les effets de la température. L'angle d'observation doit être dans un intervalle favorable (entres 5° et 60°).

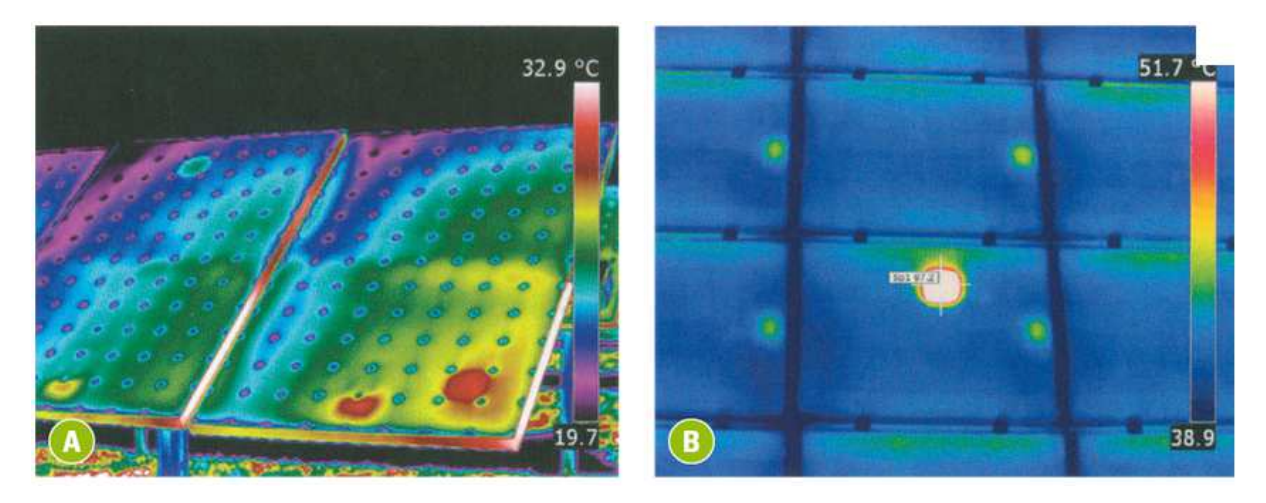

**Figure I- 22: Apparition de point chaud sur module PV par thermographie infrarouge**

#### **I.4.4. Méthode de réflectométrie électrique**

La méthode de réflectométrie électrique est une méthode électrique qui permet de mesurer les caractéristiques électriques d'une ligne de transmission et de détecter tout point de discontinuité. La réflectométrie est couramment utilisée pour la détermination de l'état électrique de câbles et de lignes. Elle fournit des informations pour la détection, la localisation et la caractérisation de défauts.

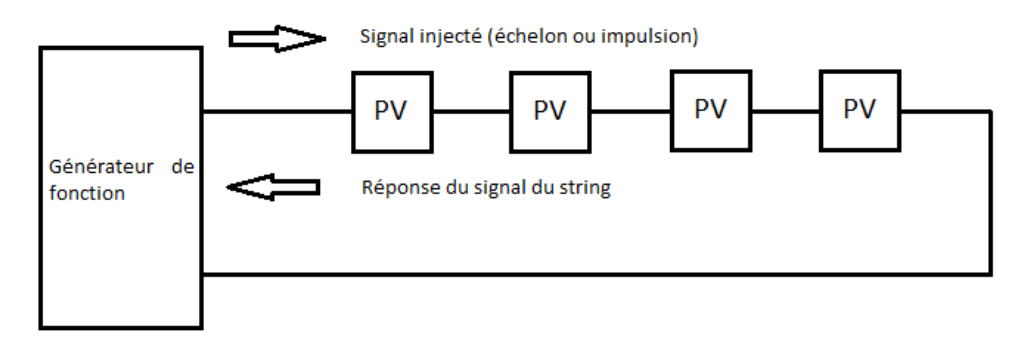

#### **Figure I- 23: Principe de la méthode de réflectométrie pour localiser le défaut dans le string**

Cette méthode consiste à envoyer un signal de type échelon et lorsqu' un défaut se présente, une partie de ce signal est renvoyé vers le point d'injection. L'avantage de cette méthode est que la position du défaut de type circuit ouvert, court-circuit, augmentation ou diminution de l'impédance peut être localisée [TAKASHIMA et *al*.].

#### **I.5. Conclusion**

Dans ce chapitre, nous avons mis en avant le contexte et l'objectif de l'étude. Ainsi la structure complète d'un système PV raccordé au réseau a été présentée ainsi que les différentes problématiques.

Grâce au monitoring classique, il est possible, en mesurant les données électriques du côté DC et du côté AC, de détecter un défaut éventuel mais pas d'identifier la nature du défaut. L'avantage de ce système est de pouvoir faire une analyse de la puissance optimale et de l'énergie produite, ainsi il sera possible d'identifier le string en dysfonctionnement par exemple. Une analyse au niveau de la caractéristique I-V peut être une étude complémentaire à celle de l'analyse de la puissance, permettant de nous renseigner plus précisément sur la nature du défaut au niveau du générateur PV.

La méthode de l'imagerie d'infrarouge permet de localiser le lieu du défaut dans le module, le string ou même le champ. Mais cette méthode ne permet pas d'identifier la nature du défaut et doit répondre à de nombreuses conditions de fonctionnement. Autre inconvénient, le coût qui n'est pas négligeable connaissant l'objectif du projet.

La méthode de réflectométrie électrique permet de localiser le défaut mais reste limitée en nombre de défauts. Autre inconvénient, il faut interrompre le système.

Dans le cadre du projet et pour remplir l'objectif de la thèse, nous allons élaborer, tester et mettre en place un système de capteurs embarqués afin de mesurer les données électriques côté DC et côté AC. Ce système permettra, par le suivi en temps réel, d'améliorer les performances du système PV raccordé au réseau. Cette partie sera décrite et détaillée dans le chapitre 2.

Afin de pouvoir comparer les valeurs mesurées et les valeurs simulées, le chapitre 3 sera consacré à la modélisation du système PV et plus particulièrement du générateur PV. Cette comparaison permettra par la suite de mettre en place une détection de fautes des différents composants du système PV et d'identifier le plus précisément possible la nature du défaut. Cette démarche sera expliquée dans le chapitre 4 afin de répondre aux objectifs de ce projet.

## **Chapitre II : Système de monitoring appliqué à des études énergétiques de systèmes photovoltaïques raccordés au réseau électrique**

## **II.1. Introduction**

Le programme de recherche PRIMERGI a pour objectif de fournir un environnement de supervision et de contrôle des installations solaires photovoltaïques. Le chapitre 1 a présenté la nécessité de concevoir un système qui permet de mesurer les données électriques d'une installation PV. Le système a pour objectif une détection de défauts grâce à un suivi permanent de la production PV.

Dans une première partie, nous allons présenter les différentes installations PV de deux laboratoires, celles du PROMES-CNRS à Perpignan et celles du LAAS-CNRS à Toulouse. Pour répondre à l'un des objectifs du programme de recherche, nous allons traiter toutes les étapes de la réalisation du système d'acquisition jusqu'à sa mise en fonctionnement sur l'une des installations PV du laboratoire PROMES-CNRS. Un suivi permanent de l'installation est alors effectué par la mise en forme graphique des données mesurées.

Pour évaluer la qualité des installations, il est essentiel de présenter dans une deuxième partie, une analyse énergétique des installations étudiées. Pour cela, nous allons présenter les différents outils et techniques pour évaluer les performances de ces installations. Ce moyen permet d'évaluer les pertes occasionnées lors du fonctionnement de l'installation PV.

#### **II.2. Présentation des deux systèmes photovoltaïques étudiés**

## **II.2.1. Description des installations PV du laboratoire CNRS-PROMES**

 PROMES est une Unité Propre du CNRS (UPR 8521) rattachée à l'Institut des Sciences de l'Ingénierie et des Systèmes (INSIS) conventionnée avec l'université de Perpignan via Domitia (UPVD). Le laboratoire est localisé sur trois sites: Odeillo-Font Romeu (Four solaire de 1 MW du CNRS), Targasonne (Thémis, centrale à tour de 5 MW, site du Conseil général des PO) et Perpignan, Tecnosud.

Le site du laboratoire PROMES-CNRS (PROcédés, Matériaux et Energie Solaire), situé à Perpignan, a été construit en 2001. Le bâtiment possède une installation photovoltaïque constituée de trois champs photovoltaïques de natures différentes : un premier champ dit "Brise Soleil", un deuxième nommé "Mur rideau" et le dernier nommé "Shed" d'architectures électriques totalement différentes et raccordés au réseau. Le champ 1 et le champ 3 possèdent deux sous-structures. Cinq onduleurs connectent les différents champs PV ("Brise soleil", "Mur rideau", "Shed") du laboratoire PROMES-CNRS, comme le montre le schéma électrique simplifié des installations photovoltaïques sur la figure II-1.

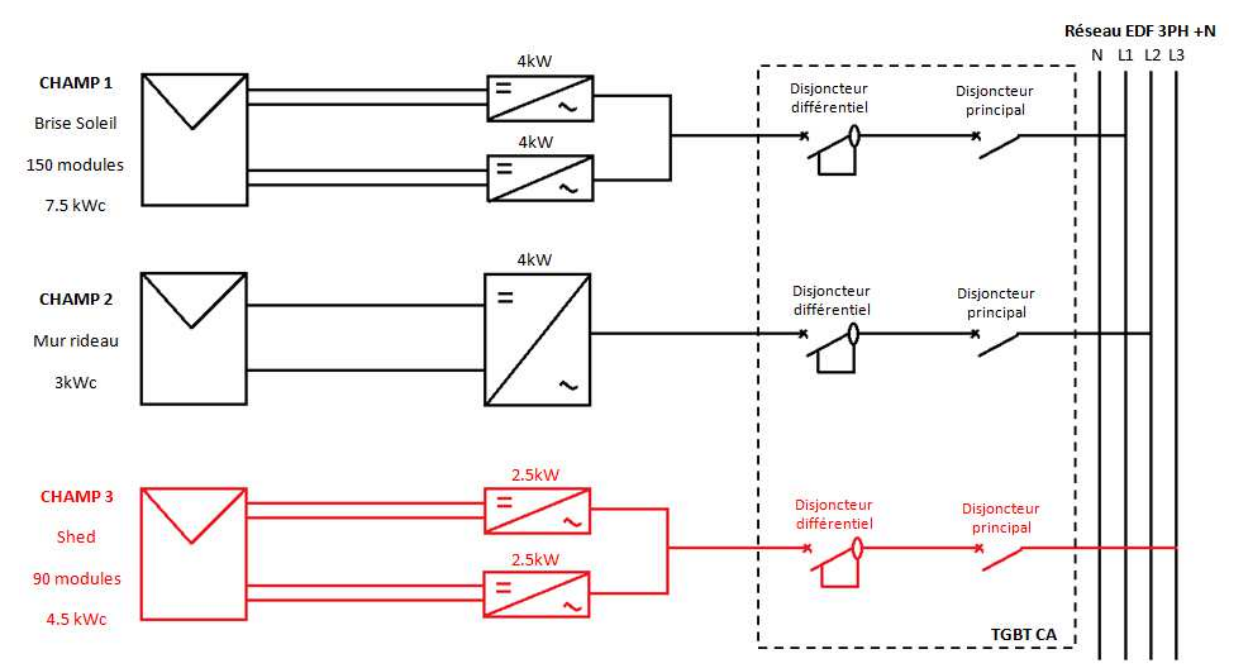

**Figure II- 1: Schéma électrique simplifié des installations photovoltaïques du laboratoire PROMES-CNRS (bâtiment situé à Perpignan)** 

Les caractéristiques des installations photovoltaïques du laboratoire PROMES-CNRS sont présentées dans le tableau II-1:

| <b>Champ</b>          | <b>Inclinaison</b> | Surface des champs  | <b>Puissance crête</b> |                       |
|-----------------------|--------------------|---------------------|------------------------|-----------------------|
| <b>Brise Soleil 1</b> | $45^{\circ}$       | 25.92 <sup>2</sup>  | 3600Wc                 | Onduleur 1            |
| <b>Brise Soleil 2</b> | $45^{\circ}$       | $28.08 \text{ m}^2$ | 3900Wc                 | Onduleur <sub>2</sub> |
| Mur Rideau            | $90^{\circ}$       | $23.22 \text{ m}^2$ | 2900Wc                 | Onduleur <sub>3</sub> |
| Shed 1                | $20^\circ$         | $17.28 \text{ m}^2$ | 2400Wc                 | <b>Onduleur 4</b>     |
| Shed 2                | $20^\circ$         | $15.12 \text{ m}^2$ | 2100Wc                 | <b>Onduleur 5</b>     |

**Tableau II- 1: Principales caractéristiques de l'installation PV du site PROMES-CNRS** 

Les installations PV du PROMES-CNRS ont été effectuées en 2001. Les données constructeurs du matériel pour cette installation sont difficilement accessibles. Seules les caractéristiques concernant les valeurs électriques nominales du module PV sont résumées dans le tableau II-2 [PHOTOWATT].

**Tableau II- 2: Caractéristiques électriques aux conditions de tests standard (STC) : PWX 500** 

| <b>Module PV (PWX500)</b>                              | Symbole       |      |
|--------------------------------------------------------|---------------|------|
| Type de cellule<br>(multicristallin ou monocristallin) | Multi         |      |
| Puissance nominale                                     | $P_{max}$ [W] | 50   |
| Tension de circuit ouvert                              | $V_{co}$ [V]  | 21.6 |
| Courant de court-circuit                               | $I_{cc}$ [A]  | 3.1  |
| Tension à la puissance maximale                        | $V_{max}$ [V] | 17.2 |
| Courant à la puissance maximale                        | $I_{max}$ [A] | 2.9  |

Les onduleurs proviennent de la société ASP, leurs principales caractéristiques sont données dans le tableau II-3 : deux modèles sont utilisés, le TCG 4000/6 (3.5kW, plage de tension d'entrée 72V-145V) et le TCG 2500/6 (2.3kW, 72V-145V).

| <b>Onduleur TCG 2500/6</b>         | Symbole           |        |
|------------------------------------|-------------------|--------|
| Tension d'entrée                   | $V_{in}$ [V]      | 100    |
| Puissance                          | $P_{DC}$ [W]      | 2500   |
| Gamme de tension d'entrée onduleur | $V_{DC}$ [V]      | 72-145 |
| Rendement                          | $\eta$ OND $[\%]$ | 94     |
| <b>Onduleur TCG 4000/6</b>         |                   |        |
| Tension d'entrée                   | $V_{in}$ [V]      | 100    |
| Puissance                          | $P_{DC}$ [W]      | 4000   |
| Gamme de tension d'entrée onduleur | $V_{DC}$ [V]      | 72-145 |
| Rendement                          | $\eta$ OND $[\%]$ | 94     |

**Tableau II- 3: Caractéristiques spécifiques onduleur TCG 2500/6** 

La puissance installée totale est de 14.5kWc, ce qui correspond à environ 290 modules de puissance unitaire de 50Wc.

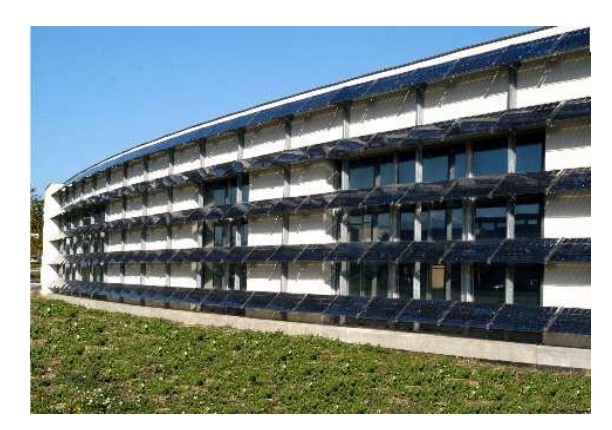

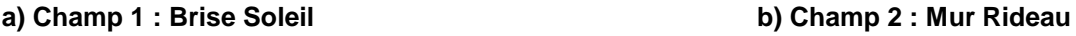

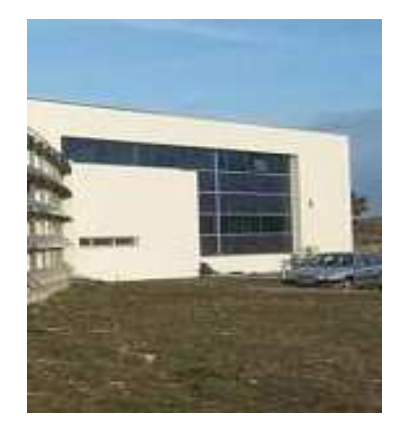

**Figure II- 2: Installation photovoltaïque "Brise Soleil et "Mur rideau", PROMES-CNRS**

La figure II-3 montre l'installation photovoltaïque correspondant au champ "Shed" qui est composée de deux onduleurs et d'un générateur PV de 4.5kWc.

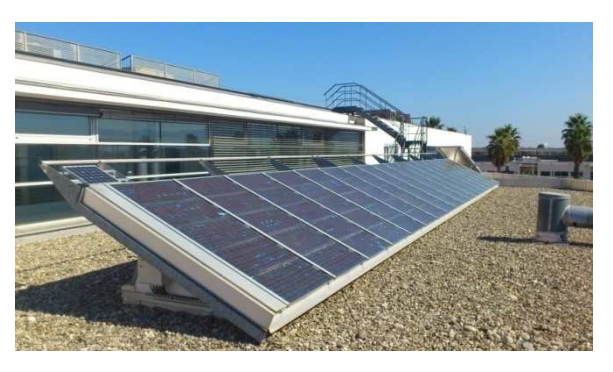

**Figure II- 3: Installation photovoltaïque "Shed", PROMES-CNRS, Perpignan**

L'ensemble de l'étude présentée dans ce chapitre se focalise au champ 3, et en particulier à la sous structure appelé Shed 1. Cette dernière est composée de 8 branches (string) de 6 modules en série. Chaque string possède une puissance crête de 300Wc. La puissance crête totale est donc de 2.4kWc, et est injectée sur le réseau via un onduleur monophasé de puissance 2.5kW.

## **II.2.2. Description des installations PV du laboratoire LAAS-CNRS**

Le laboratoire LAAS-CNRS, situé à Toulouse a inauguré en Juillet 2012 un bâtiment expérimental nommé ADREAM (Architectures Dynamiques Reconfigurables pour systèmes Embarqués Autonomes Mobiles).

Il est dédié à l'optimisation énergétique et à l'intelligence ambiante, c'est-à-dire aux objets communicants de demain (véhicules, robots compagnons, mobilier, vêtement). Grâce à ce bâtiment, le LAAS-CNRS va ainsi renforcer ses moyens expérimentaux et se doter d'une nouvelle plate-forme expérimentale entièrement intégrée au bâtiment.

Les puissances crêtes du site sont suffisamment représentatives pour un démonstrateur. La vocation d'ADREAM est d'accueillir des projets de recherche en collaboration avec le monde académique et les entreprises pour remplir ces objectifs.

Ce bâtiment comprend une surface photovoltaïque de 720 m², constituée de trois différents champs d'une puissance totale installée de 100kWc. La figure II-4 montre une vue globale du bâtiment ADREAM.

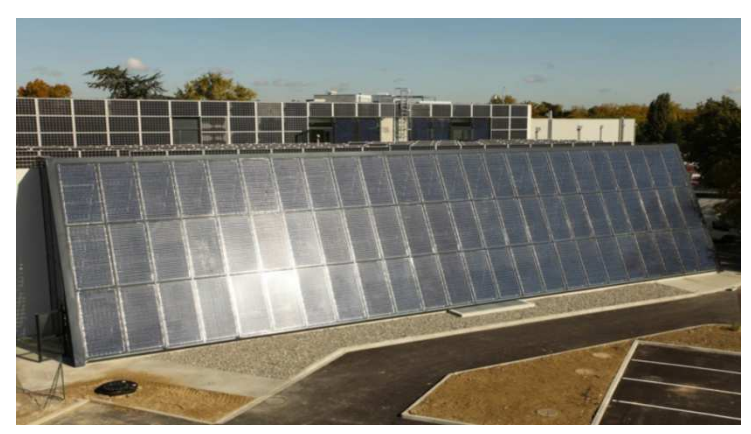

**Figure II- 4: Bâtiment ADREAM, LAAS-CNRS, Toulouse**

Les installations PV du bâtiment ADREAM peuvent être décomposées en trois zones comme le montre la figure II-5.

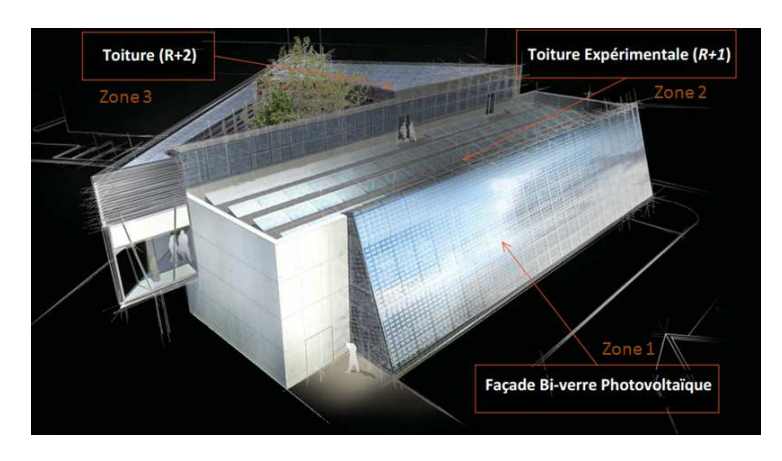

**Figure II- 5: Vue d'ensemble du bâtiment ADREAM avec les trois zones de représentés**

La première zone constitue la façade du bâtiment avec une puissance de 38kWc et est représentée sur la figure II-6. La puissance unitaire des modules est de 529Wc. Cette installation, orientée plein sud avec une inclinaison de 65°, a une surface approximative de 330m² et est constituée de 50% de modules bi-verre, et de 50% de modules bi-verre isolés, avec lame d'air, équipés de cellules en silicium cristallin.

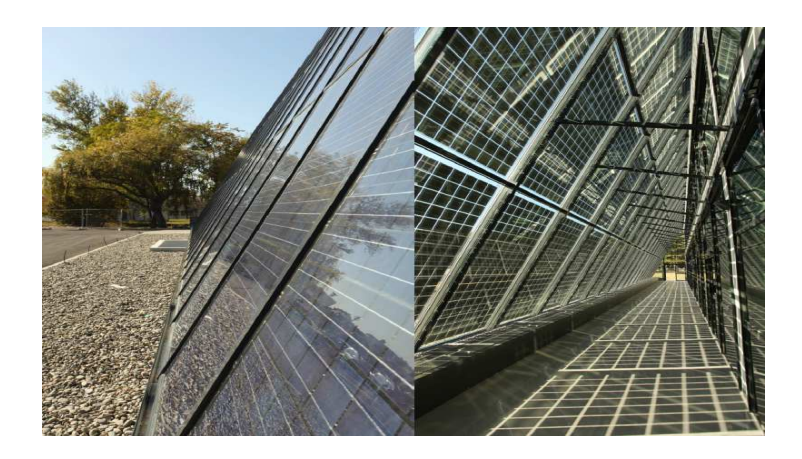

**Figure II- 6: Façade photovoltaïque 36 kWc, ADREAM**

La deuxième zone est constituée d'une toiture expérimentale, ayant une puissance totale installée de 35kWc, représentée sur la figure II-7. Elle se décompose en trois champs : une toiture de 19.2kWc avec des modules verre-tedlar en silicium cristallins à inclinaison réglable de 0° à 90° et de puissance unitaire de 250Wc, une façade tri-verre avec une puissance installée de 2.1kWc avec des modules de puissance unitaire 529Wc et pour finir un bardage verre-tedlar avec une puissance installée de 13.4kWc avec des modules en silicium cristallin de puissance unitaire de 250Wc et de supports fixes à 90°.

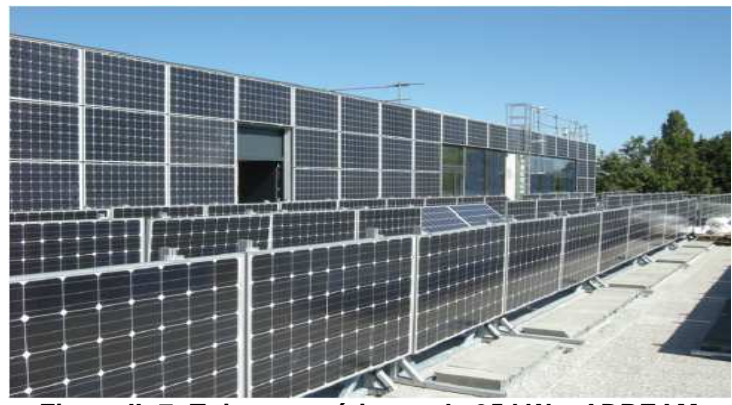

**Figure II- 7: Toiture expérimentale 35 kWc, ADREAM** 

La troisième zone correspond à l'installation située sur le toit, appelée toiture "R+2", représentée sur la figure II-8. La puissance totale installée est de 24kWc et est composée de modules en verre-tedlar et en silicium cristallin, de puissance unitaire de 250Wc. Son inclinaison est fixe à 10°.

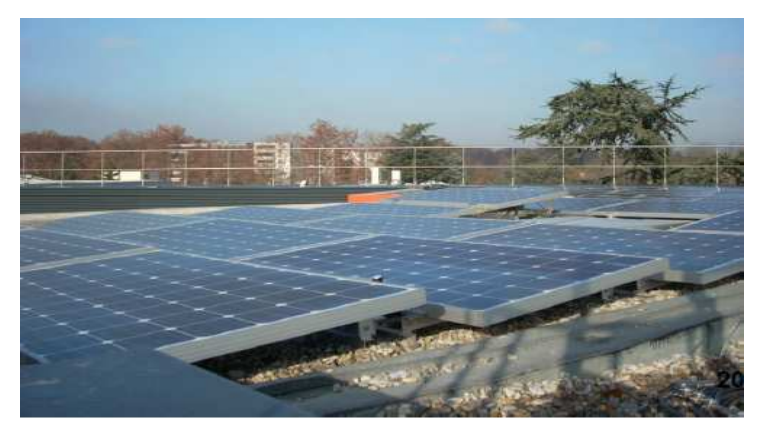

**Figure II- 8: Toit "R+2" 29kWc, ADREAM** 

Le tableau II-4 présente la puissance, le type et les équipements utilisés des installations photovoltaïques.

| <b>Champ</b>          | <b>Puissance</b> | <b>Modules</b> | <b>Onduleurs</b>   |
|-----------------------|------------------|----------------|--------------------|
| Façade                | 38kWc            | Bi-verre 529Wc | 6x5kW SMA          |
|                       |                  |                | 3 x 2.1 kW SMA     |
| Toiture Expérimentale | 35kWc            | TE2200 250Wc   | 4 x 2.5 kW TENESOL |
| $+$                   |                  |                | 1 x 5 kW TENESOL   |
| Bardage               |                  |                | 1 x 3.3 kW TENESOL |
|                       |                  |                | $2x6$ kW SMA       |
|                       |                  |                | 1 X 2.1 kW SMA     |
| Toiture $\ll R+2 \gg$ | 24kWc            | TE2200 250W    | 3 x 5 kW TENESOL   |
|                       |                  |                | 3 x 2.5 kW TENESOL |

**Tableau II- 4: Liste du matériel qui constitue les installations photovoltaïques d'ADREAM** 

La figure II-9 représente de manière simplifiée le schéma électrique des installations du bâtiment ADREAM.

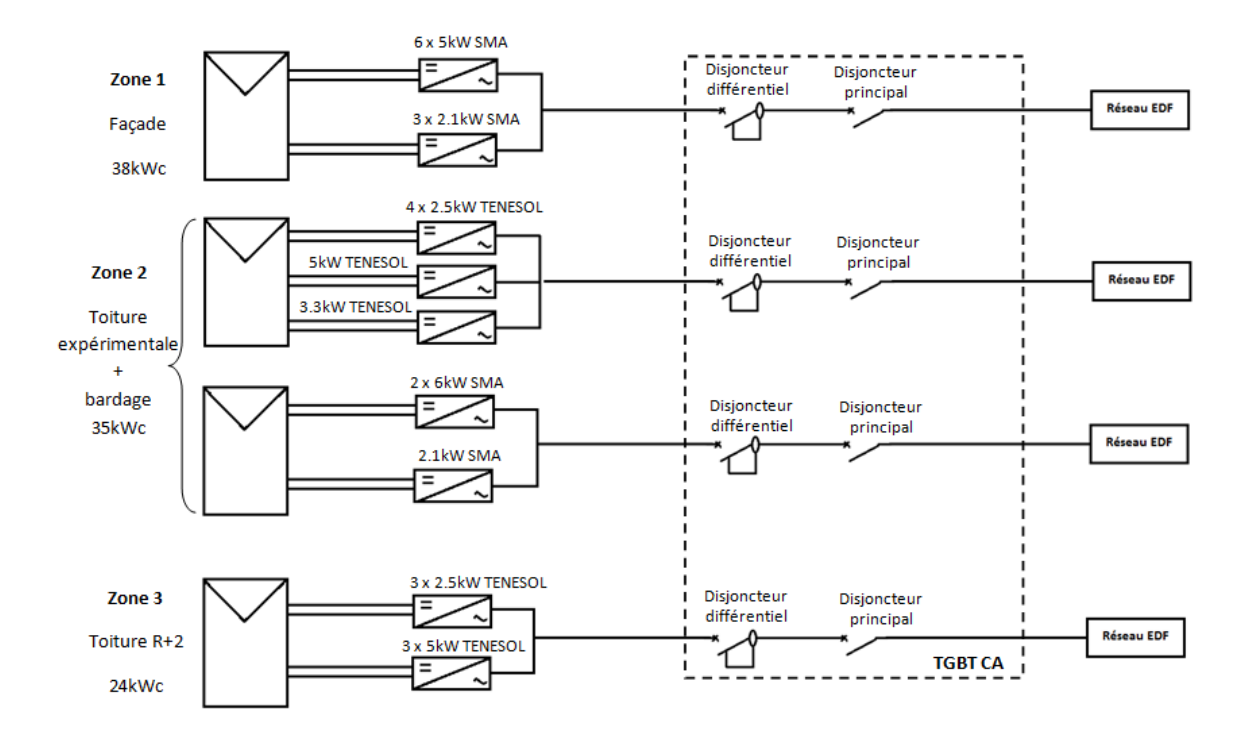

**Figure II- 9: Schéma électrique simplifié des installations photovoltaïques du bâtiment ADREAM**

Les modules photovoltaïques [TENESOL] étudiés durant ma thèse ont une puissance unitaire de 250Wc. Ils sont situés sur la toiture expérimentale « R+1 »ainsi que sur le toit « R+2 ». Dans le tableau II-5, les caractéristiques électriques nominales constructeur sont données.

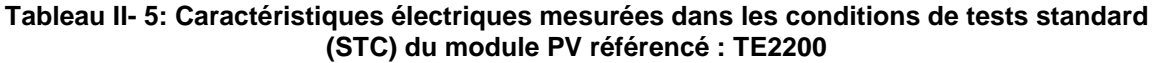

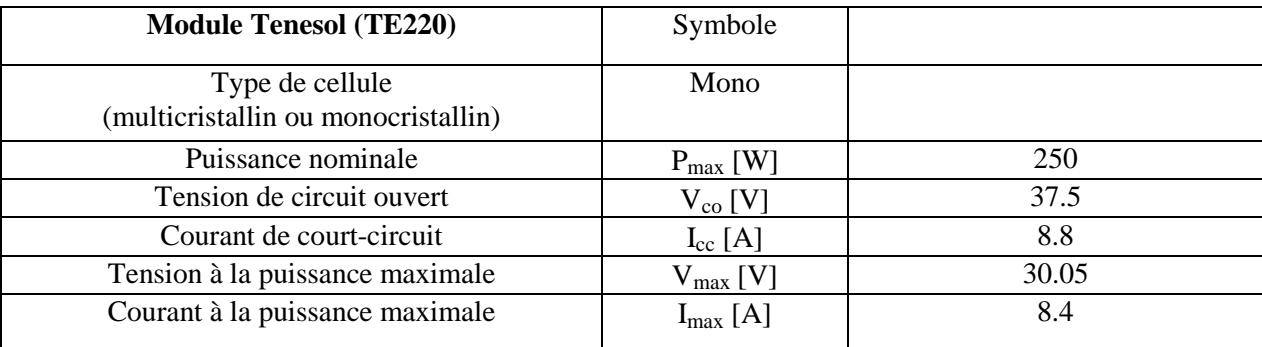

Les onduleurs sont équipés de systèmes d'acquisition intégrés, alimentant une base de données globale pour le bâtiment ADREAM.

L'installation, qui a été utilisée dans le cadre de cette étude, est celle située dans la troisième zone, c'est-à-dire au niveau du toit. Elle possède dix modules connectés en série avec un

le toit, permettant d'obtenir les données environnementales onduleur de le toit, permettant d'obtenir les données environnementales. onduleur de 2500W. Le bâtiment ADREAM possède une station météo, située également sur 2500W. Le bâtiment ADREAM possède une station météo, située également sur

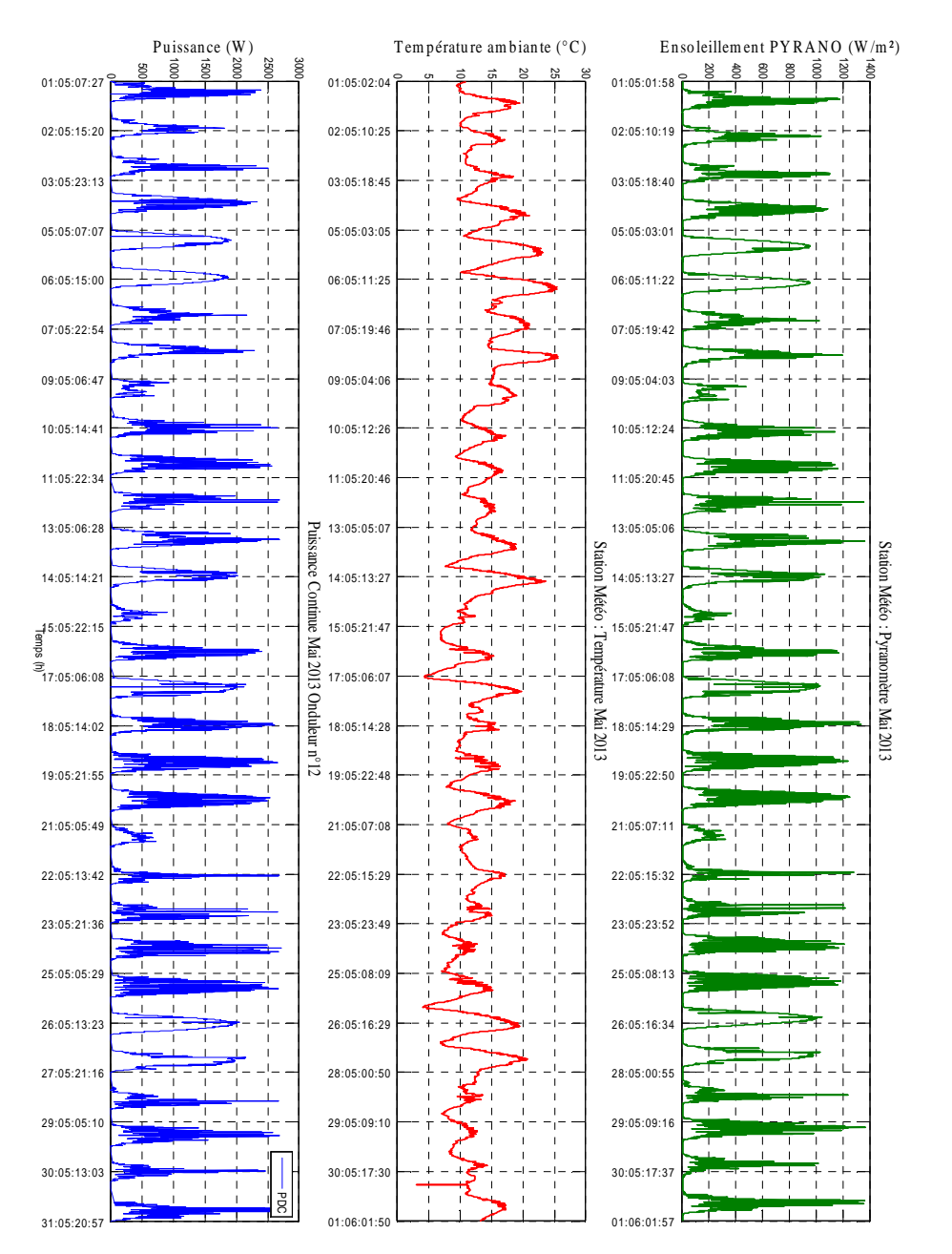

puissance fournies par les modules PV pour les mois de Mai 2013 à Juillet 2013 Les puissance fournies par les modules PV pour les mois de Mai 2013 à Juillet 2013. Les figures II-10 à II-12 montrent les mesures d'ensoleillement, de température et de figures  $II-10$ ىم II-12 montrent les mesures d'ensoleillement, de température q Ф

Figure II-10: Mesures environnementales et puissance issue des modules PV au mois de **Figure II- 10: Mesures environnementales et puissance issue des modules PV au mois de Mai** 2013, zone 3 située sur le toit du bâtiment ADREAM **2013, zone 3 située sur le toit du bâtiment ADREAM**Mai

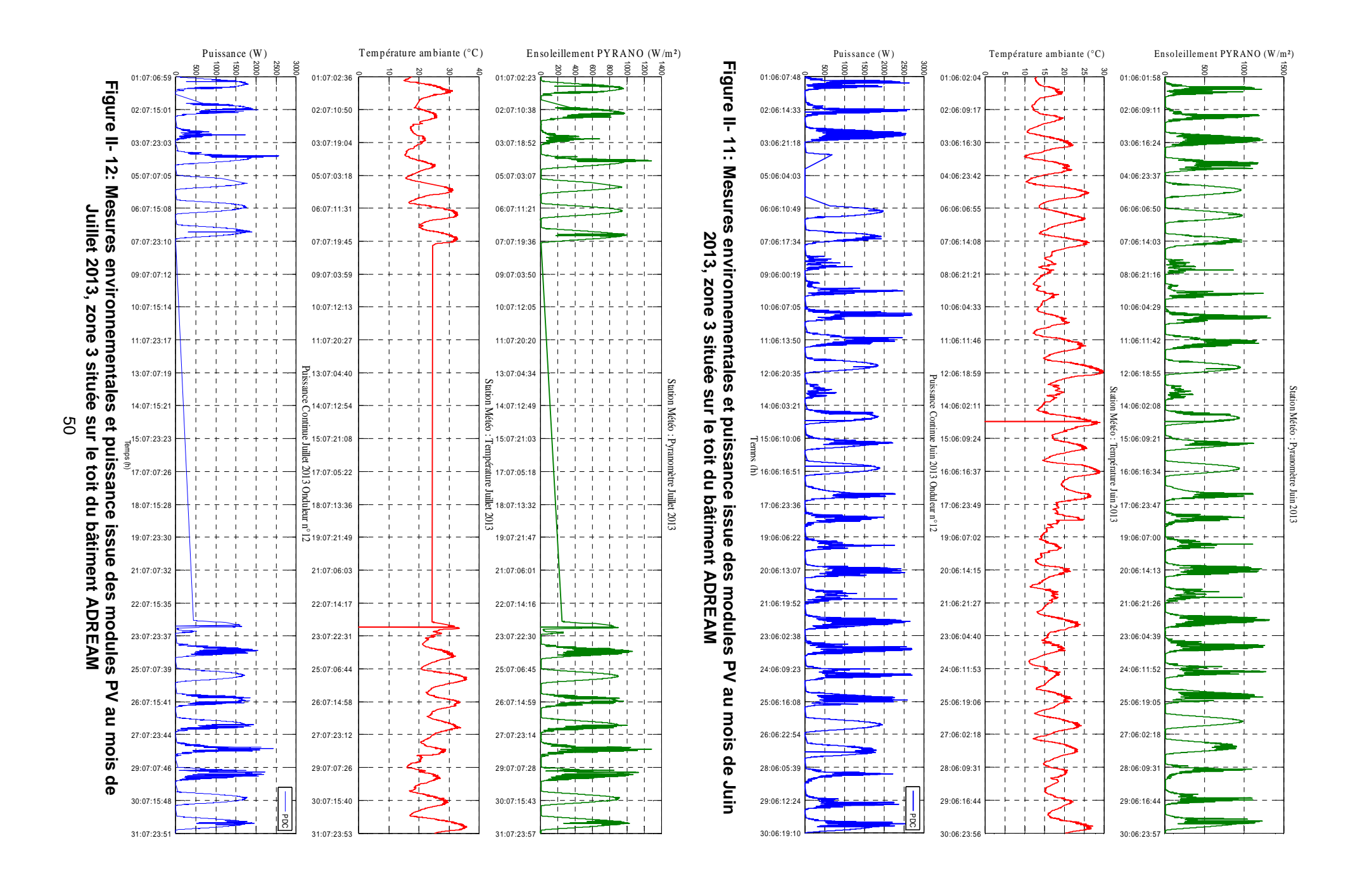

Sur la figure II-12, nous constatons un manque d'information, dû soit à un dysfonctionnement de l'onduleur, soit du système d'acquisition intégré dans l'onduleur ou soit du serveur central qui collecte les données. Il est donc nécessaire de développer un système de monitoring s'affranchissant des onduleurs afin de résoudre ce problème. Nous répondons dès lors à l'un des objectifs de cette thèse

#### **II.2.3. Système de monitoring d'une installation PV**

Pour répondre aux objectifs et au programme de recherche PRIMERGI, nous avons réalisé un boîtier de mesures dont le cahier des charges est décrit plus précisément dans cette partie. Nous allons présenter le système de mesures décliné en deux parties:

- Une partie permettant la mesure de tension et du courant côté DC ;
- Une partie permettant la mesure de tension et du courant côté AC ;

#### **II.2.3.1. Mesures tension et courant côté DC**

Des développements de systèmes de monitoring ont été réalisés dans diverses études [MUKARO et *al.*], [KOUTROULIS et *al.*], [FORERO et *al.*]. Pour notre étude, afin d'effectuer les mesures de tension et de courant côté DC, le choix des capteurs s'est porté sur des éléments qui sont non-intrusifs et *plug and play,* afin de faciliter la mise en place du boîtier sur une installation PV. La liaison entre le boîtier et l'installation à superviser se fait via des connectiques spécifiques aux installations solaires photovoltaïques (connectiques  $MC4$ ).

Ainsi, lors d'un défaut éventuel sur le boitier, il n'y aura aucun effet sur la production d'énergie de l'installation photovoltaïque.

Pour le suivi permanent de la production PV, un serveur web [EZ-WEB] est embarqué dans le boîtier pour la collecte des données, mises par la suite sous forme graphique. La figure I-13 représente de façon schématique les différentes mesures effectuées sur une installation PV, ainsi que la collecte des données pour la mise en forme graphique.

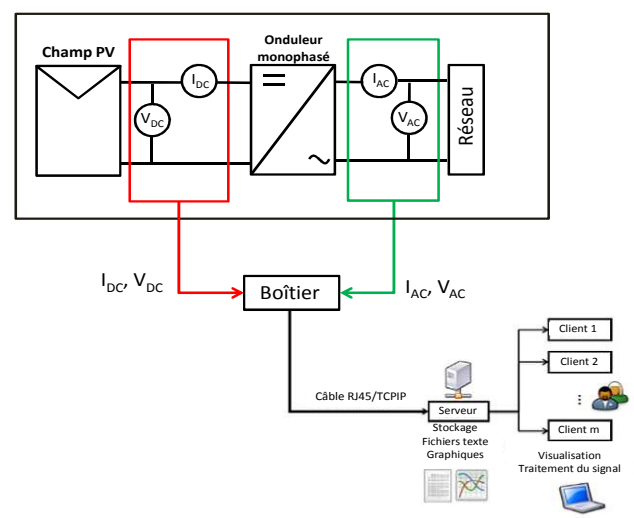

**Figure II- 13: Schéma de mesures électriques d'une installation PV monophasé avec le transfert de données sur un serveur via TCPIP**

Le schéma électrique de la mesure du courant/tension, côté courant continu, est représenté dans la figure II-14. Un étage d'adaptation a été réalisé entres les capteurs et le convertisseur analogique numérique du serveur afin de compenser l'offset et d'adapter les impédances dans le circuit.

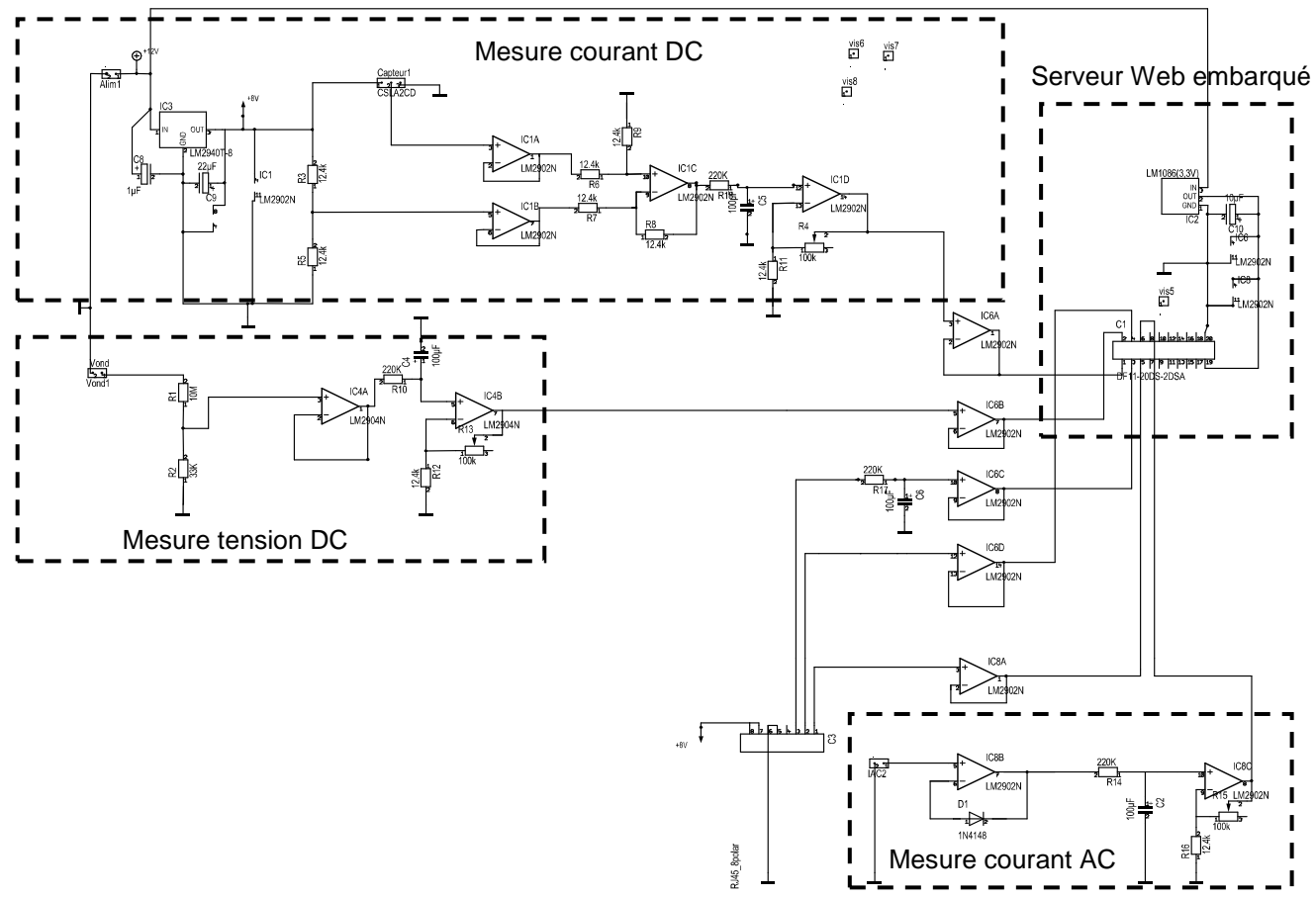

**Figure II- 14: Schéma électrique pour la mesure du courant et de la tension du bus continu**

Le système électrique réalisé, testé, et mis en place doit suivre certaines directives de diverses normes (2006/95/CE) afin de répondre à des règles de sécurité électriques pour la protection des biens et des personnes.

Les caractéristiques techniques du boîtier de mesures DC sont résumées dans le tableau II-6.

| Nombre de string              | 1                                          |
|-------------------------------|--------------------------------------------|
| Communication                 | TCP-IP / filaire                           |
| Installation recommandée      | $0$ à $10kW$                               |
| Tension d'alimentation        | 110VAC - 230VAC                            |
| Courant assigné               | 75 mA                                      |
| Température de fonctionnement | -20 $\rm{^{\circ}C}$ à 60 $\rm{^{\circ}C}$ |
| Mesure de courant             | 0A à 30A                                   |
| Mesure de tension             | 0V à 1500V                                 |
| Type de boîtier               | Alu UL94-5V                                |
| Dimension boîtier             | $170$ mm x $140$ mm x $95$ mm              |
| Montage                       | Mural                                      |
| Indice                        | EN-950-1                                   |

**Tableau II- 6: Caractéristiques techniques du boîtier de mesure bus continu** 

#### **II.2.3.2. Mesures tension et courant AC**

La mesure de la partie alternative se fait à l'aide d'un puissance mètre qui est utilisable pour le monophasé ainsi que pour le triphasé. Les principales fonctionnalités de cet appareil sont de mesurer la tension efficace, la fréquence, la puissance active, la puissance réactive et apparente et le facteur de puissance. La figure II-15 représente la partie de mesure du courant du bus alternatif.

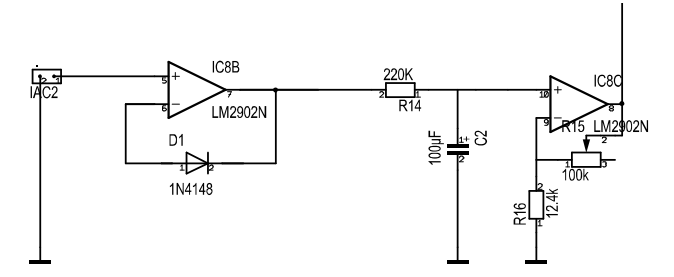

**Figure II- 15: Schéma électrique pour la mesure du courant du bus alternatif** 

#### **II.2.4. Mesures de données environnementales**

Les mesures de données environnementales se feront à l'aide des stations météorologiques situées sur les deux laboratoires, afin d'avoir un modèle le plus précis possible. Au laboratoire PROMES-CNRS à Perpignan, les données météorologiques sont collectées par l'intermédiaire de la station météo *Vantage pro 2* du constructeur *Davies Instrument* dont les spécificités sont présentées dans le tableau II-7. Cette station est composée d'un bloc de capteurs comprenant un anémomètre / girouette détachable avec 12 m de câble, d'un pluviomètre à augets et, dans l'abri blanc, de capteurs d'humidité et de température. Le capteur d'ensoleillement utilisé mesure le rayonnement solaire dans le spectre de la lumière visible de 400 à 1100 nanomètres. Il mesure l'ensoleillement global horizontal en W/m² dans une plage allant de 0 à 1800 W/m². L'ensoleillement global est la somme de l'ensoleillement direct et de l'ensoleillement diffus

| Température de fonctionnement | -40 $^{\circ}$ C à +65 $^{\circ}$ C |
|-------------------------------|-------------------------------------|
| Capteur                       | Photodiode silicone                 |
| Réponse spectrale             | 400 à 1100 nanomètres               |
| Câble                         | 4 conducteurs, 0,9 m                |
| Connecteur                    | $RJ-11$                             |
| Plage                         | 0 à 1800 $W/m^2$                    |

**Tableau II- 7: Spécifications techniques capteur de rayonnement solaire global** 

Les données d'ensoleillement collectées correspondent à un ensoleillement global horizontal comme le montre la figure II-16.

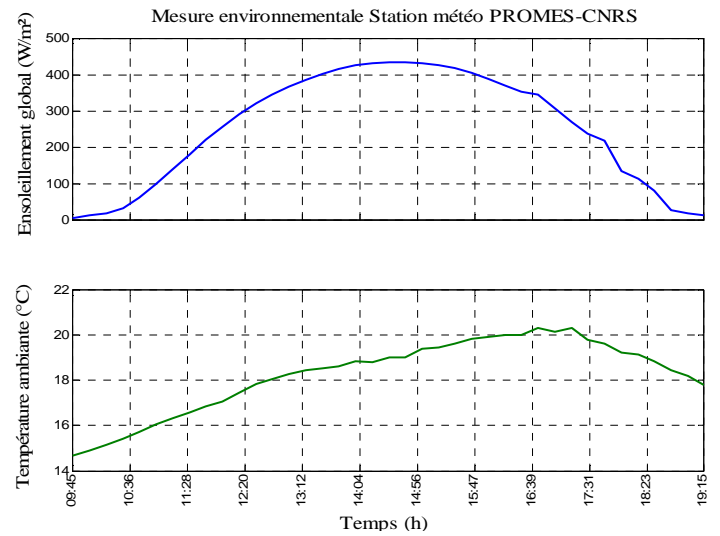

**Figure II- 16: Mesures ensoleillement, température ambiante station météo PROMES-CNRS**

L'installation PV étudiée dans ce chapitre est inclinée de 20°. Pour connaître l'ensoleillement que reçoit le champ PV pour cette inclinaison, il est nécessaire d'élaborer un modèle qui estime cet ensoleillement. Pour cela, nous allons utiliser la mesure de l'ensoleillement global horizontal pour estimer l'ensoleillement que reçoit le champ PV incliné.

#### **II.2.4.1. Modèle d'ensoleillement global incliné**

Le champ PV du laboratoire PROMES-CNRS est incliné de 20° et orienté de 50° Sud-ouest. A l'aide des données d'ensoleillement global horizontal depuis Février 2013, un modèle développé pour des raisons pratiques sous environnement MatLab® a été crée afin de déterminer l'ensoleillement incliné à partir d'un ensoleillement global horizontal.

Afin de déterminer l'ensoleillement global incliné, il est essentiel de calculer la hauteur solaire, l'azimut et le rapport d'éclairement solaire.

L'algorithme de calcul de l'ensoleillement global incliné, issu de [BERNARD] est résumé sur la figure II-17. Il existe de nombreuses études [NOTTON et *al.*], [OLMO et *al.*], [KLUCHER] et [REINDL et *al.*] qui permettent de prédire l'ensoleillement global que reçoit le champ PV pour une inclinaison quelconque à partir de l'ensoleillement global horizontal. [NOTTON et *al.*] évalue les performances des différents modèles existants dans la littérature en les expérimentant pour sa localisation géographique.

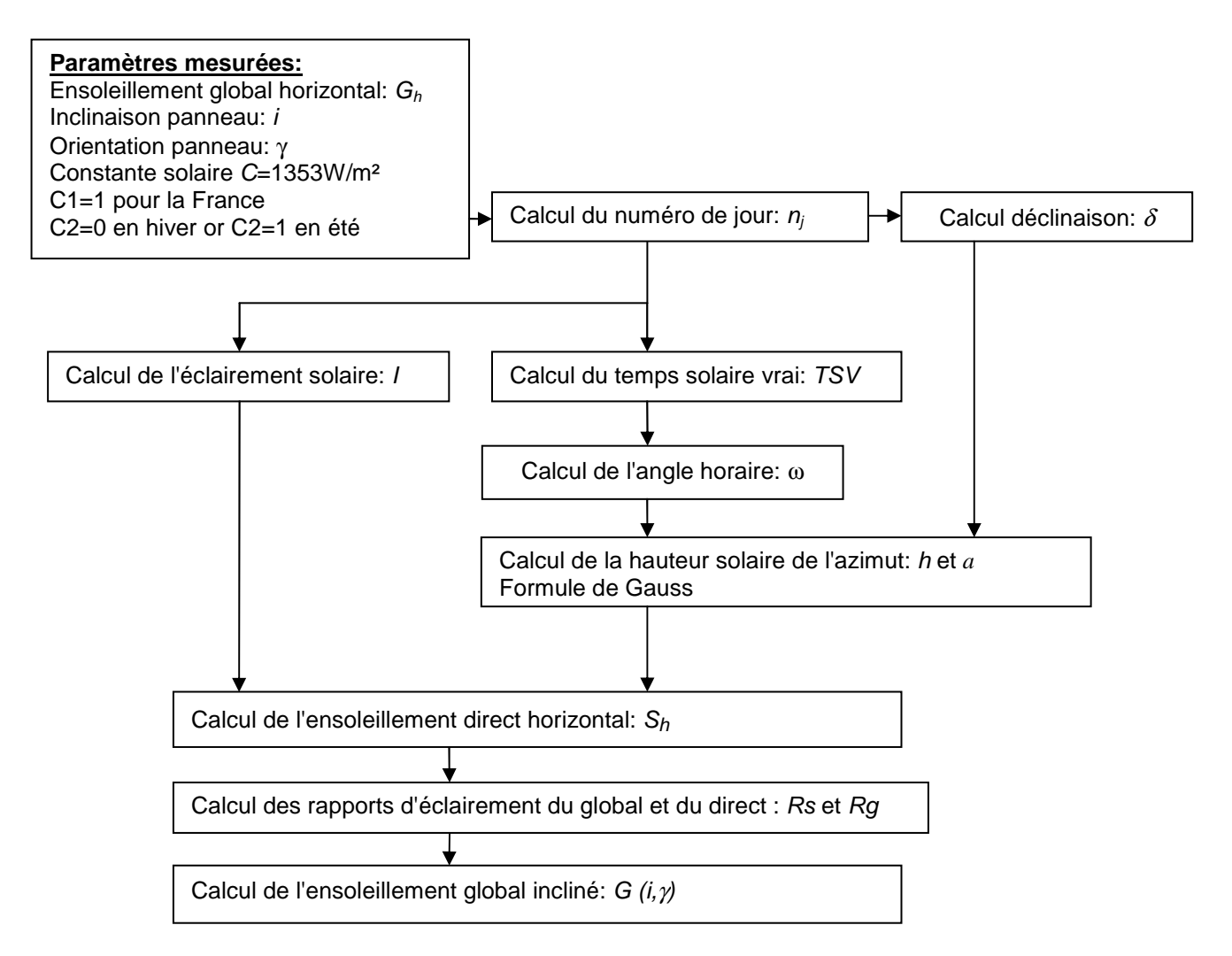

#### **Figure II- 17: Algorithme de détermination de l'ensoleillement global incliné G (i,**γ**)**

Avec :

- *Gh* : ensoleillement global horizontal mesuré
- $\bullet$  *i* : inclinaison panneau
- γ : orientation du panneau
- $\bullet$  *C* = 1353 constante solaire
- C1 : correcteur de fuseau  $(0)$  à l'est de Greenwich,  $(0)$  à l'ouest)
- C2 : correcteur de saisons
- *n<sup>j</sup>* :*:* numéro du jour
- $\delta$ : angle que fait le plan de l'équateur terrestre avec la direction Terre-soleil
- *I* : éclairement solaire qui correspond à la puissance solaire reçue par une surface plane élémentaire
- *TSV* : Temps Solaire Vrai. La position du soleil dans le ciel nous renseigne sur ce temps. C'est le temps donné par les cadrans solaires
- *TU* : Temps Universel, échelle de temps basée sur la rotation de la Terre. Plus connu sous le terme UTC et UT1
- *TL* : Temps Légal : Heure lue sur les horloges publiques
- $\bullet$   $\omega$ : angle horaire, angle que fait le plan contenant le cercle horaire de l'astre avec le plan contenant le méridien céleste. Cet angle est positif à l'ouest et négatif à l'est
- *h*, *a* : coordonnées horizontales qui correspondent à la hauteur solaire et l'azimut
- *S<sub>h</sub>* : éclairement solaire direct, rayonnement solaire atteignant directement la surface terrestre depuis le soleil
- *Rs* et *Rg* : rapport d'éclairement du direct et du global : quantité caractéristique qui lie les mesures expérimentales de l'éclairement solaire pour des surfaces horizontales et l'éclairement d'orientation quelconque

## **II.2.4.2. Méthodologie de calcul d'ensoleillement global incliné**

La première étape du calcul consiste à déterminer la déclinaison δ. La Terre décrit autour du soleil une ellipse située dans un plan appelé *plan de l'écliptique*. L'excentricité e de cette ellipse est très faible (e  $\approx 0.017$ ); aussi peut-on l'assimiler à un cercle en première approximation. L'angle que fait le plan de l'équateur terrestre avec la direction Terre-Soleil est appelé déclinaison  $\delta$ . Cet angle varie tout au long de l'année de façon symétrique de -23°26' à +23°26'. L'angle que fait la normale au plan de l'écliptique avec l'axe de rotation de la Terre vaut évidemment 23°26'. L'année tropique, temps écoulé entre deux passages de la Terre au point vernal vrai<sup>1</sup> est de : 365 jours 5 heures 48 minutes 46 secondes (et tient compte de la précession des équinoxes soit -50.3" d'angle par an). Ceci implique la correction d'un jour tous les quatre ans (les années bissextiles). La valeur de la déclinaison peut être obtenue avec une bonne précision par l'équation suivante :

$$
\delta = 23, 26. \sin\left(\frac{360}{365} \cdot (n_j - 81)\right) \tag{II-1}
$$

Avec  $n_j$ : numéro du jour de l'année (1<sup>er</sup> janvier  $\equiv$  1).

 $\overline{a}$ 

Au solstice d'été c'est à dire le 21 juin (*nj*= 172), la déclinaison est maximale. Par contre au solstice d'hiver, c'est à dire le 21 décembre  $(n<sub>i</sub>=355)$ , la déclinaison est minimale. Aux

<sup>&</sup>lt;sup>1</sup> Point vernal vrai : croisement de l'écliptique et de l'équateur céleste.

équinoxes (21 mars  $(n_i=80)$  et 21 septembre  $(n_i=264)$ ), nous pouvons dire que la déclinaison est nulle. La première étape avant de calculer cette déclinaison est de déterminer le numéro du jour n à partir de la date écrite sous la forme *jj.mm*. Il est possible de récupérer soit le numéro du jour ou bien de le calculer grâce un calcul présenté sous la forme d'un organigramme (figure II-18).

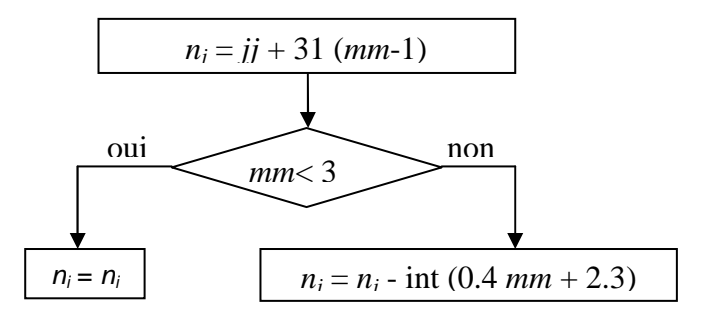

**Figure II- 18: Organigramme de calcul du numéro du jour de l'année**

La position d'un astre dans l'espace peut être repérée par ses coordonnées horizontales définies sur la sphère céleste et représentée sur la figure II-19 à savoir :

- Sa hauteur angulaire *h* qui est l'angle que fait la direction de l'astre avec le plan horizontal (c'est à dire tangent au sol) ;
- Son azimut *a* correspondant à l'angle que fait le plan méridien local avec le plan vertical passant par l'astre. L'azimut est compté négativement vers l'est, positivement vers l'ouest ;

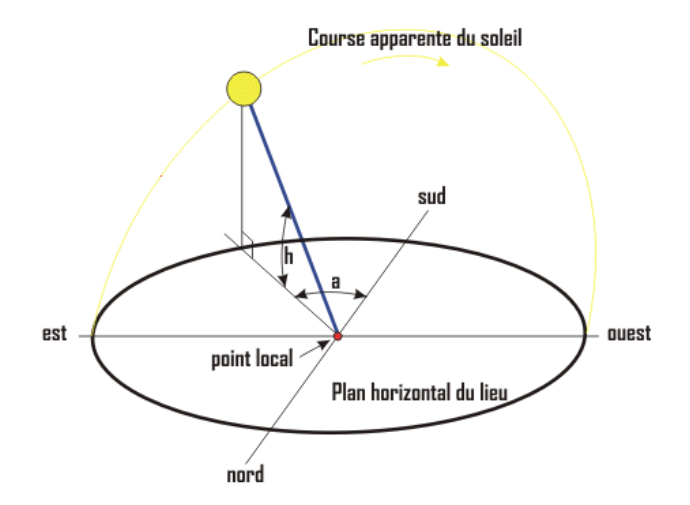

**Figure II- 19: Coordonnées horizontales(ou locales) d'un astre : hauteur h et azimut a, définies sur la sphère céleste**

A partir de la déclinaison δ et de l'angle horaire  $ω$ , les coordonnées horaires sont définies. L'angle horaire  $\omega$  est l'angle que fait le plan contenant le cercle horaire de l'astre avec le plan contenant le méridien céleste. Il est compté sur l'équateur, positivement à l'ouest, négativement à l'est. Afin de déterminer cet angle horaire  $\omega$ , il faut calculer le temps solaire vrai (*TSV*).

La position du soleil dans le ciel nous renseigne sur le temps solaire vrai. C'est le temps donné par les cadrans solaires. Il existe une relation simple entre l'heure solaire *TSV* et l'angle horaire  $\omega$ :

$$
\omega = (TSV - 12) \times 15\tag{II-2}
$$

avec *TSV* en heures et ω en degrés.

Cette expression provient du fait que le soleil semble tourner dans le plan de l'équateur de 360° en 24 heures soit 15° par heure. De plus, le choix arbitraire de prendre l'angle horaire nul quand le soleil est dans le plan du méridien local (au midi solaire) finit d'expliquer cette relation.

La notion de temps solaire moyen (*TSM*) est alors introduite. Elle varie de  $\pm 16$  mn par rapport au *TSV* du fait de la durée du jour solaire vrai qui varie selon les époques de l'année. On a alors :

$$
TSM = TSV - ET \tag{II-3}
$$

où le terme correctif *ET* est appelé équation du temps.

Cette quantité peut être calculée par l'équation suivante :

$$
ET = -0,0002 + 0,4197 \cos(\beta) - 7,3509 \cos(\beta) - 3,2265 \cos(2\beta) - 9,3912 \sin(2\beta)
$$
  
-0,0903 \cos(3\beta) - 0,3361 \sin(3\beta) (II-4)

dans laquelle  $\beta$  (en degrés) vaut :  $\beta$  = 360. 366  $n_j$  $\beta$  =

avec *n* le numéro de jour de l'année.

Le temps universel *TU* est égal au *TSM* du méridien origine (méridien de Greenwich). On a donc :

$$
TU = TSM + \frac{L}{15}
$$
 (II-5)

avec *L* la longitude exprimée en degrés et les temps en heures.

Le temps légal est égal au temps universel affecté des corrections de fuseau  $C1^2$ ainsi que d'une correction de saison C2 s'il y a lieu.

$$
TL = TU + C1 + C2 \tag{II-6}
$$

En France :  $C1=+1h$  et  $C2=0$  en hiver et  $C2=+1h$  en été.

Après avoir déterminé le temps solaire vrai *TSV* à partir du temps légal *TL*, l'angle horaire <sup>ω</sup> est calculé (équation II-2). Connaissant la latitude et la longitude du champ PV, l'angle horaire <sup>ω</sup>, la déclinaison δ, il est désormais possible de calculer la hauteur angulaire *h* et l'azimut *a* grâce aux formules de Gauss. Les trois expressions scalaires reliant entre elles les quatre coordonnées  $a, h, \omega$  et  $\delta$ , pour une latitude  $\varphi$  sont données par :

$$
\cos h.\sin a = \cos \delta.\sin \omega
$$
  
\n
$$
\cos h.\cos a = \cos \delta.\cos \omega \sin \varphi - \sin \delta.\cos \varphi
$$
 (II-7)  
\n
$$
\sin h = \cos \delta \cos \omega \cos \varphi + \sin \delta \sin \varphi
$$

La hauteur angulaire ainsi que l'azimut *a* sont donc obtenus. La prochaine étape consiste à calculer l'éclairement solaire direct horizontal. L'éclairement correspond à la puissance solaire reçue par une surface plane élémentaire appelée capteur. Nous distinguons l'éclairement dû aux rayons solaires directs de celui dû au rayonnement solaire diffusé par le ciel ou réfléchi par une surface (le sol, un mur, etc.). Cet éclairement dépend bien sûr de l'orientation de la surface par rapport au soleil. Les grandeurs sont calculées en W/m².

Considérons un capteur élémentaire incliné d'un angle i par rapport à l'horizontale et orienté d'un angle γ par rapport au sud. L'éclairement direct *S* est la composante, normale au capteur, de l'éclairement solaire I représenté sur la figure II-20.

 $\overline{a}$ 

 $2$  (>0 à l'est de Greenwich, <0 à l'ouest, la ligne de changement de date passant dans l'océan Pacifique

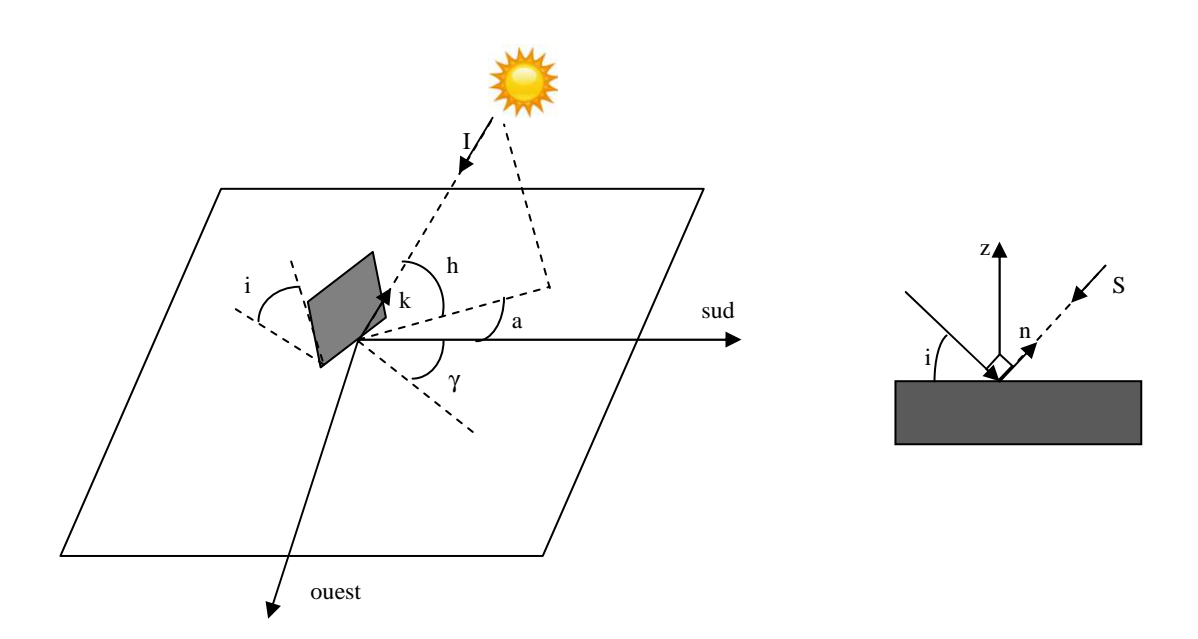

**Figure II- 20: Définition des angles pour une surface plane élémentaire éclairée par le soleil**

A partir de la figure II-20, nous pouvons écrire :

$$
S = I\vec{k}.\vec{n} \tag{II-8}
$$

où  $\vec{n}$  représente le vecteur unitaire normal à la surface élémentaire :

$$
\vec{n} \begin{pmatrix} \sin \gamma . \sin i \\ \cos \gamma . \sin i \\ \cos i \end{pmatrix}
$$
 (II-9)

et  $k$  le vecteur unitaire donnant la direction du soleil :  $\vec{L}$ 

$$
\vec{k} \begin{pmatrix} \cos h . \sin a \\ \cos h . \sin a \\ \cos h \end{pmatrix}
$$
 (II-10)

d'où il vient :

$$
S(i, \gamma) = I. [\sin i \cdot \cos h \cdot \cos(a - \gamma) + \cos i \cdot \sin h] \tag{II-11}
$$

L'équation (II-11) correspond alors à l'ensoleillement direct avec une inclinaison *i* et une orientation γ. Deux cas particuliers importants d'inclinaisons sont à considérer:

 $\bullet$  le capteur est horizontal (*i*=0). En indiçant par la lettre h la grandeur correspondante, on obtient à partir de l'équation (II-11) :

$$
S_h = I \sin h \tag{II-12}
$$

• le capteur est vertical ( $i=90^\circ$ ) orienté au sud ( $\gamma=0^\circ$ ). En indiçant par la lettre *v* la grandeur correspondante, on obtient à partir de l'équation (II-11) :

$$
S_v = I \cdot \cos h \cdot \cos a \tag{II-13}
$$

Connaissant l'éclairement solaire obtenu grâce à la relation suivante :

$$
I = C \left( 1 + 0.034 \cos \left( \frac{360 \cdot (n - 2.72)}{365.25} \right) \right) \tag{II-14}
$$

avec *C* =1353 W/m² et n le numéro de jour,

il est possible à partir de l'équation II-14 et l'équation II-12 d'obtenir l'éclairement direct dans un plan horizontal.

La dernière étape dans le calcul de l'ensoleillement global incliné consiste à identifier les rapports d'éclairement nécessaires. Les mesures expérimentales de l'éclairement solaire sont le plus souvent, obtenues pour des surfaces horizontales comme dans notre cas. Pour connaître, à partir de ces mesures, l'éclairement sur une surface d'orientation quelconque, il est nécessaire d'introduire une quantité caractéristique appelée rapport d'éclairement. Ici les rapports de l'éclairement direct (*Rs*) et de l'éclairement global (*Rg*) sont utilisés:

$$
Rs = \frac{S(i, \gamma)}{S_h} \qquad (II-15) \qquad \qquad Rs = \frac{\sin i \cdot \cos(a-\gamma)}{\tan h} + \cos i \qquad (II-16)
$$

*S* (i,γ) n'étant pas connu, l'équation II-16 est utilisée pour calculer *Rs*. Une fois *Rs* calculée, le calcul se poursuit sur le rapport d'éclairement global :

$$
Rg = \frac{G(i,\gamma)}{G_h} \qquad (II-17) \qquad \qquad Rg = \left(Rs - \frac{1+\cos i}{2}\right)\frac{S_h}{G_h} + \frac{1+\cos i}{2} + \left(\frac{1-\cos i}{2}\right).alb \qquad (II-18)
$$

Les termes à calculer ici sont *Rg* et *G*(i,γ) dans l'équation (II-17). Nous savons que *Rg* peut être représenté par l'équation (II-18) où tous les termes sont connus avec *alb* qui représente l'albédo égal en moyenne à 0.22.

Remarque : Si le calcul donne *Rs*< 0, Rg est alors considérée comme nulle dans les calculs. Ceci peut se produire si le soleil se trouve "derrière" le capteur.

Il vient finalement :

$$
G(i,\gamma) = Rg \times G_h
$$
 (II-19)  
II.2.4.3. Comparison modele et données

Afin de comparer le modèle d'ensoleillement (II-19) aux données expérimentales, nous avons effectué des mesures à l'aide de deux capteurs d'ensoleillement [SPEKTRON], du même fabricant *Tritec*. Ces capteurs ont été déployés au niveau de l'installation étudiée et ont été inclinés de la même façon que le champ PV. La période d'acquisition est de 5 jours. La figure II-21 montre les mesures du global incliné et du global horizontal.

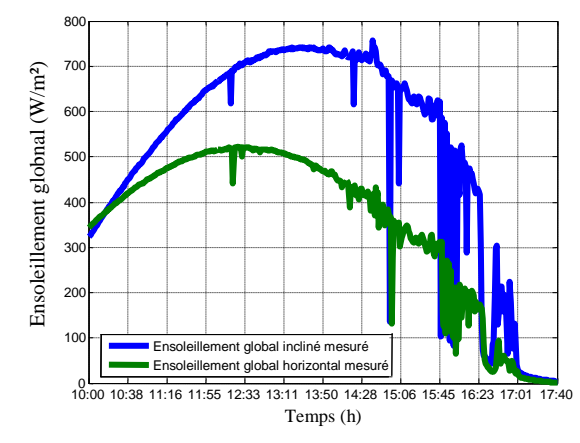

**Figure II- 21: Mesures ensoleillement global incliné et horizontal.**

La figure II-22 compare le modèle de l'ensoleillement global incliné et le modèle de l'ensoleillement global horizontal avec les mesures expérimentales.

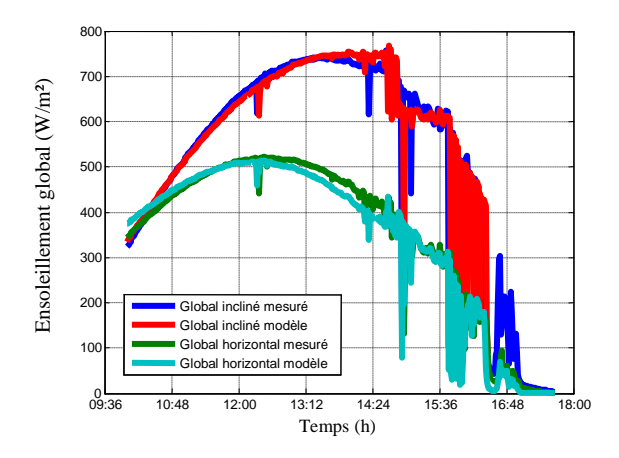

**Figure II- 22: Comparaison modèle ensoleillement global incliné/horizontal et ensoleillement global incliné/horizontal mesurés**

L'erreur relative moyenne entre l'ensoleillement global incliné mesuré et l'ensoleillement global incliné simulé est de **16%** environ. L'erreur relative moyenne entre l'ensoleillement global horizontal mesuré et l'ensoleillement global horizontal simulé est approximativement de **18%**. Dans ce modèle, l'ensoleillement direct est simulé pour un « ciel partiellement nuageux » sans prendre en compte la pollution, la couche d'ozone, etc... La figure II-23 montre l'ensoleillement global incliné mesuré et l'ensoleillement global horizontal mesuré. Par mauvais temps, les deux ensoleillements incliné/horizontal mesurés se rapprochent du fait du faible ensoleillement direct. Dans ce cas là, l'erreur relative moyenne est de **17%**entre les deux mesures. De plus, les deux modèles pour un temps "ciel très nuageux" ne correspondent pas du tout aux mesures incliné/horizontale. L'erreur moyenne relative entre le modèle et la mesure de l'ensoleillement global incliné est de **65%** et l'erreur moyenne relative entre le modèle et la mesure de l'ensoleillement global horizontal est de **77%.** 

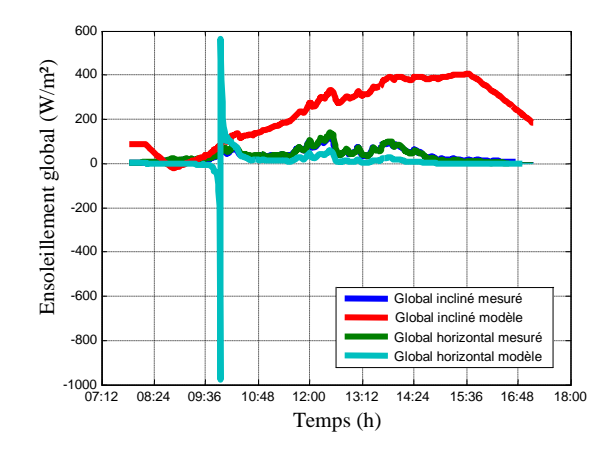

**Figure II- 23: Comparaison modèle ensoleillement global incliné/horizontal et ensoleillement global incliné/horizontal mesurés par mauvais temps**

Il est alors possible à partir des données d'ensoleillement global horizontal de la station météo du laboratoire PROMES-CNRS, d'estimer l'ensoleillement que reçoit le champ PV incliné de 20°. Le tableau II-8 résume les différentes erreurs des modèles par rapport aux mesures effectuées par « ciel partiellement nuageux » et par « ciel très nuageux ».

| <u>u chonichichic</u> |                                      |                   |                             |                   |  |  |
|-----------------------|--------------------------------------|-------------------|-----------------------------|-------------------|--|--|
|                       | Mesures "ciel partiellement nuageux" |                   | Mesures "ciel très nuageux" |                   |  |  |
|                       | Modèle incliné                       | Modèle horizontal | Modèle incliné              | Modèle horizontal |  |  |
| Minimum               | $2.2e-5%$                            | $2.02e-4%$        | 0.2%                        | 0.45%             |  |  |
| Maximum               | 98%                                  | 89%               | 99.7%                       | 97%               |  |  |
| Moyenne               | 16%                                  | 18%               | 65%                         | 77%               |  |  |

**Tableau II- 8 : Résumés des différentes erreurs entre les modèles et les mesures d'ensoleillement**

## **II.2.5. Installation du système de monitoring**

Le système de monitoring est universel et peut être placé sur n'importe quel type d'installation. En effet, ce système s'affranchit des protocoles de communication des onduleurs. Les données mesurées sont collectées via TCP-IP et stockées dans une base de données afin d'être traitées. Dès lors, nous pouvons visualiser en temps réel le comportement de l'installation sous forme graphique.

Ce système s'intègre dans une chaîne de conversion DC/AC monostring. Si l'architecture de l'installation comporte plusieurs onduleurs, il faudra déployer autant de boîtier de mesures qu'il n'y a de string par onduleur. La synthèse des différentes mesures faites par le système de monitoring est représentée dans le tableau II-9.

| <b>Système monitoring</b>  | Symbole                 |
|----------------------------|-------------------------|
| <b>Tension Continu</b>     | $V_{DC}[V]$             |
| Courant Continu            | $I_{DC}[A]$             |
| <b>Tension Alternative</b> | $V_{AC}[V]$             |
| Courant Alternatif         | $I_{AC}$ [A]            |
| Ensoleillement global      | $G$ [W/m <sup>2</sup> ] |
| Température ambiante       | $T[^{\circ}C]$          |

**Tableau II- 9: Type de mesure effectué par le système de monitoring** 

| $[%]$ $\mathcal{M}$  | Rendement modules PV             |
|----------------------|----------------------------------|
| $[69]$ anon          | <b>Rendement onduleur</b>        |
| E <sub>AC</sub> [Wh] | Energie injecté sur le réseau    |
| E <sub>DC</sub> [Wh] | Production journalière module PV |
| $P_{AC}$ [W]         | Puissance Alternative            |
| P <sub>DC</sub> [W]  | Puissance Continu                |
| Symbole              |                                  |

Tableau II-10: **Tableau II- 10: Déduction des différents paramètres à partir des mesures** Déduction des différents paramètres ىم partir des mesures

# II.2.6. Ensoleillement global ii<br>de l'installation PV de PROMES-CNRS de l'installation PV de PROMES-CNRS **II.2.6. Ensoleillement global incliné et mesures électriques** incliné **Q** mesures électriques

figures PROMES-CNRS pour les mois d'Avril 2013 à Octobre 2013 deuxième, Dans cette partie, PROMES-CNRS pour les mois d'Avril 2013 à Octobre 2013. deuxième, la puissance continue et la puissance alternative mesurée de l'installation PV de figures II-24 à II-30 montrent une première courbe d'ensoleillement global incliné et la Dans cette partie, les mesures sont effectuées avec un pas d'acquisition de 15 minutes. Les  $II-24$ la puissance ىم II-30 montrent une les mesures continue sont effectuées avec un  $\mathfrak{a}$  $\overline{\mathbf{a}}$ première puissance courbe d'ensoleillement global incliné alternative mesurée de pas d'acquisition **de** l'installation  $\overline{5}$ minutes.  $\overline{\mathsf{P}}\mathsf{V}$  $\mathbf{g}$ Les de **b** 

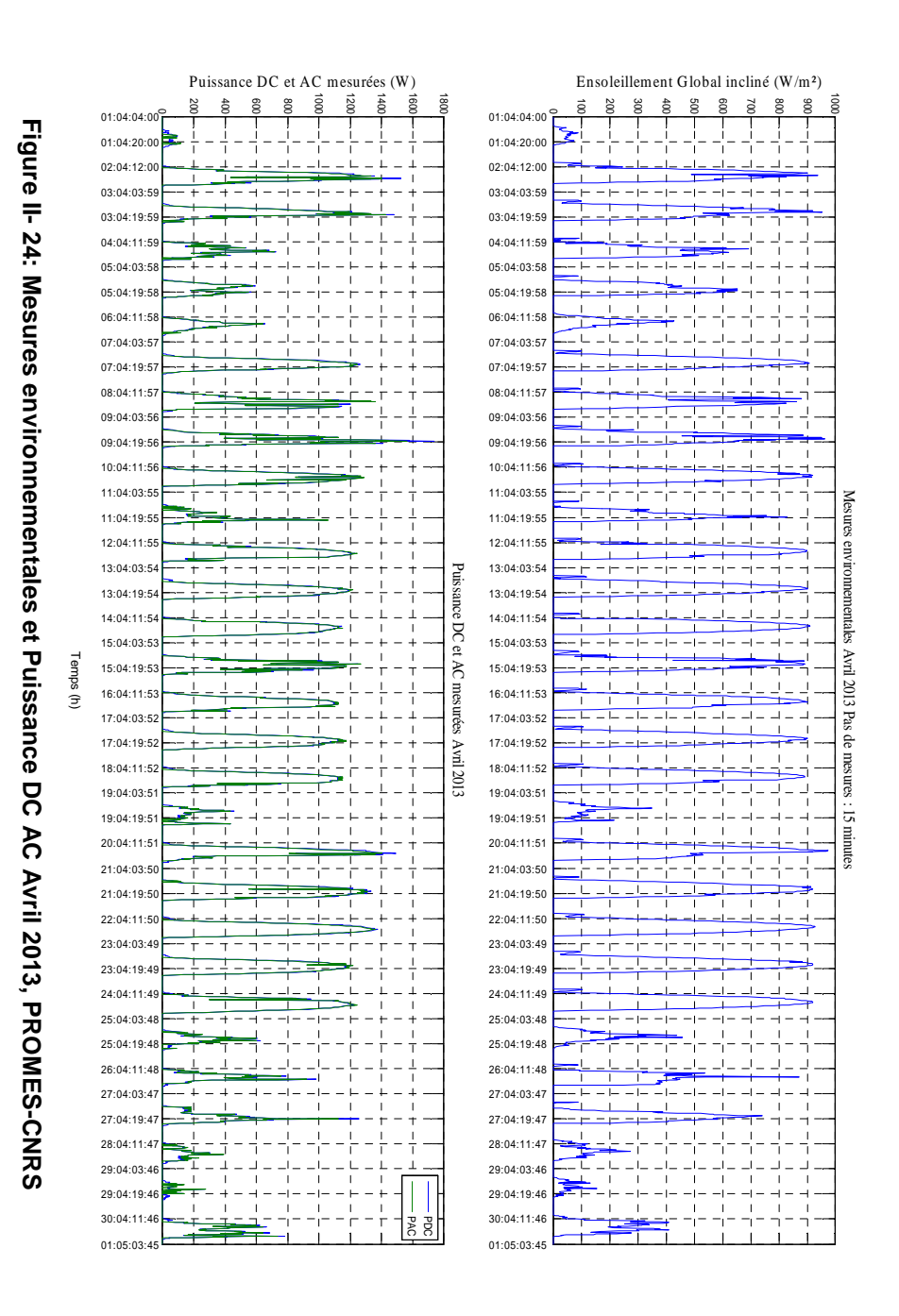

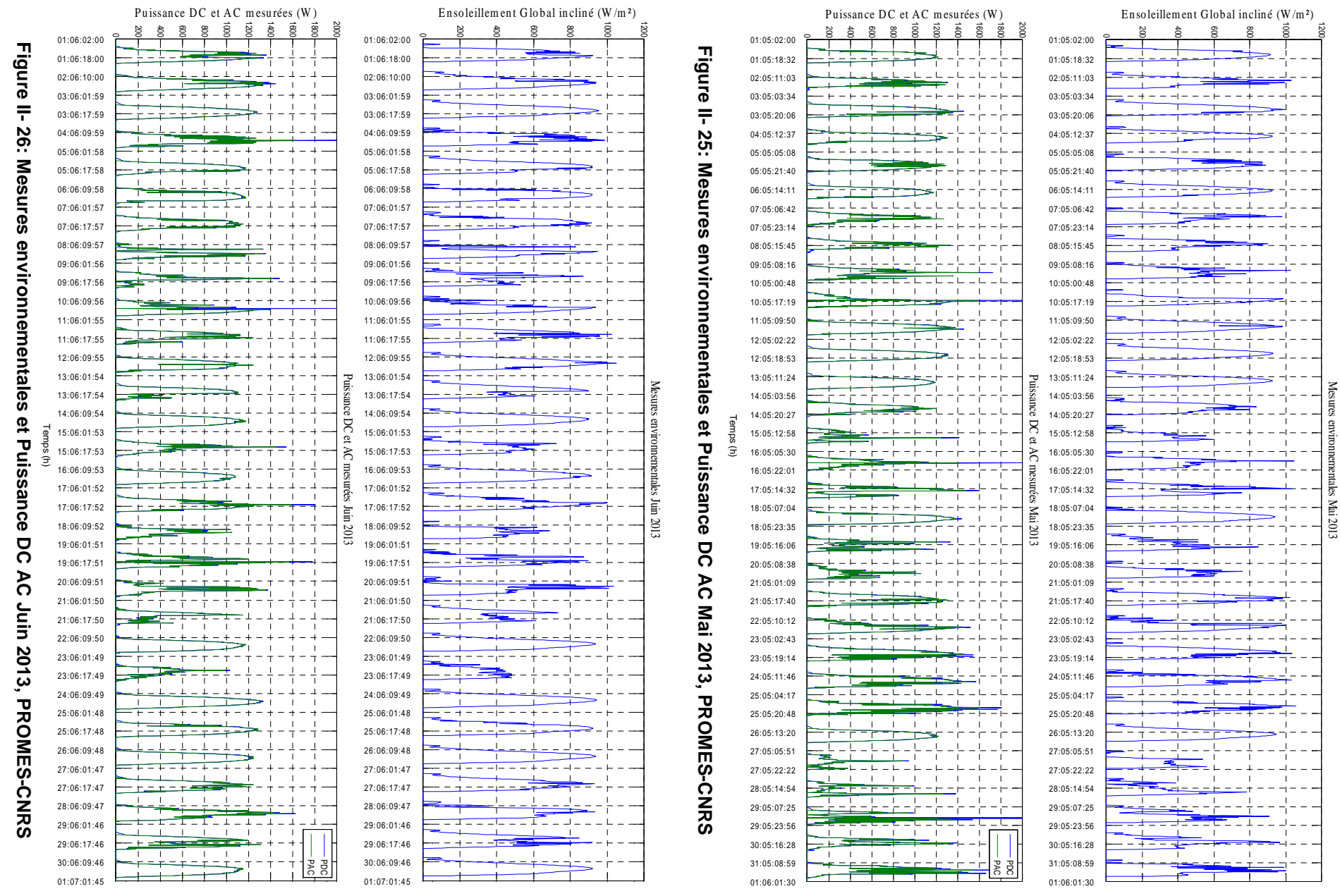

67

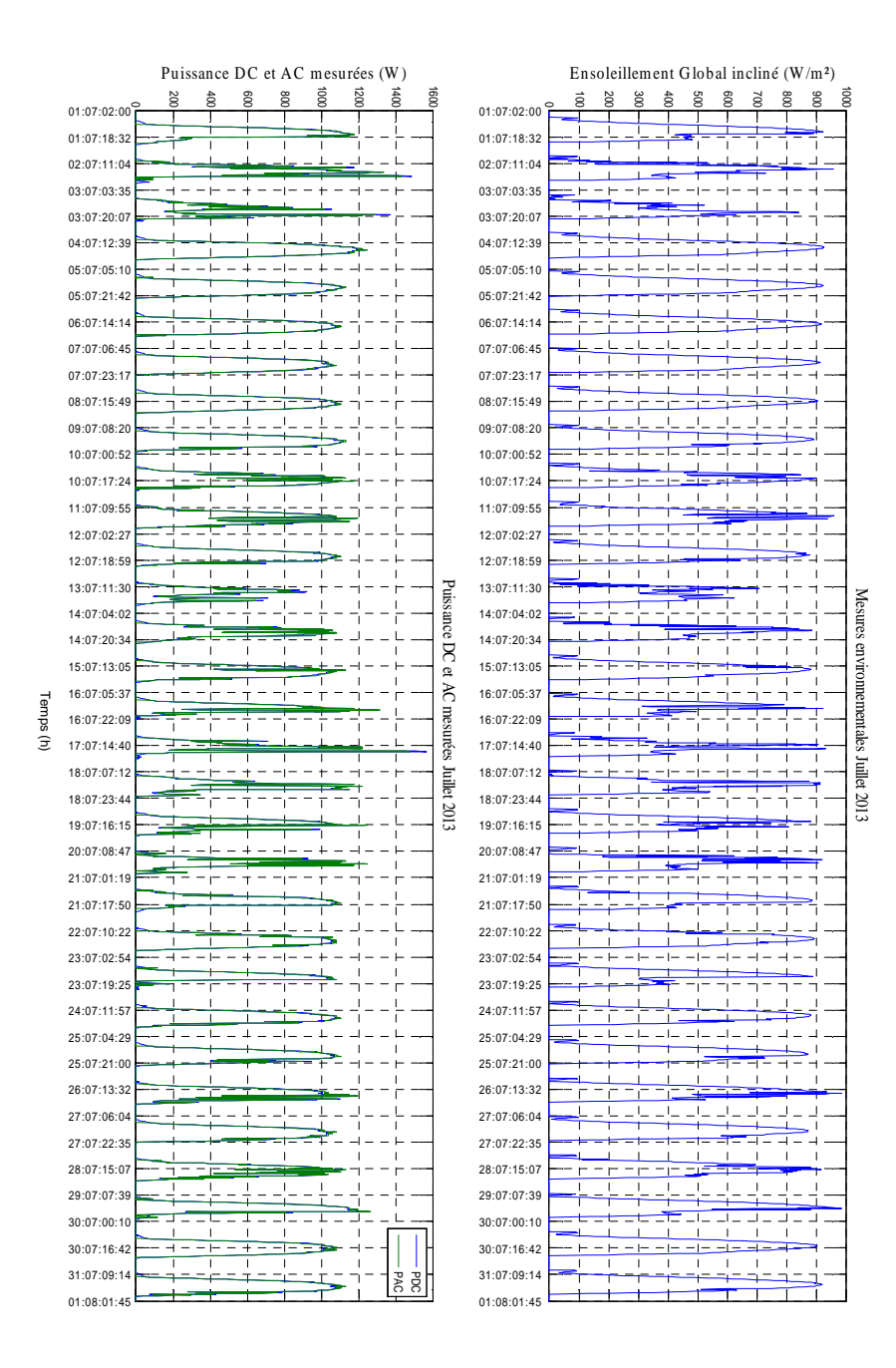

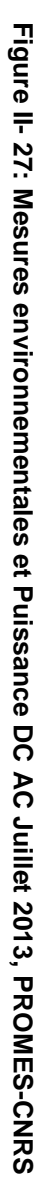

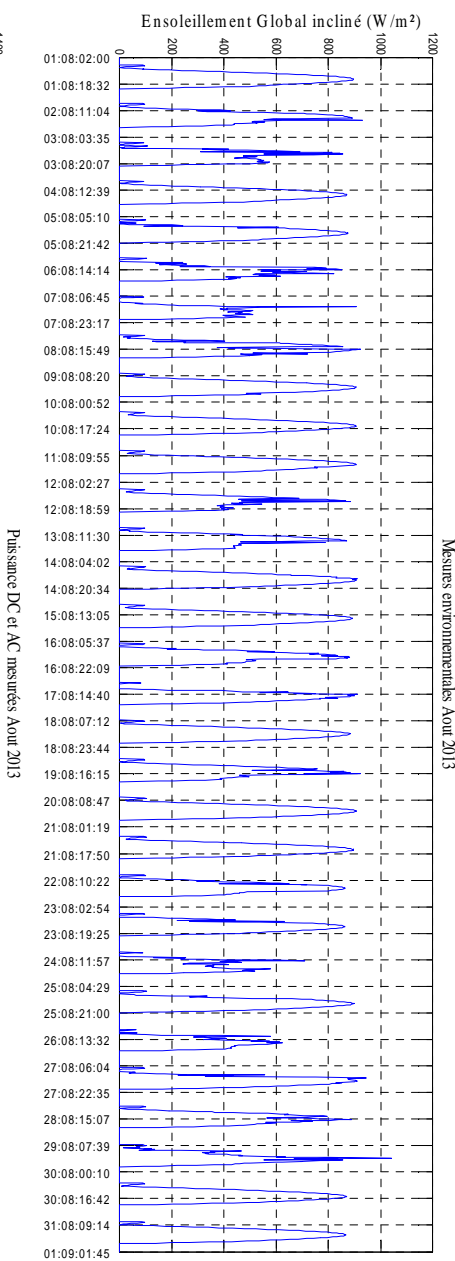

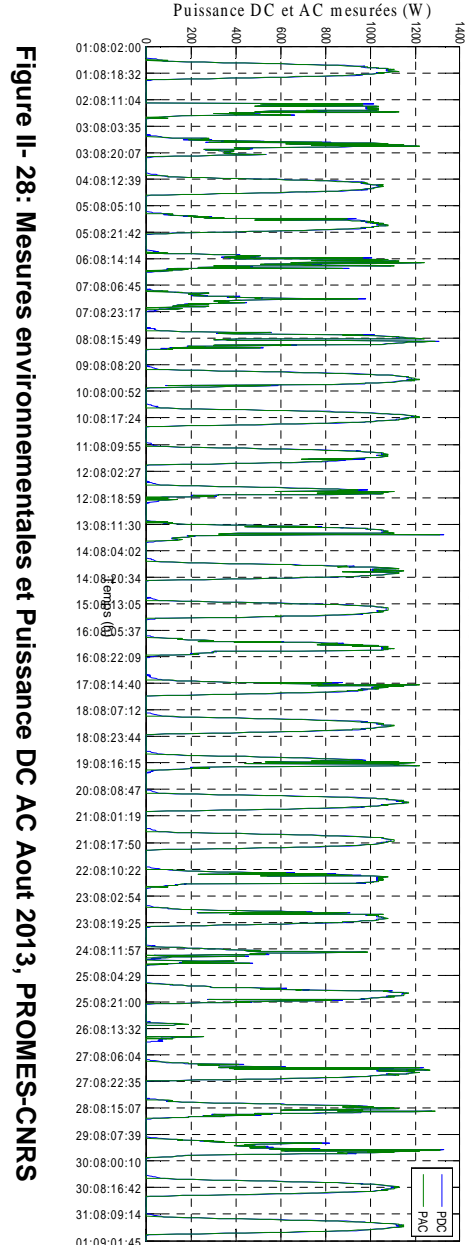

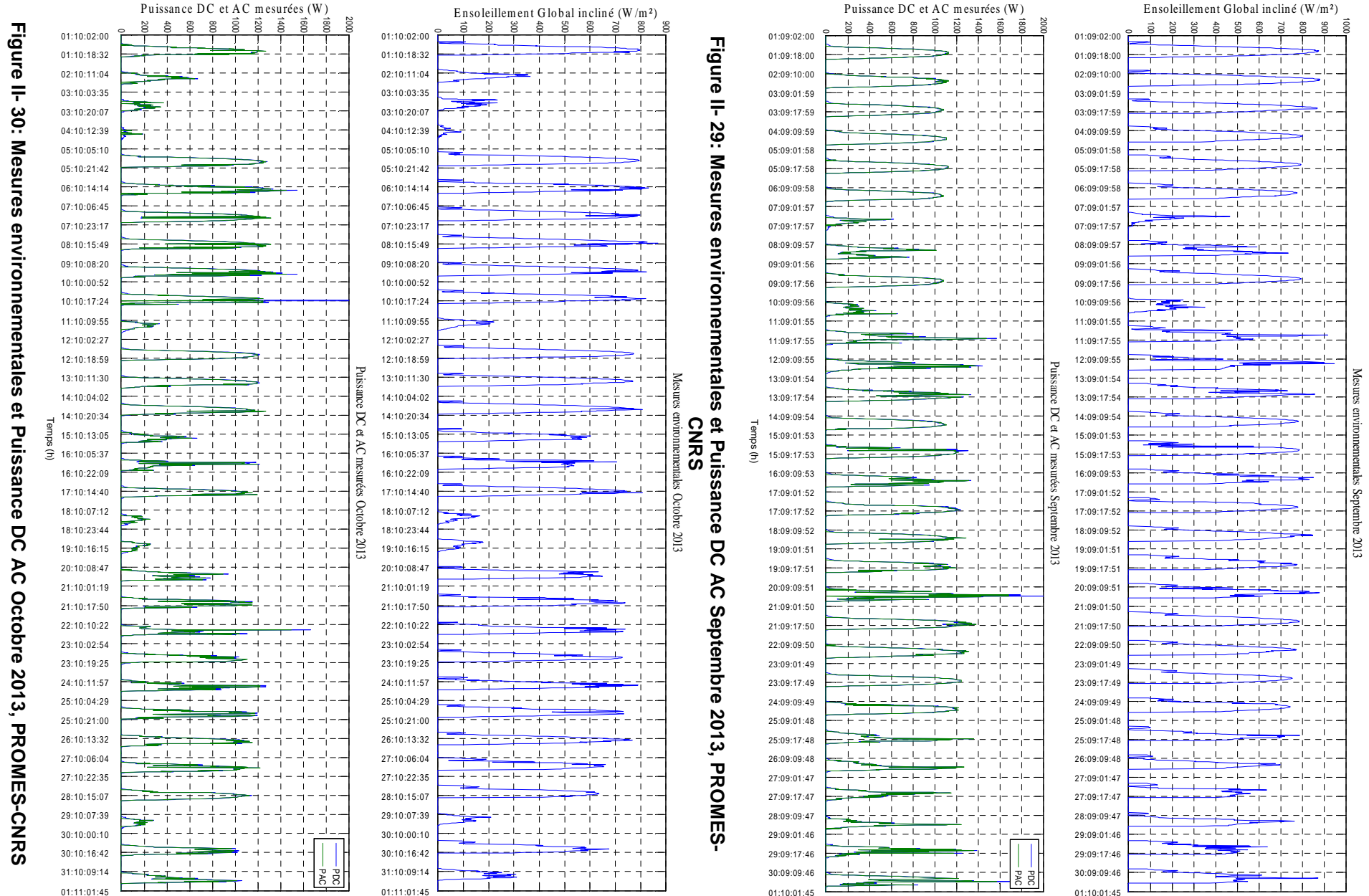

69

Le tableau II-11 montre, pour chaque mois, la puissance maximale moyenne fournie par le générateur PV ainsi que l'écart type. Ce tableau montre aussi les puissances alternatives maximales et moyennes injectées sur le réseau ainsi que l'écart type.

|                   | $P_{DCmax}$ | $P_{DCmoyenne}$ | $P_{\rm A C max}$ | P <sub>AC</sub> moyenne | Ecart type |       |
|-------------------|-------------|-----------------|-------------------|-------------------------|------------|-------|
|                   | [kW]        | [W]             | [kW]              | [W]                     | DC[W]      | AC[W] |
| <b>Avril 2013</b> | 1.73        | 475             | 1.56              | 248                     | 433        | 392   |
| Mai 2013          | 1.8         | 547             | 1.58              | 315                     | 458        | 434   |
| Juin 2013         | 1.9         | 559             | 1.6               | 337                     | 436        | 433   |
| Juillet 2013      | 1.56        | 535             | 1.4               | 315                     | 411        | 407   |
| <b>Aout 2013</b>  | 1.32        | 566             | 566               | 308                     | 412        | 405   |
| Septembre 2013    | 1.76        | 539             | 1.58              | 273                     | 425        | 405   |
| Octobre 2013      | 1.66        | 449             | 1.49              | 200                     | 421        | 357   |

**Tableau II- 11: Analyse des mesures effectuées sur l'installation PV d'Avril 2013 à Octobre 2013** 

## **II.3. Analyse énergétique des deux systèmes PV**

Une fois le processus de fabrication du système d'acquisition expliqué avec la mise forme graphique des données mesurées, il est essentiel d'interpréter les résultats en faisant une analyse énergétique des installations étudiées. En effet, il est important d'évaluer la qualité des installations afin d'en vérifier le bon fonctionnement.

Pour cela, deux démarches d'études de l'analyse de puissance des installations PV de PROMES-CNRS et d'ADREAM sont utilisées et présentées dans cette partie :

- 1ere démarche : Monitoring d'un onduleur de l'installation PV de PROMES-CNRS et analyse de performance selon la norme IEC61724. Une étude de 6 mois est effectuée entre Avril 2013 et Octobre 2013 ;
- 2eme démarche : utilisation de PVSYST pour l'installation PV de 24kWc de la toiture "R+2" du bâtiment ADREAM ;

## **II.3.1. Comparaison du modèle de puissance maximale et des mesures de puissance DC en fonction des données environnementales**

Par définition, la puissance maximale du champ PV peut être estimée à partir des données constructeurs des modules PV effectuées aux conditions de tests standard (1000W/m² à 25°C):

$$
P_{\text{model}} = \left(P_{\text{max,STC}} \left(1 - \beta \left(T_c - T_{ref}\right)\right)\right) \frac{G}{G_{STC}}
$$
\n(II-20)

Avec

•

- les conditions de tests standard (STC) en W les conditions de tests standard (STC) en W *P*<sub>maxSTC</sub>: la puissance maximale pouvant être : la puissance maximale pouvant être produite par le champ PV complet dans produite par le champ PV complet dans
- •*GSTC* : L'ensoleillement dans les conditions de tests standard (1000 W/m²) L'ensoleillement dans les conditions de tests standard (1000 W/m<sup>2</sup>)
- •*Tref* : Température de référence (25°C) Température de référence  $(25^{\circ}C)$
- •β∴ : Le coefficient de puissance en mV/°C 76 coefficient de puissance en mV/°C
- •*Tc* : La température de la cellule, exprimée en °C  $\ddot{\phantom{a}}$ La température de la cellule, exprimée en  $\overline{O}$
- •*G* : L'irradiation vue par le module exprimée en W/m<sup>2</sup>  $\mathbf{G}$  : L'irradiation vue par le module exprimée en  $W/m^2$

mesures sur la période donnée générateur Avec mesures sur la période donnée. générateur PV au modèle de puissance maximal. Les figures II-32 à II-38 évaluent les Avec cette relation, nous pouvons désormais comparer les mesures de puissances issues du cette  $\overline{M}$ relation, nous au modèle pouvons désormais comparer les mesures de de puissance maximal. Les figures  $II-32$ ğ puissances issues  $II-38$ évaluent les  $\mathbf{p}$ 

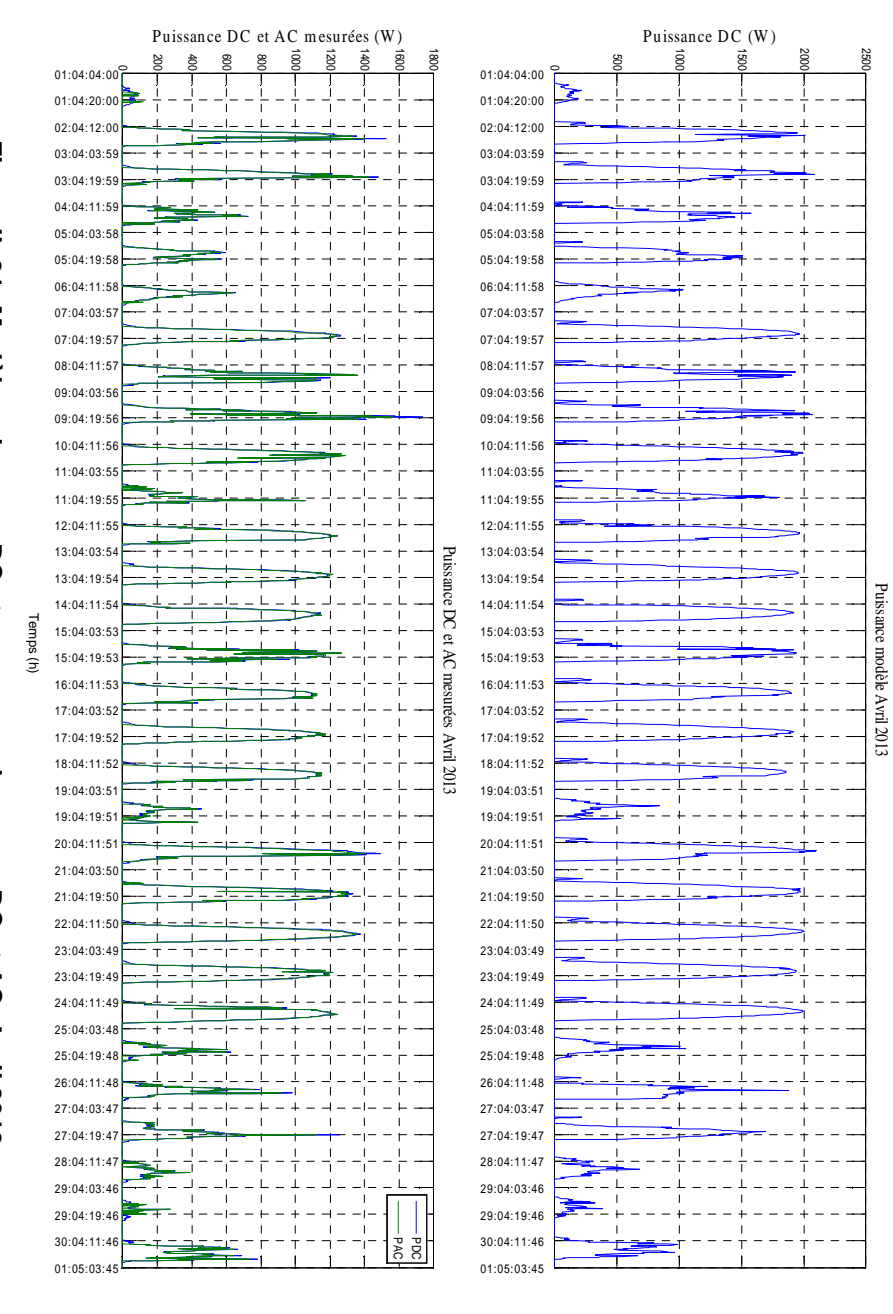

Figure II-31: Modèle puissance DC **Figure II- 31: Modèle puissance DC et mesures puissances DC et AC, Avril 2013** et mesures puissances DC ; et AC, **Avril 2013**
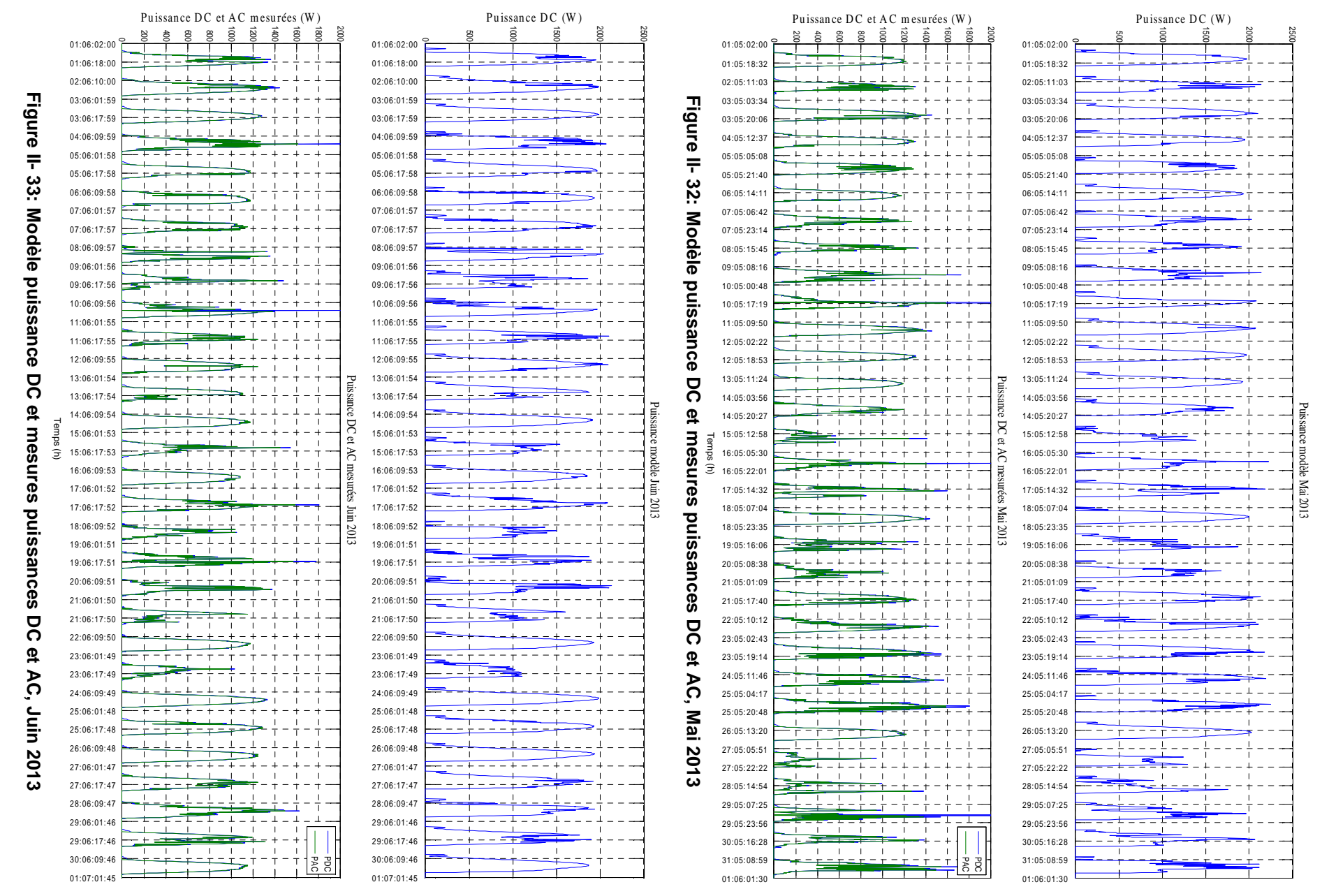

72

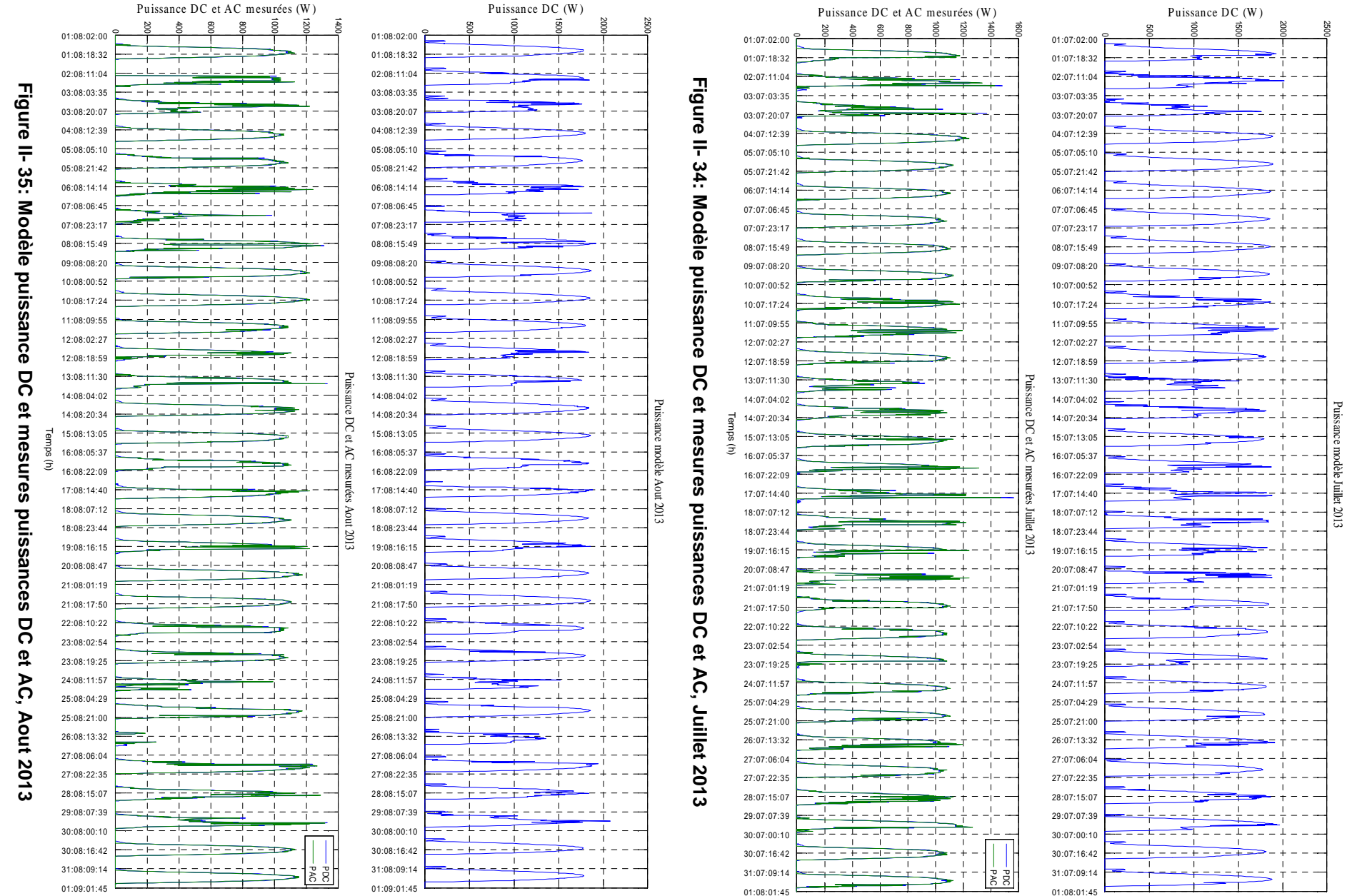

73

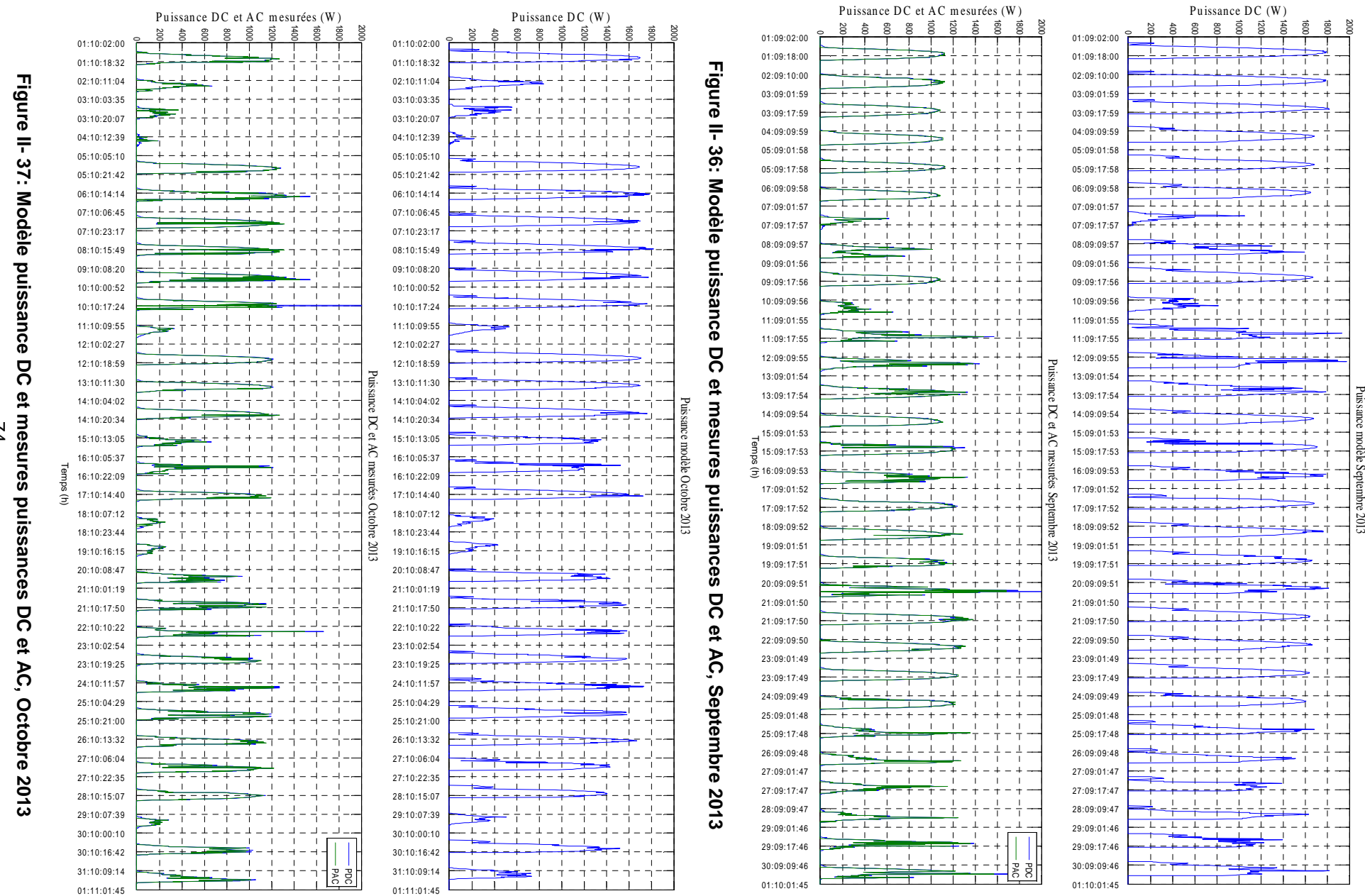

74

Le tableau II-12 montre l'énergie produite mesurée par le générateur PV ainsi que l'énergie produite théorique pour les mois d'Avril 2013 à Octobre 2013. Le ratio entre l'énergie mesurée et l'énergie prédite dite de référence est ainsi calculé. Le pas d'intégration pour calculer l'énergie est de 15 minutes.

|                  | E <sub>DC</sub> modele | EDCmesure | $E_{DC\text{measure}}/E_{DC\text{modele}}$ |
|------------------|------------------------|-----------|--------------------------------------------|
|                  | [kWh]                  | [kWh]     | [%]                                        |
| Avril 2013       | 3.63                   | 1.90      | 52                                         |
| Mai 2013         | 4.23                   | 2.21      | 53                                         |
| Juin 2013        | 4.21                   | 2.24      | 53                                         |
| Juillet 2013     | 4.09                   | 2.14      | 52                                         |
| <b>Aout 2013</b> | 4.13                   | 2.26      | 55                                         |
| Septembre 2013   | 3.82                   | 2.16      | 56                                         |
| Octobre 2013     | 3.09                   | 1.80      | 58                                         |

**Tableau II- 12: Analyse énergétique par rapport aux valeurs mesurées** 

L'analyse énergétique, réalisée sur le site de PROMES-CNRS, illustrée dans le tableau II-12 indique que le rapport énergétique est d'environ 50% entre le modèle et la mesure. Ceci peut s'expliquer par le fait que l'installation est ancienne ou bien qu'elle ne fonctionne pas à son optimum.

# **II.3.2. Analyse énergétique du système PV de PROMES-CNRS**

Dans le premier chapitre, nous avons vu que pour évaluer et analyser la performance d'une installation PV, de nombreuses études comme [DECKER et *al.*], [KYMAKIS et *al.*], [PIETRUSZKO et *al.*] utilisent la méthode de "l'indice de performance IEC61724". Les indicateurs les plus appropriés pour évaluer la performance d'un système PV raccordé au réseau sont :

• le productible final : 
$$
Y_f = \frac{E_{AC}}{P_{MAX_{STC}}}
$$
 (II-21)

Il est défini par le rapport entre l'énergie AC en kWh (annuelle, mensuelle ou journalière) et la puissance maximale en kWc de l'installation PV aux conditions de tests standard (1000 W/m² et  $25^{\circ}$ C).

• le productible de référence : 
$$
Y_r = \frac{E_{Gi}}{G_{0_{STC}}}
$$
 (II-22)

Il est défini par le rapport entre l'ensoleillement global incliné total exprimé en kWh/m² et l'ensoleillement de référence c'est à dire 1000W/m².

• le productible du champ : 
$$
Y_a = \frac{E_{DC}}{P_{\text{max}_{STC}}}
$$
 (II-23)

Il est défini par le rapport entre l'énergie DC exprimée en kWh (annuelle, mensuelle ou journalière) et la puissance maximale de l'installation à la condition de test standard. A partir de ces indicateurs de performance, on peut déduire des pertes comme :

- les pertes de captation du générateur PV:  $L_e = Y_e Y_e$  (II-24)  $L_c = Y_r - Y_a$
- les pertes du système de conversion DC/AC :  $L_e = Y_a Y_r$  (II-25)  $L_{\rm s} = Y_{\rm g} - Y_{\rm r}$

A l'aide de ces données, on peut calculer le ratio de performance du système PV défini par la relation suivante :

• 
$$
R_{\text{perf}} = \frac{Y_f}{Y_r}
$$
 (II-26)

Pour rappel, nous avons montré dans le chapitre 1 qu'une bonne installation possède un ratio de performance situé entre 0.6 et 0.8.

Le tableau II-13 montre l'analyse de performances du système PV de PROMES-CNRS durant les mois d'avril 2013 à octobre 2013. Les différents paramètres expliqués plus haut sont calculés et présentés dans le tableau. Ainsi, le ratio de performance de l'installation PV de PROMES-CNRS peut être déterminé.

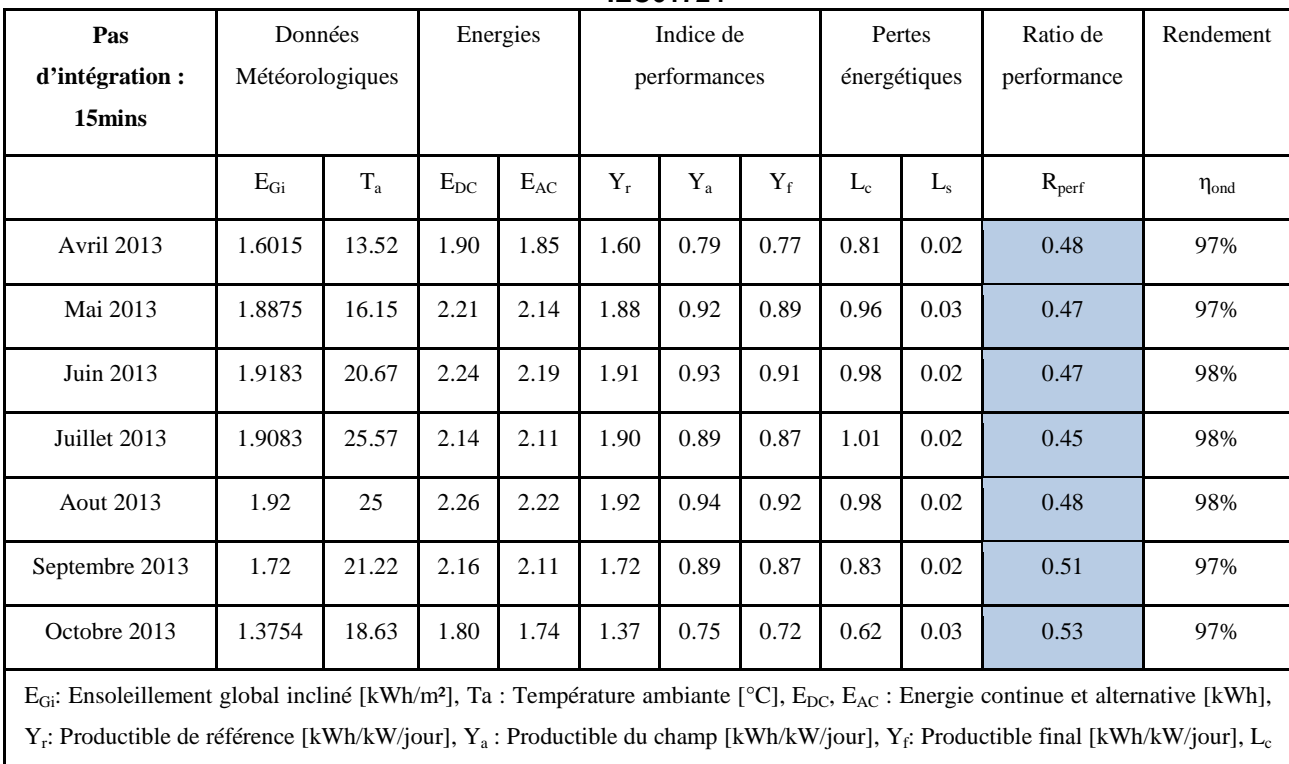

: Pertes de captation [kWh/kW/jour], L<sub>s</sub> : Pertes du système [kWh/kW/jour],  $\eta_{\text{ond}}$  : rendement onduleur [%]

**Tableau II- 13: Analyse de performance de l'installation PROMES-CNRS suivant la norme IEC61724** 

Clairement, après analyse de l'installation, nous pouvons remarquer dans le tableau II-13 que le ratio de performances  $(R_{\text{perf}})$  ne rentre pas dans les critères d'une bonne installation. Typiquement, les études menées par [UEDA et *al.*] et [ELTAWIL et *al.*] montrent que le ratio de performance d'un système PV varie en fonction des saisons. Il est plus fort en hiver, et diminue à mesure que la température des modules augmente jusqu'à atteindre un minimum les mois les plus chauds et remonte ensuite de l'automne jusqu'à l'hiver. Visiblement, dans notre étude, ce ratio n'évolue pas durant les saisons. De plus, aux niveaux des pertes énergétiques, nous remarquons que l'installation a généré en moyenne 0.88 kWh/KW/jour de pertes de captations. Ceci peut s'expliquer par le fait que l'installation est ancienne et qu'elle ne fonctionne pas à son optimum.

## **II.3.3. Logiciel libre d'analyse de performance d'un système PV**

Il existe de nombreux outils utilisés par des bureaux d'études pour la conception d'installations PV et leurs dimensionnements. Parmi ces outils, nous pouvons citer :

• *CALSOL :* Ce logiciel est disponible en ligne sur le site de l'INES. Il n'est pas dédié au dimensionnement, mais arrive à fournir néanmoins un ordre de grandeur. En effet,

sans tenir compte des données économiques, il suffit de choisir une ville, une inclinaison et un angle des panneaux, le type de technologie et la puissance installée et pour finir le rendement global de l'installation dû aux pertes du convertisseur et des câbles. Les résultats sont alors présentés dans un tableau donnant l'irradiation globale dans le plan des panneaux en kWh/m² et la production en kWh pour chaque mois de l'année. L'outil *CalSol* est un outil très pratique, que se soit pour un prédimensionnement ou pour obtenir des valeurs d'irradiation ou de données climatiques en France. Néanmoins, les données restent quand même très optimistes du manque des effets de masques à renseigner (ombrage) ainsi que des données météorologiques impossible à modifier.

- *PVGIS* (*Photovoltaic Geographical Information System*) : également disponible en ligne sur le site internet de la Commission Européenne. Il s'agit d'une carte interactive couplée à un système de calcul. Le logiciel est divisé en trois onglets. Le premier permet d'obtenir des informations de production en énergie. Le second donne des informations d'irradiation mensuelle et le troisième des données d'irradiation sur une journée. Dans [SURI et *al.*], une étude complète est élaborée en utilisant ce logiciel. L'installation est localisée sur la carte puis un certain nombre d'informations techniques (technologie des panneaux, puissance crête, pourcentage de pertes, orientation, inclinaison...) sont renseignés dans les champs spécifiques. Il en résulte alors plusieurs types d'informations : irradiation horizontale, vertical, irradiation sous un angle choisi, irradiation à l'angle optimale de fonctionnement, rapport irradiation globale sur irradiation diffuse, mais aussi des données de températures. PVGIS est un logiciel très facile à prendre en main grâce à son système de carte interactive qui évite d'entrer soit même les données météos et les masques. Néanmoins, il n'y a pas possibilité de modifications de données météorologiques sur ce logiciel.
- D'autres logiciels payant existent comme *PVSYST* et *ARCHELIOS* qui sont bien plus complets que les logiciels gratuits en ligne. Le premier a été conçu par l'université de Genève et s'adresse à des architectes ou des ingénieurs travaillant dans le domaine des énergies renouvelables. Le logiciel est divisé en trois parties distinctes : prédimensionnement, conception du projet et outils. Ce logiciel très complet s'adresse aussi bien à des novices en énergie renouvelable qu'à des professionnels souhaitant faire une étude très détaillée de leur installation. On obtient une multitude de résultats qui permettent de fournir un rapport complet. Le deuxième logiciel ARCHELIOS a été

conçu par Alain Ricaud de l'université de Savoie. Il est amélioré chaque année par ses étudiants lors de Travaux Dirigés. Le logiciel en lui-même est gratuit, mais sans plugins et sans la base de données *Cythelia* qui contient les bases de données météo et matériels. ARCHELIOS fonctionne avec un système d'onglets très pratique qui évite une profusion de fenêtres sur l'écran. Il y a 6 onglets à renseigner, et un onglet résultats automatiquement mis à jour.

Ces nombreux logiciels en ligne sont faciles à utiliser mais reste optimistes dans la prédiction de performances du fait de la non prise en compte des passages de nuages etc...

## **II.3.4. Analyse énergétique de la toiture "R+2" d'ADREAM**

La méthode IEC61724 n'est pas adaptable à cette étude du fait du manque de données suite à des problèmes de maintenance. Or, la deuxième démarche d'analyse de performance d'une installation photovoltaïque peut être effectuée à l'aide du logiciel PVSYST V5.41. Ce logiciel consiste à estimer la production ainsi que la performance d'une installation PV et notamment celle de la toiture "R+2" du bâtiment ADREAM. Les études [KARKI], [WESTBROOK et *al.*] utilisent ce logiciel afin d'estimer les performances de leur installation. En saisissant les différents paramètres de simulation comme l'inclinaison, l'orientation des modules, les ombrages proches, les caractéristiques des champs et onduleurs, les résultats de l'analyse de performance peuvent être donnés. Il ne faut pas oublier de rentrer les données de facteurs de pertes du champ PV et du système comme le facteur de pertes thermiques, les pertes ohmiques de câblage, l'encrassement du champ, la perte de qualité des modules, les pertes de "mismatch" des modules, l'effet d'incidence, câblage.

Les principaux résultats de la simulation sont :

- Energie produite : 26.14 MWh/an ;
- Productible 1089 kWh/kWc/an;
- Ratio de performance (PR) : 72.4% ;

La figure II-39 montre les différentes pertes de captation, celles du système ainsi que le productible final pour chaque mois de l'année. De plus, elle montre l'indice de performance de l'installation pour chaque mois de l'année.

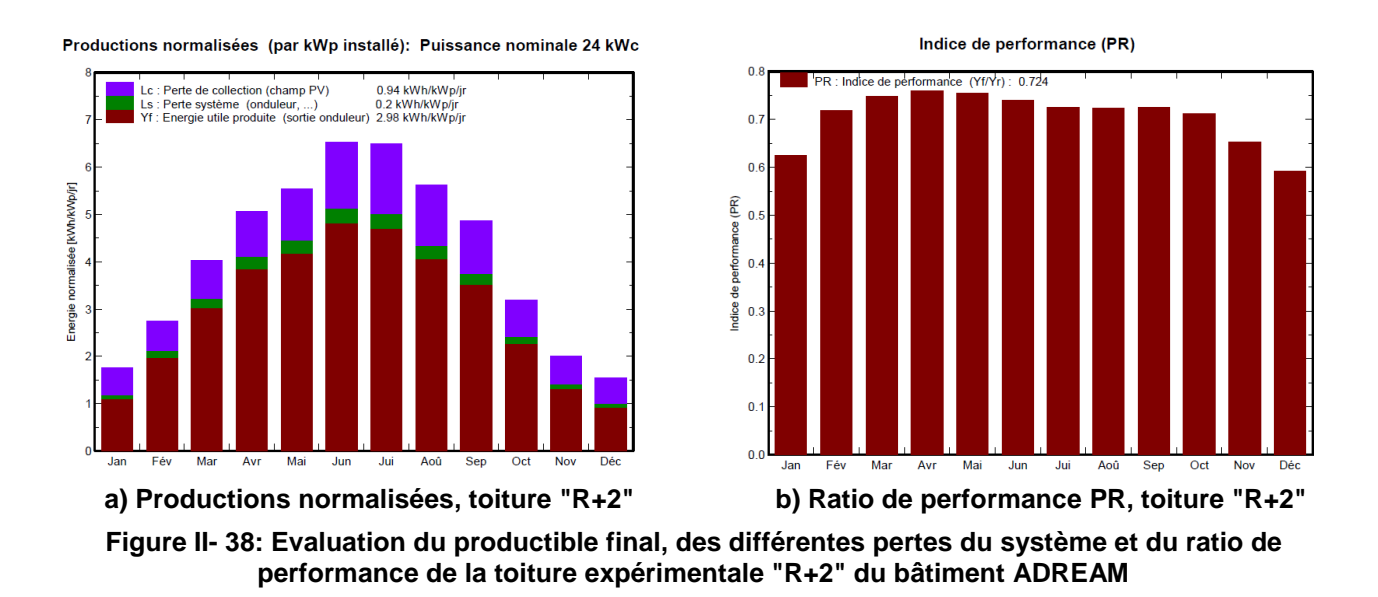

Dans la figure II-38 (b), le ratio de performance est plus faible en Janvier et Décembre alors qu'il est censé être plus fort. L'explication pourrait venir du fait que l'inclinaison des panneaux est faible (6°) et que la position du soleil en hiver est plus bas. Par conséquent, le calcul de la production n'est pas optimisée.

Le tableau II-14 résume le bilan et les résultats principaux de la simulation effectuée sous PVSYST de l'installation PV d'ADREAM (toiture "R+2").

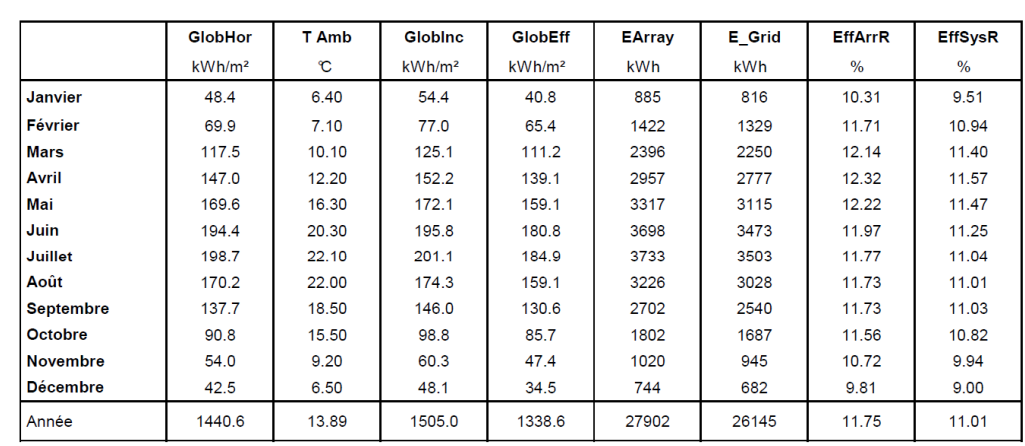

EArray

E\_Grid

**FffArrR** 

EffSysR

**Tableau II- 14: Bilans et résultats principaux de l'analyse de performance de la toiture "R+2" ADREAM** 

Laas toiture R+2 (lot 6) Bilans et résultats principaux

Légendes: GlobHor T Amb Globlne GlobEff

Irradiation globale horizontale Température ambiante Global incident plan capteurs

Global "effectif", corr. pour IAM et ombrages

Energie effective sortie champ Energie injectée dans le réseau Effic. Eout champ / surf. brute Effic. Eout système / surf. brute

La figure II-39 représente le diagramme avec les nombreux paramètres calculés ou rentrés dans la simulation ainsi que les pertes sur l'année entière.

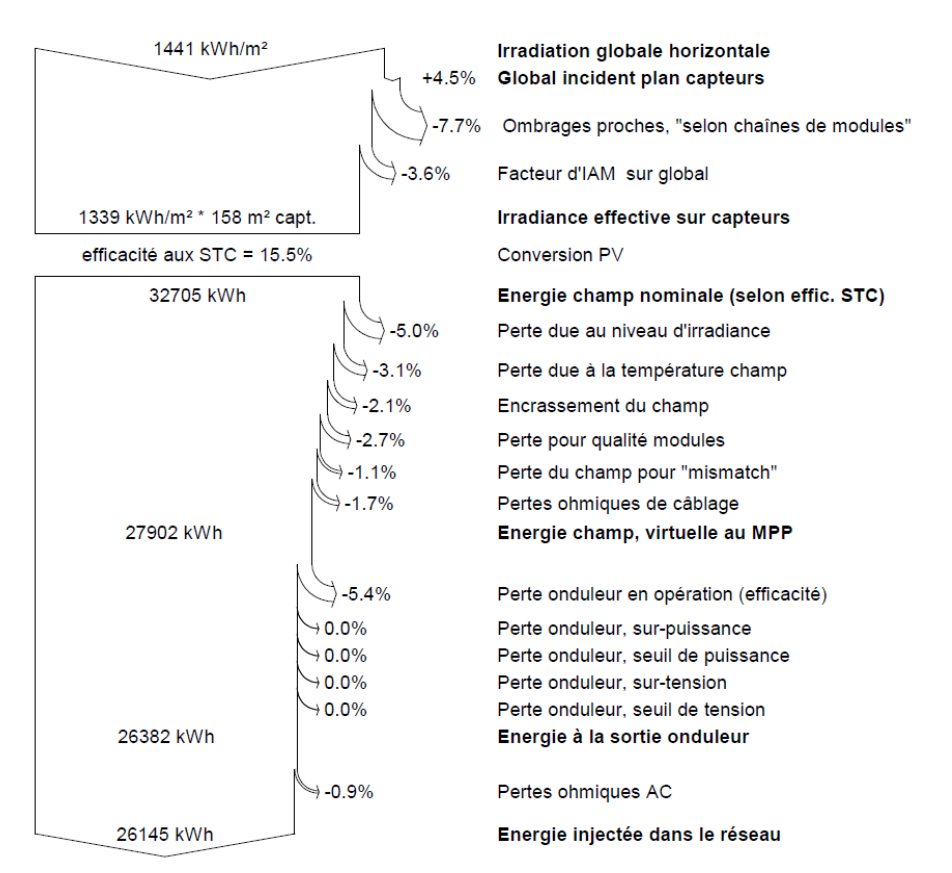

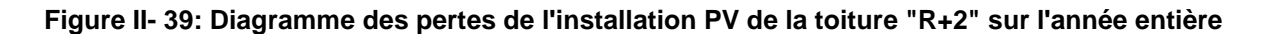

# **II.4. Conclusion**

Ce chapitre a présenté nos travaux concernant la conception et la réalisation d'un système d'information, de conduite et de supervision des systèmes photovoltaïques. Deux installations photovoltaïques, ont servi de base d'étude au système de monitoring : ADREAM au laboratoire LAAS-CNRS de Toulouse et le bâtiment du laboratoire PROMES-CNRS à Perpignan. Cette étude a permis de qualifier le fonctionnement de ces installations c'est à dire le ratio de performance et les pertes sur les systèmes.

Une première étude de 6 mois est effectuée entre Avril 2013 et Octobre 2013 sur une des installations PV du laboratoire PROMES-CNRS suivant la norme IEC61724. Après analyse de cette installation, nous avons relevé que le ratio de performances  $(R_{\text{perf}})$  ne rentrait pas dans les critères d'une bonne installation (entre 0.6 et 0.8). Ceci peut s'expliquer par le fait que l'installation est ancienne et qu'elle ne fonctionne pas à son régime optimal.

De plus, de nombreuses pertes de captation sont à noter au niveau du générateur PV (0.88 kWh/kW/jour en moyenne sur la période d'étude). Ces pertes ne sont pas clairement identifiées au niveau du générateur PV du fait du manque d'information sur celles-ci en appliquant la norme IEC61724.

La deuxième étude s'est concentrée sur l'une des installations PV d'ADREAM du laboratoire LAAS-CNRS à Toulouse. Ces installations sont plus récentes que la précédente (juillet 2012). La méthode IEC61724 n'a pas été adaptable pour cette étude du fait du manque de données dû à un dysfonctionnement des onduleurs. Le logiciel PVSYST qui sert à estimer la production ainsi que la performance d'une installation PV en évaluant le les différentes pertes a été utilisé. Cette étude logicielle reste optimiste dans la prédiction de performances. En effet, le productible théorique est calculé à partir d'un ensoleillement théorique ne prenant pas en compte les passages de nuages par exemple.

Ces études ont mises en exergue la nécessité d'intégration d'une détection de défauts en temps réel. Cette détection sera présentée dans les chapitres suivants et permettra par la même occasion d'identifier la nature des défauts (permanent, non permanent, etc.).

Pour compléter la phase de détection de défauts, il est nécessaire d'effectuer une modélisation de la caractéristique I-V du générateur PV car nous avons pu remarquer que de nombreuses pertes provenait autour du générateur PV.

Cette modélisation est complétée par un modèle d'ensoleillement qui permet à partir d'un ensoleillement global horizontal de retrouver la valeur de l'ensoleillement pour une inclinaison quelconque d'un champ PV.

# **Chapitre III : Modélisation du système champ PV en fonctionnement normal et défaillant**

## **III.1. Introduction**

Le chapitre précédent a permis de mettre en avant la nécessité de créer un système permettant de mesurer les grandeurs électriques d'un système PV raccordé au réseau, couplé aux mesures de données environnementales. Dans le but d'analyser les performances de ce type d'installation solaire, il est nécessaire de comparer les valeurs mesurées à celles obtenues par un modèle électrique. Ce modèle représente le champ PV et donc la puissance produite par le système, l'objectif étant de définir les paramètres essentiels au dimensionnement du modèle électrique représentant au mieux les caractéristiques d'un champ PV.

L'étude de la caractéristique I-V d'un champ PV donne la possibilité de visualiser l'influence d'un défaut comme la salissure, ou bien l'apparition d'un phénomène de "Hot spot" sur le champ PV. Dans cette optique, une étude des caractéristiques I-V d'un module PV sain et d'un module défaillantdéfaillant est présentée à des fins de diagnostic.

Avant de présenter la modélisation complète du champ PV, il sera effectué de bref rappel du fonctionnement d'une cellule PV. Dans une deuxième partie, nous traiterons l'influence des différents défauts sur la caractéristique I-V sur une cellule, sur un module et sur un string.. Les mesures effectuées sur une installation solaire PV sont comparés à celles issues de la modélisation. Ce travail validera les différentes simulations effectuées dans la deuxième partie. A partir de ces informations nous présenterons, pour finir, l'impact des pertes dûes au vieillissement des modules PV puis à d'autres facteurs.

# **III.2. Fonctionnement d'une cellule PV**

#### **III.2.1. Caractéristique électrique d'une cellule PV**

La cellule PV est un matériau semi-conducteur construit à partir d'une tranche de silicium dopé "p" d'un côté et "n" de l'autre. Sous illumination, il y a apparition d'un photo courant à la surface de la cellule, indépendant de la tension et proportionnel au flux lumineux.

Conçue pour fonctionner comme un générateur qui fournit de l'énergie électrique à une charge, il se peut que cette cellule, lorsqu'elle est connectée à d'autres cellules, fonctionne comme un récepteur et emmagasine de l'énergie débitée par les autres cellules ("Hot spot").

Les différentes zones de la caractéristique électrique d'une cellule PV sont représentées sur la figure III-1.

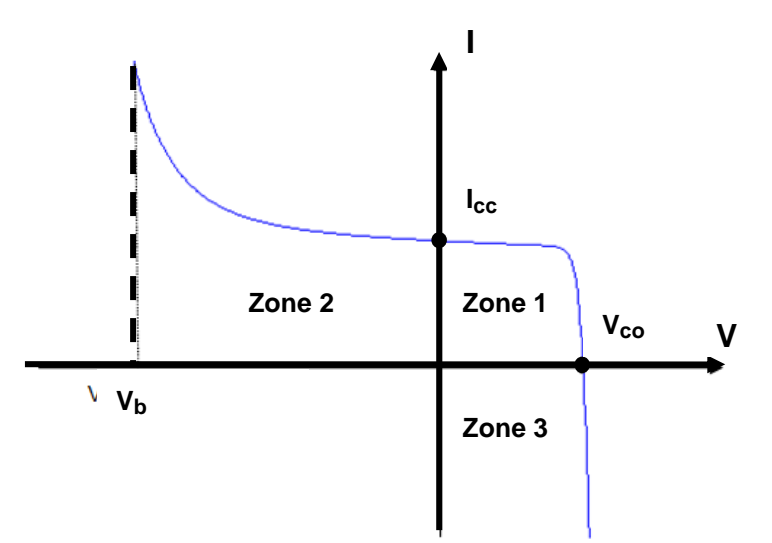

**Figure III- 1: Caractéristique I-V d'une cellule PV**

Deux paramètres importants sont indiqués :

- Le courant de court-circuit *I<sub>cc</sub>* directement proportionnel à l'éclairement que reçoit la cellule ;
- La tension de circuit ouvert *Vco* qui correspond à la tension aux bornes de la cellule lorsque le courant est nul. La valeur de cette tension s'élève sur la plupart des cellules silicium de type cristallin à 0.6V. Si la température diminue, cette tension de circuitouvert *Vco* diminue ;

Ces deux paramètres délimitent le fonctionnement de la cellule en trois zones :

- La zone 1 correspond à la caractéristique électrique en fonctionnement normal de la cellule PV. Elle génère de la puissance produite à une charge ;
- La zone 2 correspond au fonctionnement en récepteur de la cellule. Lorsque le courant traversant la cellule est supérieur à son courant de court-circuit, la cellule produit une tension négative à ses bornes. Si ce courant augmente progressivement, la cellule sera endommagée, lorsque la tension à ses bornes attendra la tension dite de claquage. L'étude expérimentale menée par [HERMANN et *al.*] a montré que la tension de claquage d'une cellule pouvait atteindre des valeurs comprises entre -12V et 20V pour des cellules en silicium polycristallin. Pour des cellules en silicium monocristallin, la tension de claquage atteint -30V ;

• La zone 3 correspond aussi à la zone de fonctionnement en récepteur de la cellule mais, dans ce cas, lorsque la tension aux bornes de la cellule dépasse la tension de circuit ouvert, un courant inverse circule dans la cellule ;

Afin de représenter la caractéristique I-V idéale, le facteur de forme (*FF*) est défini comme le rapport entre le point de puissance maximal (*PPPM*) et le produit de la tension de circuit ouvert (*Vco*) par le courant de court-circuit (*Icc*). Ce qui nous donne la relation suivante :

$$
FF = \frac{P_{PPM}}{V_{co}J_{cc}}
$$
 (III-1)

A partir de cette définition, une cellule, qui a une caractéristique I-V rectangulaire, possède un facteur de forme unitaire. Généralement, une bonne cellule a un facteur de forme compris entre 0.75 et 0.85.

#### **III.2.2. Modèle d'une cellule PV**

Il existe plusieurs méthodes pour modéliser une cellule PV [CHAN et *al.*], [CHENNI et *al.*], [LIU et *al.*]. Nous pouvons citer à titre d'exemple, le modèle à une diode, qui est le plus utilisé de part sa simplicité d'élaboration, sa rapidité à simuler, ainsi que sa précision [ARAKI et *al.* ], [IKEGAMI et *al.*], [BLAS et *al.*]. Ce modèle contient une source de courant *Iph* qui représente l'ensoleillement reçu par la cellule, et une diode en parallèle qui représente la jonction PN. La résistance série  $R_s$  tient compte des pertes ohmiques des matériaux, des métallisations et du contact métal semi-conducteur. La résistance parallèle *Rp* représente le courant de fuite qui se situe entre le dessus et le dessous de la cellule, par le bord en particulier et à l'intérieur du matériau par des inhomogénéités ou impuretés. Le schéma équivalent d'une cellule PV à une diode est représenté sur la figure III-2.

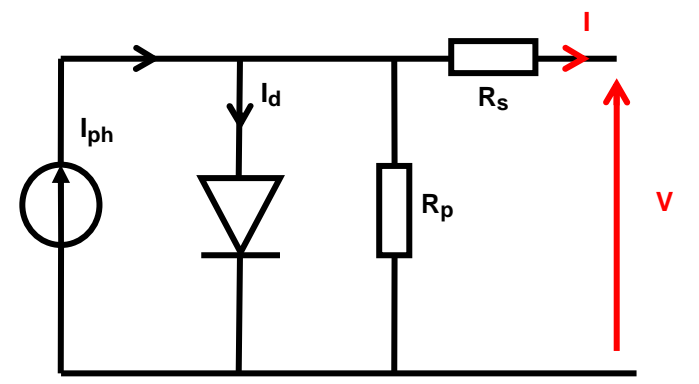

**Figure III- 2: Modèle électrique simple diode d'une cellule PV**

Dans l'étude menée par [WALKER], un modèle précis de la cellule PV a été utilisé afin d'étudier les variations du point maximal de puissance pour des niveaux différents de température et d'ensoleillement. Ce modèle de cellule PV est utilisé comme source d'entrée d'alimentation afin de comparer l'efficacité de trois systèmes de topologies différentes : une connexion des modules PV aux batteries, une connexion des modules PV avec un convertisseur Buck (abaisseur) et une connexion des modules PV avec un convertisseur Boost (élévateur). Les trois systèmes de topologies différentes sont connectés à une charge de tension constante dans différentes conditions d'ensoleillement et de température. Cette étude met en avant la modélisation de la cellule PV élaboré sous environnement MatLab® en fonctionnement génératrice. Grâce à la résolution d'une équation électrique non linéaire, le courant de sortie de la cellule est déterminé en fonction des paramètres d'ensoleillement, et de température et de la tension aux bornes de la cellule.

Néanmoins, ce modèle ne permet pas de modéliser l'effet d'avalanche de la cellule et de représenter les trois zones de la figure III-1. Il est donc nécessaire d'intégrer un modèle permettant de caractériser la cellule en fonctionnement défaillant et de décrire la totalité de la caractéristique de la cellule. Ce modèle permet de représenter tout défaut éventuel au niveau de la cellule. Ces défauts peuvent être par exemple des craquements ou un échauffement.

Le modèle de Bishop [BISHOP] répond parfaitement à ce critère et prend en compte l'effet d'avalanche de la cellule (effet Bishop) grâce à un modèle à une diode et un multiplicateur non linéaire en série avec la résistance parallèle comme l'illustre la figure III-3.

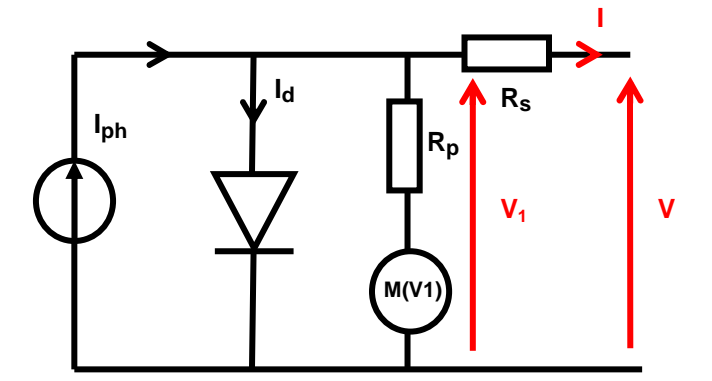

**Figure III- 3: Modèle électrique simple diode d'une cellule PV avec effet Bishop**

L'équation du modèle à une diode de la cellule PV devient alors :

$$
I = I_{ph} - I_0 \left[ exp\left(\frac{V + I \times R_s}{V_t}\right) - 1\right] - \frac{V + I \times R_s}{R_p} \left[1 + a_b \left(1 - \frac{V + R_s I}{V_b}\right)^{-m}\right]
$$
(III-2)

Cette équation possède deux inconnues I et V et le terme multiplicateur non linéaire  $(M(V_1))$ permettra alors de caractériser la cellule en fonctionnement récepteur et de décrire les trois zones de la cellule. Les différents paramètres correspondent à :

- *Iph* : photocourant proportionnel à l'ensoleillement reçu par la cellule
- *I0* : courant de saturation inverse de la diode
- $V_t = n kT_c / q$  : tension thermique de la cellule en fonction de la température de la cellule, du facteur d'idéalité de la diode n (1 à 2), de la constante de Boltzmann (1.38  $10^{-23}$  J/°K) et de la charge de l'électron (1.602  $10^{-19}$ C)
- *Rs*: résistance série de la cellule
- *Rp*: Résistance parallèle de la cellule
- *ab*: coefficient de réglage du courant d'avalanche de la cellule (3.4 à 4)
- *m* : coefficient de réglage de l'avalanche de la cellule (~ 0.001)
- $V_b$ : tension de claquage de la cellule  $(-12V \hat{a} 30V)$

#### **III.2.2.1. Photo-courant**

Le courant *Iph* d'une cellule photovoltaïque dépend de la température et de l'ensoleillement ainsi que du coefficient de température du court-circuit généralement donné dans les références constructeurs (α). Le courant *Iph* a pour expression générale :

$$
I_{ph} = \left[ I_{ph,STC} + \alpha \times (T_c - T_{c,STC}) \right] \times \frac{G}{G_{STC}}
$$
(III-3)

Avec :

- *Iph,STC* : photo-courant à la condition de test standard qui correspond au courant de court-circuit du module PV donné par le fabricant
- $\alpha$ : coefficient de température du courant court-circuit en [ %/°C] ou [A/°C]
- *Tc* : température de la cellule PV
- $T_{c,STC}$ : température de la cellule à la condition de test standard [25<sup>o</sup>C]
- *G* : ensoleillement reçu par la cellule PV [W/m²]
- *G<sub>STC</sub>* : ensoleillement à la condition de test standard [1000 W/m<sup>2</sup>]

En ce qui concerne la température de la cellule, il existe une expression qui donne cette température en fonction de la température ambiante et de l'ensoleillement qu'elle reçoit :

$$
T_c = T_a + \frac{NOCT - 20}{800} \times G \tag{III-4}
$$

Avec :

- *Tc* : température de la cellule PV [°C]
- $T_a$ : température ambiante  $[°C]$
- *NOCT* : température normale de fonctionnement de la cellule (*Normal Operating Cell Temperature*). Cette valeur est généralement donnée par le fabricant [°C]
- *G* : ensoleillement reçu par la cellule PV [W/m²]

Cette expression ne prend pas en compte l'effet de refroidissement des modules par le vent. Il est donc essentiel de faire la mesure sur le champ PV directement à l'aide de capteurs de température.

#### **III.2.2.2. Courant de saturation inverse de la diode**

Le courant de saturation inverse de la diode qui représente la valeur asymptotique du courant I en polarisation inverse, dépend de la température et de la largeur de la bande d'énergie du matériau de la cellule PV. Ce courant a pour expression :

$$
I_0 = I_{0,ref} \times \left(\frac{T_c}{T_{c,STC}}\right)^3 \exp\left[\left(\frac{qE_g}{nT_{c,STC}}\right)\left(\frac{1}{T_{c,STC}} - \frac{1}{T_c}\right)\right]
$$
(III-5)

Pour le silicium, la bande d'énergie *Eg* est égale à 1.12eV Avec :

- $I_0$ : courant de saturation inverse à la température  $T_c$
- *I0,ref* : courant de saturation inverse à la température de référence. On peut le calculer grâce à l'expression suivante :

$$
I_{0,ref} = \frac{I_{cc,STC}}{\left(\exp\left(\frac{qV_{co,STC}}{nkT_{c,STC}}\right) - 1\right)}
$$
(III-6)

Les valeurs *Icc,ref* et *Voc,ref*sont données par le fabricant du module PV.

#### **III.2.2.3. Résistance série et résistance parallèle**

La résistance série  $R_s$  représente la résistance de contact entre le métal et le semi conducteur, la résistance du métal qui connecte les cellules PV mais aussi la résistance du matériau semiconducteur. Plus la résistance série augmente, plus le facteur de forme diminue. Ceci entraîne une baisse de rendement de la cellule.

La résistance parallèle représente les différents courants de fuite entre des cellules, et entre la cellule et le bord du module. La figure III-4 montre la caractéristique I-V avec les différentes zones qui peuvent être influencées par la résistance série et par la résistance parallèle d'une cellule PV.

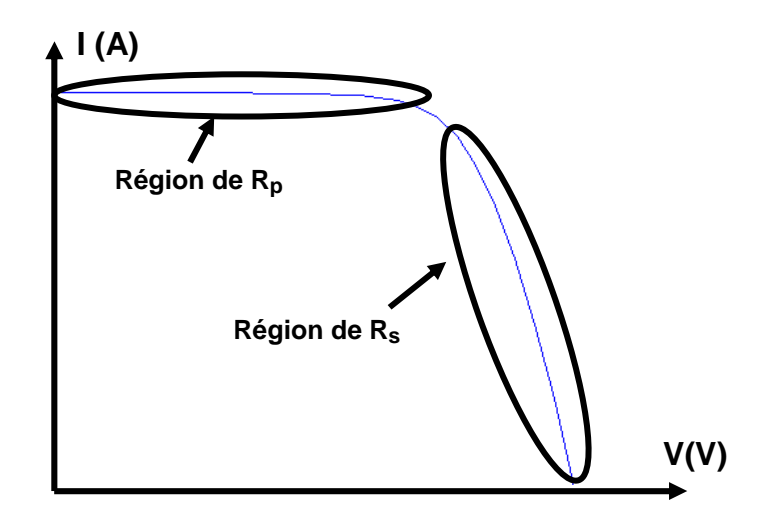

**Figure III- 4: Caractéristique I-V avec zones d'influence des résistances d'une cellule PV**

La résistance série *R<sup>s</sup>* peut être calculée de manière simple en appliquant la loi des mailles entre la résistance *Rs*, la diode et en fixant un point de fonctionnement dans la région de la caractéristique I-V où *Rs* est prédominante. Généralement, sur la documentation des fabricants, la caractéristique I-V aux conditions de test standard est donnée. Il est possible alors de relever sur cette caractéristique un point de tension dans la région de *Rs*. Par exemple, en choisissant un courant de court-circuit divisé par 2, appelé *Ipoint*, la tension *Vpoint* associée peut être déterminée. Tous les éléments permettant de calculer la résistance série sont déterminés. Pour calculer la tension aux bornes de la diode, l'expression est alors:

$$
V_D = \frac{nkT_{c,STC}}{q} \ln\left(\frac{I_{point}}{I_{0,ref}}\right)
$$
 (III-7)

Pour la valeur de résistance parallèle *Rp*, nous effectuons une identification de paramètres à partir de la caractéristique I-V mesurée Toutes les valeurs des paramètres ainsi connues, nous procédons à la résolution de l'équation électrique de la cellule PV.

#### **III.2.3. Résolution de l'équation électrique de la cellule**

La résolution de l'équation électrique de la cellule PV a été développée sous l'environnement MatLab®. Il existe plusieurs façons de résoudre l'équation électrique de la cellule à deux inconnues (I et V) [GOW et *al.*], [TSAI et *al.*], [PHANG et *al.*]. La méthode de *Newton Raphson* est la plus répandue et résout de façon itérative des équations du type  $f(x,y)=0$ L'algorithme de résolution de I=f  $(V, G, T)$  est illustré par la figure III-5.

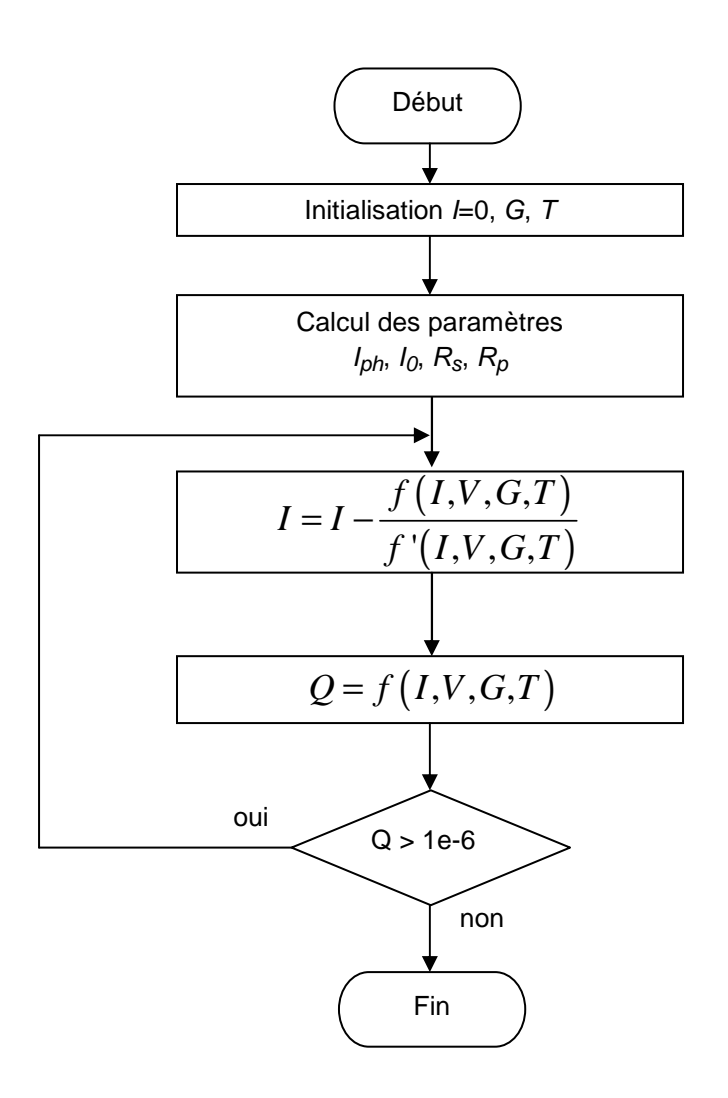

**Figure III- 5: Algorithme de détermination de la caractéristique I-V d'une cellule PV**

Dans cet algorithme, le courant de sortie de la cellule PV (*I*) en fonction de la tension (*V*), de l'ensoleillement (*G*) et de la température (*T*) est calculé. Pour cela, il suffit d'initialiser le

courant en sortie de cellule (*I*) à 0A. La température et l'ensoleillement sont fixés. Une valeur de la tension de la cellule par le biais d'un vecteur de données avec la commande « *linspace* » est alors affectée. Une fois l'équation résolue, la caractéristique I-V, pour un ensoleillement et une température fixés, peut être tracée. Nous utilisons dans l'application de la méthode, le tableau suivant présentant les caractéristiques électriques constructeurs des modules BP585.

| Module PV (BP585)                                      | Symbole              |      |
|--------------------------------------------------------|----------------------|------|
| Type de cellule<br>(multicristallin ou monocristallin) | Mono                 |      |
| Puissance nominale                                     | $P_{\text{max}}$ [W] | 85   |
| Tension de circuit ouvert                              | $V_{co}$ [V]         | 22.1 |
| Courant de court-circuit                               | $I_{cc}$ [A]         |      |
| Tension à la puissance maximale                        | $V_{max}$ [V]        | 18   |
| Courant à la puissance maximale                        | $I_{max}[A]$         | 4.72 |
|                                                        |                      |      |

**Tableau III- 1: Caractéristiques électriques module PV BP585** 

La figure III-6 montre la caractéristique I-V d'une cellule PV du module BP585, obtenue à partir de l'algorithme de la figure III-5.

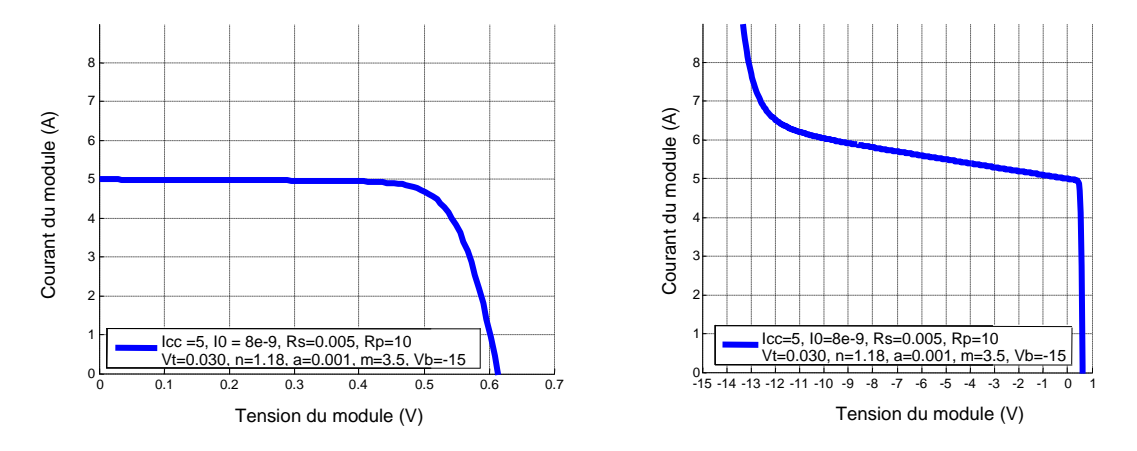

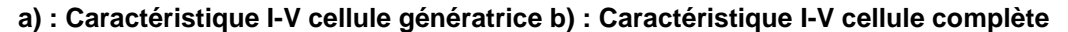

**Figure III- 6: Caractéristique I-V des différentes zones d'une cellule PV issue de la simulation**

Comme nous l'avions expliqué dans la section III.2.1, nous pouvons constater sur la figure III-6 (a), l'allure de la caractéristique I-V de la cellule dans son fonctionnement en générateur. Quant à la figure (b), nous y observons le fonctionnement complet de la cellule.

La seconde phase du travail consiste à étendre cette modélisation aux caractéristiques I-V d'un module complet, d'un string complet ou même d'un champ complet. Pour un module considéré avec *Ncellule* en série, il convient d'abord d'établir les relations suivantes :

$$
I_{module} = I_{cellule}
$$
\n
$$
V_{module} = N_{cellule} \times V_{cellule}
$$
\n
$$
(III-8)
$$

La figure III-7 montre les caractéristiques I-V et P-V du module. Nous pouvons y noter, les points de puissance maximale, généralement désignés en Anglais sous l'appellation *MPP (Max Power Point).* 

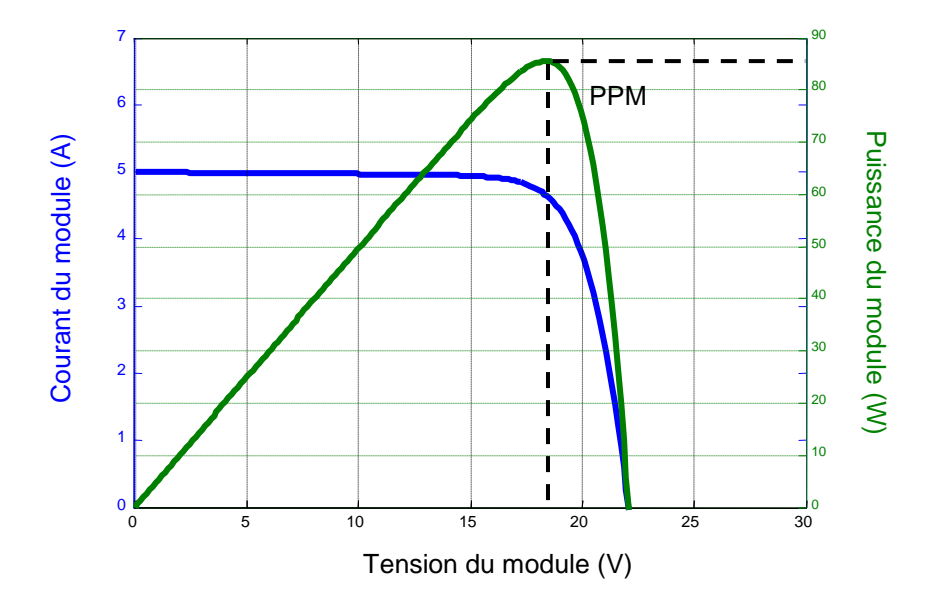

**Figure III- 7: Caractéristique I-V et P-V du module BP585**

Chaque module PV possède une ou plusieurs diodes by-pass dont le rôle est de protéger les cellules lorsque l'une d'entre elles devient réceptrice. Chaque diode est connectée en parallèle à un groupement de cellules en série. La diode reste bloquée tant que la somme des tensions des cellules reste positive. En considérant dans ce cas, *Ngroupe* représentant le nombre de diodes by-pass du module connecté avec *Ncellule*, la relation III-8 devient :

$$
I_{module} = I_{cellule}
$$
\n
$$
V_{module} = N_{group} \times N_{cellule} \times V_{cellule}
$$
\n(III-9)

Dans le cas où plusieurs modules sont connectés en série (*Nmodule*), nous pouvons établir la relation suivante :

$$
I_{string} = I_{module}
$$
\n
$$
V_{string} = N_{module} \times N_{group} \times N_{cellule} \times V_{cellule}
$$
\n(III-10)

Un champ PV étant un ensemble de modules connectés en série (string) et/ou en parallèle, suivant la structure de l'installation, nous pouvons en déduire la relation III-11:

$$
I_{champ} = N_{string} \times I_{cellule}
$$
\n
$$
V_{champ} = N_{module} \times N_{groupe} \times N_{cellule} \times V_{cellule}
$$
\n(III-11)

Nous venons de présenter la modélisation d'un champ PV en passant par celle d'un string, d'un module et d'une cellule. A partir de ces architectures mises en place en fonctionnement normal, il nous sera possible d'étudier le comportement de celles-ci en fonctionnement défaillant, selon différents scénarios. Ce sera l'objet de la section suivante.

# **III.3. Modélisation d'un générateur PV en fonctionnement défaillant**

Des cellules PV peuvent subir des fonctionnements différents causés par des défauts liés aux variations de certaines grandeurs telles que la température des cellules, le photo-courant, ou encore les résistances. Ces défauts peuvent être une cause de perte de puissance des modules PV [SUTHAR et *al.*], [ANCUTA et *al.*].

Des recherches ont montré l'influence de la diminution de la résistance parallèle sur la caractéristique I-V, ce qui engendre une baisse de la performance des modules [MCMAHON et *al.*]. Il vient le même constat avec la résistance série de la cellule PV qui cause une diminution de performances lorsqu'elle augmente [DING et *al.*]. Les défauts d'ombrage persistants tels que ceux liés à une feuille d'arbre, à des déjections d'oiseaux ou bien même à de la salissure, peuvent conduire à une réduction de l'ensoleillement. Cela a pour conséquence une déformation de la caractéristique I-V. Dans le tableau III-2, les principaux défauts influant sur les performances des modules PV sont répertoriés.

| Tableau III- 2. Iuchtingation ugs parametres innuençant la performance ugs mouules i v |                                              |  |
|----------------------------------------------------------------------------------------|----------------------------------------------|--|
| <b>Défauts</b>                                                                         | Paramètres affectés                          |  |
| Ombrage : feuilles<br>d'arbres,<br>salissure,                                          | Variation $dI_{\text{ph}}$                   |  |
| déjections, neige etc.                                                                 |                                              |  |
| Echauffement des cellules                                                              | Variation de $T_c$                           |  |
| Oxydation des contacts métalliques, fissure                                            | Variation de $R_s$                           |  |
| et dégradation des connections                                                         |                                              |  |
| Humidité, vieillissement des cellules                                                  | Variation de tous les paramètres complets de |  |
|                                                                                        | la cellule                                   |  |

**Tableau III- 2: Identification des paramètres influençant la performance des modules PV** 

Dans cette partie, les influences de ces différents défauts vont être simulées en considérant la variation des différents paramètres de la cellule PV.

#### **III.3.1. Défaut d'ombrage**

Dans le cas du défaut d'ombrage, lorsque nous faisons la somme de toutes les cellules interconnectées, cette valeur peut être négative puisqu'une partie des cellules produit une tension négative lorsque le courant qui la traverse dépasse la valeur du courant de courtcircuit. C'est dans ce cas que la diode by-pass rentre en compte en devenant passante. Des recherches ont été menées afin d'étudier le comportement de la caractéristique I-V sous des conditions d'ombrage [PATEL et *al.*], [KARATEPE et *al.*], [KAWAMURA et *al.*].

#### **III.3.1.1. Détermination de la caractéristique I-V d'une cellule sous conditions d'ombrage**

Comme nous l'avons déjà souligné, le défaut d'ombrage peut être caractérisé en observant la variation de certains paramètres de la cellule. Lors de la mise en série des cellules PV, pour un même courant, la tension produite par chaque cellule est différente. Par contre, en cas de mise en parallèle des cellules, l'effet est identique mais le courant fourni par chaque cellule diffère pour une même tension. Les études menées par [DORADO et *al.*], [CALUIANU et *al.*], [HECKTHEUER et *al.*] proposent une méthode efficace pour simuler le comportement de la caractéristique I-V d'un module PV sous conditions d'ombrage. Selon le type d'association choisie (cellule, module, string), une analyse complète des caractéristiques I-V est effectuée dans ce qui suit.

La première étape consiste à déterminer la caractéristique I-V d'une cellule sous conditions d'ombrage. Dans ce cas, un courant sur une plage souhaitée est imposé en fonction des paramètres constructeurs du module PV. Ainsi, la tension correspondante est calculée.

$$
I_{cellule} = I_{donné}
$$
\n
$$
V_{cellule} = fsolve(I_{cellule})
$$
\n
$$
(III-12)
$$

Pour un courant donné (*Idonné*), la tension produite n'est pas forcément identique du fait des paramètres des cellules qui diffèrent. Si une cellule est ombrée de 20%, la diode by-pass est activée. Par exemple, si elle reçoit 800W/m² alors que les autres reçoivent 1000W/m², la diode devient passante. La figure III-8 illustre le cas d'une cellule ombrée de 50% avec l'effet Bishop expliqué dans la section III.2.2 et sur la figure (b), une cellule en fonctionnement normal.

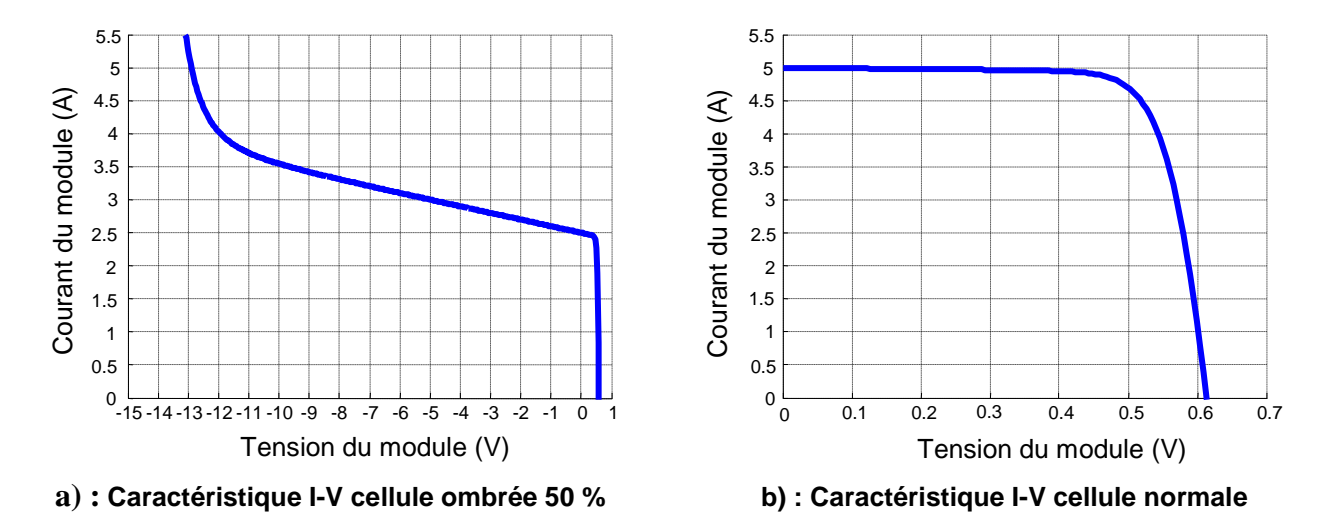

**Figure III- 8: Caractéristique I-V d'une cellule en fonctionnement défaillant et d'une cellule en fonctionnement normal** 

Comme nous pouvons l'observer, la totalité du fonctionnement de la cellule est représentée sur la figure III-8 (a). Nous observons également le fonctionnement de la cellule dans les conditions de tests standard. Ainsi, la caractéristique I-V d'un module complet peut être simulée sous conditions d'ombrage.

### **III.3.1.2. Détermination de la caractéristique I-V d'un module sous conditions d'ombrage**

Nous savons que la somme des tensions de toutes les cellules dans le groupe peut être négative. Cela signifie qu'une ou plusieurs cellules sont traversées par un courant supérieur à leur courant de court circuit. Les relations suivantes permettent de calculer les données électriques courant et tension d'un module sous fonctionnement défaillant :

$$
I_{module} = I_{donn\acute{e}} + I_{by-pass}
$$
  
\n
$$
V_{module} = \sum V_{cellule} si \sum V_{cellule} \ge 0
$$
  
\n
$$
V_{module} = 0
$$
  $si \sum V_{cellule} < 0$ 

Nous représentons sur la figure suivante les résultats de la relation III-13 :

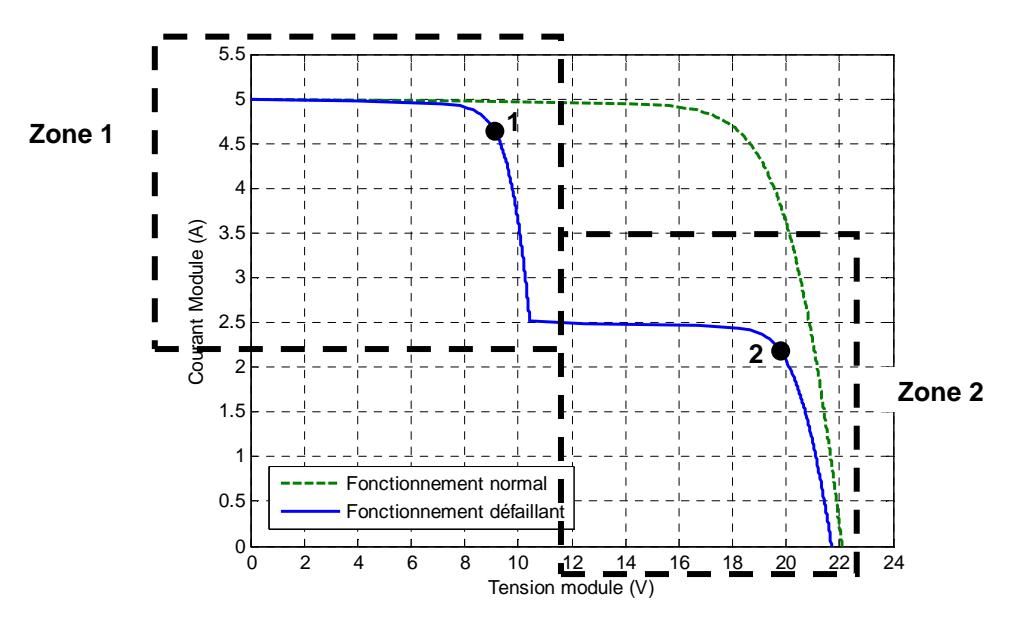

**Figure III- 9: Caractéristique I-V d'un module PV en fonctionnement normal et fonctionnement "ombrage"**

Cette figure montre la caractéristique I-V du module avec une diode by-pass active ainsi que celle en fonctionnement normal. Le module BP585 étudié, possède deux diodes by-pass. Nous pouvons visualiser deux zones sur la caractéristique I-V en fonctionnement défaillant :

- La zone1 correspond à la caractéristique I-V en fonctionnement normal donc pour une tension  $V_1$  et une diode by-pass D1 qui est bloquée;
- La zone 2 correspond à la caractéristique I-V en fonctionnement "ombrage" donc pour une tension  $V_2$  et une diode by-pass D2 qui devient passante;

Ainsi, les tensions V1, V2 sont ajoutées afin d'obtenir la caractéristique I-V complète du module. La tension V1 correspond à 18 cellules en série en fonctionnement normal. La tension V2 correspond à la tension des cellules en défaut. Si la tension V2 devient négative, la tension est considérée comme nulle aux bornes des cellules car la diode devient passante. Par conséquent, lorsque les deux tensions sont ajoutées, un point d'inflexion apparaît caractérisant le nombre de cellule en fonctionnement normal et en fonctionnement "ombrage". Cela fait apparaître la présence de deux points de puissance maximal représentés sur la figure III-9 (1 et 2). Des recherches ont montrées que la plupart des convertisseurs travaillent lorsque la tension de la caractéristique I-V sous conditions d'ombrage est la plus élevée (point 2) [JI]. Dès lors, cette tension d'opération doit être proche de celle en circuit-ouvert.

Une fois la caractéristique I-V d'un module PV simulée, nous pouvons procéder à plusieurs scénarios en déterminant la caractéristique I-V d'un string. Le travail suivant consiste à représenter l'allure de la caractéristique électrique d'un string selon une configuration choisie.

### **III.3.1.3. Détermination de la caractéristique I-V d'un string sous conditions d'ombrage**

La configuration suivante consiste à visualiser deux caractéristiques I-V de trois modules en série selon deux fonctionnements :

- Un string en fonctionnement normal et aux conditions de tests standard ;
- Un string en fonctionnement défaillant. Nous décidons de représenter pour cela un module sur trois avec un groupe de cellules ombrée de 50% ;

Pour représenter ces caractéristiques électriques, il suffit d'établir les relations III-14 :

$$
I_{string} = I_{module}
$$
\n
$$
V_{string} = \sum V_{module}
$$
\n(III-14)

Nous pouvons représenter l'allure des caractéristiques, selon la configuration de fonctionnement présentée précédemment sur la figure suivante.

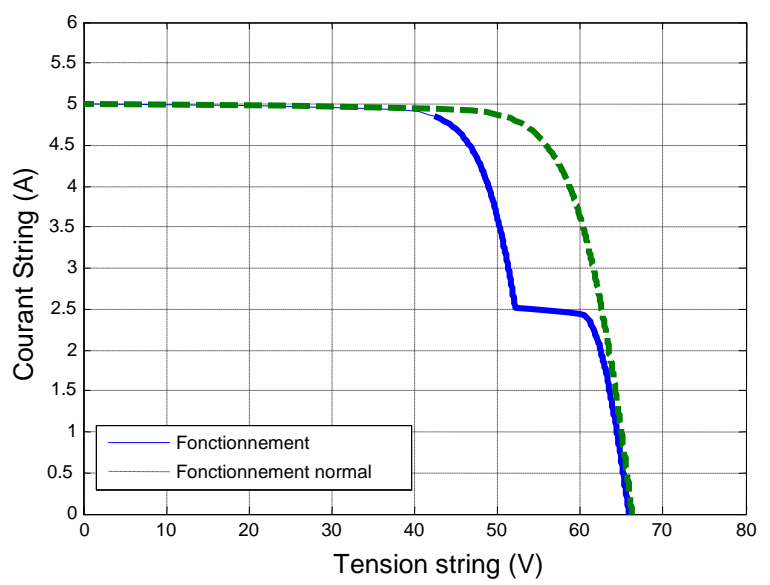

**Figure III- 10: Caractéristique I-V d'un string en fonctionnement défaillant et normal**

Sur cette figure, nous pouvons constater l'apparition d'un point d'inflexion du fait d'un ombrage sur un groupe de cellules d'un module. Sachant qu'un module possède deux diodes by-pass, dans ce scénario, nous avons 6 diodes by-pass. Un groupe de cellules d'un module sous conditions d'ombrage permet d'activer une seule diode by-pass sur 5.

A partir de cette simulation, nous pouvons effectuer d'autres scénarios de fonctionnement en conditions de défauts.

#### **III.3.1.4. Plusieurs scénarios de défaut d'ombrage**

Dans cette partie, plusieurs conditions d'ombrage sont scénarisées, en prenant en compte notamment le pourcentage d'ensoleillement. Nous gardons la même configuration du string c'est-à-dire trois modules en série.

Dans le premier scénario, nous faisons varier le pourcentage d'ombrage d'une seule cellule du module sur 3 de 25% à 75%. La simulation s'effectue toujours aux conditions de tests standard. A partir de la relation III-14, nous pouvons représenter ce scénario sur la figure III-11.

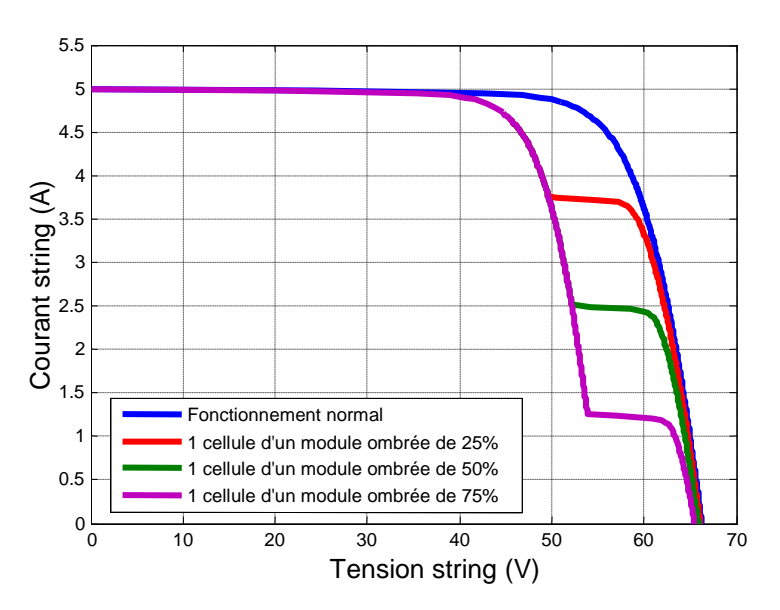

**Figure III- 11: Scénario 1: Caractéristique I-V d'un string en fonctionnement défaillant avec une cellule ombrée de 25% à 75% sur un module** 

Nous pouvons constater sur cette figure que selon le pourcentage d'ombrage sur une cellule du module, un point d'inflexion apparaît du fait de l'activation de la diode by-pass. Plus l'ombrage est important sur la cellule, plus le courant au point d'inflexion diminue. Le scénario suivant, toujours avec la même configuration du string, concerne maintenant 2 modules sur 3 sous conditions d'ombrage. Nous faisons varier le pourcentage d'ombrage d'une cellule sur deux modules. Les allures des caractéristiques I-V de ce scénario sont illustrées sur la figure suivante.

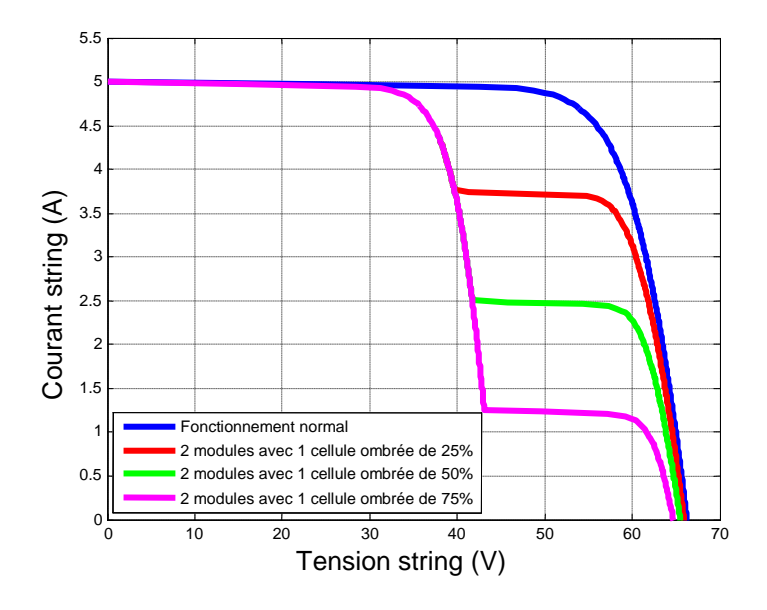

**Figure III- 12: Scénario 2: Caractéristique I-V d'un string en fonctionnement défaillant avec 1 cellule ombrée de 25% à 75% sur deux modules**

Contrairement à la figure III-11, nous pouvons remarquer sur la figure ci-dessus que le point d'inflexion est décalé sur la gauche. Ce qui veut dire que pour ce point, la tension a été modifiée. L'explication de ce décalage s'explique par le fait que deux diodes by-pass sont actives. Les tensions des deux groupes de cellules ombragées sont donc différentes de celles en fonctionnement normal. Par conséquent, plus il y a de diodes by-pass actives, plus le point d'inflexion se déplacera sur la gauche d'un point de vue de la tension. La figure III-13 illustre le dernier scénario dans lequel sur ce même string, un module complet est ombré de façon homogène, un autre groupe de cellules sur un module est ombrée de 25% à 75% et un module est en fonctionnement normal.

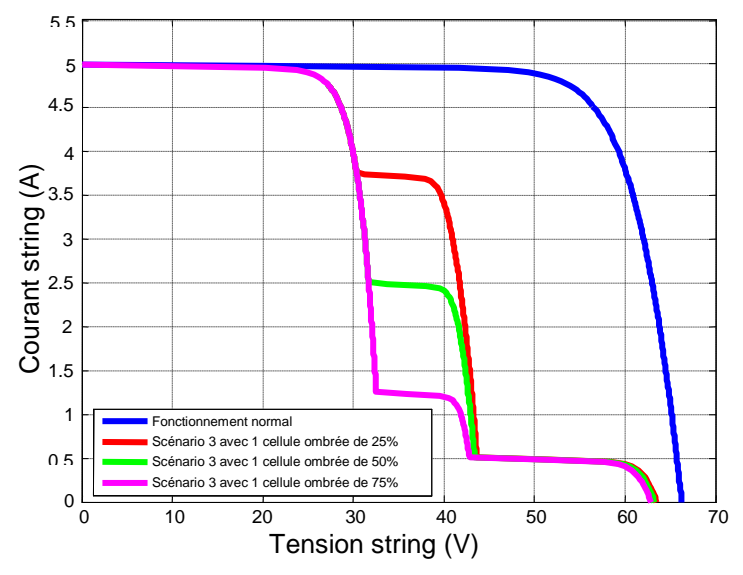

**Figure III- 13: Scénario 3: Caractéristique I-V d'un string en fonctionnement défaillant avec et 1 cellule ombrée de 25% à 75% d'un module et 1 module ombré complètement** 

Nous pouvons constater sur cette figure que le fait que deux modules soient ombrés, le premier de façon homogène et le deuxième en variant le pourcentage d'ombrage, permet de faire apparaître sur ces caractéristiques la présence de deux points d'inflexion. Ainsi, nous avons la présence de trois points de puissance maximal sur les différentes caractéristiques. Le travail suivant, consiste à étudier d'autres défauts comme l'augmentation de la résistance série et la diminution de la résistance parallèle d'une cellule. Nous avons expliqué dans la section III.2.2.3, les régions affectées sur la caractéristique I-V lorsqu'un défaut existe aux niveaux des résistances.

## **III.3.2. Défaut sur la résistance série R<sup>s</sup>**

Dans cette partie, le comportement de la caractéristique I-V est étudié lorsque le paramètre de la résistance série augmente. Comme dans le cas expliqué dans la section I.3.1.1, une

éventuelle oxydation des contacts métalliques ou de la connectique peut parfois apparaître. La configuration d'un string est gardée, c'est à dire 3 modules en série. Nous effectuons directement la simulation sur un module avec un groupe de 18 cellules dont la résistance série augmente progressivement de 20mΩ et deux modules en fonctionnement normal. Cette configuration est représentée sur la figure III-14.

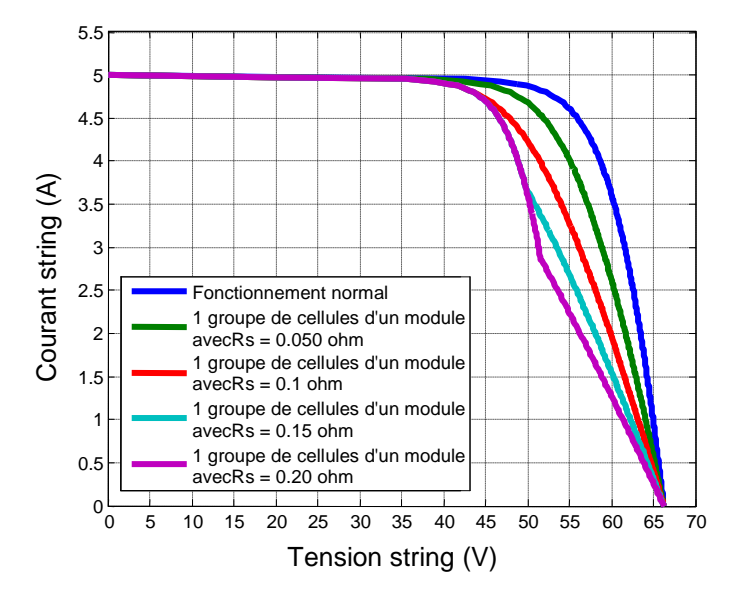

**Figure III- 14: Caractéristique I-V d'un string avec variation de la résistance série Rs**

La figure III-14 illustre la perte en tension pour un courant donné qui est plus importante lorsque la résistance série augmente. Ce phénomène explique la déviation qui apparaît par rapport à la caractéristique I-V en fonctionnement normal. De plus, nous remarquons que pour une valeur de résistance assez importante, la perte en tension peut être suffisamment grande pour rendre la tension du groupe négative et activer dans ce cas la diode by-pass. Nous pouvons désormais regarder l'influence sur la caractéristique I-V lors d'une diminution de la résistance parallèle d'une cellule diminue

#### **III.3.3. Défaut sur la résistance parallèle R<sup>p</sup>**

Dans la section I.3.1.1, nous avons expliqué la présence d'une anomalie dans la jonction P-N. Cette anomalie engendre une diminution de la résistance parallèle et donc de la performance du générateur PV [DHASS et *al.*].

La configuration d'un string est gardée. Nous représentons sur la figure suivante le cas où un module sur trois possède un groupe de 18 cellules dont la résistance parallèle diminue progressivement.

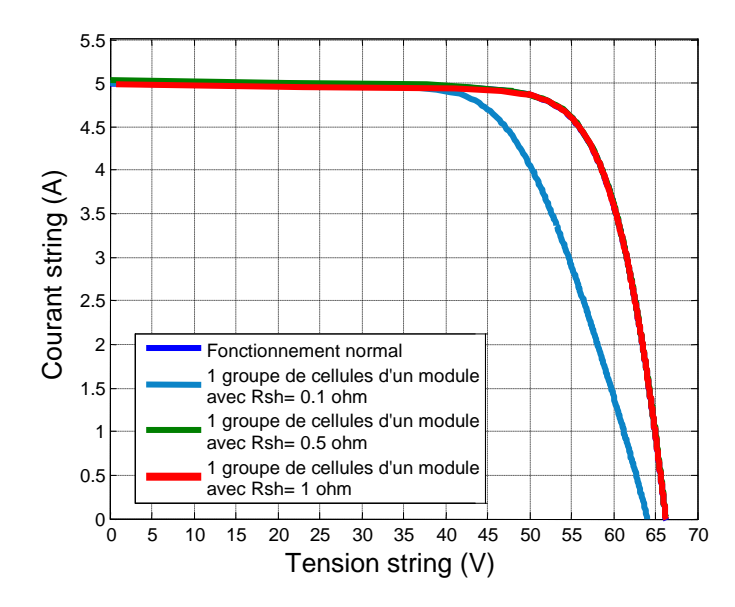

.

**Figure III- 15: Caractéristique I-V d'un string avec variation de la résistance parallèle Rp**

La figure III-15 illustre, pour une tension donnée, la perte en courant qui est élevée lorsque la résistance parallèle diminue. Si cette résistance est suffisamment petite, elle peut absorber tout le courant généré et faire apparaître une forte déviation de la caractéristique I-V par rapport à celle du fonctionnement normal. Ensuite, nous allons visualiser l'influence de l'échauffement de certaines cellules, sur la caractéristique I-V du string.

# **III.3.4. Défaut sur la température T<sup>c</sup>**

La configuration du string reste la même. Nous faisons varier la température d'un groupe de 18 cellules d'un module, en série avec 2 modules en fonctionnement normal. La figure suivante représente les allures des caractéristiques I-V du string, lors de l'échauffement de certaines cellules.

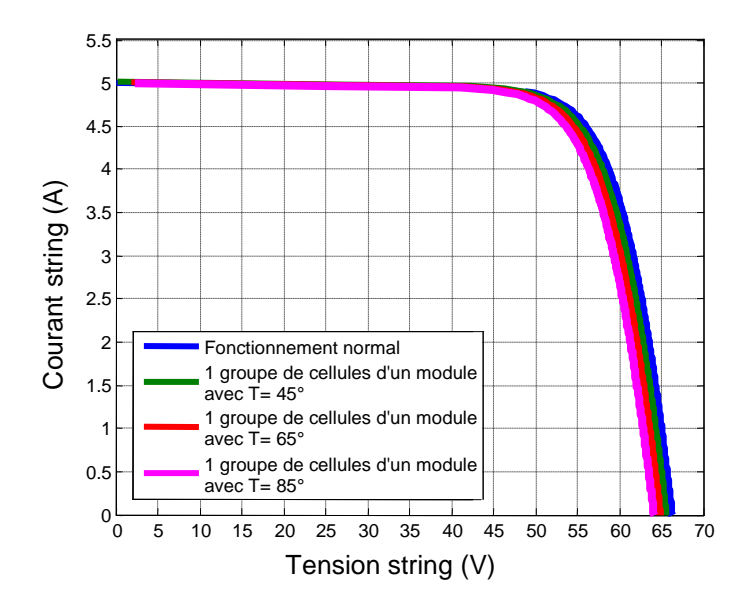

**Figure III- 16: Caractéristique I-V d'un string avec variation de la température Tc**

Nous pouvons constater que lorsque la température de la cellule augmente, une chute de tension est présente au niveau de la caractéristique électrique. Un échauffement sur des cellules provoque la diminution de la tension de circuit ouvert des modules.

Une fois les allures des caractéristiques électriques sous conditions de défauts effectuées, nous évaluons les erreurs relatives en comparant la caractéristique I-V en fonctionnement normal et la caractéristique I-V en fonctionnement défaillant.

#### **III.3.5. Erreur par rapport au fonctionnement normal**

Après avoir tracé les caractéristiques sous conditions de défauts, les différentes erreurs entre le fonctionnement normal et défaillant sont évaluées. La normalisation des erreurs va permettre de voir s'il est possible de différencier les défauts dans un plan. Nous pouvons notamment étudier la position du point de puissance maximal du string en faisant varier les défauts. Pour représenter les allures des erreurs en fonction des défauts, nous calculons la relation suivante :

$$
Err_{normalise} = \sum \frac{V_{normal} - V_{d\text{efaut}}}{\max(V_{normal} - V_{d\text{efaut}})} \tag{III-15}
$$

Dès lors, nous pouvons représenter les résultats sur la figure III-17

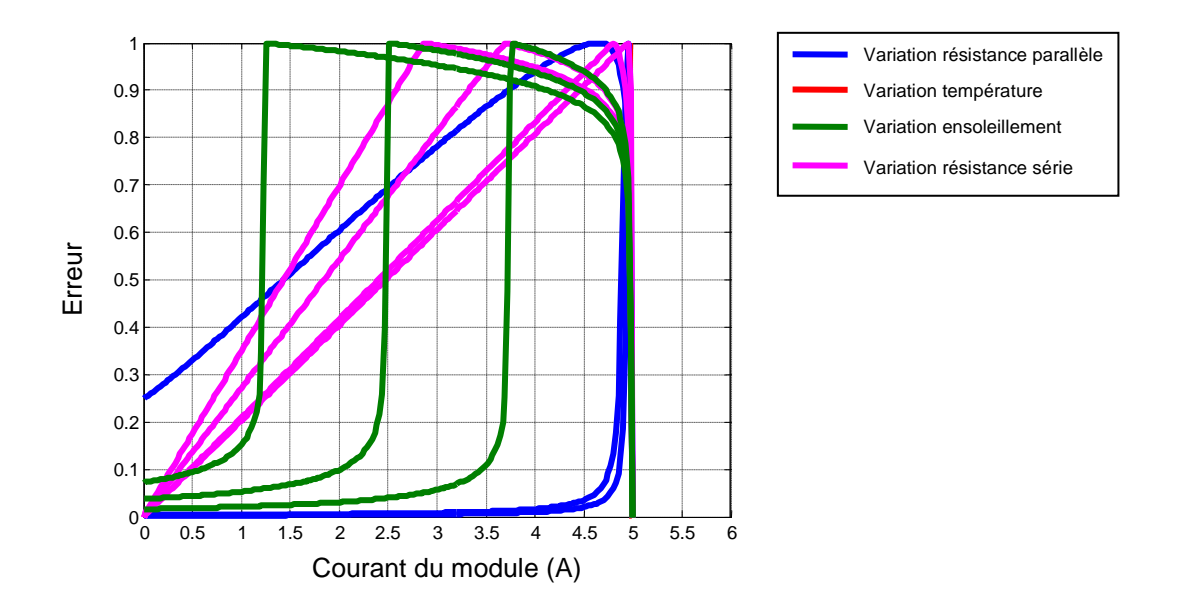

**Figure III- 17: Erreur normalisée entre le fonctionnement normal et les différents défauts**

Suivant les variations des différents défauts, le profil des erreurs normalisées peut nous renseigner sur les évolutions des défauts en comparant les tensions du fonctionnement normal et défaillant en fonction du courant. L'idée de ce travail est de permettre l'identification de la nature du défaut lors d'une détection du défaut. Cependant, il est difficile d'obtenir la caractéristique électrique en ligne car il faut interrompre la production. Par contre, nous pouvons analyser le point de puissance maximal de chaque caractéristique. Ainsi, en fonction de sa position dans un plan en fonction de la tension et du courant, nous pouvons essayer de faire une localisation du défaut. La figure III-18 illustre une figure représentant la position de la puissance maximale en fonction du courant et de la tension pour les différents défauts pour une configuration string.

$$
Err_{\text{moyenne}} = \sum \frac{|Gi_{\text{simulé}} - Gi_{\text{mesuré}}|}{Gi_{\text{mesuré}}} \times 100
$$

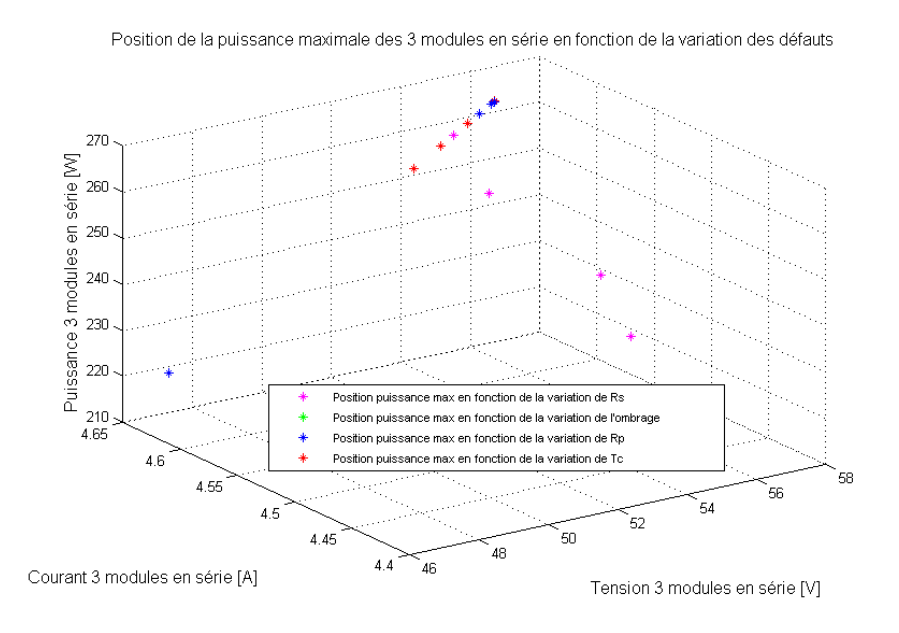

**Figure III- 18: Position de la puissance maximale en faisant varier les différents défauts**

Sur cette figure, une première constatation permet de mettre en avant le fait que la position de la puissance maximale, en faisant varier le pourcentage d'ombrage sur la caractéristique I-V, est plus ou moins confondue avec la position de la puissance maximale de R<sub>p</sub>. Cependant, il est difficile de différencier la nature du défaut en analysant la position du point maximal de chaque variation des défauts, car de nombreux points sont confondus. Par exemple, si nous visualisons la figure dans le cas où un module sur trois est sous conditions d'ombrage, nous pouvons remarquer qu'à partir d'un pourcentage d'ombrage (50% et 75%), la puissance maximale en théorie reste la même.

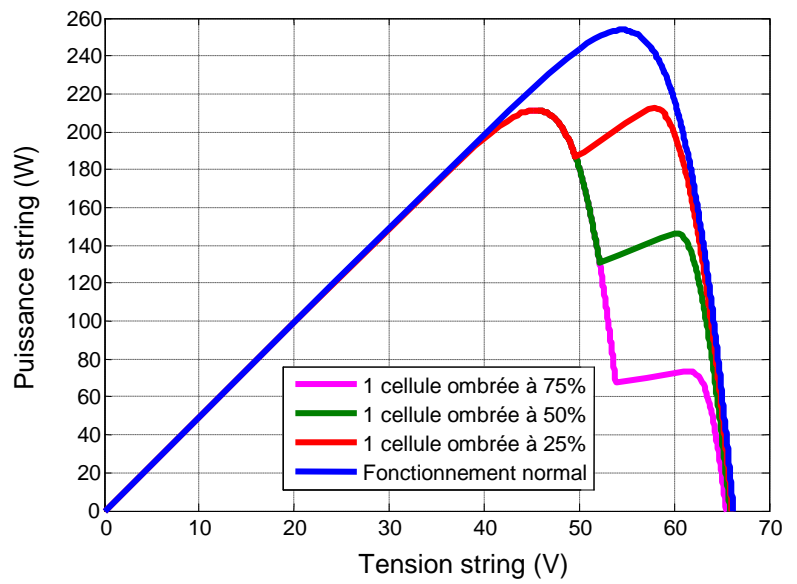

**Figure III- 19: Caractéristique P-V d'un string sous conditions d'ombrage**

Nous pouvons constater sur cette figure que par rapport au fonctionnement normal, la puissance du string est modifiée. A partir de cette étude, la première analyse pour la détection de défaut consiste à étudier alors la chute de puissance en sortie de module.

La dernière partie de ce travail consiste à valider les différentes simulations effectuées précédemment en effectuant des mesures réelles sur module.

## **III.4. Validation expérimentale du modèle.**

Afin de valider la démarche de modélisation modifiant la forme de la caractéristique I-V, il est essentiel de faire des tests de mesures de caractéristiques I-V sur modules. Pour cela, un traceur I-V est utilisé. L'appareil de mesures utilisé est Le *MP-160* de *EKO instruments* qui permet de donner la caractéristique I-V d'un module PV, en temps réel. Il se comporte comme une charge électronique qui balaie le point de fonctionnement du générateur sur une plage complète (256 points). La puissance maximale de cet appareil de mesure peut monter jusqu'à 3kW. Le tableau III-3 montre les spécificités techniques de ce traceur I-V.

| <b>Mp-160</b>       |                                         |
|---------------------|-----------------------------------------|
| Méthode de mesure   | Charge électronique                     |
| Gamme de mesure     | Tension: 300V, 30V, 3V                  |
|                     | Intensité: 10A, 3A, 0.3, 0.03A          |
| Entrées de mesures  | <b>Modules PV</b>                       |
|                     | 2 sondes thermocouples de type T        |
|                     | 1 pyranomètre ou 1 cellule de référence |
| Balayage de mesures | 256 points                              |
| Temps de balayage   | $2$ à 330 secondes                      |
| Convertisseur A/N   | 16 bits                                 |
| Communication       | RS-232                                  |
| Alimentation        | 220V                                    |

**Tableau III- 3: Caractéristiques techniques Traceur I-V, MP-160, EKO instruments** 

# **III.4.1. Influence de la salissure sur les modules PV du bâtiment ADREAM**

La cause du défaut d'ombrage peut provenir de plusieurs sources, combinées ou non [DORADO\_1 et *al.*]:

- Lors d'un passage de nuage, ce défaut est intermittent ;
- Lors d'une ombre provoquée par l'environnement (arbre, poteaux, etc.) suivant la position du soleil. Ce défaut est variable dans le temps et dépend de la hauteur du soleil ;
- Lors d'une salissure sur les modules PV qui est de nature ponctuelle ;

Notre étude est réalisée sur la troisième zone expérimentale du bâtiment ADREAM qui correspond à l'installation située sur le toit, appelée toiture "R+2" et visualisée sur la figure II-7. La puissance totale installée est de 24kWc et elle est composée de modules de puissance unitaire de 250Wc, en silicium cristallin encapsulé sous une couche de verre-tedlar. L'inclinaison est fixe à 10°. Du fait de cette inclinaison, depuis Juillet 2012, des particules de poussière se sont accumulées en bas des modules PV comme représentées sur la figure III-20.

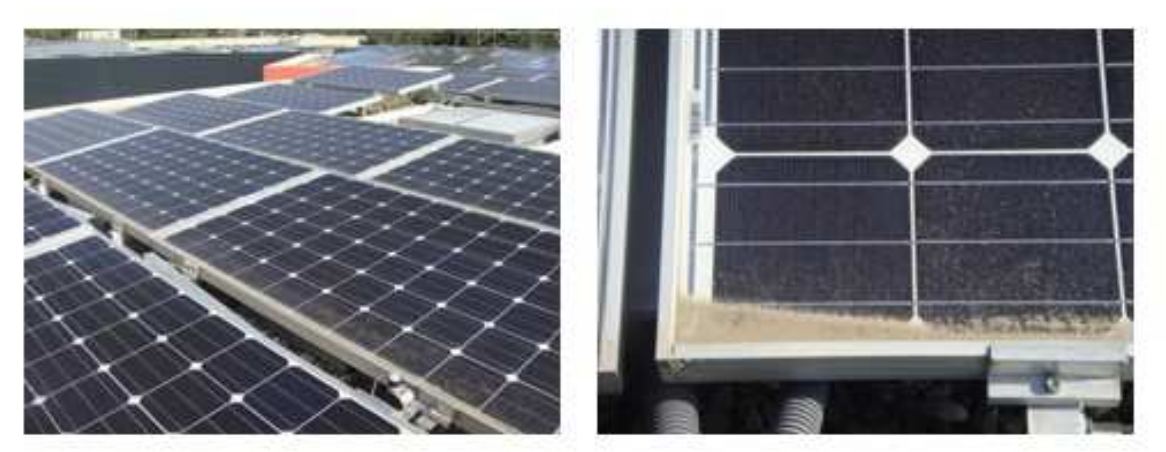

**Figure III- 20: Salissure sur module PV situé sur le toit "R+2" du bâtiment ADREAM**

Nous allons mesurer dans la partie suivante, la caractéristique électrique de ce module afin de visualiser l'influence de la salissure.

## **III.4.1.1. Caractéristique I-V du module TE2200**

Grâce au traceur I-V, la caractéristique I-V est visualisée en temps réel. La mesure sur le panneau sale est effectuée, et il est ensuite nettoyé afin de reprendre la mesure à des fins de comparaison. Sur la figure III-21, les mesures du panneau propre et du panneau sale sont visualisées.
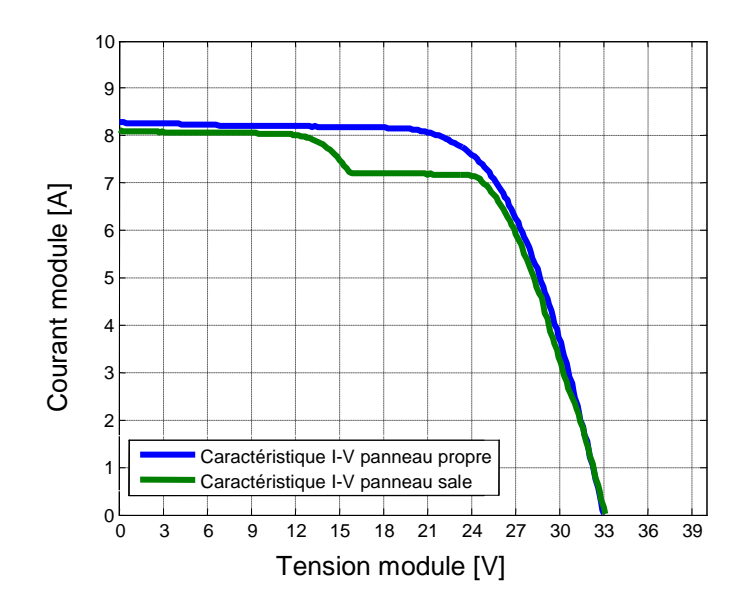

**Figure III- 21: Caractéristique I-V module PV TE2200 propre et sale**

Le fait qu'une partie du module soit recouverte de poussière suffit pour que la diode devienne passante. Nous décidons d'évaluer l'erreur relative moyenne entre la mesure de la caractéristique électrique du module et la caractéristique simulée en fonction des données environnementales. Cette erreur relative moyennée est calculée grâce à la relation suivante :

$$
Err_{relative} = \sum \frac{V_{measure} - V_{simul\acute{e}}}{V_{simul\acute{e}}}
$$
(III-16)

L'erreur relative moyenne entre la caractéristique I-V du panneau propre et la caractéristique I-V du panneau sale est évaluée à **7%**. Cette mesure s'est effectuée par temps clair et à un instant où le module fournit sa pleine puissance. La prochaine étape consiste à évaluer l'erreur relative moyenne entre le module propre et le module sale d'un point de vue puissance avec une prise de mesures journalière.

#### **III.4.1.2. Puissance produite par le module TE2200**

La puissance produite par les deux panneaux, avec un pas de temps d'une minute, est mesurée sur une journée. La figure III-22 montre les deux formes de la courbe de puissance mesurée pour le panneau propre et pour le panneau sale.

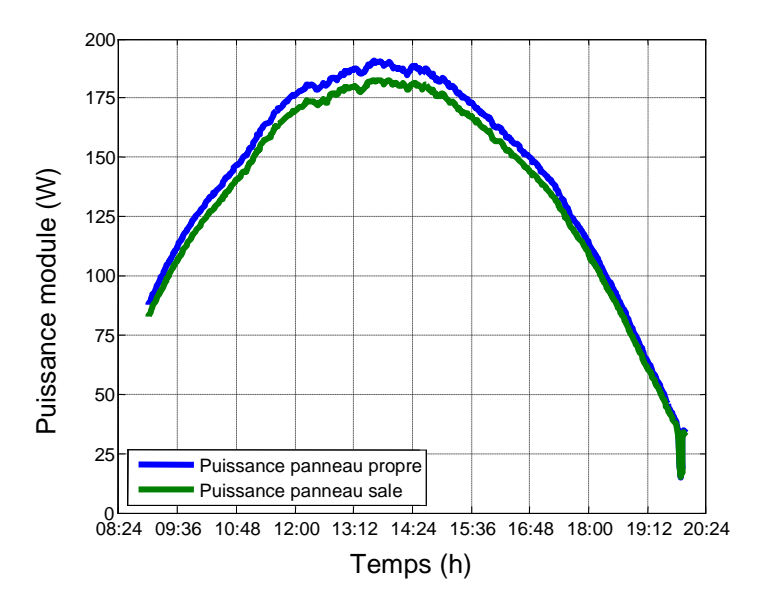

**Figure III- 22: Analyse de la puissance des 2 modules PV TE2200**

La différence moyenne entres ces deux courbes est évaluée à **4%**. Cet écart peut paraître faible sur une prise de mesures d'une journée sur un module mais elle peut être significative sur plusieurs jours et sur plusieurs modules en série. La prochaine étape consiste à comparer les mesures de puissances aux valeurs estimées pour validation.

### **III.4.1.3. Corrélation des mesures avec le modèle**

Une fois les mesures effectuées, une comparaison est faite avec les données du modèle. La figure III-23 compare les courbes de puissances mesurées avec celles du modèle. Dans la section II.2.1, nous avons donné l'expression qui permet de calculer la puissance en fonction de l'ensoleillement et de la température :

$$
P_{\text{model}} = \left(P_{\text{max}_{STC}}\left(1 - \beta\left(T_c - T_{ref}\right)\right)\right)\frac{G}{G_{STC}}
$$
\n(III-17)

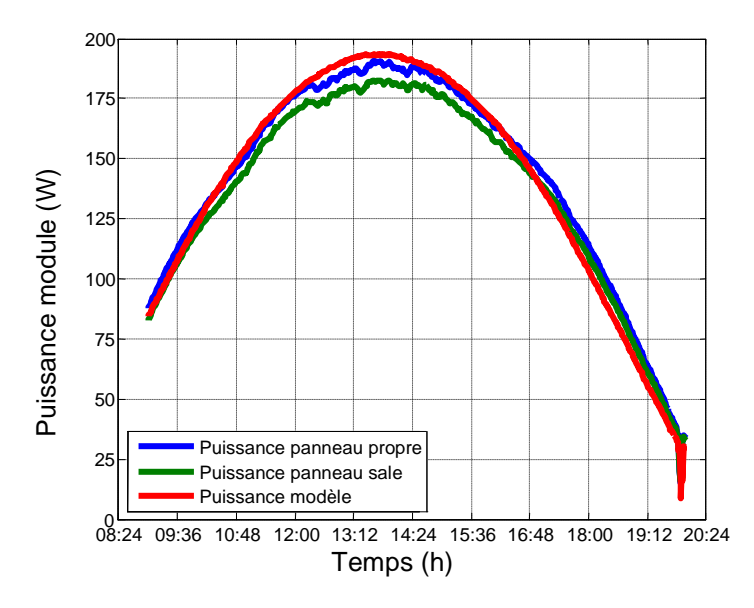

**Figure III- 23: Analyse de la puissance des 2 modules PV TE220 avec la puissance du modèle**

La différence moyenne entre la puissance du modèle et la puissance du panneau sale est évaluée à **5%**, soit une différence de 1% avec celle de la mesure. La figure III-24 reprend la mesure de la figure III-20 avec la caractéristique I-V du modèle à cet instant. Dans la simulation, les données environnementales mesurées à cet instant, comme la température et l'ensoleillement sont utilisées. Ainsi, nous pouvons comparer la caractéristique I-V de la simulation à celle des mesures effectuées.

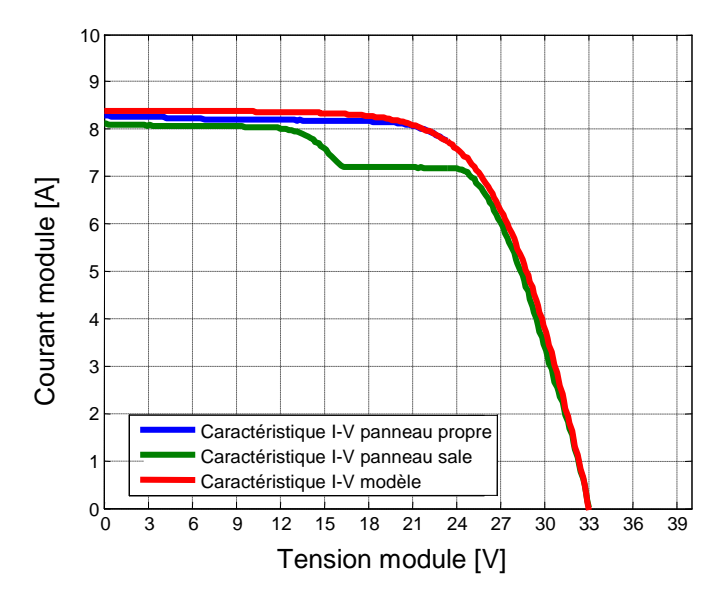

**Figure III- 24: Analyse de la caractéristique I-V mesures et la caractéristique I-V modèle** La différence moyenne entre la caractéristique I-V du modèle et celle de la mesure du

panneau sale est de **7%.** 

### **III.4.2. Défaut de « snail trail » sur module BP585**

Sur les modules BP585, de nombreuses traces noires appelées « snail trail » apparaissent. Après quelques années de fonctionnement et d'exposition aux différents climats de températures, de moisissures, il est possible qu'il y ait une apparition d'une décoloration noirâtre au niveau des cellules PV comme représenté sur la figure III-25.

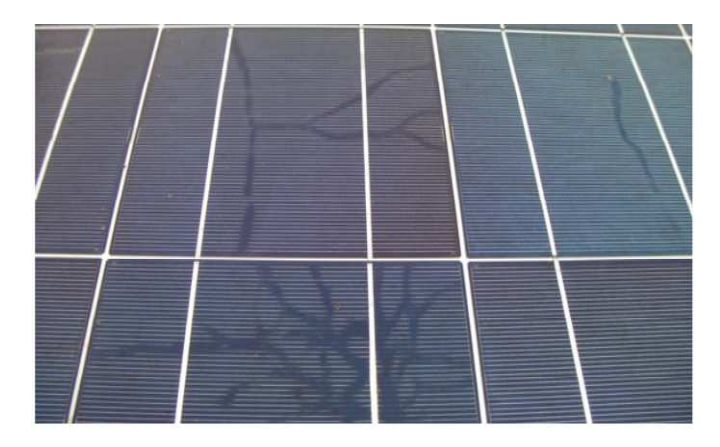

**Figure III- 25: formation de traces noires ("snail trail") sur la feuille d'encapsulation des cellules PV** 

Ce phénomène nouveau ressemble à un craquement de cellules. Les études de [PENG et *al.*], [MEYER\_1 et *al.*] et [RICHTER et *al.*] traitent de ce phénomène et montre que l'humidité est un facteur clé dans la formation des « snail trail ». L'humidité peut s'accumuler à l'arrière du module et atteindre la surface de la cellule par diffusion. Cette étude montre différents moyens de créer ces traces noires et affirme que des nanoparticules d'argent s'accumulent au niveau de la feuille d'encapsulation et engendre une décoloration noirâtre au niveau des cellules. Pourtant il n'existe pas d'indications qui peuvent affirmer que ce phénomène diminue l'efficacité du module PV et donc influence la puissance de sortie du module PV. La figure III-26 montre la forme de la caractéristique I-V du module avec des « snail trails » à un instant donné.

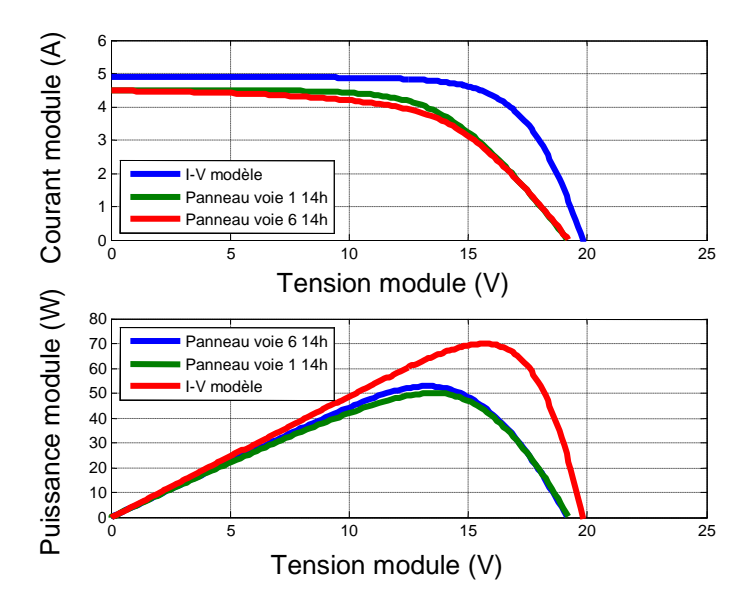

**Figure III- 26: Analyse de la caractéristique I-V et de la puissance du module BP585 possédant des « snail trails »** 

Par rapport au modèle constructeur, il existe un décalage de la puissance maximale produite par le module. Le paramètre qui peut être modifié est la résistance série. L'erreur relative moyennée entre le modèle et la mesure est de **21%**. La région de la caractéristique I-V où la résistance peut impacter une modification de la courbe est étudiée. Entre les tensions 15V et 30 V, une déviation de la caractéristique I-V du module se fait sentir par rapport au modèle constructeur. Cela peut être causée également par la résistance des connectiques, qui peut augmenter la résistance série du module photovoltaïque.

Dans le cas d'oxydation, au niveau des contacts métalliques de la cellule ou tout simplement au niveau de la connectique (boîte de jonction), la résistance série augmente entraînant un déplacement du point de puissance maximal. Le facteur de forme du module PV qui représente l'idéalité de la caractéristique I-V s'en trouve alors modifié.

En 1990, le centre de recherche énergétique de Schatz (SERC) a installé 9.2kWc de modules PV d'une puissance NOCT (température normale d'utilisation des cellules) de 48W, inclinés de 30° par rapport à l'horizontale. Cette installation est située dans une zone marine, soumise à des différences importantes de température. Les performances des modules PV ont été évaluées au bout de 11 et 20 ans de fonctionnement [CHAMBERLIN et *al.*]. Les caractéristiques I-V des modules ont ensuite été tracées dans les conditions de tests initiaux de NOCT.

Au bout de 11 années, la puissance NOCT des modules a baissé de 4.5 % et cette baisse a atteint 16.13% en 20 années, ce qui représente une baisse de puissance de 1.37 % par an.

La première cause de dégradation de ces modules est liée à l'encapsulant (EVA) qui entraîne une décoloration de la cellule PV, devenue marron suite à des variations de température de fonctionnement et d'autres raisons environnementales telle que l'humidité. La figure III-27 illustre ce phénomène de délamination. Le jaunissement de l'encapsulation crée un filtre qui fait baisser le courant de court-circuit des modules PV.

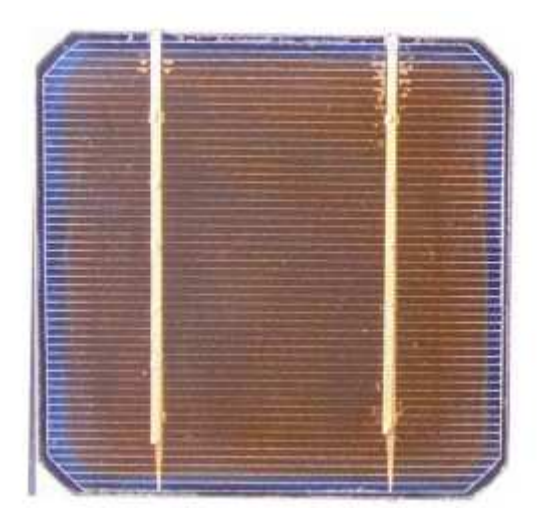

**Figure III- 27: Délamination de l'encapsulant de la cellule PV devenue marron**

Dans les conditions météorologiques particulières de cette étude, la délamination des modules était la cause principale de panne des modules PV de première série. Aujourd'hui, avec l'expérience acquise par les fabricants, ces problèmes se présentent moins souvent.

Cette décoloration qui a donc un effet de masque sur la cellule active la diode by-pass du module

### **III.5. Conclusion**

Dans ce chapitre, la modélisation du générateur photovoltaïque a été réalisée en considérant deux types de fonctionnement: normal, puis défaillant. Pour représenter le modèle de la cellule en fonctionnement normal et/ou défaillant, le modèle de Bishop est utilisé. En effet, ce modèle prend en compte l'effet d'avalanche de la cellule et peut donc représenter une cellule PV tant en régime de fonctionnement normal qu'en régime inverse.

Ensuite, la caractéristique I-V du système PV a été représentée selon plusieurs configurations (cellule, module, string) avec différents défauts choisis.

Nous avons identifié des paramètres influençant la performance des modules PV comme :

- Défaut d'ombrage ;
- Défaut d'oxydation ;
- Défaut de vieillissement :
- Défaut d'échauffement ;

L'analyse de la caractéristique I-V peut être un moyen de visualiser l'influence de ces différents défauts sur le comportement de cette caractéristique. Pour cela, certains paramètres de l'équation électrique d'une cellule PV ont été modifiés  $(R_s, R_p, \text{ ombrage})$ . Nous avons évalué, par la suite, les différences en tension entre les caractéristiques I-V en fonctionnement normal et défaillant. Ainsi, nous avons essayé de localiser dans un plan la position du point maximal de puissance selon l'influence des défauts. Mais, il est difficilement possible d'identifier simplement la nature du défaut en étudiant la position de la puissance maximale.

Néanmoins, pour limiter l'utilisation du nombre de capteurs pour des contraintes économiques, nous allons analyser la chute de puissance afin d'identifier la nature de ces défauts. Nous présentons alors dans le dernier chapitre, la méthode adoptée. Une analyse complémentaire sur la caractéristique I-V est présentée pour conclure.

## **Chapitre IV : Détection et localisation de défauts d'une installation photovoltaïque**

### **IV.1. Introduction**

Plusieurs méthodes de détection et de localisation de défauts, sont utilisées afin de vérifier et d'améliorer l'efficacité d'une installation solaire photovoltaïque. L'analyse de la puissance du générateur PV est une des solutions la plus adéquate car elle permet de détecter en temps réel un défaut éventuel sur une installation PV en analysant les variations de puissance. Les résultats obtenus ont permis d'indiquer la production réelle de l'installation PV considérée.

La première partie établit une base de connaissances des différents défauts qui peuvent exister au niveau d'une installation photovoltaïque. L'analyse de la puissance maximale du générateur PV nous permet de détecter, puis de localiser le défaut. La reconnaissance du type de défaut s'articule autour de la base de connaissance des défauts élaborés dans la première partie. La seconde partie consiste à analyser de façon plus approfondie les différents défauts et notamment en étudiant la caractéristique I-V. La troisième partie présente un algorithme complet de détection et de localisation de défaut. Pour cela, nous présentons une méthodologie pour amener à une détection et une localisation de défaut

# **IV.2. Etablissement d'une base de connaissances sur les différents défauts d'une installation photovoltaïque**

Il essentiel avant de proposer une méthodologie de détection et de localisation de défauts d'établir une base de connaissances de ces défauts. La figure IV-1 représente les différents défauts pour chaque élément d'une installation photovoltaïque.

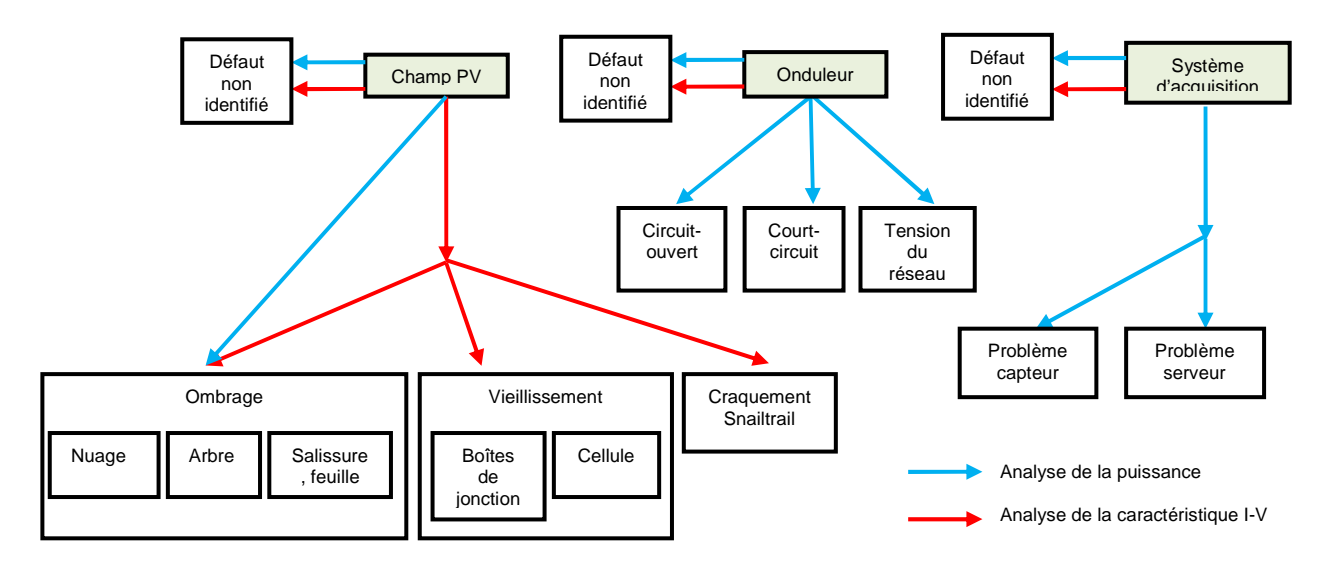

**Figure IV- 1: Organigramme des différents défauts pouvant exister sur une installation solaire PV** 

Nous pouvons classer les méthodes de détection en 3 catégories en étudiant la différence entre:

- La puissance mesurée et celle du modèle en fonction du temps ;
- La tension mesurée et celle du modèle en fonction du temps ;
- Le courant mesuré et celui fournit par le modèle en fonction du temps ;

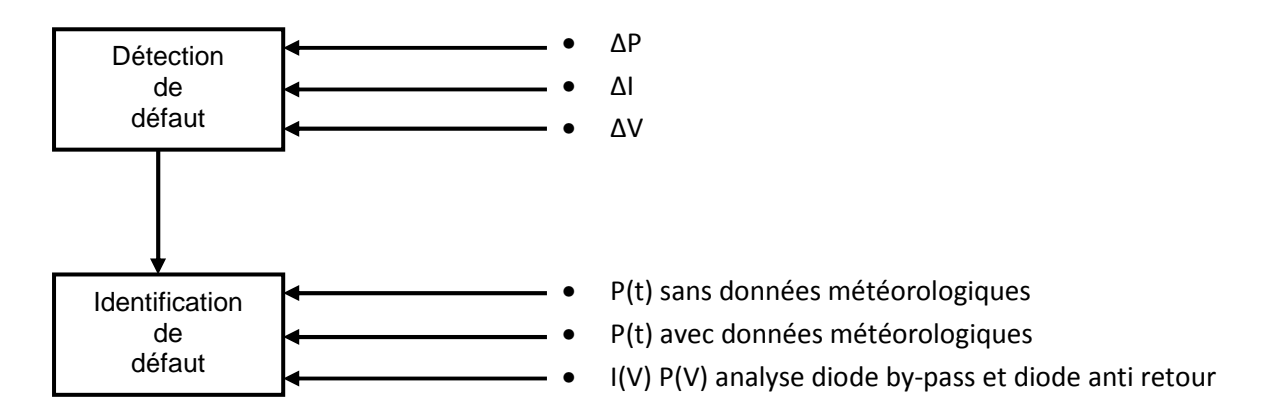

**Figure IV- 2: Organigramme d'analyse des paramètres pour la détection et l'identification des**  • **défauts**

La méthode de détection est choisie de façon à minimiser l'utilisation des capteurs pour des contraintes économiques et pour rentrer dans les exigences de ces travaux de thèses. Pour cela, nous choisissons d'analyser les variations de puissance en fonction du temps en s'affranchissant des données météorologiques. Pour cela, nous proposons une méthodologie de détection et d'identification qui s'articule autour de la puissance et de la durée de la défaillance par exemple pour le cas de l'ombrage. Sur la figure IV-2, pour l'élément « champ PV », le défaut qui correspond au cas du défaut d'ombrage peut être représenté par :

- Le cas où il y a un passage de nuage, le défaut est intermittent ;
- Le cas où l'ombrage varie en fonction de l'environnement autour de l'installation et de la position du soleil (hauteur) ;
- Le cas où, au bout d'un certain temps, une couche de salissure s'accumule. Le défaut devient donc fixe dans le temps ;

Pour ce cas de défaut, nous pouvons l'analyser de deux manières, par :

- La puissance en fonction du temps (flèche bleu) ;
- La caractéristique I-V (flèche rouge) ;

La figure IV-3 représente de façon schématique le comportement de la puissance en sortie de module PV, en fonction du temps, lorsque un défaut d'ombrage existe sur le champ PV. Ces défauts vont varier selon la durée. Par exemple, lors d'un passage nuageux, la durée du défaut est plus faible qu'une ombre qui varie en fonction de l'environnement et de la position du soleil. Plus la durée du défaut est longue, plus le défaut d'ombre permanent se rapproche.

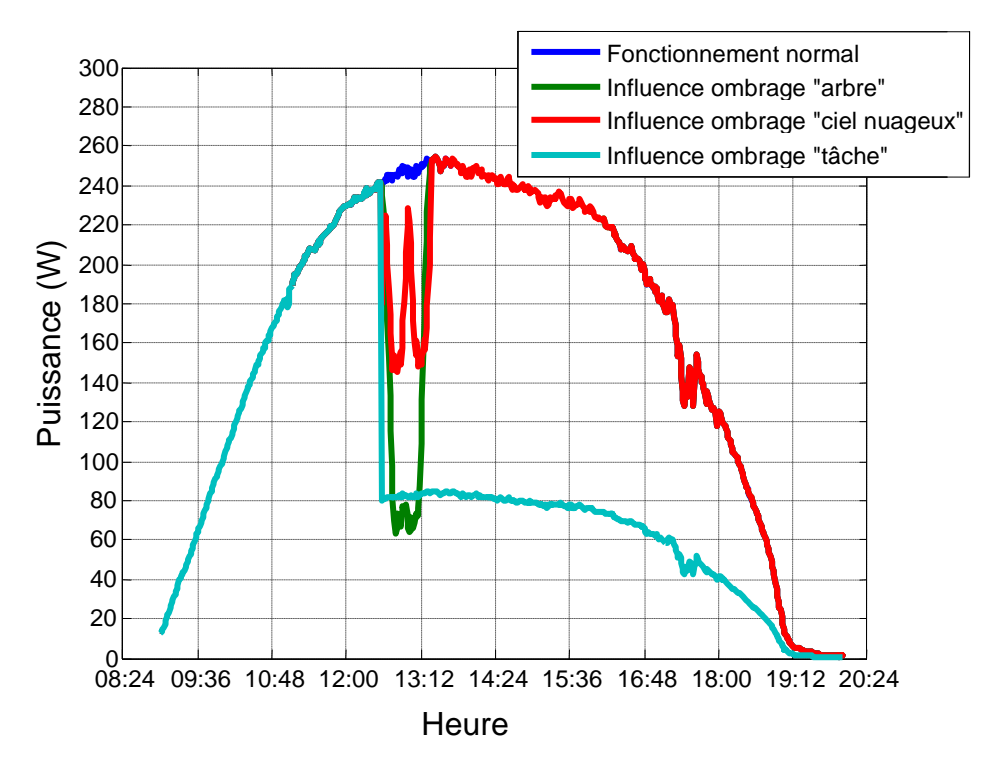

**Figure IV- 3: Analyse de la chute de puissance lors d'un défaut d'ombrage sur le module PV**

Nous pouvons compléter cette étude ensuite par une analyse complémentaire en étudiant la caractéristique I-V. Ensuite, nous proposons une méthode pour détecter et identifier les autres défauts d'une installation PV (figure IV-1).

### **IV.3. Méthodologie de détection et de localisation de défaut**

De nombreuses études comme celle de [STETTLER et *al.*] analysent les performances d'une installation PV. L'énergie produite de référence est déterminée à l'aide de données d'ensoleillement fournies par satellite et à l'aide d'informations spécifiques du système PV. Si l'énergie réelle produite est plus faible que celle de référence, l'algorithme de détection de défaut analyse le motif de la perte d'énergie en prenant en compte la durée et la valeur des pertes. Ce modèle prend en compte des défaillances prédéfinies qui se produisent fréquemment comme l'ombrage, un problème de MPPT, une salissure, un problème matériel, une dégradation. Chaque défaut est défini par un seuil de perte énergétique et la durée de la perte en question. Par exemple, pour l'ombrage, l'étude menée par [STETTLER] évalue une gamme de pourcentage de pertes énergétiques de 0 à 35 % sur une durée maximale de 5 heures.

Cette méthode permet de détecter un défaut mais ne présente pas une identification claire et précise du défaut. Dans cette partie, nous présentons les étapes qui ont amené à une méthode permettant de détecter et identifier la cause du défaut d'ombrage par :

- L'analyse de la puissance mesurée en fonction du temps ;
- L'analyse complémentaire sur la caractéristique I-V ;

Nous terminons cette partie ensuite par une méthodologie complète, cette étude en étudiant les autres

### **IV.3.1. Détection de défaut d'ombrage**

### **IV.3.1.1. Méthodologie de détection d'ombrage par l'analyse de la puissance maximale en fonction du temps**

Afin de détecter ce type de défaut, nous avons à notre disposition un convertisseur DC-DC de type BOOST, une charge électronique et un simulateur solaire [AGILENTE4361a].

Les moyens expérimentaux mis à disposition sont ceux qui ont été développés dans la thèse de [EL BASRI]. L'objectif de ce travail est d'optimiser la production solaire. L'algorithme de recherche du point maximal de puissance est intégré dans le microcontrôleur du convertisseur afin de maximiser au mieux la puissance fournie par le module PV. L'algorithme de détection de défaut d'ombrage est intégré dans le microcontrôleur [DSPIC30F2023] du convertisseur.

La figure IV-4 représente l'organigramme du programme de détection de défaut d'ombrage implémenté dans le microcontrôleur du convertisseur BOOST. Cette méthode consiste à déterminer en fonction de la durée de la défaillance, la nature de l'ombrage : si c'est un nuage, une ombre liée à l'environnement extérieur (poteau) ou bien une tâche fixe sur le module.

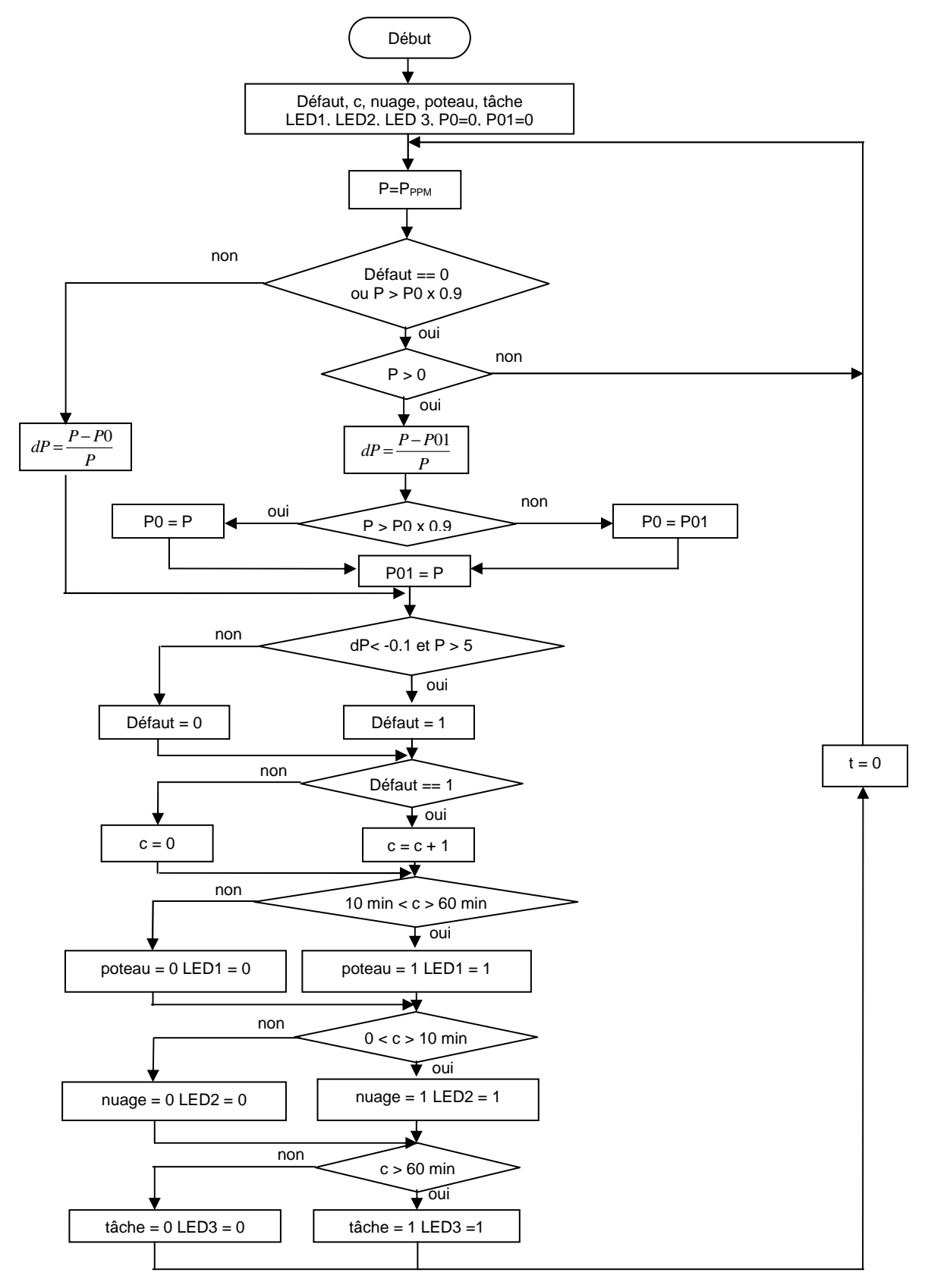

**Figure IV- 4: Organigramme pour la détection de défaut d'ombrage,** 

Pour interpréter cet organigramme, nous stockons, sous forme de tableau, les différentes valeurs de P pour chaque instant. Nous utilisons différentes variables comme :

- « Défaut » qui prendra la valeur 0 dans le cas où aucun défaut n'est détecté et prendra la valeur 1 dans le cas contraire ;
- « P0 » et « P01 » qui sont initialisées à zéro et prendront ensuite une valeur affectée selon une condition sur la puissance mesurée à l'instant t ;
- « c » qui permet de classifier le type de défaut selon la durée de la défaillance. Par exemple si un défaut est détecté, « c » prendra la valeur 1 et le défaut initialement identifié est celui du passage de nuage. Ensuite, cette variable sera incrémentée tant que « Défaut =1 ». Dès lors, nous pourrons identifier la nature du défaut d'ombrage selon la valeur de cette variable ;
- « nuage », « poteau », « tâche » et respectivement « LED1 », « LED2 », « LED3 » seront des variables d'identification de défaut et prendront la valeur 0 dans le cas où il n'y a aucun défaut et la valeur 1 dans le cas où un défaut est détecté et dépendra de la variable « c ».Selon le défaut identifié, la diode électroluminescente liée aux variables d'identification de défaut sera éclairée ou non.

Les mesures de puissance ont été effectuées par [EL BASRI]. Ainsi, pour obtenir ces mesures, deux types de défaut ont été modélisés :

- La mise en place d'un élément qui permet d'activer le défaut « poteau » ;
- La mise en place d'un élément qui permet d'activer le défaut « nuage » ;

La connaissance des défauts appliqués pour ces mesures a permis de tester l'algorithme présenté sur la figure IV-4. Les résultats obtenus à partir de ces mesures sont représentés de sous forme graphique sur la figure IV-5. Pour interpréter ce graphique, nous affectons des variables binaires. Si la variable binaire est à 1, un défaut est détecté. Si dans le cas contraire, la variable binaire est à 0, aucun défaut n'est détecté.

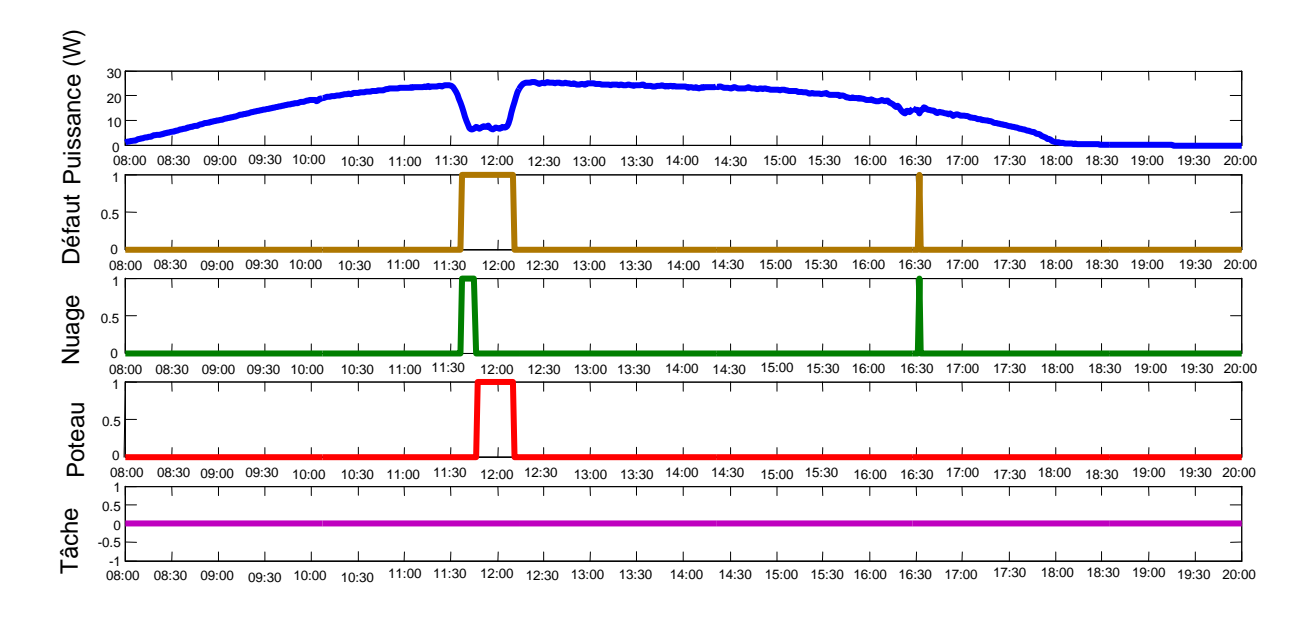

Temps (h) **Figure IV- 5: Simulation de détection et d'identification de défaut d'ombrage sous environnement MatLab®**

Lorsqu'une chute de puissance apparaît, l'algorithme détecte tout d'abord un premier défaut sans en identifier la nature. La première identification est celui d'un passage de nuage, mais la durée de la défaillance est plus longue. Par conséquent, il s'agit plus d'un défaut d'ombrage variable selon l'environnement et la position du soleil puisque la puissance atteint sa puissance normale au bout d'une certaine durée. Lors de la deuxième détection défaut, la durée de la défaillance est faible, le passage de nuage est alors identifié.

Une fois le défaut détecté et identifié, une analyse sur la caractéristique I-V peut-être effectuée afin de visualiser la présence d'un point d'inflexion lié à l'activation ou non d'une ou plusieurs diodes by-pass.

### **IV.3.1.2. Méthodologie de détection d'ombrage par l'analyse de la caractéristique I-V**

L'étude menée par [BUN\_1] étudie la déviation brusque de la caractéristique I-V en défaut qui emmène dans cette dernière à un ou plusieurs points d'inflexion. Ces derniers peuvent être détectés par le changement du signe de la dérivée seconde. Le tableau IV-1 montre le profil de la caractéristique V-I et de ses dérivées, première et seconde pour le cas d'un défaut d'ombrage et dans le cas d'une augmentation de la résistance série.

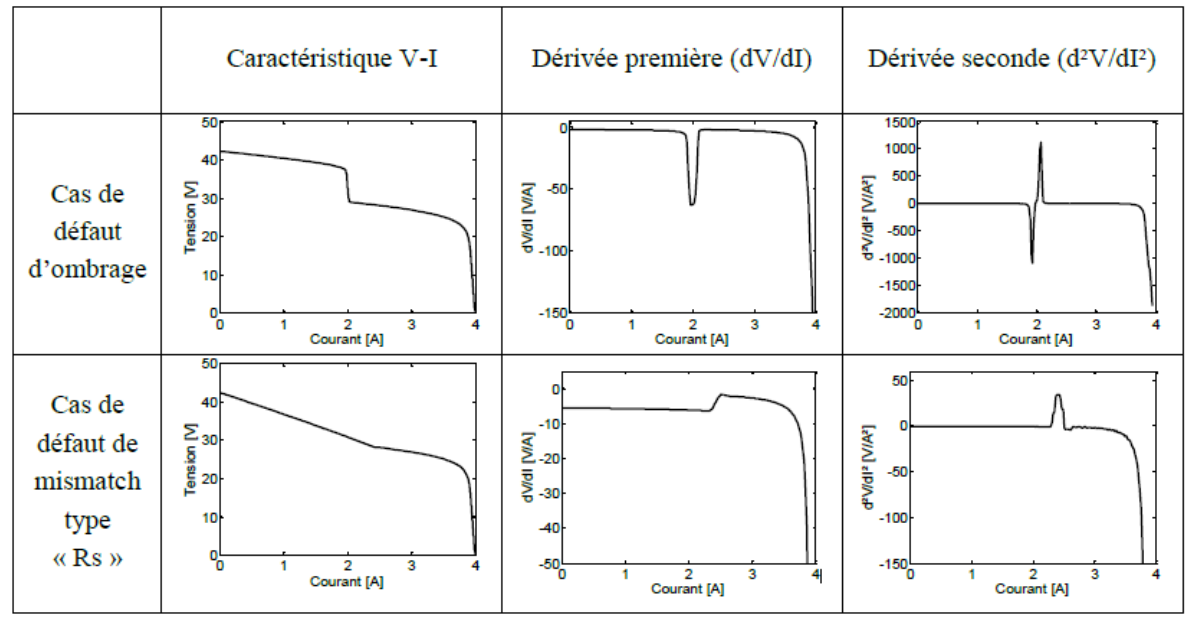

**Tableau IV- 1: Allure des dérivées premières et secondes de la caractéristique I-V pour deux cas de défauts** 

En observant le profil de la dérivée première, la présence d'un point d'inflexion est impossible à détecter. Par contre, le défaut est détectable en identifiant le maximum de la dérivée seconde. Cette étude est basée sur une simulation de la caractéristique V-I en défaut. Les deux cas de défauts représentés, c'est à dire l'ombrage et la résistance série, montrent l'apparition d'un point d'inflexion sur la caractéristique V-I. Pour le cas de la résistance série, il est difficile de quantifier l'augmentation de celle-ci et ainsi affirmer la présence d'un point d'inflexion au bout d'un certain temps.

### **IV.3.1.3. Etude de la dérivée première et de la dérivée seconde sur la caractéristique I-V (diodes by-pass présentes)**

Dans cette partie, nous allons simuler sur MatLab® différentes caractéristiques I-V en fonctionnement défaillant. Ensuite, l'étude de la dérivée première et de la dérivée seconde est effectuée sur les courbes P-V, P-I, I-V et V-I d'un module PV. Pour calculer la dérivée première et la dérivée seconde à partir de mesures I-V, nous effectuons :

$$
\frac{DI}{DV} = \frac{I(t+1) - I(t)}{V(t+1) - V(t)}
$$
 (IV-1) 
$$
\frac{D^2I}{DV^2} = \frac{DI/DV(t+1) - DI/DV(t)}{V(t+1) - V(t)}
$$
 (IV-2)

Un choix sur les positions des défauts permet de valider la caractéristique qui servira d'étude pour réaliser la détection ou non d'un point d'inflexion. Le tableau IV-2 regroupe les différentes caractéristiques des modules PV en défauts. La dérivée première et la dérivée

seconde sont calculées sur la caractéristique P-V et sur la caractéristique I-V afin de détecter un point d'inflexion lors de l'activation d'une ou plusieurs diodes by-pass.

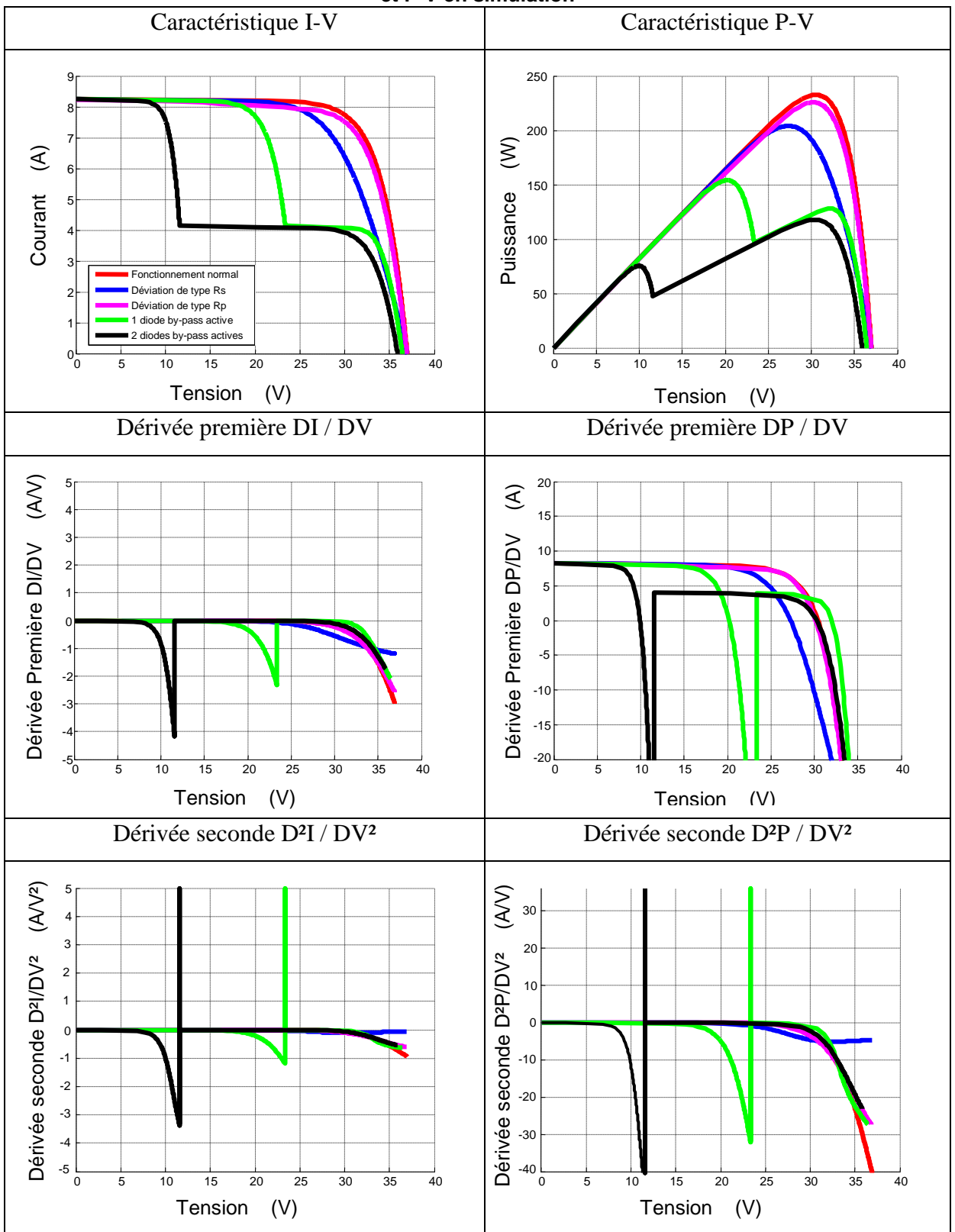

**Tableau IV- 2: Allure des dérivées premières et des dérivées secondes des caractéristiques I-V et P-V en simulation** 

La dérivée première ne suffit pas pour détecter un changement de signe. L'apparition d'un pic positif dans l'étude de la dérivée seconde permet de détecter la présence d'un défaut Le tableau IV-2 représente les dérivées secondes des caractéristiques I-V et P-V avec l'apparition de deux pics positifs représentant le cas d'une diode by-pass active et le cas de deux diodes by-pass actives.

Pour le cas d'un défaut au niveau de la résistance série ou parallèle, une déviation de la caractéristique par rapport au fonctionnement normal apparaît sur la dérivée première.

Le tableau IV-3 représente le cas d'étude de la dérivée première et seconde sur les caractéristiques V-I et P-I.

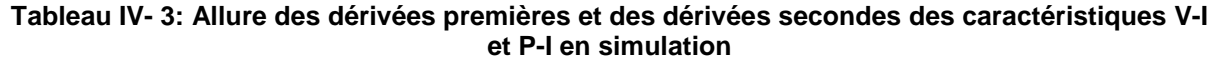

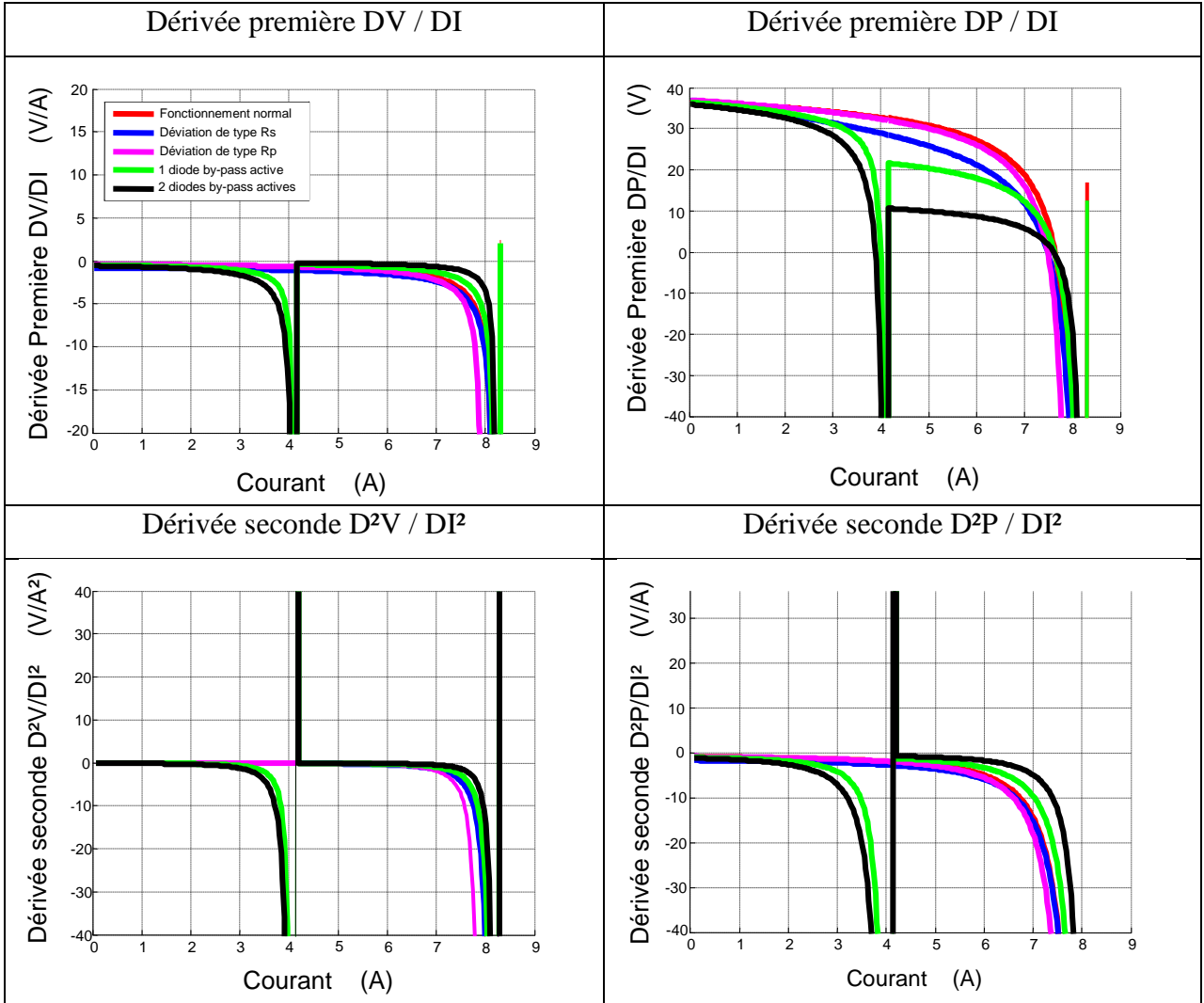

Les caractéristiques V-I et P-I ne permettent pas de différencier l'activation d'une ou deux diodes by-pass comme représentée dans le tableau. Cela valide le choix de travailler, soit sur la caractéristique P-V, soit sur la caractéristique I-V pour la partie expérimentale.

Nous pouvons alors procéder aux tests sur modules PV. Pour cela, nous disposons de 4 modules PV [TENESOL] qui ont une puissance unitaire de 250 W et qui possèdent 60 cellules en série avec 3 diodes by-pass. Sur 3 de ces modules représentés sur la figure IV, nous simulons des défauts et le 4ème sert de référence :

- Module 1 : une cellule est occultée à 100% ;
- Module 2 : deux cellules occultées de 50% pour activer 2 diodes by-pass du module ;
- Module 3 : salissure homogène sur un groupe de cellule d'un module PV ;

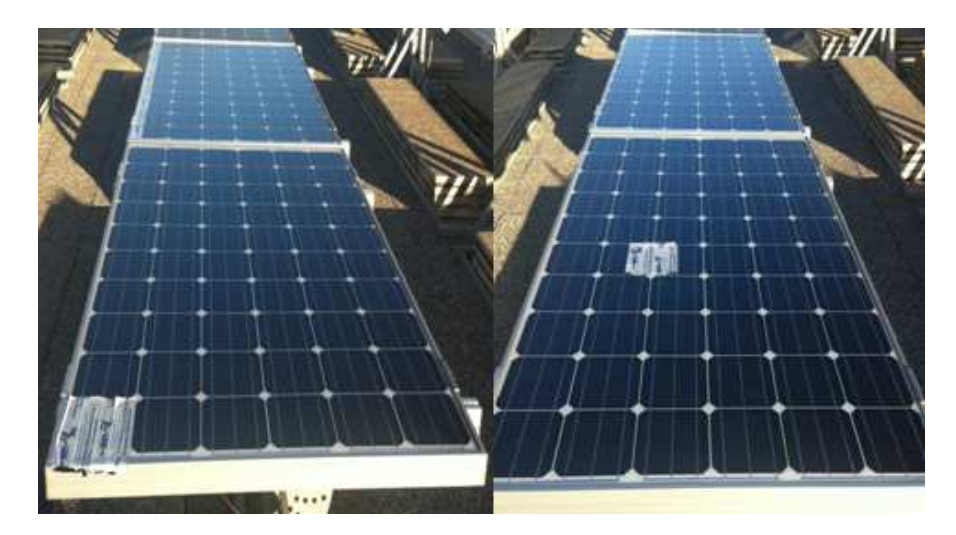

**Figure IV- 6: Tests expérimentaux avec défauts sur les modules PV TENESOL**

Le tableau IV-5 représente les caractéristiques I-V et P-V des modules PV en défaut ainsi que l'allure des dérivées premières et secondes de ces caractéristiques.

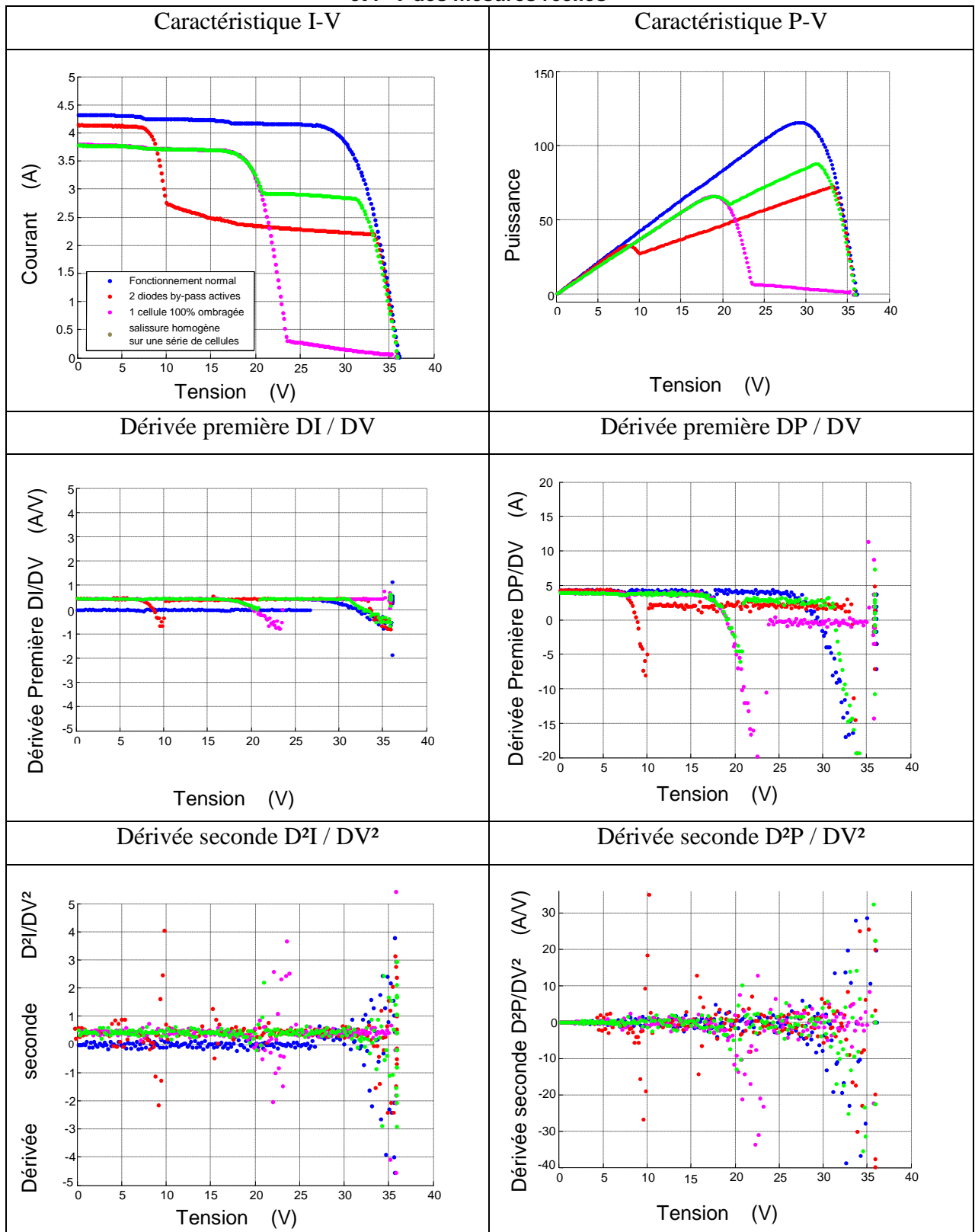

#### **Tableau IV- 4: Allure des dérivées premières et des dérivées secondes des caractéristiques I-V et P-V des mesures réelles**

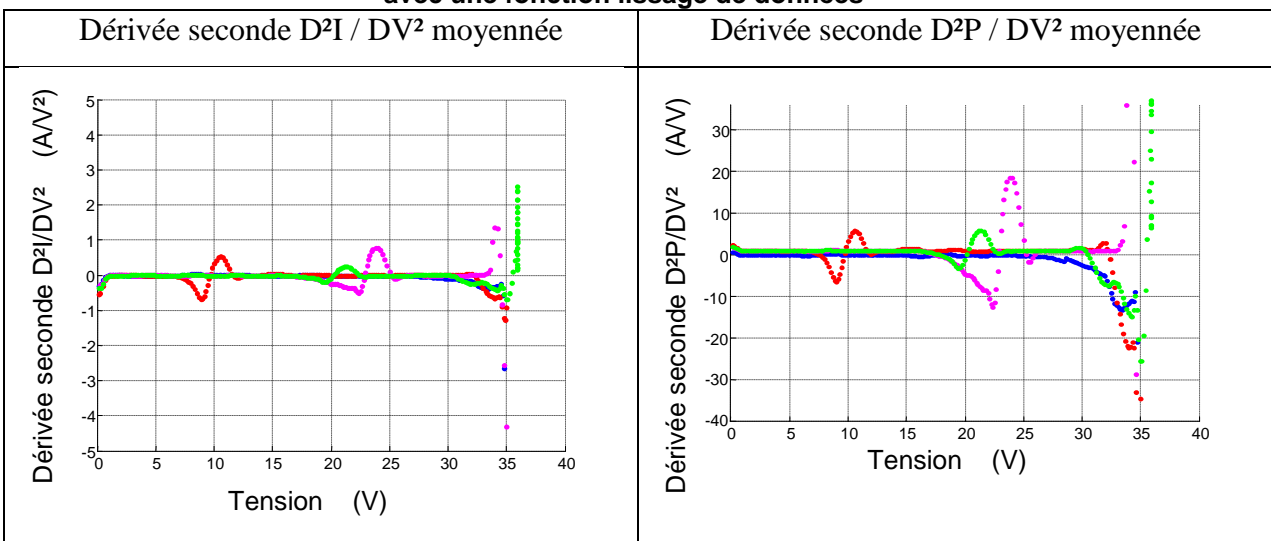

**Tableau IV- 5: Allure des dérivées secondes des caractéristiques I-V et P-V des mesures réelles avec une fonction lissage de données** 

De cette façon nous pouvons interpréter par la présence d'un pic positif au niveau de la dérivée seconde, la détection d'un défaut d'ombrage. Cette détection par l'analyse de la caractéristique I-V nécessite l'arrêt complet du photovoltaïque. Il est nécessaire alors de prévenir l'installateur du type de défaut présent sur le générateur PV.

## **IV.3.1.4. Etude de la dérivée première et de la dérivée seconde sur la caractéristique I-V (diodes by-pass absentes)**

Cette étude est complémentaire de la précédente mais dans ce cas les diodes by-pass sont déconnectées des modules PV. Ensuite, des mesures ont été réalisées sur ces modules avec les mêmes défauts représentés comme sur la figure IV-9. Nous avons ombré une cellule de 20%, 40%, 60%, 80% et 100% puis mesurer la caractéristique I-V.

Nous constatons sur les mesures du tableau IV-6 qu'un point d'inflexion apparaît lorsque la cellule est ombrée à partir de 40% jusqu'à 100%. Sans diodes by-pass, nous remarquons l'effet d'avalanche de la diode sur les caractéristiques modélisant la partie de fonctionnement inverse de la cellule.

La section IV.3.1.3 a présenté une méthodologie permettant la détection d'une ou plusieurs diodes by-pass actives. L'objectif de cette partie est de savoir si nous pouvons détecter et identifier une diode déconnectée en effectuant la même étude. Or dans ce cas, il est difficile de dissocier le cas où la diode est active ou bien déconnectée car un point d'inflexion apparaît dans les deux cas.

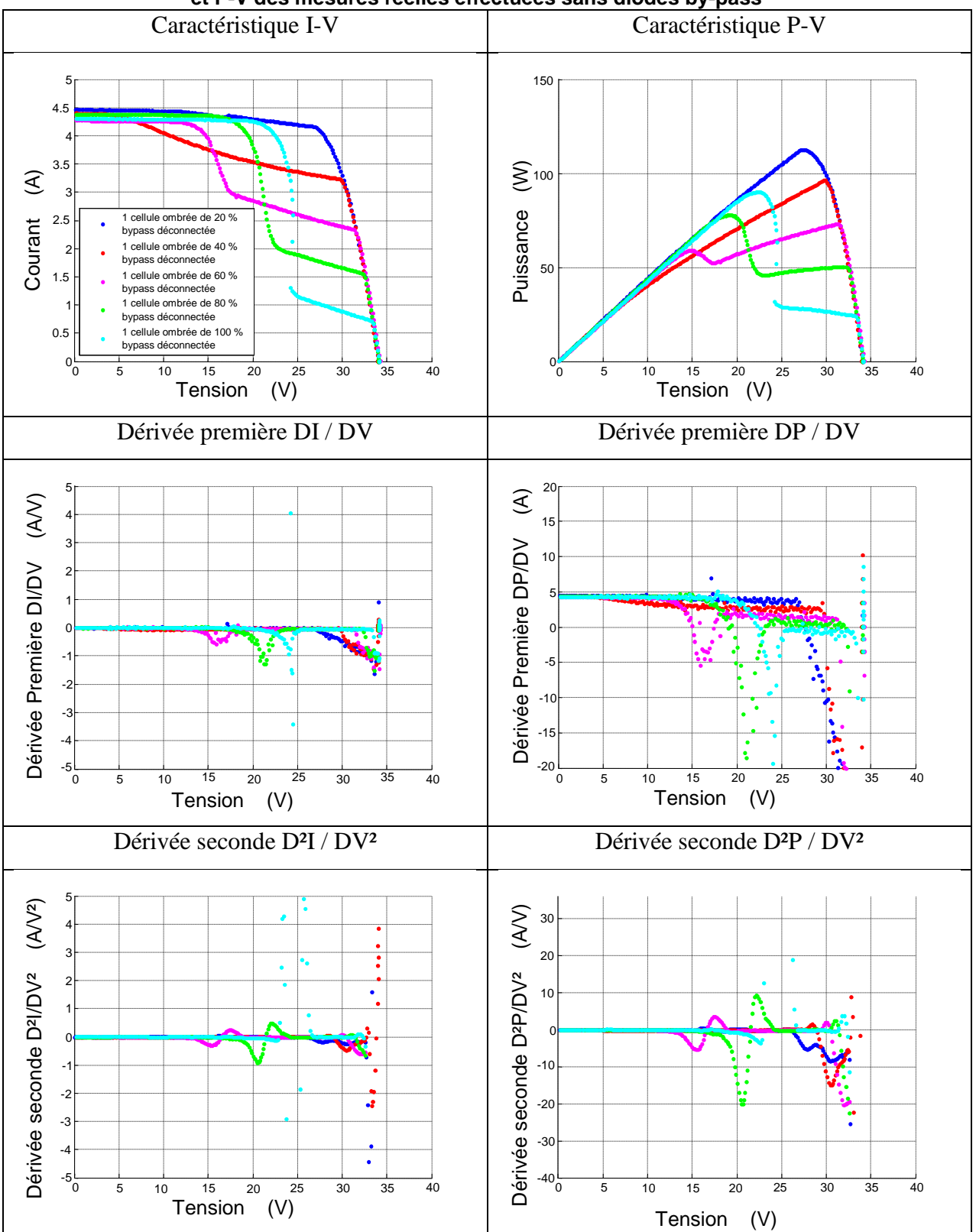

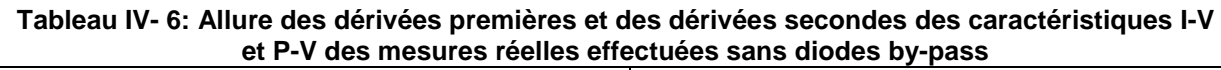

### **IV.3.1.5. Méthodologie de détection du nombre de diode by-pass active**

La figure IV-7 représente l'organigramme structuré de la détection de point d'inflexion et donc la détection d'un défaut d'ombrage lié à l'activation d'une ou plusieurs diodes by-pass.

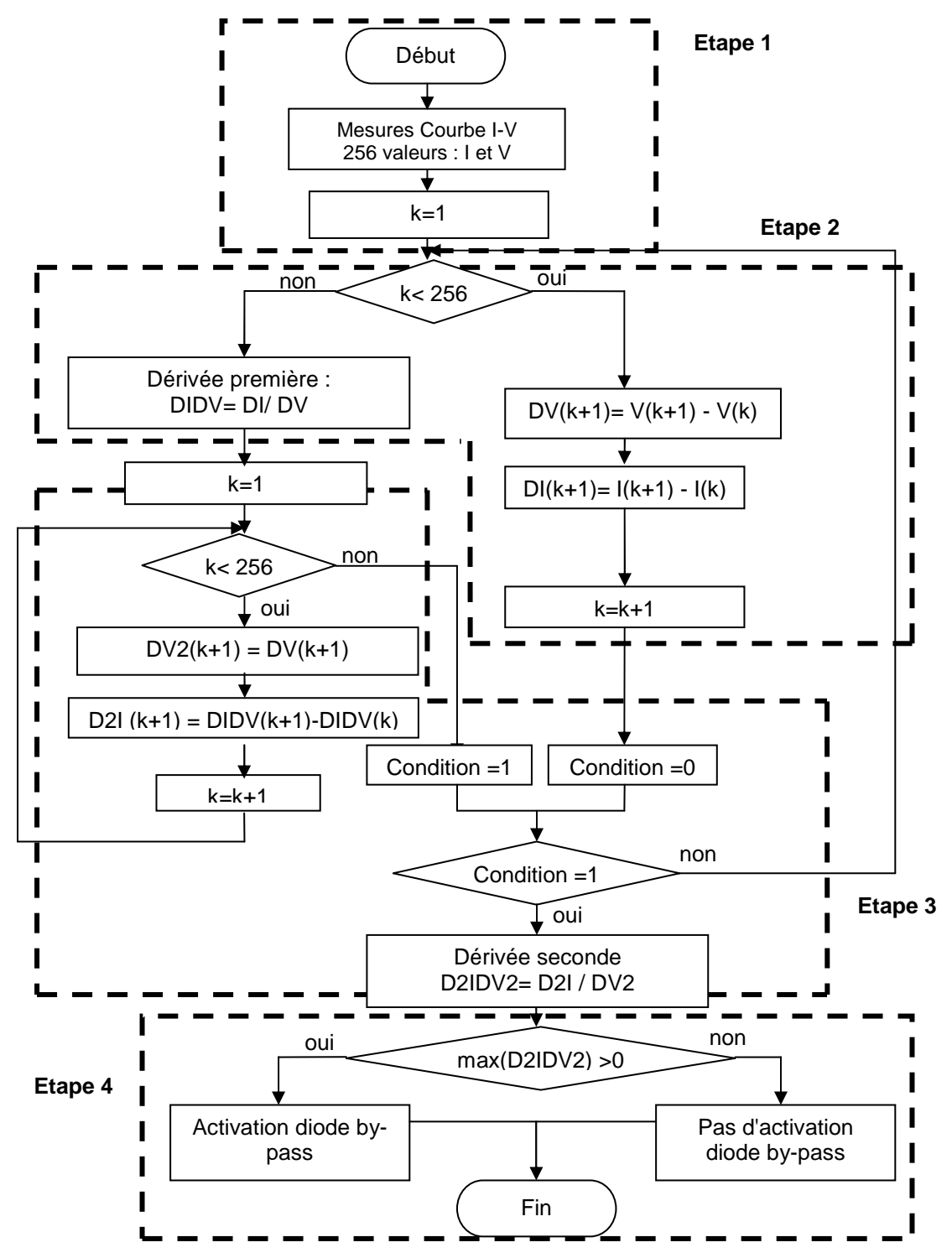

**Figure IV- 7: Organigramme structuré pour la détection d'un point d'inflexion au niveau de la caractéristique I-V** 

Pour décrire cet algorithme, la première étape consiste à effectuer la mesure de la caractéristique I-V du module ou d'un string. Le traceur I-V mesure 256 valeurs de courant et de tension. La deuxième étape permet de calculer la dérivée première de la caractéristique I-V, DI / DV. La troisième étape est celle du calcul de la dérivée seconde D²I / DV². Si dans ce cas, la dérivée seconde présente une valeur positive, un point d'inflexion est détecté. L'algorithme détecte l'activation d'une diode by-pass dans une quatrième étape. La position du point positif de la dérivée seconde renseigne sur le nombre de diodes by-pass actives. Pour cela, il suffit de relever la valeur de la tension par rapport à la position du point positif de la dérivée seconde.

### **IV.3.2. Méthodologie de détection de défaut du système d'acquisition**

Une fois la partie de l'algorithme de détection de défaut d'ombrage testé, il faut décrire les autres méthodes de détection de défauts d'une chaîne PV complète. Nous devons alors nous intéresser aux défauts au niveau de l'onduleur et au niveau du système d'acquisition.

La figure IV-8 propose l'algorithme de vérification des données d'acquisition avant toute analyse de défauts supplémentaires.

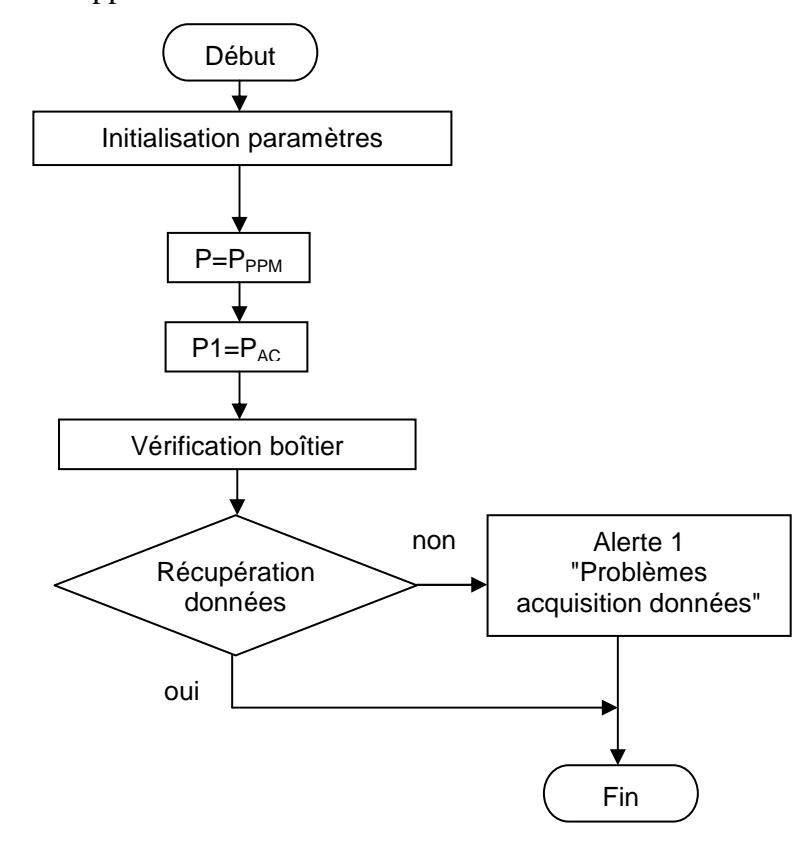

**Figure IV- 8: Organigramme pour la vérification de la collecte des données, implémenté dans le microcontrôleur** 

### **IV.3.3. Méthodologie de détection de défauts au niveau de l'onduleur**

De nombreuses défaillances au niveau de l'onduleur peuvent se produire comme des problèmes de court-circuit, de circuit-ouvert, de tension de réseau ou bien des problèmes de puissance. Généralement, dès qu'un de ces problèmes est détecté, cela peut venir d'une mesure du bus alternatif défaillante.

Pour expliquer cet algorithme (Figure IV-9), nous effectuons la mesure de puissance du bus continu et la mesure de puissance du bus alternatif. En évaluant le rendement de l'onduleur, si celui-ci est inférieur à 80 %, plusieurs analyses et identifications de défauts sont possibles :

- Un problème de puissance active est identifié si la mesure du courant alternatif et la mesure de la tension alternative sont nulles ;
- Un problème de circuit ouvert est identifié si la mesure du courant alternatif est nulle et la mesure de la tension non-nulle ;
- Un problème de court-circuit est identifié si la mesure de la tension alternative est nulle et la mesure du courant alternatif non-nulle ;
- Un problème de haute ou de basse tension apparaît si la tension alternative dépasse la tolérance autorisée (230 V  $\pm$  10%);
- Si aucun défaut ne correspond aux identifications précédentes, une anomalie est quand même signalée à l'utilisateur.

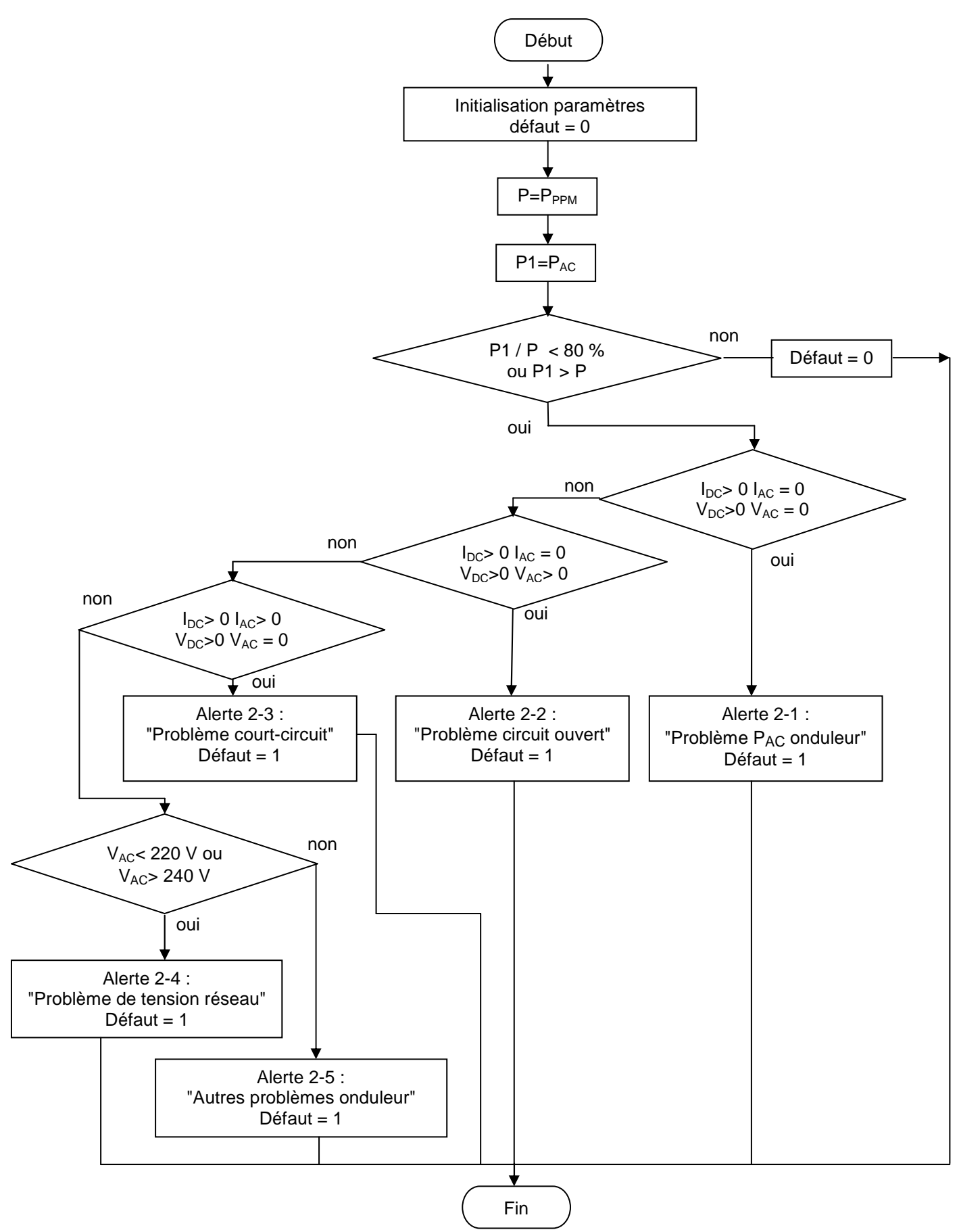

**Figure IV- 9: Organigramme pour la détection de défaut au niveau de l'onduleur, implémenté dans le microcontrôleur** 

### **IV.3.4. Méthodologie de détection et de localisation de défaut complet**

Cette partie regroupe les différents algorithmes élaborés pour chaque structure (Figure IV-10). L'analyse de l'ombrage a été présentée et testée. Dans cette partie, nous présentons une méthode globale qui regroupe les différentes détections et identifications de défaut présentées précédemment. Il est essentiel d'organiser et de structurer les différents algorithmes afin d'avoir une analyse et un diagnostic d'une installation PV cohérente et rigoureuse.

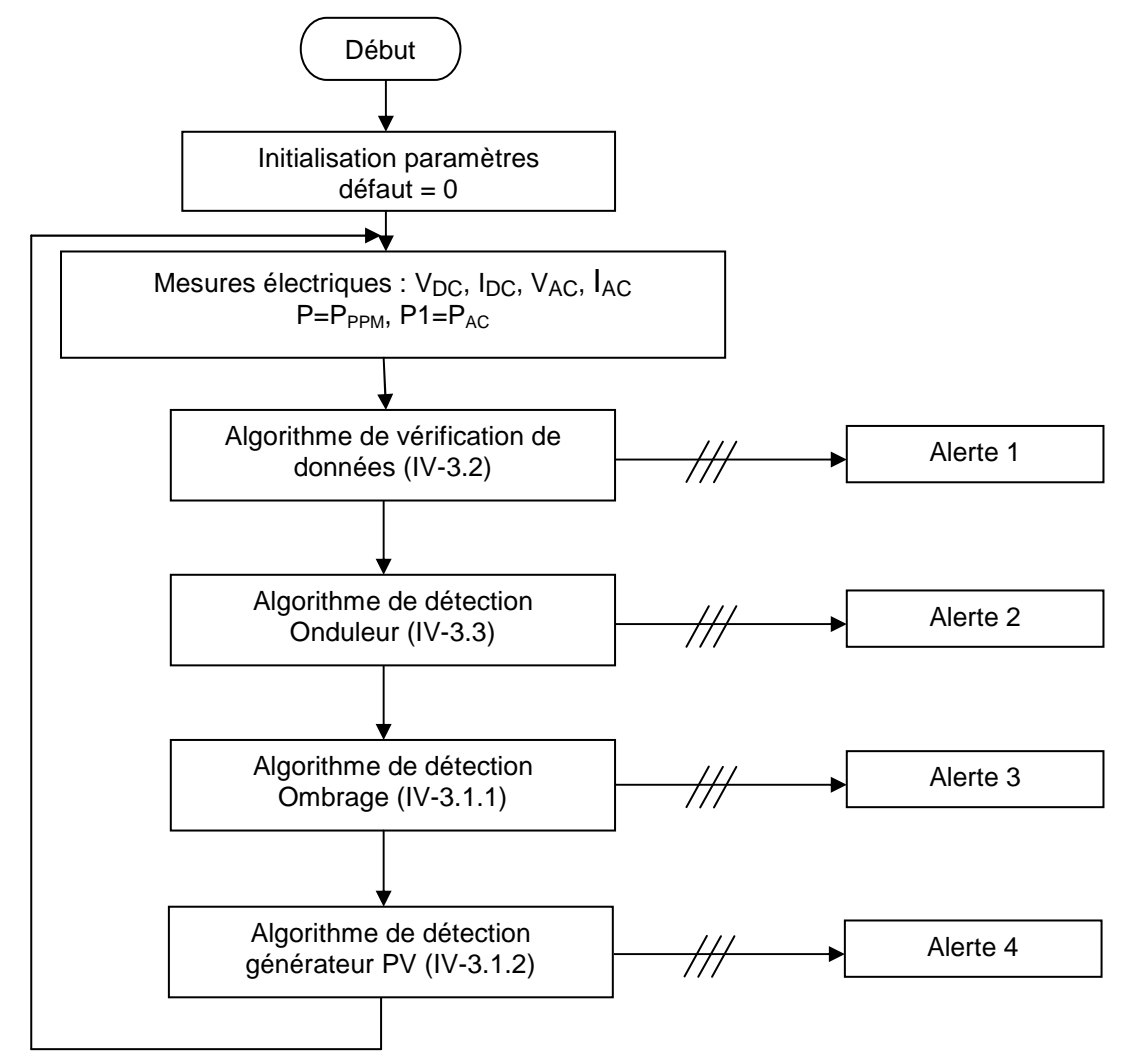

**Figure IV- 10: Organigramme pour la détection complète de défaut d'une installation solaire photovoltaïque** 

Grâce au système de monitoring réalisé et testé dans le chapitre 2, nous effectuons les différentes mesures du bus continu et du bus alternatif. Par conséquent, il est essentiel de vérifier le bon fonctionnement du boîtier de mesure. Une fois les données collectées et vérifiées, l'algorithme de détection de défauts au niveau de l'onduleur s'effectue. L'analyse continue par la détection d'ombrage par l'analyse de la puissance en fonction du temps.

Pour finir, la partie détection au niveau du générateur est utilisée comme analyse complémentaire car nous avons besoin d'obtenir en ligne la caractéristique I-V. Pour cela, il faut informer l'utilisateur de la nécessité d'interrompre quelques instants la production PV.

## **Conclusion générale et perspectives**

Des travaux de recherches ont montré que de nombreux systèmes de diagnostic de défauts existaient, certains industrialisés, d'autres restant dans le cadre de la recherche. Le premier consiste, lorsqu'un fonctionnement anormal de la centrale se fait sentir, à déconnecter le champ du réseau pour y réaliser une maintenance. Cette procédure engendre des coûts, tant en terme de temps qu'en terme de production, puisque la coupure de la centrale est faite en totalité. Une analyse plus fine de la puissance, intégrée dans un outil mathématique associé à différents modèles de la station, permet de prévenir l'utilisateur d'une anomalie que ce soit sur sur sa localisation précise ou sur sa caractéristique. Grâce à un seuil de criticité, l'utilisateur est donc alerté si une anomalie existe sur l'installation et permet d'en établir une maintenance optimisée. Suivant la sévérité du défaut, l'utilisateur sait si un déplacement est nécessaire ou pas. Cette prévention réduit considérablement le coût de la maintenance. Néanmoins, il reste difficile d'identifier la nature du défaut. Ainsi, dans le cadre du programme de recherche PRIMERGI, les travaux présenté dans cette thèse ont mis en avant, la nécessité de créer un outil performant et robuste permettant de détecter, de localiser puis d'identifier un défaut. Le premier chapitre illustre l'ensemble des contraintes liées à cette problématique.

Le chapitre 2 présente la réalisation du système de monitoring, qui a été testé puis implémenté sur une des installations PV du laboratoire PROMES-CNRS. De ce fait, et avec la mesure effectuée par le système d'acquisition, il a été possible d'effectuer une analyse de performance à l'aide d'indices. Une deuxième installation, le bâtiment ADREAM au LAAS-CNRS à Toulouse, a été étudiée avec une autre méthode d'analyse de performance réalisée par logiciel (PVSYST). Le fait d'avoir évalué le ratio de performance des deux installations nous renseigne de la qualité de production des installations. Cependant, l'identification du défaut ne peut être réalisée de façon précise puisque la cause des différentes pertes sur l'installation peut être d'origine diverse. A titre d'exemple, il a été montré que sur celle du laboratoire PROMES-CNRS, de nombreuses pertes apparaissent au niveau du générateur. Il a donc été nécessaire d'effectuer une modélisation du générateur PV, la plus précise possible, afin d'identifier les causes de ces pertes. C'est l'objet du chapitre 3.

La modélisation de la cellule PV, concentrée sur la partie courant continu, a été réalisée en 2 phases, d'une part, en fonctionnement normal et d'autre part, en fonctionnement défaillant. Le modèle de Bishop à été privilégié car il permet de prendre en compte l'effet d'avalanche de la cellule et peut donc représenter une cellule PV tant en régime de fonctionnement normal qu'en régime inverse. Ainsi, il a été possible d'élaborer différents modèles de la caractéristique I-V en prenant en considération différents défauts. Lors d'une augmentation de la résistance série, d'une diminution de la résistance parallèle ou bien d'un défaut d'ombrage, la caractéristique I-V est ainsi déformée par rapport à la caractéristique I-V en fonctionnement normal. L'étude comparative que nous avons alors menée sur les deux caractéristiques I-V a permis de différencier et d'identifier ces trois types de défauts. Grâce aux modèles élaborés, nous avons établi une base de connaissance sur le comportement de la caractéristique I-V en défaut. Ainsi, une méthodologie d'identification de défaut s'articulant autour de la mesure de puissance effectuée par le système d'acquisition et sur l'analyse de la caractéristique I-V, a été proposée. Les pertes de captation, calculées sur l'installation PV du laboratoire PROMES-CNRS par exemple, peuvent par conséquent être identifiées. La dernière partie du travail a consisté à proposer une méthodologie globale de détection et d'identification des défauts d'une installation PV en temps réel.

Le chapitre 4 fait donc la synthèse de cet outil temps réel. Autour de la base de connaissance des différents défauts pour chaque élément d'une installation PV, diverses études ont été menées :

- Une étude autour du défaut d'ombrage qui peut être fixe par l'intermédiaire d'un défaut permanent, variable selon la position du soleil et l'environnement autour de l'installation, ou intermittent par le passage d'un nuage. Selon la durée de défaillance et par conséquent la durée de la chute de puissance, nous avons proposé une méthode permettant de détecter le défaut d'ombrage et d'en identifier la nature (fixe, variable ou intermittent) ;
- Une étude sur les défauts au niveau de l'onduleur a permis de proposer un algorithme autour de la mesure de puissance du bus continu et de la mesure de puissance du bus alternatif ;
- Une phase de vérification de données est proposée dans le but de contrôler le bon fonctionnement du système d'acquisition ;
- Une analyse complémentaire est présentée au niveau de la caractéristique I-V. Une étude sur la dérivée première et la dérivée seconde nous renseigne si une ou plusieurs diodes by-pass des modules sont actives. Pour faire cette analyse, il est nécessaire de prévenir l'installateur d'une interruption de la production PV.

A l'aide de l'ensemble de ces analyses, une méthode complète de détection, de localisation et d'identification de défauts est proposée afin de permettre une optimisation de la production PV. En effet, l'utilisateur sera prévenu en temps réel de l'apparition d'un défaut, de sa localisation, et de ses caractéristiques, lui permettant ainsi d'effectuant une maintenance précise et rapide du champ solaire.

Pour compléter le chapitre 4, il est nécessaire de tester l'algorithme complet de détection et d'identification de défaut à l'aide d'un microcontrôleur. Ainsi, la robustesse et la fiabilité du programme sera vérifié afin de rentrer dans les exigences et les objectifs des travaux de la thèse.

Des travaux pour poursuivre la méthodologie de détection de défaut autour du générateur PV vont être conduits afin d'interpréter le vieillissement des cellules et l'impact sur son efficacité. Nous avons cité dans ces travaux de thèse, un phénomène récurrent visible sur les cellules PV. Des traces noires, appelées "snail trail" peuvent apparaître à cause de l'humidité qui s'accumule au niveau de la boîte de jonction du module et qui atteint la surface de la cellule par diffusion. Des études existent afin de découvrir la nature chimique des "snailtrail" ainsi que sa microstructure. Le manque d'information sur ce phénomène d'un point de vue perte d'efficacité du module nous pousse à l'étudier électriquement. En effet, au niveau des pertes d'efficacité du module PV, il n'y a aucune indication qui affirme que ce phénomène influe sur la production. Des connaissances sur les différentes techniques de caractérisation électrique et sur les protocoles de vieillissement de cellule PV nous permettent de compléter les travaux du chapitre 4

Enfin, pour affiner les travaux sur la réalisation du système d'acquisition, une optimisation du boîtier doit être effectuée englobant le système de mesures électriques mais aussi un traceur I-V. Selon le choix de l'utilisateur, lors d'une chute de puissance détectée sur la partie DC, il peut arrêter la production sur un court instant afin de tracer la caractéristique en ligne.

# **Chapitre V : Bibliographie**

### **CHAPITRE 1:**

[AASHOOR et *al*.] F. A. O. Aashoor, F.V.P. Robinson, "A Variable Step Size Perturb and **Observe** 

Algorithm for Photovoltaic Maximum Power Point Tracking", Universities Power Engineering Conference (UPEC), 2012 47th International, Pages(s): 1-6

[ADEME] "Les économies d'énergie dans le bâtiment" Avril 2008.

[ADEME\_1] "Le marché du photovoltaïque ". http://www2.ademe.fr/servlet/KBaseShow?catid=13921

[AHMED et *al*.] A. Ahmed, L. Ran and J. Bumby, "Perturbation Parameters Design for Hill Climbing MPPT Techniques"Industrial Electronics (ISIE), 2012 IEEE International Symposium, Pages(s): 1819 - 1824

[ALONSO-GARCIA et *al*.] M.C Alonso-Garcia, J.M Ruiz, F. Chen lo, "Experimental study of mismatch and shading effects in the I-V characteristic of a photovoltaic module" Solar Energy Materials & Solar Cells 90 (2006) Page(s): 329-340

[CHOUDER et *al*.] A. Chouder, S. Silvestre, "Automatic supervision and fault detection of PV systems based on power losses analysis", Energy Conversion and Management Volume 51, Issue 10, October 2010, Page(s): 1929–1937

[DE BRITO et *al*.] Moacyr A. G. de Brito, Leonardo P. Sampaio, Luigi G. Junior, Carlos A. Canesin, "Evaluation of MPPT techniques for photovoltaic applications" Industrial Electronics (ISIE), 2011 IEEE International Symposium, Page(s) : 1039 - 1044

[GUO et *al*.] S. Guo, T. M. Walsh, A. G. Aberle, M. Peters, "Analysing partial shading of PV modules by circuit modelling" Photovoltaic Specialists Conference (PVSC), 2012 38th IEEE, Page(s): 2957-2960

[HIRATA et *al*.] Y. Hirata, S. Noro, T. Aoki, and S. Miyazawa, "Diagnosis Photovoltaic Failure by Simple Function Method to Acquire I-V Curve of Photovoltaic Modules String", Photovoltaic Specialists Conference (PVSC), 2012 38th IEEE, Page(s): 1340-1343

[IEC] International Standard IEC 61724. Photovoltaic system performance monitoring guidelines for measurement, data exchange, and analysis.

[ITO et *al*.] T. Ito, H. Miyata, M. Taniguchi, T. Aihara, N. Uchiyama, and H. Konishi, "Harmonic current reduction control for grid-connected PV generation systems", Power Electronics Conference (IPEC), 2010 International, Page(s): 1695-1700

[JAHN et *al*.] U. Jahn, D. Mayer, M. Heidenreich, R. Dahl, "INTERNATIONAL ENERGY AGENCY PVPS TASK 2: ANALYSIS OF THE OPERATIONAL PERFORMANCE OF THE IEA DATABASE PV SYSTEMS". 16th European Photovoltaic Solar Energy Conference and Exhibition, Glasgow, United Kingdom, May 2000.

[KARSHENAS et *al*.] H. R Karshenas, and H. Saghafi, "Performance Investigation of LCL Filters in Grid Connected Converters" Transmission & Distribution Conference and Exposition: Latin America, 2006. TDC '06. IEEE/PES, Page(s): 1-6

[LABOURET] A. Labouret, M. Villoz, "Energie solaire photovoltaïque" 4eme Edition DUNOD.

[MARION et *al*.] B. Marion, J Adelstein, K. Boyle, H. Hayden, B. Hammond, "Performance Parameters for Grid-Connected PV Systems" National Renewable Energy Laboratory. NREL.

[MASSI-PAVAN et *al*.] A. Massi-Pavan, S. Castellan, S. Quaia, S. Roitti and G.Sulligoi, "Power Electronics Conditioning Systems for Industrial Photovoltaic Fields: Centralized or String Inverters?" Clean Electrical Power, 2007. ICCEP '07 International Conference, Page(s): 208-214

[MEYER et *al*.] Edson L. Meyer and E. Ernest van Dyk, "The effect of reduced shunt resistance and shading on photovoltaic module performance" Photovoltaic Specialists Conference, 2005. Conference Record of the Thirty-first IEEE, Page(s): 1331 - 1334

[MISHINA et *al*.] T. Mishina, H. Kawamura, S. Yamanaka, H. Ohno and K. Naito, " A study of the automatic analysis for the I-V curves of a photovoltaic subarray", Photovoltaic Specialists Conference, 2002. Conference Record of the Twenty-Ninth IEEE, Page(s): 1630- 1633

[PIAO et *al*.] Z. G. Piao, B.-Ik Jung, Youn-Ok Choi, Ge'um-Bae Cho, "Performance Assessment of 3kW Grid-Connected PV Systems in Korea", Dept. of Electrical Eng, Chosun University, Korea.

[SCHNEIDER] "Le livre blanc de l'efficacité énergétique". Schneider Electrique

[SILVESTRE et *al*.] S. Silvestre, A. Boronat, A. Chouder, "Study of bypass diodes configuration on PV modules", Applied Energy**,** Volume 86, Issue 9, September 2009, Page(s): 1632–1640

[SMA] "Indice de performance". http://files.sma.de/dl/7680/Perfratio-UFR100810.pdf

[SPAGNOLO et *al*.] G. Schirripa Spagnolo, P. Del Vecchio, G. Makary, D. Papalillo, A. Martocchia, " A Review if IR Thermography applied to PV Systems", Environment and Electrical Engineering (EEEIC), 2012 11th International Conference, 879-884

[SUBUDHI et *al*.] B. Subudhi, Senior Member, IEEE, and R. Pradhan, " A Comparative Study on Maximum Power Point Tracking Techniques for Photovoltaic Power Systems", Sustainable Energy, IEEE Transactions on (Volume:4 , Issue: 1 ), Page(s): 89-98

[TAKASHIMA et *al*.] T. Takashima, J. Yamaguchi, K. Otani, K. Kato, and M. Ishida, "Experimental studies of failure detection methods in PV module stings", Photovoltaic Energy Conversion, Conference Record of the 2006 IEEE 4th World Conference, Page(s): 2227-2230

[TENESOL] Datasheet, http://www.renove-electric.be/uploads/TE220-240-60P.pdf

[VAN-DYK et *al*.] E.E. van Dyk, E.L. Meyer, "Analysis of the effect of parasitic resistances on the performance of photovoltaic modules", Renewable Energy 29 (2004) Page(s): 333-344

[VIGHETTI] S. Vighetti, "Systèmes photovoltaïques raccordés au réseau : Choix et dimensionnement des étages de conversion".thèse de doctorat, G2ELAB, Université de Grenoble, institut Polytechnique de Grenoble.

[WOHLGEMUTH et *al*.] J. H. Wohlgemuth, S. Kurtz, NREL, "Using Accelerated Testing To Predict Module Reliability" Photovoltaic Specialists Conference (PVSC), 2011 37th IEEE, 3601-3605

[XIN-CHEN-CAI et *al*.] Xin-chen Cai, Bo Fu, Ying-wei Huang, Xin Xing, Lu Yu, and Nan Yi, "A Research of MPPT Implementation Strategy Based on the Improved Conductance Increment Method", Image Analysis and Signal Processing (IASP), 2011 International Conference, Pages(s) : 529-532

### **CHAPITRE 2:**

[BERNARD] J. Bernard, JA., "Energie solaire : Calculs et optimisation", Edition Ellipses, 2004

[DECKER et *al*.] B. Decker and U. Jahn, "Performance of 170 grid connected PV Plants in northern Germany—Analysis of yield and optimization potentials", Solar Energy Vol. 59, Nos. 4-6, Page(s): 127-133, 1997

[ELTAWIL et *al*.] M. A. Eltawil, Z. Zhao, " Grid-connected photovoltaic power systems: Technical and potential problems—A review" Renewable and Sustainable Energy Reviews 14 (2010) Page(s): 112–129

[EZ-WEB] Manual, http://www.ezweblynx.com/files/EZ\_Web\_Lynx.pdf

[FORERO et *al*.] N. Forero, J. Hernandez, G. Gordillo, "Development of a monitoring system for a PV solar plant", Energy Conversion and Management 47 (2006), Page(s): 2329–2336

[KARKI] P. Karki, "Comparative study of grid tied photovoltaic (PV) system in Kathmandu and Berlin using PVsyst", Sustainable Energy Technologies (ICSET), 2012 IEEE Third International Conference, Page(s): 196-199

[KLUTCHER] T.M Klutcher, "Evaluation of models to predict insolation on tilted surfaces", Solar Energy Vol. 23, Page(s): 111-114 Pergamon Press Ltd., 1979. Printed in Great Britain

[KOUTROULIS et *al*.] E. Koutroulis, K. Kalaitzakis, "Development of an integrated dataacquisition system for renewable energy sources systems monitoring", Renewable Energy 28 (2003), Page(s): 139–152

[KYMAKIS et *al*.] E. Kymakis, S. Kalykakis, T. M. Papazoglou, "Performance analysis of a grid connected photovoltaic park on the island of Crete", Energy Conversion and Management 50 (2009) Page(s): 433–438

[MUKARO et *al*.] R. Mukaro, X. F. Carelse, "A Microcontroller-Based Data Acquisition System for Solar Radiation and Environmental Monitoring", Instrumentation and Measurement, IEEE Transactions on (Volume: 48, Issue: 6), Page(s): 1232 – 1238

[NOTTON et *al*.] G. Notton, P. Poggi, C. Cristofari, "Predicting hourly solar irradiations on inclined surfaces based on the horizontal measurements: Performances of the association of well-known mathematical models", Energy Conversion and Management 47 (2006) 1816– 1829

[OLMO et *al*.] F.J. Olmo, J. Vida, I. Foyo, Y. Castro-Diez, L. Alados-Arboledas, "Prediction of global irradiance on inclined surfaces from horizontal global irradiance", Energy 24 (1999) Page(s): 689–704

[ONDULEUR SMA] Datasheet, http://www.sma-france.com/produits/onduleursphotovoltaiques-decentralises/sunny-boy-3000tl-3600tl-4000tl-5000tl-avec-reactive-powercontrol.html

[PIETRUSZKO et *al*.] S.M. Pietruszko, M. Gradzki, "Performance of a grid connected small PV system in Poland", Applied Energy 74 (2003) Page(s): 177–184

[PHOTOWATT] Datasheet, http://www.per-energie.fr/app/47,pwx.pdf

[REINDL et *al*.] D. T. Reindl, W. A. Beckman, and J. A. Duffie, "Evaluation of hourly tilted surface radiation models", Solar Energy Vol. 45. No. 1.0 Page(s): 9-17. 1990

[SPEKTRON] Datasheet, http://www.tritecenergy.com/images/content/D\_251\_TRITEC\_Spektron320Anschluss\_INST.pdf

[UEDA et *al*.] Y. Ueda, K. Kurokawa, T. Itou, K. Kitamura, M. Yokota, H. Sugihara, "Performance ratio and yield analysis of grid connected clustered PV systems in Japan", Photovoltaic Energy Conversion, Conference Record of the 2006 IEEE 4th World Conference, Page(s) : 2296-2299

[SURI et *al*.] Marcel Súri, Thomas Huld, Tomás Cebecauer, and Ewan D. Dunlop, "Geographic Aspects of Photovoltaics in Europe: Contribution of the PVGIS Website", Selected Topics in Applied Earth Observations and Remote Sensing, IEEE Journal of (Volume: 1, Issue: 1), Page(s): 34-41

[WESTBROOK et *al*.] Owen W. Westbrook and Forrest D. Collins, "Energy Model Validation for Large-Scale Photovoltaic Systems", Photovoltaic Specialists Conference (PVSC), 2013 IEEE 39<sup>th</sup>, Page(s): 830-835

### **CHAPITRE 3:**

[ANCUTA et *al*.] F. Ancuta, C. Cepisca, "Computer Modeling Studies for Studying Defects in PV Cells" Electrical and Power Engineering (EPE), 2012 International Conference and Exposition, Page(s): 330-333
[ARAKI et *al*.] K.Araki, M. Yamaguchi, "Novel equivalent circuit model and statistical analysis in parameters identification", Solar Energy Materials & Solar Cells 75 (2003), Page(s): 457–466

[BISHOP] J.W Bishop "Computer Simulation of the effects of electrical mismatches in photovoltaic cell interconnection circuit". ESTI Project, Commission of the European Communities Joint Research Centre, 1988.

[BLAS et *al*.] M.A de Blas, J.L Torres, E. Prieto, A. García, "Selecting a suitable model for characterizing photovoltaic devices", Renewable Energy 25 (2002) Page(s): 371–380

[CALUIANU et *al*.] I. Caluianu, G. Notton, Iolanda Colda, S.Caluianu and A. Damian, " Photovoltaic Energy Generation under Partially Shading Conditions" Advanced Electromechanical Motion Systems & Electric Drives Joint Symposium, 2009. ELECTROMOTION 2009. 8th International Symposium, Page(s) : 1-6

[CHAMBERLIN et *al*.] C. E. Chamberlin, M. A. Rocheleau, M. W. Marshall, "Comparison of PV module performance before and after 11 and 20 years of field exposure", Photovoltaic Specialists Conference (PVSC), 2011 37th IEEE, Page(s): 101-105

[CHAN et *al*.] D.S.H. Chan, J.R. Phillips, J.C.H. Phang, "A comparative study of extraction methods for solar cell model parameters", Solid-State Electronics Volume 29, Issue 3, March 1986, Page(s): 329–337

[CHENNI et *al*.] R. Chenni, M. Makhlouf, T. Kerbache, A. Bouzid, "A detailed modeling method for photovoltaic cells", Energy Volume 32, Issue 9, September 2007, Page(s): 1724– 1730

[DHASS et *al*.] A. D. Dhass, E. Natarajan, "Influence of Shunt Resistance on the Performance of Solar Photovoltaic Cell", Emerging Trends in Electrical Engineering and Energy Management (ICETEEEM), 2012 International Conference, Page(s): 382-386

[DING et *al*.] J. Ding, X. Cheng, T. Fu "Analysis of series resistance and P–T characteristics of the solar cell", Vacuum 77 (2005) Page(s): 163–167

[DORADO et *al*.] E. Díaz-Dorado, J. Cidrás, C. Carillo "Discrete I-V model for partially shaded PV-arrays", Solar Energy 103 (2014) Page(s): 96-107

[DORADO\_1 et *al*.] E. Díaz-Dorado, A. Suárez-García, C. Carrillo, J. Cidrás " Influence of the PV modules layout in the power losses of a PV array with shadows", 14th International Power Electronics and Motion Control Conference, September 2010

[GOW et *al*.] J. A. GOW, C. D. Manning, "Development of a photovoltaic array model for use in power-electronics simulation studies", Electric Power Applications, IEE Proceedings - (Volume: 146, Issue: 2), Page(s): 193-200

[HECKTHEUER et *al*.] L.A. Hecktheuer, A. Krenzinger, C.W.M. Prieb, "Methodology for photovoltaic modules characterization and shading effects analysis", J.Braz. Soc. Mech. Sci., Vol 24-1, March 2002.

[HERMANN et *al*.] W. Hermann, W. Wiesner, W. Vaaben, "Hot spot investigations on PV modules-new concepts for a test standard and consequences for module design with respect to bypass diodes", Photovoltaic Specialists Conference, 1997., Conference Record of the Twenty-Sixth IEEE, Page(s): 1129-1132

[IKEGAMI et *al*.] T. Ikegami, T. Maezono, F. Nakanishi, "Estimation of equivalent circuit parameters of PV module and its application to optimal operation of PV system", Solar Energy Materials & Solar Cells 67 (2001), Page(s): 389-395

[KARATEPE et *al*.] E. Karatepe, M. Boztepe, M. Çolak, "Novel equivalent circuit model and statistical analysis in parameters identification", Solar Energy Materials & Solar Cells 75 (2003), Page(s): 457–466

[KAWAMURA et *al*.] H. Kawamura, K. Naka, N. Yonekura, "Simulation of I-V characteristic

S of a PV module with shaded PV cells", Solar Energy Materials & Solar Cells 75 (2003), Page(s): 613-621

[LIU et *al*.] S. Liu*,* R. A. Dougal*,* "Dynamic Multiphysics Model for Solar Array", IEEE TRANSACTIONS ON ENERGY CONVERSION, VOL. 17, NO. 2, JUNE 2002 285

[MACMAHON et *al*.] T.J. McMahon, T.S. Basso, and S.R. Rummel, "Cell shunt resistance and photovoltaic module performance", Photovoltaic Specialists Conference, 1996, Conference Record of the Twenty Fifth IEEE, Page(s): 1291-1294

[MEYER\_1 et *al*.] S. Meyer, S. Timmel, S. Richter, "Silver nanoparticles cause snail trails in photovoltaic modules" Solar Energy Materials & Solar Cells 121 (2014) Page(s): 171–175

[PATEL et *al*.] H. Patel, V. Agarwal, "MATLAB-Based Modeling to Study the Effects of Partial Shading on PV Array Characteristics", Energy Conversion, IEEE Transactions (Volume: 23, Issue: 1), Page(s): 302-310

[PENG et *al*.] P. Peng, A. Hu, W. Zheng, "Microscopy study of snail trail phenomenon on photovoltaic modules", RSC Advances, 2012, 2, Page(s): 11359-11365

[PHANG et *al*.] J. C. H. Phang, D. S. H. Chan, J. R. Phillips, "Accurate analytical method for the extraction of solar cell model parameters" Electronics Letters (Volume:20, Issue: 10), Page(s): 406-408

[RICHTER et *al*.] S. Richter, M. Werner, S. Swatek, C. Hagendorf, "Understanding the snail trail effect in silicon solar modules on microstructural scale", in : Proceedings of the 27th EUPVSEC, 2012, Page(s): 3439–3441.

[SUTHAR et *al*.] M. Suthar, G. K. Singh, R. P. Saini, "Comparison of Mathematical Models of Photovoltaic (PV) Module and effect of various Parameters on its Performance", Energy Efficient Technologies for Sustainability (ICEETS), 2013 International Conference, Page(s): 1354 - 1359

[TSAI et *al*.] H. L. Tsai, C. S. Tu, Y. J Su, "Development of Generalized Photovoltaic Model Using MATLAB/SIMULINK", Proceedings of the World Congress on Engineering and Computer Science 2008, WCECS 2008

[WALKER] G. Walker "Evaluating MPPT converter topologies using a MATLAB PV model", AUPEC 2000: Innovation for Secure Power, Queensland University of Technology, Brisbane, Australia, Page(s): 138-143 **CHAPITRE 4:** 

[AGILENT E4360a] Simulateur solaire, http://www.home.agilent.com/en/pd-1370006-pn-E4360A/modular-solar-array-simulator-mainframe-1200w?&cc=FR&lc=fre

[BUN\_1] L.Bun, thèse, Détection et localisation de defaults pour un système PV, G2ELAB, Grenoble

[DSPIC30F2023]https://www.microchip.com/wwwproducts/Devices.aspx?dDocName=en026 341

[ELBASRI] Y. El Basri, THESE CONFIDENTIELLE : Architecture de puissance distribuée reconfigurable dédiée à l'optimisation de l'énergie photovoltaïque, LAAS-CNRS, Toulouse

[STETTLER et *al*.] S. Stettler, P. Toggweiler, E. Wiemken," failure detection routine for grid connected PV systems as part of the PVSAT-2 project"

### **Communication et publication**

"Monitoring and Analysis of Two Grid Connected PV Systems", Michaël Bressan, Valérie Dupé, Bruno Jammes, Thierry Talbert, Corinne Alonso, pages 3982-3985, 3-936338-33-7, 28th EU PVSEC 2013

"Modelling of a multi-zone building and assessment of its thermal behaviour using an energy simulation software", Sullivan Royer, Michaël Bressan, Stéphane Thil, Thierry Talbert, 2013 IEEE International Conference on Automation Science and Engineering (CASE)

## **ANNEXE 1: Listes des figures**

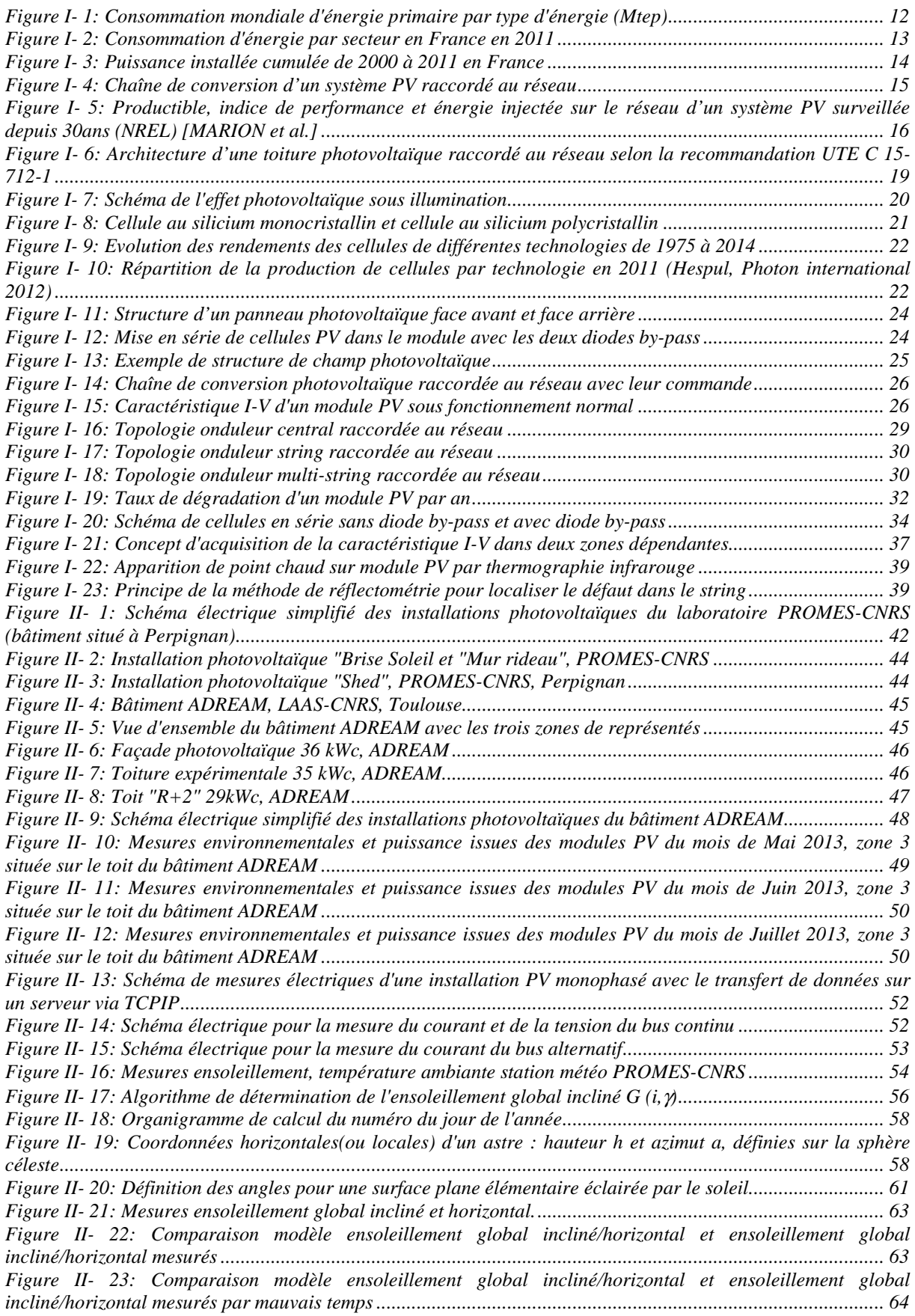

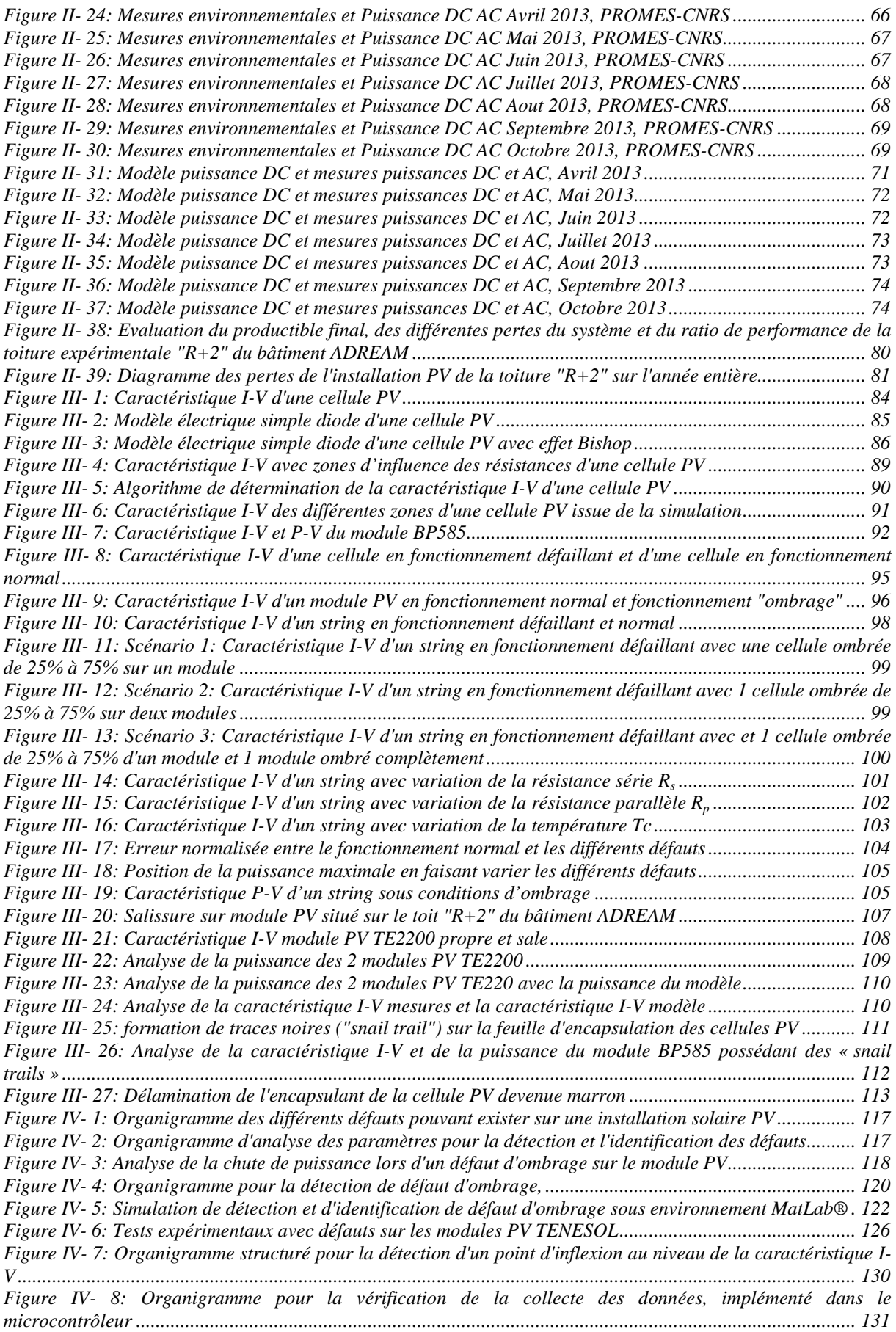

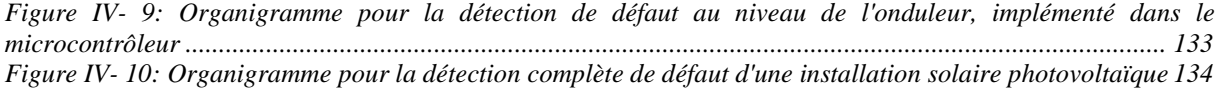

## **ANNEXE 2 : Listes des tableaux :**

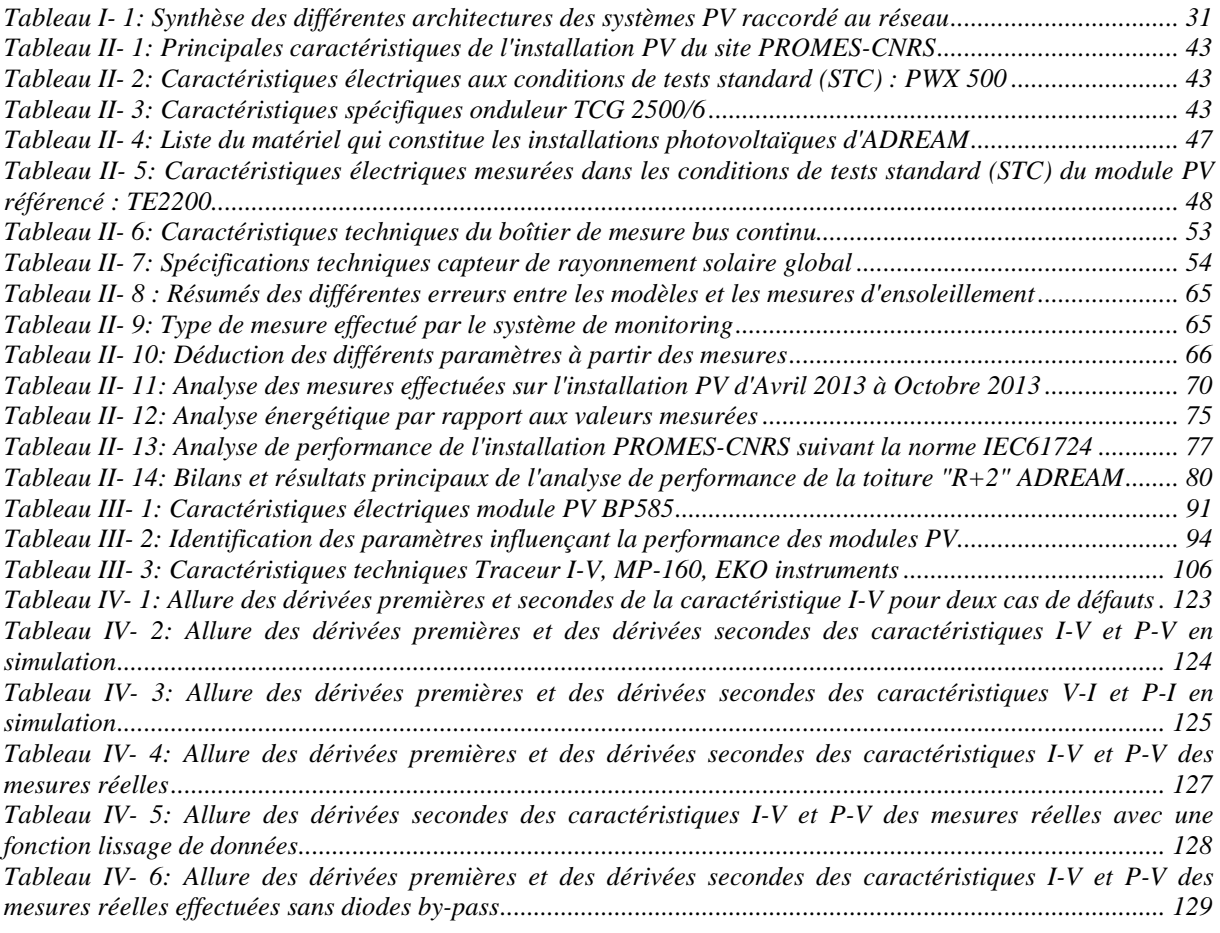

# **ANNEXE 3 : Acronymes et abréviations**

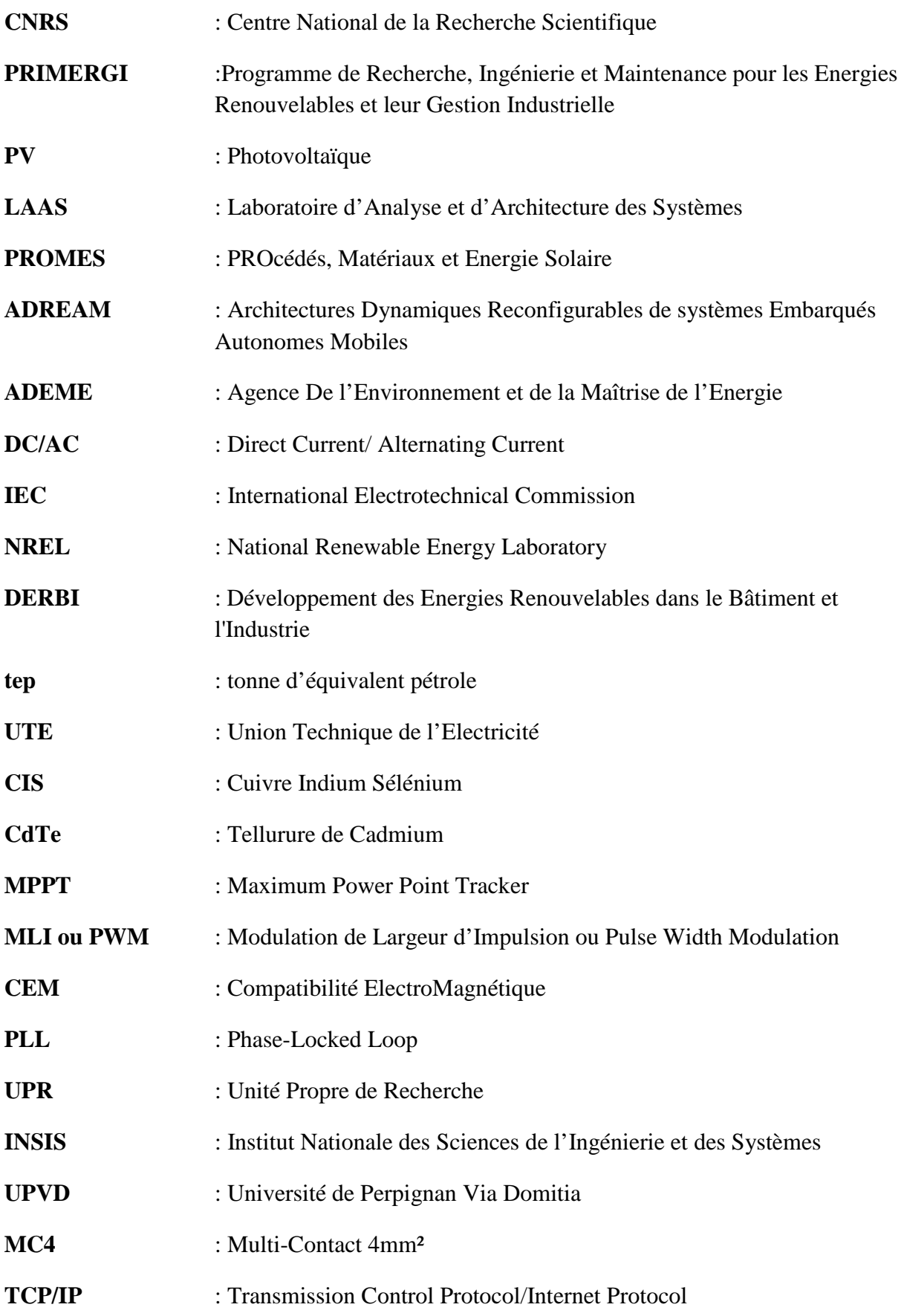

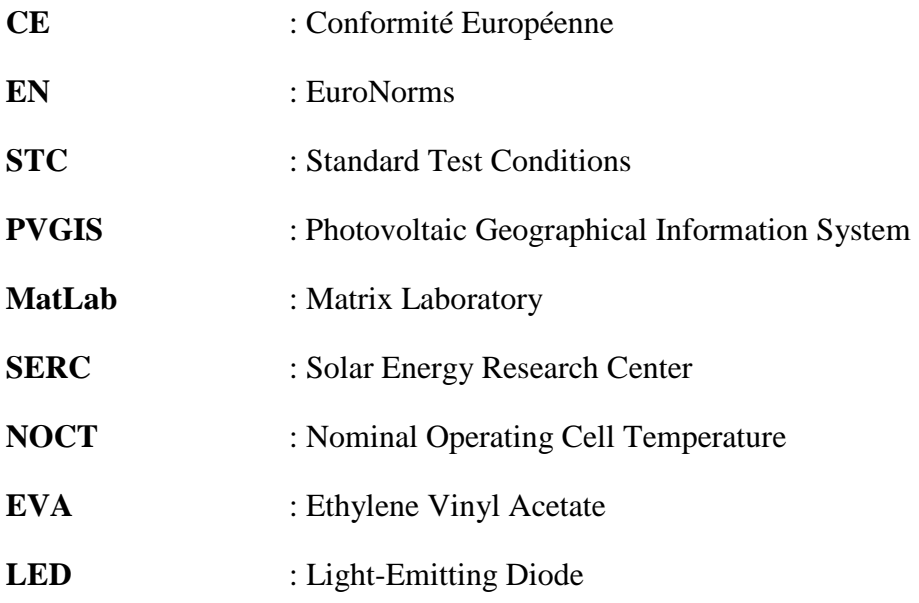

#### **ANNEXE 4 : Nomenclatures**

*P<sub>DC</sub>* : Puissance issue du bus continu (W)

- *PAC* : Puissance issue du bus alternatif (W)
- *Y<sup>f</sup>* : Productible final (kWh/kW/jour)
- *Yr* : Productible de référence (kWh/kW/jour)
- *Ya* : Productible du champ PV (kWh/kW/jour)
- *Lc* : Pertes de captation du générateur PV (kWh/kW/jour)
- $L<sub>s</sub>$ : Pertes du système de conversion (kWh/kW/jour)
- *Rperf* : Ratio de performance (%)

*I<sub>MPP</sub>* : Courant de point de puissance maximal (A)

*VMPP* : Tension de point de puissance maximal (V)

*PMPP* : Puissance optimale (W)

*Pmax* : puissance nominale constructeur (W)

*Vco* : Tension de circuit ouvert (V)

*Icc* : Courant de court-circuit (A)

*Vmax* : Tension à la puissance maximale (V)

*Imax* : Courant à la puissance maximale (A)

*Vin* : Tension d'entrée onduleur (V)

 $V_{DC}$ : tension du bus continue (V)

*ηOND* : Rendement onduleur (%)

*IAC* : Courant du bus alternatif (A)

 $V_{AC}$ : Tension du bus alternatif (V)

*G<sup>h</sup>* :Ensoleillement global mesuré (W :m²)

 $i$ : Inclinaison des modules PV ( $\degree$ )

 $\gamma$ : Orientation des modules PV (°)

*C* : Constante solaire C=1353 W/m<sup>2</sup>

*C1* : Correcteur de fuseau (>0 à l'est de Greenwich, <0 à l'ouest)

*C2* : Correcteur de saisons

*nj* : Numéro de jour

 $\delta$ : Déclinaison : angle que fait le plan de l'équateur terrestre avec la direction Terre-soleil (°)

*I*: Eclairement solaire qui correspond à la puissance solaire reçue par une surface plane élémentaire (W/m²)

*TSV* : Temps Solaire Vrai. La position du soleil dans le ciel nous renseigne sur ce temps. C'est le temps donné par les cadrans solaires

*TU* : Temps Universel, échelle de temps basée sur la rotation de la Terre. Plus connu sous le terme UTC et UT1

*TL* : Temps Légal : Heure lue sur les horloges publiques

 $ω$ : L'angle horaire est l'angle que fait le plan contenant le cercle horaire de l'astre avec le plan contenant le méridien céleste. Cet angle est positif à l'ouest et négatif à l'est (°)

*h, a* : coordonnées horizontales qui correspondent à la hauteur solaire et l'azimut (°)

*S<sup>h</sup>* : L'éclairement solaire direct est le rayonnement solaire atteignant directement la surface terrestre depuis le soleil (W/m²)

*Rs et Rg* : rapport d'éclairement du direct et du global : quantité caractéristique qui lie les mesures expérimentales de l'éclairement solaire pour des surfaces horizontale et l'éclairement d'orientation quelconque

 $L$  : Longitude ( $\degree$ )

*l* : latitude (°)

 $\vec{n}$  et  $\vec{k}$ : Vecteurs unitaire  $\vec{r}$ 

*S(i,*γ*)* : Ensoleillement direct pour une surface inclinée avec une orientation fixée (W/m²)

 $S_V$ : Ensoleillement direct pour une inclinaison égale à 90 $\degree$  (W/m<sup>2</sup>)

*G(i,*γ*)* : Ensoleillement global pour une surface inclinée et une orientation fixée (W/m²)

*G* : Ensoleillement global (W/m<sup>2</sup>)

*T* : Température (°)

*EDC* : Production journalière module PV (Wh)

*EAC* : Energie injectée (Wh)

*ηPV* : Rendement module PV (%)

*P*<sub>maxSTC</sub>: Puissance maximale pouvant être produite par le champ PV complet dans les conditions de tests standard (STC) (W)

 $G_{STC}$ : Ensoleillement global dans les conditions de tests standard (1000 W/m<sup>2</sup>)

*Tref* : Température de référence (25°C)

*β* : Coefficient de puissance (mV/°C)

*T<sup>c</sup>* : Température de la cellule (°C)

*Tc,STC* : Température de référence aux conditions de tests standard

*Pmodèle* : Puissance estimée du module PV (W)

*EDCmodele* : Energie estimée (kWh)

*EDCmesure* : Productible mesure (kWh)

*EGi* : Energie d'ensoleillement global pour une surface inclinée (kWh/m²)

*T<sup>a</sup>* : Température ambiante (°C)

*FF* : Facteur de forme de la caractéristique I-V de la cellule (%)

*Iph* : photo courant représentant l'ensoleillement reçu par la cellule (A)

*Id* : Courant traversant la diode (A)

 $R_p$ : Résistance parallèle ( $\Omega$ )

 $R_s$ : Résistance parallèle ( $\Omega$ )

*I<sup>0</sup>* : Courant de saturation inverse de la diode (A)

*Vt* = nkTc / q : Tension thermique de la cellule en fonction de la température de la cellule, du facteur d'idéalité de la diode n (1 à 2), de la constante de Boltzmann (1.38 10-23 J/°K) et de la charge de l'électron (1.602 10-19 C)

*a<sup>b</sup>* : Coefficient de réglage du courant d'avalanche de la cellule (3.4 à 4)

*m* : Coefficient de réglage de l'avalanche de la cellule (~ 0.001)

 $V_b$ : Tension de claquage de la cellule (-12V à -30V)

*M(V1)* : Multiplicateur non linéaire caractérisant la cellule en fonctionnement récepteur

*Iph,STC* : photo-courant à la condition de test standard qui correspond au courant de courtcircuit du module PV donné par le fabricant (A)

*α* : coefficient de température du courant court-circuit en [ %/°C] ou [A/°C]

*I0,ref* :Courant de saturation inverse à la température de référence (A)

*E<sup>g</sup>* : Bande d'énergie (eV)

 $V_D$ : Tension aux bornes de la diode (V)

*Imodule* : Courant du module PV(A)

*Icellule* : Courant de la cellule (A)

*Vmodule* : Tension aux borne du module (V)

*Ncellule* : Nombre de cellules en série

*Vcellule* : Tension aux bornes de la cellule (V)

*Ngroupe* : Nombre de diode by-pass du module PV

*Nmodule* : Nombre de modules en série

*Ichamp* : Courant du champ PV (A)

*Nstring* : Nombre de string du champ PV

*Idonné* : Courant du module fixé (modèle) (A)

*Iby-pass* : Circulant dans la diode by-pass (A)

*Istring* : Courant du string (A)

*Vstring* : Tension du string (V)

*Errnormalisé* : Erreur relative normalisée (%)

*Vnormal* : Tension de la caractéristique électrique en fonctionnement normal(V)

*Vdéfaut* : Tension de la caractéristique électrique en fonctionnement défaillant (V)

*Errrelative* : Erreur relative (%)

*P0 et P01* : Puissance initialisée à zéro (W)

*c* : durée de la défaillance (minutes)

*DI/DV* : Dérivée première du courant et de la tension de la caractéristique électrique du module (A/V)

*D*<sup>2</sup>*I/DV*<sup>2</sup> : Dérivée seconde du courant et de la tension de la caractéristique électrique (A/V<sup>2</sup>)

#### **Titre**

Développement d'un outil de supervision et de contrôle pour une installation solaire photovoltaïque

#### **Résumé**

L'électricité produite par les rayonnements solaires est devenu de plus en plus onéreuse suite à de nombreuses modifications du tarif de rachat de l'électricité photovoltaïque (PV). Par conséquence, le retour sur investissement devient de plus en plus long. Afin de l'améliorer, un système de supervision peut être une solution pour limiter les pertes de productions et améliorer les performances des installations. Dans ce travail, nous nous intéressons à la réalisation, au test et à la mise en place d'un système d'acquisition de mesures d'installations solaires PV. Ainsi, ces mesures vont amener à une détection et une localisation des nombreux défauts existants.

L'objectif de cette thèse est donc de réaliser un système d'information, de conduite et de supervision des installations photovoltaïques tout en respectant des contraintes économiques. Une analyse énergétique d'une installation PV a permis de s'intéresser aux pertes au niveau du générateur PV afin d'en identifier la nature. Pour cela, une modélisation de cellules silicium de type polycristallin dans différents fonctionnements défaillants, par exemple sous conditions d'ombrage, a été effectuée. Cette démarche a été validée par des expérimentations sur site. A partir de cette étude, une méthodologie de détection et d'identification de défauts est proposée et testée pour la détection du défaut d'ombrage.

#### **Mots-clefs**

Générateur photovoltaïque, système monitoring, modélisation, détection et localisation de défauts temps réel, ombrage

#### **Title**

PV grid connected monitoring system and fault detection

#### **Abstract**

The electricity generated by the solar radiation has become increasingly expensive due to many changes in the redemption price of photovoltaic (PV) electricity. Consequently, the return on investment becomes longer. To improve this, a monitoring system can be a solution to minimize the production losses and improve the plant performance. In this work, we focus on the realization, testing and implementation of a monitoring system for solar PV installations. Thus, these measures will lead to detection and localization of many existing defects.

The objective of this thesis is to achieve an information system of controlling and monitoring of photovoltaic installations while respecting the economic constraints . An energetic analysis of a PV system has to focus on the losses in the PV generator to identify their nature . For this, a model of polycrystalline silicon cells in different types faulty operations , for example in terms of shading, has been completed. This approach has been validated by experiments on site. From this study, a methodology for detection and identification of defects is proposed and tested for the detection of the absence of shading.

#### **Keywords**

Photovoltaic generator, monitoring system, modeling, detection and localization real time failure, shading